#### **REPUBLIQUE ALGERIENNE DEMOCRATIQUE ET POPULAIRE MINISTERE DE L'ENSEIGNEMENT SUPERIEUR ET DE LA RECHERCHE SCIENTIFIQUE UNIVERSITE ABDERRAHMANE MIRA DE BEJAIA FACULTE DE TECHNOLOGIE DEPARTEMENT DE GENIE CIVIL**

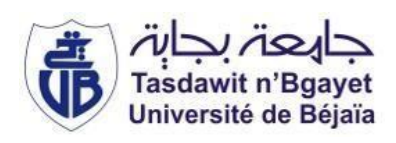

## **Mémoire de fin d'étude**

**Pour l'obtention du diplôme de Master en Génie Civil Option : Structures**

## **Thème**

**Etude d'un bâtiment (R+10+sous-sol) a usage multiple (habitation et commerce) contreventé par un système constitué par des voiles porteurs.**

**Présenté par : Encadré par :**

BENKERROU Amokrane Mr A. OURABAH

YAHIA Massinissa

**Soutenu Le 04 octobre 2020 devant le jury :**

Mr A. BOUROUBA

Mme D. BOUAYAD

**Année universitaire 2019-2020**

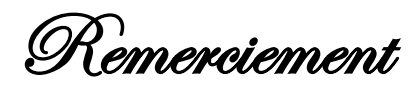

*'Dans la vie comme j'ai toujours dit Agheluy dlehfada thanekra dess3aya'*

*Nous tenons tout d'abord a remercier le grand maitre MATOUB LOUNES paix a son âme qui nous a servis de guide tout au long de notre vie et restera a tout jamais gravé dans nos mémoire jusqu'à la fin des temps repose toi en paix.*

*Nous ne pouvons jamais assez remercier nos très chers parents qui sont toujours a nos cotés longue et heureuse vie a vous bonne santé.*

*Remerciements aux deux familles YAHIA et BENKERROU*

*Nos vifs remerciements a Mr A.OURABAH notre promoteur, pour son aide précieuse, ces critiques constructives, ses explications et suggestions pertinents et pour la qualité de ses orientations tout au long de ce travail.*

*Egalement nous remercions les membres qui nous font honneur en examinant et juger notre travail.*

*Tout notre respect, et sincères remerciements à toute la famille du département de génie civil a tout nos enseignants qui ont contribués a notre formation en particulier Mme OUARI et Mr TAHAKOURT.*

*Comment oublier nos chers amis qui ont apporté leur soutien sur tous les plans sans cesse Noredine Mounir Saadi Yanis Massi Kamel et tout les autres.*

*Une pensée a toutes les victimes du COVID-19 et nous souhaitons un prompt rétablissement a ceux qui sont atteint, chapeau bas a tout les secteurs médicaux qui ont travailler acharnement pour lutter contre cette pandémie.*

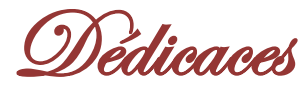

*Je dédie ce travail* 

美人

美洲 美产业者

*Je dédie ce travaille accompagné d'un profond amour à la mère des sentiments fragiles qui ma bénie par ces prières à la source d'amour ma maman* 

*A mon support dans ma vie, qui m'a appris m'a supporté et ma dirigé mon père* 

*A ma grand mère qui ma appris beaucoup des choses* 

*A mes chères frères et sœurs que j'aime énormément je vous remercie pour votre soutien durant tout le parcours de ma vie et vous conseils* 

*A mes nièceset mes neveux que j'aime* 

*A celle qui m'a arrosé de tendresse et d'espoir, que j'aime ma petite copine*

*A vous mes amis qui m'ontencouragé en particulier mes copine de chambre L302 et les gens de 17 octobre 1961*

*Mes amis mhend hacen yacine hamidouche riad boujdemaa et toute l'équipe de taxi phone* 

*A toute l'équipe Quik copy (Yassine yuba et sofiane ) pour votre gentilles en vers les étudient et nous en particulier*

*A mon binôme Amokrane et sa famille qui me prisent ma deuxième famille surtout tassadit* 

*J'aurais amie la présence de toute la famille et amis mais bon les conditions nous sont pas a notre avantage*

*Massinissa* 

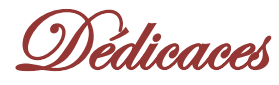

*Je dédie ce travail* 

*Aux meilleurs parents au monde,*

*Ma grand-mère que j'aime énormément Ounissa, mon père Malek BENKERROU, ainsi que ma mère Ghania LALAOUI vous êtes pour moi un exemple, un guide, le repère l'exemple concret du respect, honnêteté, naïveté, je tiens énormément a honorer les merveilleux êtres que vous êtes. Grace a vous a vos leçons et merveilleux cours j'ai appris et eu une meilleure vision du monde et surtout appris le sens du travail et de la responsabilité. Je voudrais vous remercier pour votre amour, générosité, compréhension…. Votre soutien fut une lumière dans tout mon parcours aucune dédicace ne saurait exprimer l'amour, l'estime et le respect que j'ai eu toujours pour vous. Ce travail est le fruit de tous les sacrifices que vous aviez déployés pour mon éducation et ma formation, longue et heureuse vie a vous mes chers parents bonne santé.*

*A mes frères et sœurs,*

*Je tiens a exprimer mon respect envers vous car sans vos encouragements, motivations je ne serai aucunement arrivé aujourd'hui ou je suis merci je vous aime tous et particulièrement ma chère sœur Tassadit qui nous a énormément soutenu durant tout notre parcours la femme la plus courageuse en qui j'ai eu toujours la foie t'es une lumière courage a toi aussi fonce beaucoup de succès t'ai réservé.*

*A la femme qui illumine ma vie,*

*A celle qui m'a comblé sans cesse ta présence a mes cotés, particulièrement cette année vaut énormément, tu es une lumière avec toi que j'ai eu l'occasion de découvrir et d'apprendre beaucoup de choses aujourd'hui, je t'encourage a continuer dans le droit chemin a être toujours la femme la perle rare que tu es je compte sur toi einsteinatoun je t'aime.*

*A toute la famille LALAOUI*

*Les mots ne suffisent pas pour m'exprimer, Nedjima, Didouche, Ghiles, Sidali, Abdelkader, ma tante Hayette, mes grands parents, Kahina et aref ainsi que Khalef et tout le personnel de l'entreprise LH-industry* 

*A tout mes amis,*

*Que j'ai connu durant tout mon parcours, mes amis au sein de la R.U 17octobre tout les gens d'adekar de bout en bout et mes copains L302 je vous aime tous vous êtes une deuxième famille, a toute l'équipe Quick Copy Yacine, Youba et sofiane a qui j'exprime tout mon respect chapeau je vous aime infiniment. Amokrane.*

Dr⇒

<del>≼</del>Ѧ╾╶Ѧ╾╶Ѧ╾╶Ѧ╾╶Ѧ╾╶Ѧ╾

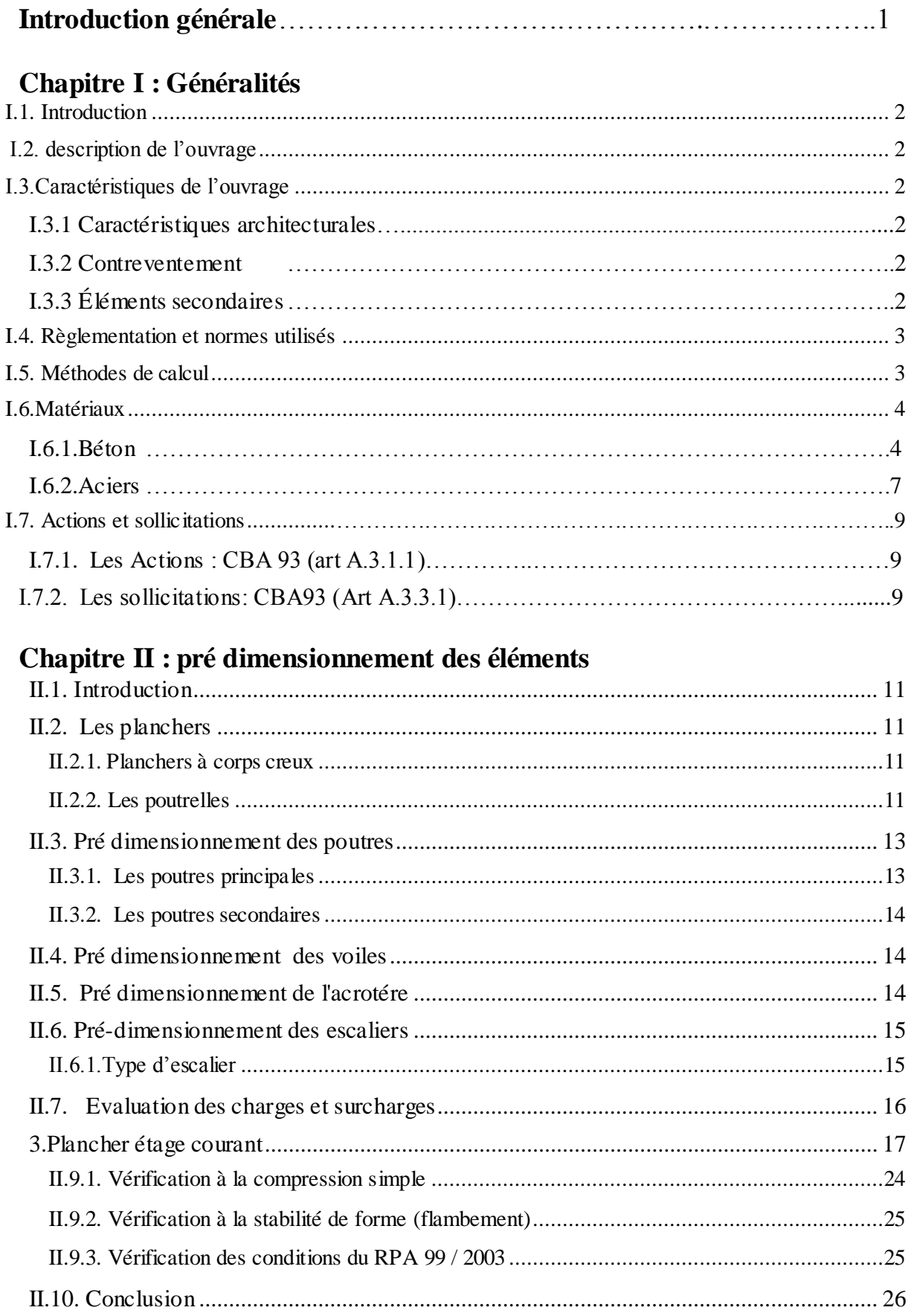

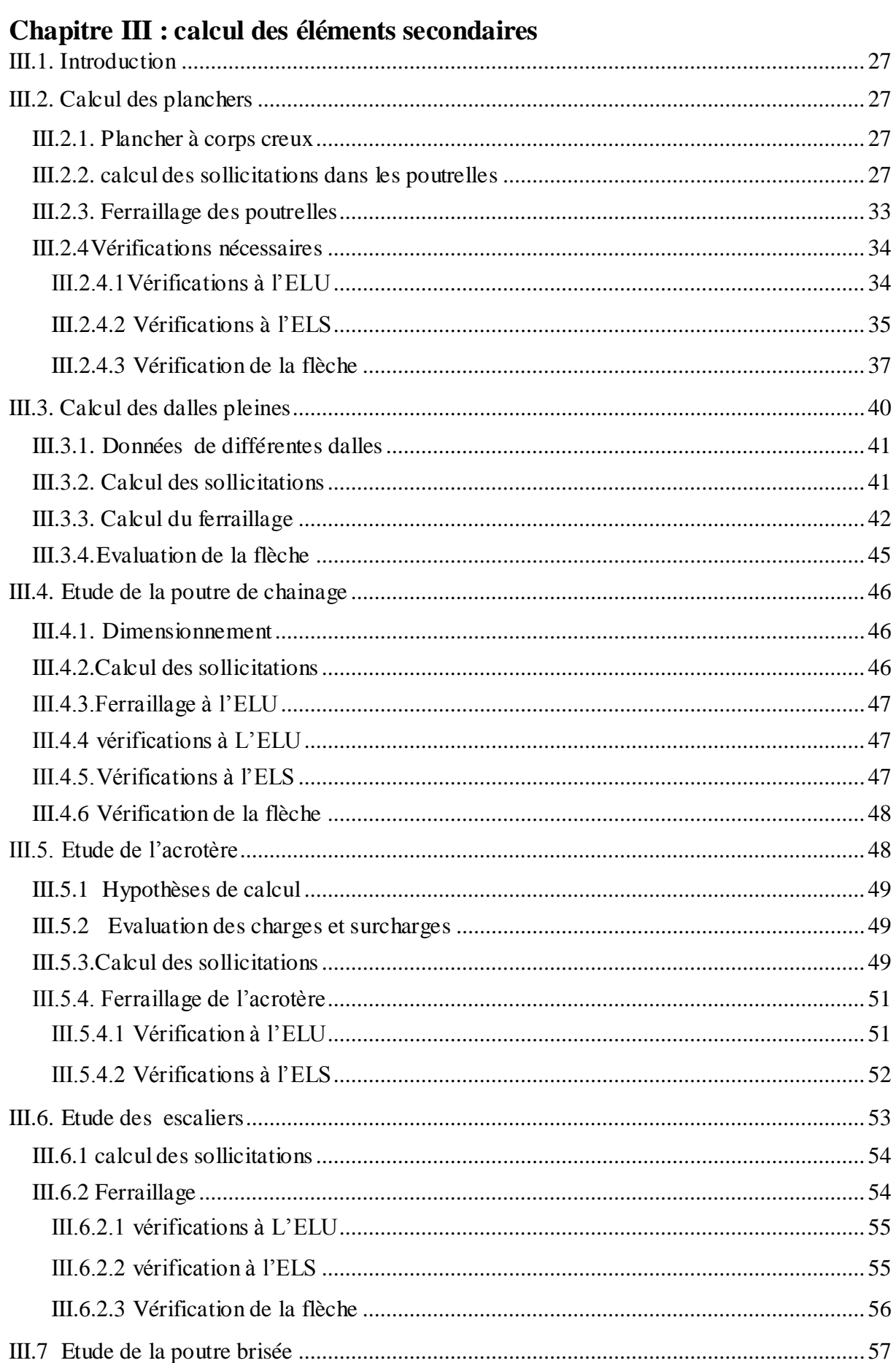

## Sommaire

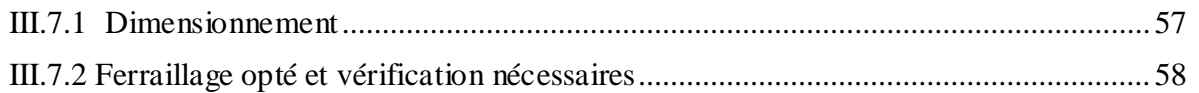

#### **Chapitre IV : Etude dynamique**

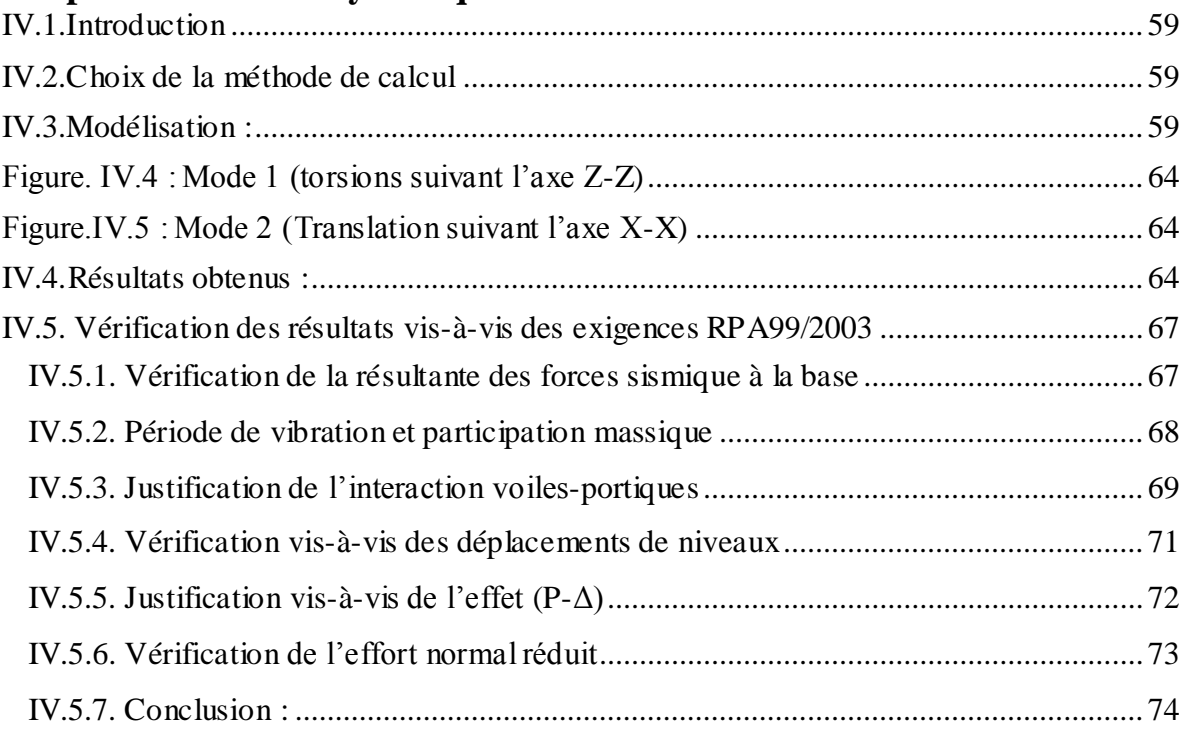

## Chapitre V : calcul des éléments principaux

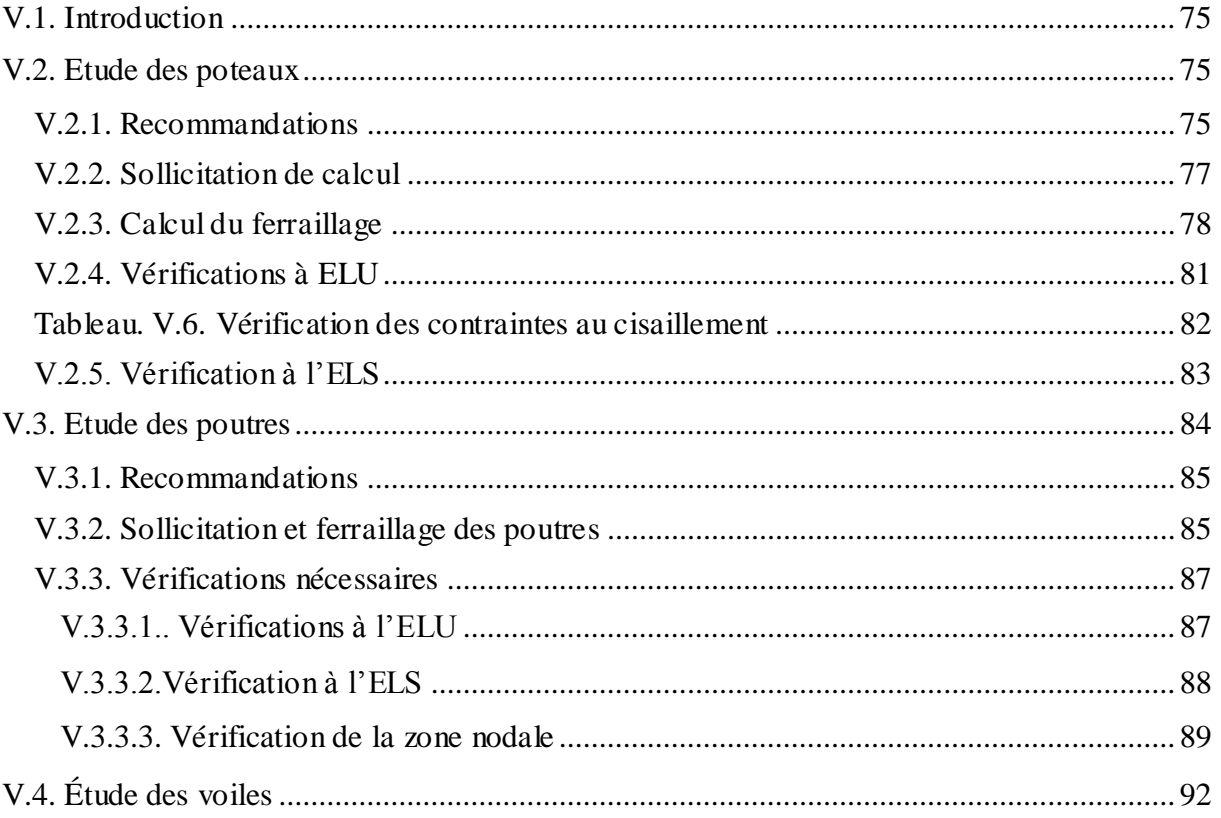

### Sommaire

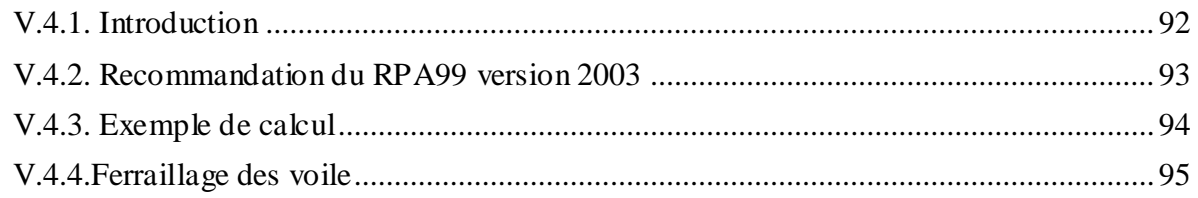

#### Chapitre VI : Etude de l'infrastructure

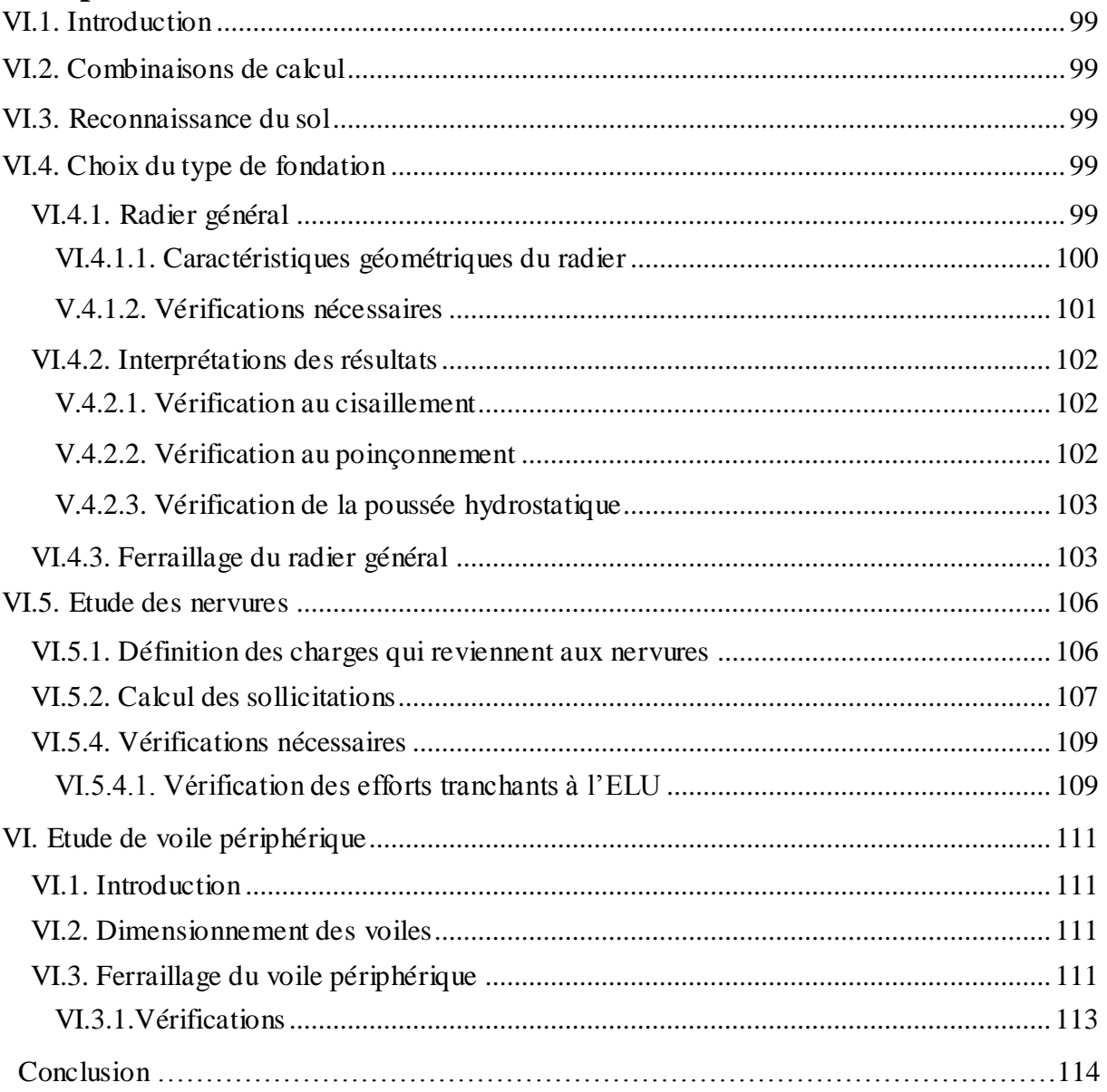

### **Chapitre II : pré dimensionnement des éléments**

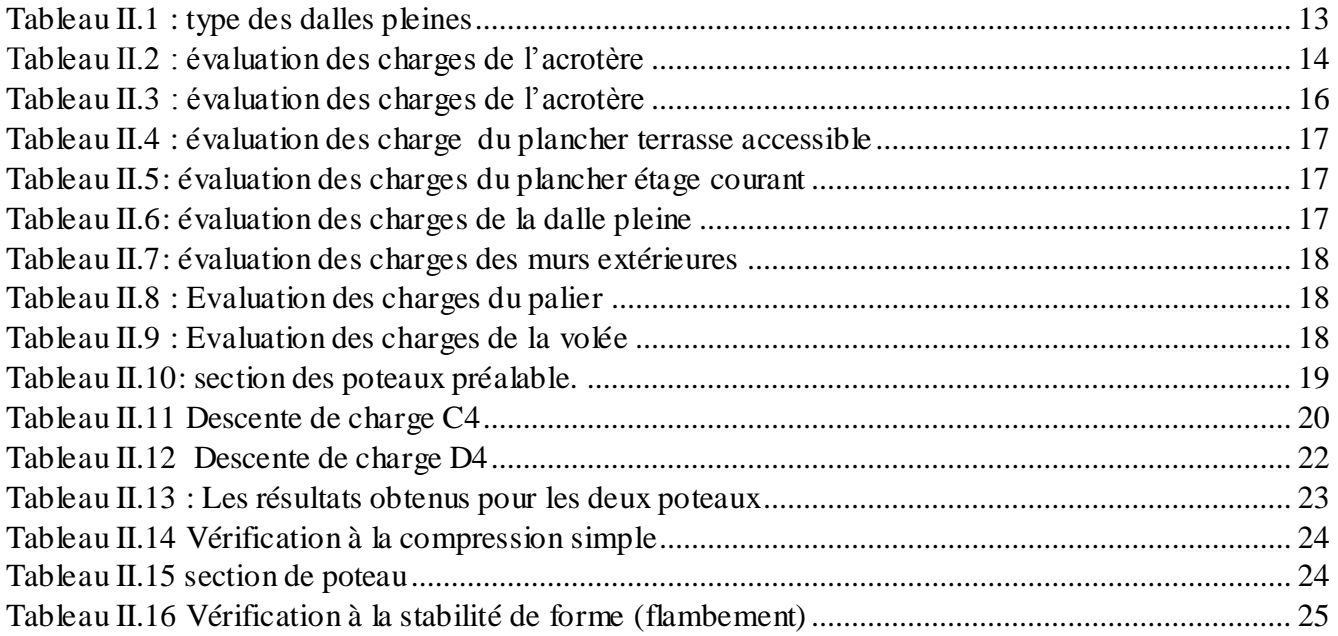

### **Chapitre III : calcule des éléments secondaires**

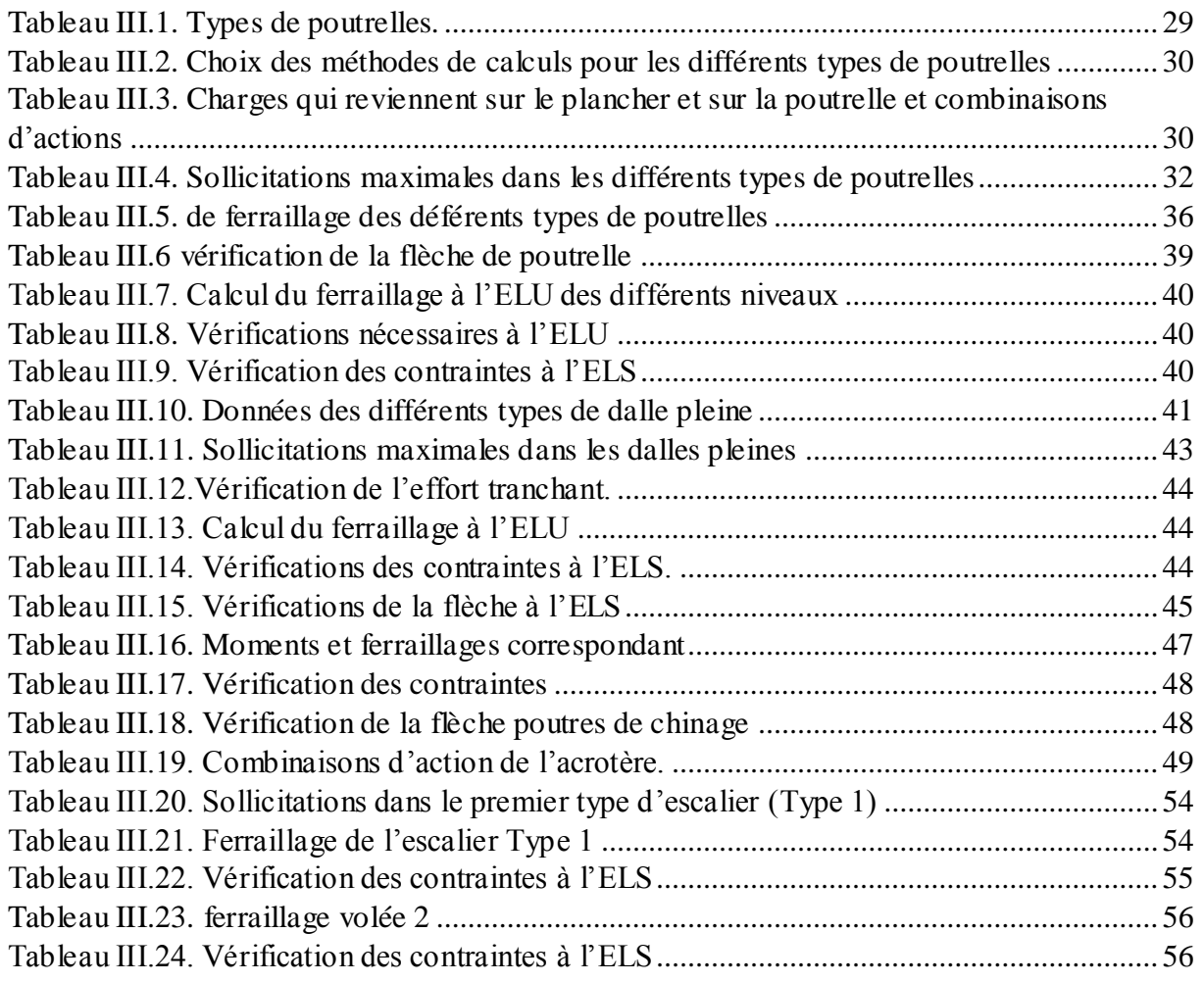

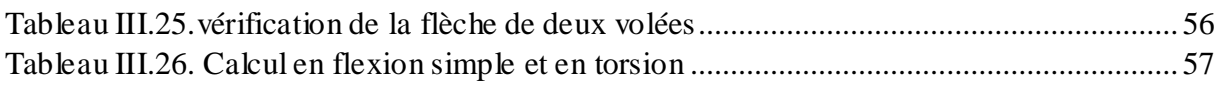

#### **Chapitre IV : étude dynamique**

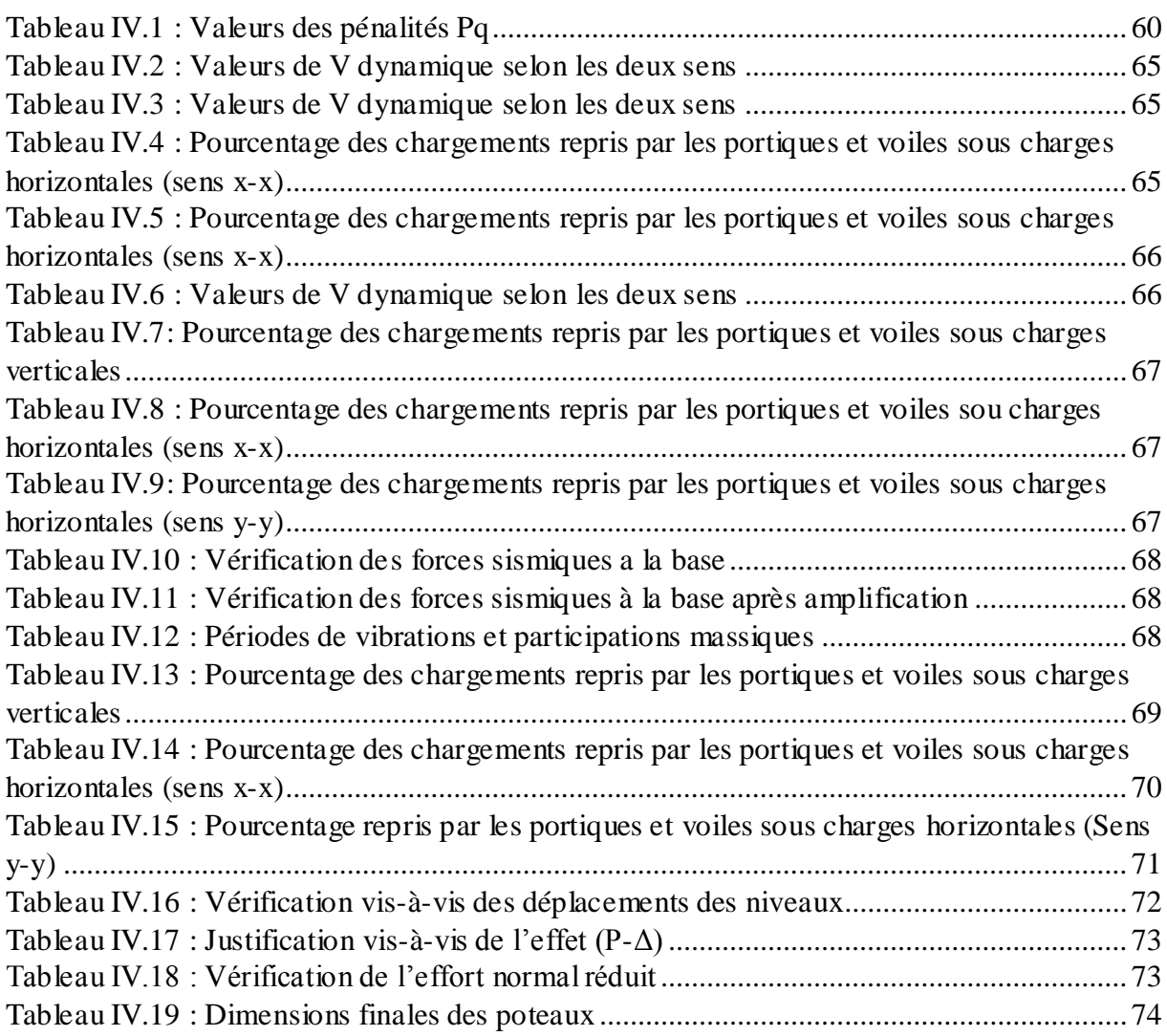

## **Chapitre V : étude des éléments principaux**

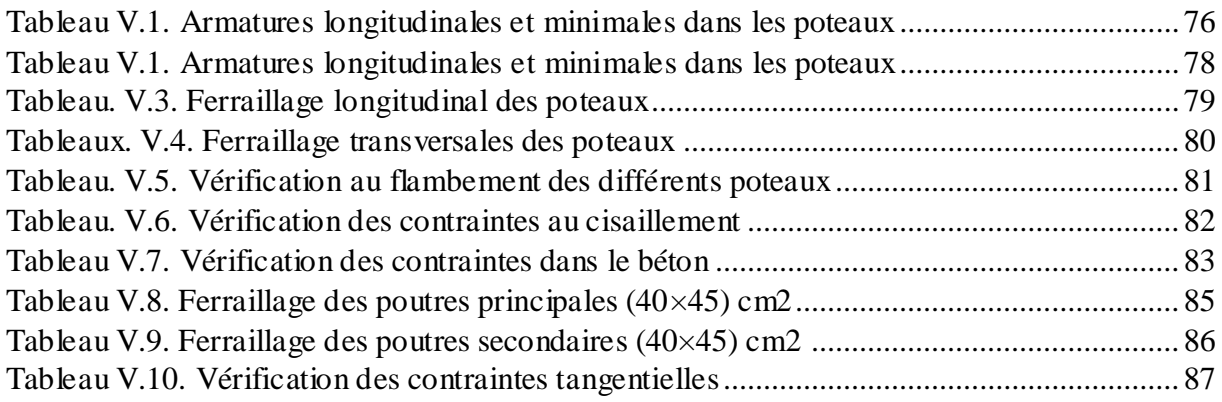

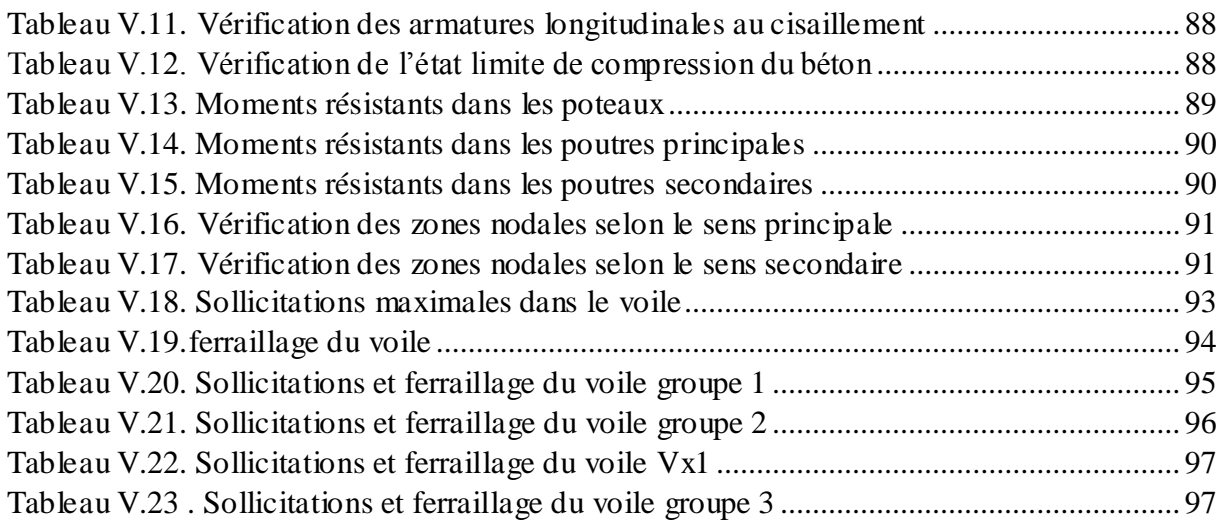

### **Chapitre VI : étude de l'infrastructure**

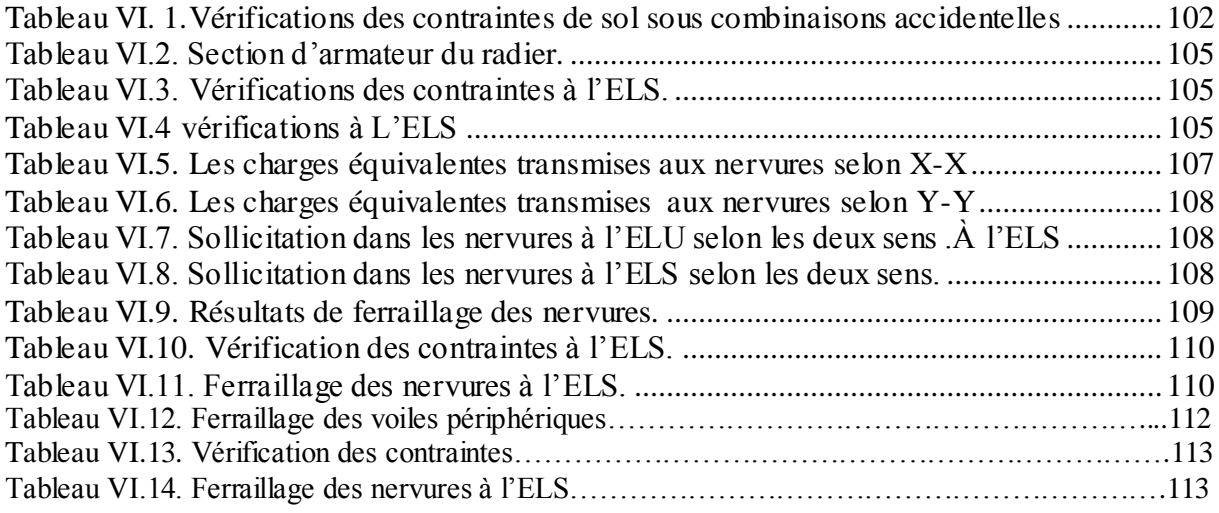

#### **Chapitre I : Généralités**

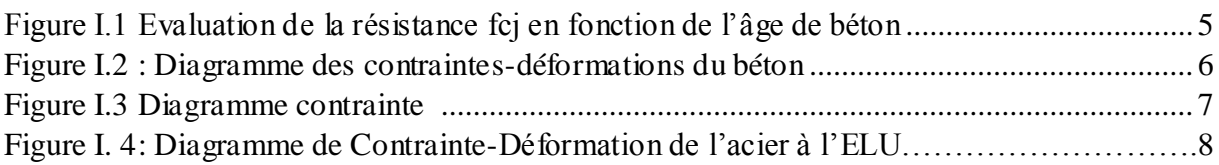

#### **Chapitre II : pré dimensionnement des éléments**

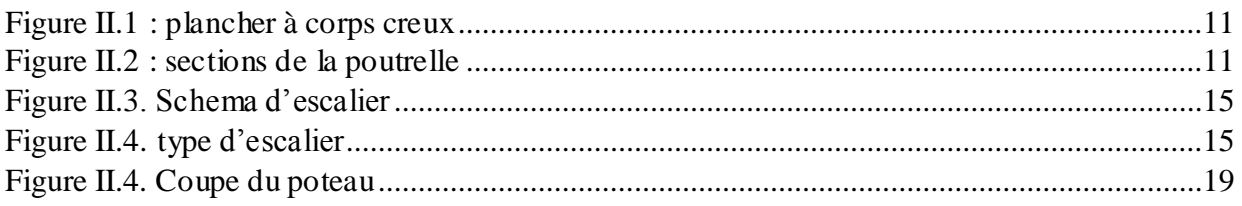

#### **Chapitre III : calcule des éléments secondaires**

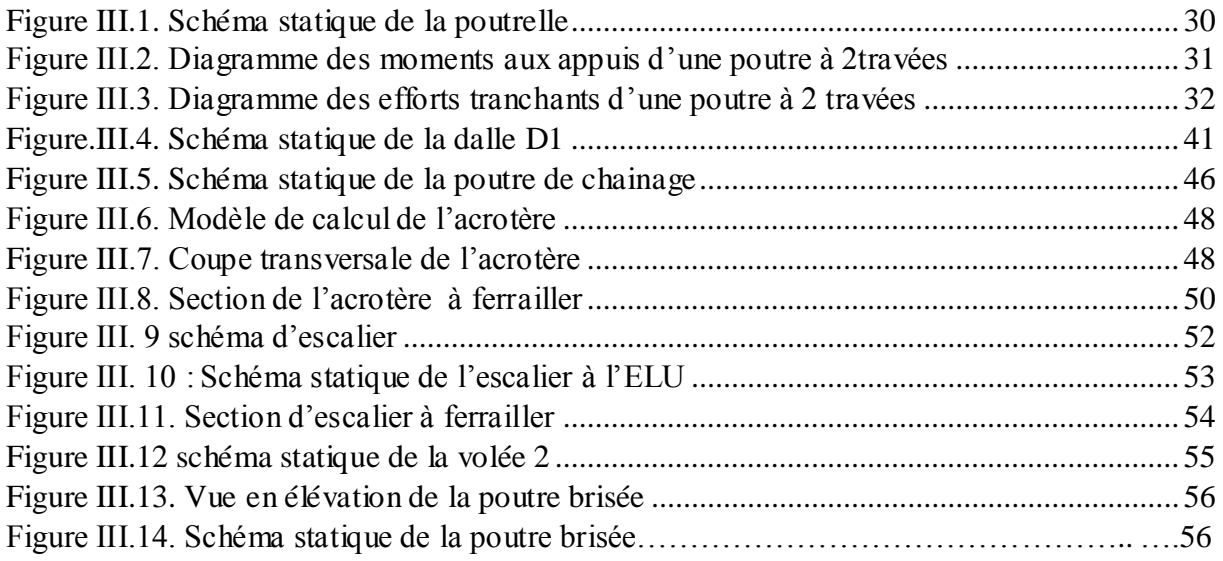

#### **Chapitre IV : étude dynamique**

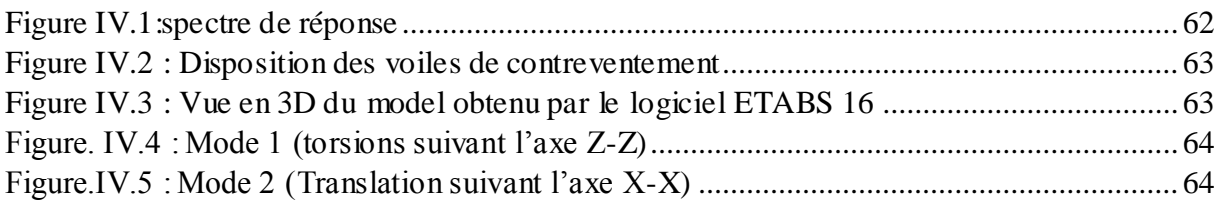

### **Chapitre V : étude des éléments principaux**

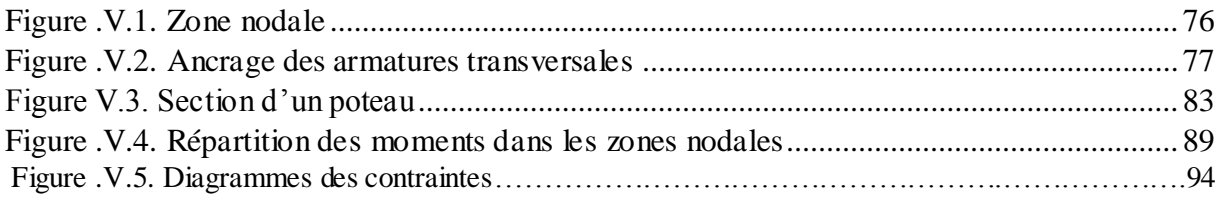

### **Chapitre VI : étude de l'infrastructure**

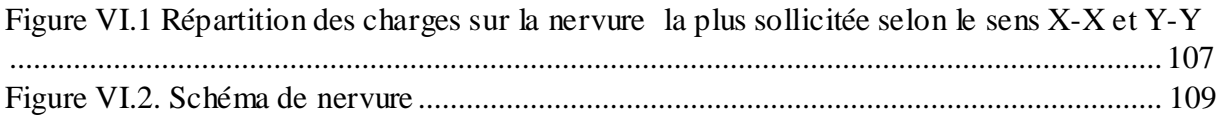

## Liste des Symboles et Notations

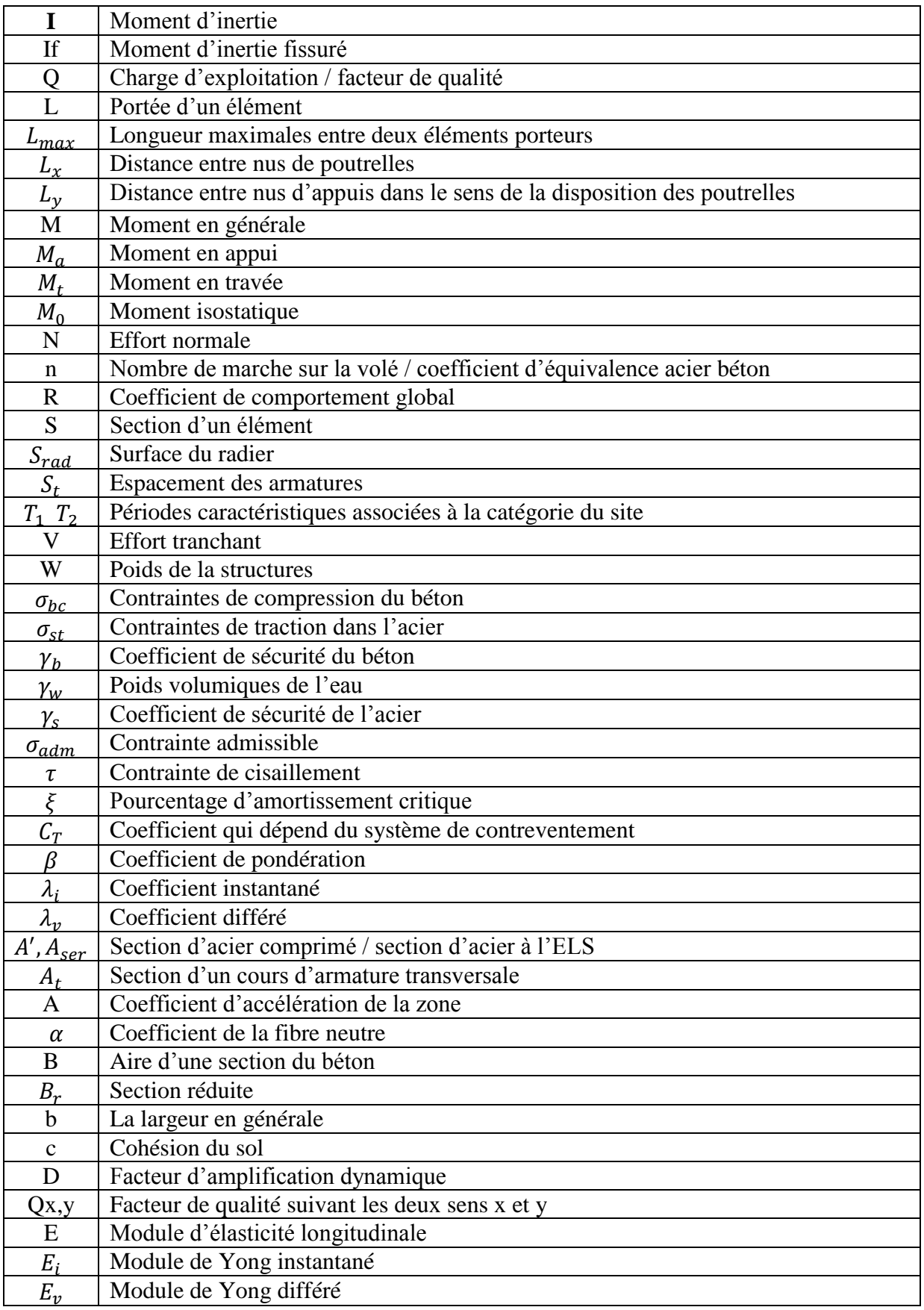

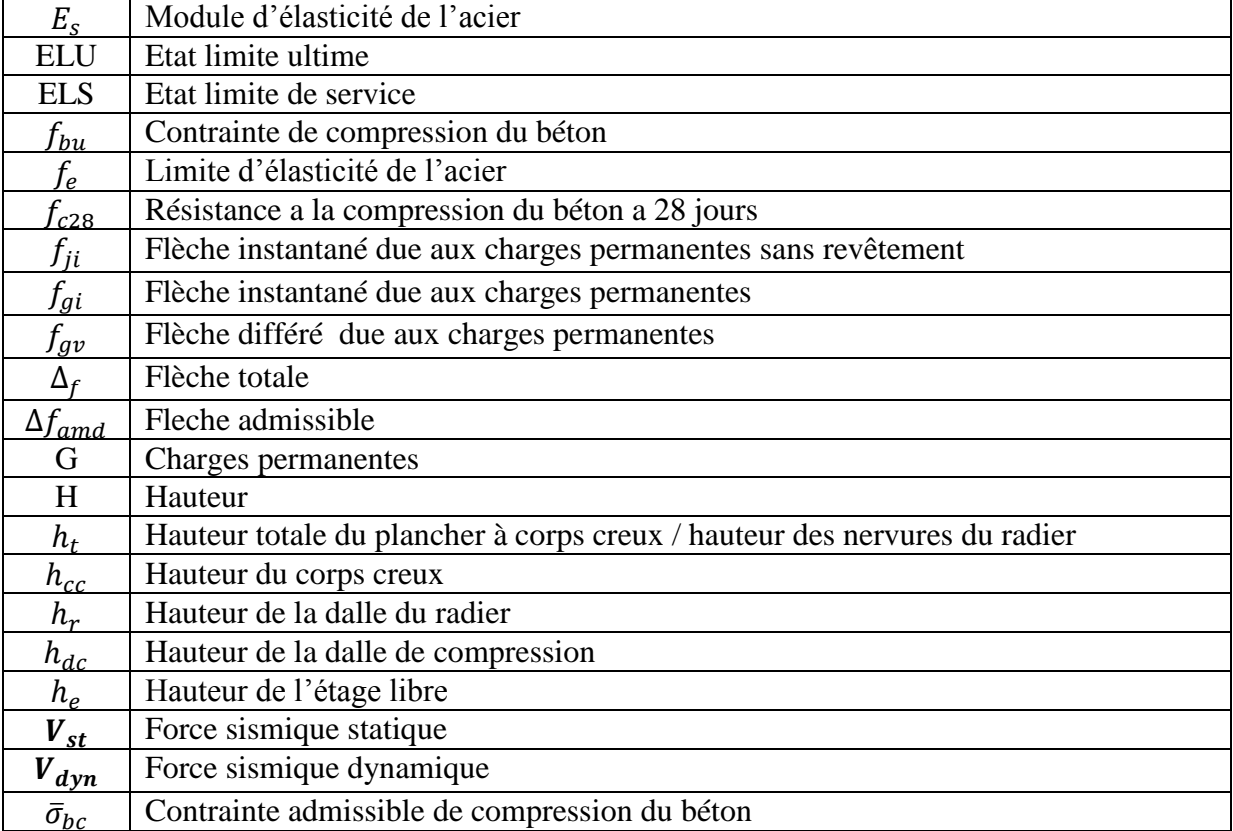

# Introduction

Le génie civil est un nom qui représente ou désigne la construction en générale et représente les différentes techniques de construction civiles.

Le domaine d'application du génie civil est très vaste dont principalement :

- $\triangleright$  Travaux publics (hydraulique, transport)
- > Bâtiment

L'élaboration d'ouvrages fiables (sécurisés) et durables est primordiale en génie civil, car le mot (sécurité) est l'élément fondamental dans ce domaine et ce afin de veiller à répondre aux besoins de la société civile, alors une catégorie de personnes appelée (Ingénieurs en génie civil) intervient et s'occupe de l'exécution de ces nécessités.

La stabilité de l'ouvrage est en fonction de la résistance des différents éléments structuraux (poteaux, poutres, voiles …) aux différentes sollicitations (compression, traction, flexion ….) dont la résistance de ces éléments est en fonction du type des matériaux utilisés et de leur dimensions et caractéristiques

En se basant sur nos connaissances acquises tout au long de notre formation et les différents règlements nous allons effectuer l'étude d'une construction (R+10+Sous sol a usage mixte habitation et commerces) implanté a Bejaïa. Le présent mémoire récapitule notre travail.

Le travail effectué est repartis suivant le plan de travail suivant :

- > Chapitre I : Généralités.
- Chapitres II : Pré-dimensionnement des éléments.
- Chapitre III : Calcul des éléments secondaires.
- $\triangleright$  Chapitre IV : Etude Dynamique de la structure.
- $\triangleright$  Chapitre V : Etude des éléments structuraux.
- Chapitre VI : Etude de l'infrastructure.

# Chapitre I

#### **I.1. Introduction**

L'étude d'un bâtiment en béton armé nécessite des connaissances de base sur lesquelles l'ingénieur prend appuis, et cela pour obtenir une structure à la fois sécuritaire et économique.

A cet effet, on consacre ce chapitre pour la description du projet et l'étude des caractéristiques des matériaux utilisés.

#### **I.2. description de l'ouvrage**

Le projet à étudier est un bâtiment R+10 à usage multiple (commerce et habitation). Implanté à la Rue MAHFOUDI Fatah dans la ville de **Bejaia** qui est classée selon le **RPA 99** (Règlement Parasismique Algérien 99 version 2003**Art.3.2**) en **Zone IIa** (zone de moyenne sismicité)

#### **I.3.Caractéristiques de l'ouvrage**

#### **I.3.1 Caractéristiques architecturales**

- $\bullet$  Hauteur total du bâtiment……… h<sub>t</sub>=46,05 m
- Hauteur du sous-sol……………. hs=3,74 m
- Hauteur du RDC Niveau  $1$ ..........h<sub>RDC</sub> = 4,42 m
- $\bullet$  Hauteur du RDC Niveau 2……... $h_{RDC} = 4.25$  m
- Hauteur d'étage……………………………  $h_{\text{\'etage}} = 3.06 \text{ m}$
- La longueur totale du bâtiment.... $L = 25,30$  m
- La largeur totale du bâtiment……l = 19,10 m

#### **I.3.2 Contreventement**

**Ossature** : Selon le RPA, tout ouvrage dépassant les 17m de hauteur doit être constitué de portiques et voiles en béton armé (contreventement mixte) **RPA99 (Art 3.4.A.1.a)**

#### **I.3.3 Éléments secondaires**

**Plancher :** Les planchers sont des aires destinées à séparer les différents niveaux de l'ouvrage, le rôle essentiel de plancher est d'assurer la transmission des charges verticales aux éléments porteurs de l'ossature (poutres, poteaux ou voiles).on à les plancher en dalle pleine (balcons, la dalle d'ascenseur) et en corps creux.

L'acrotère : C'est un élément encastré dans le plancher terrasse.

**Escalier :** Ce sont des éléments non structuraux, permettant le passage d'un niveau à l'autre, ils sont réalisés en béton armée coulés sur place dans notre cas on a deux types d'escaliers à deux volées (simple, balancer rectangulaire)

#### **Maçonnerie utilisés**

- Les murs extérieurs : sont réalisés en double cloisons sépare d'une âme d'air de 5cm pour l'isolation thermique et phonique.
- Les murs intérieurs : sont réalisés d'une seule cloison de 10cm d'épaisseur.

**L'ascenseur** : C'est un élément mécanique, sert à faire monter et descendre les usagers à travers les différents étages du bâtiment sans utiliser les escaliers.

#### **I.4. Règlementation et normes utilisés**

L'étude du projet est élaborée suivant les règles de calcul et de conception qui sont mises en vigueur actuellement en Algérie à savoir :

- Le CBA93 (Code De Béton Armé).
- Le RPA 99 révisée 2003(Règlement Parasismique Algérien).
- Le BAEL 91(Béton Armé Aux Etats Limites).
- DTR-BC2.2 (Document Technique Règlementaire Charges Et Surcharges).
- DTR-BC2.331 (Règles De Calculs Des Fondations Superficielles).

#### **I.5. Méthodes de calcul 1**. **Etat limite ultime ELU**

C'est un état qui correspond à la capacité portante maximale de la structure, son dépassement va entraîner la ruine de l'ouvrage.

- Etat limite de l'équilibre statique.
- Etat limite de résistance de l'un des matériaux.
- Etat limite de stabilité de forme : flambement.

#### **2. Etat limite de service ELS**

C'est la condition que doit satisfaire un ouvrage pour que son utilisation normale et sa durabilité soient assurées, son dépassement impliquera un désordre dans le fonctionnement de l'ouvrage.

Etat limite d'ouverture des fissures.

- Etat limite de déformation : flèche maximale.
- Etat limite de compression du béton.

#### **I.6.Matériaux**

#### **I.6.1.Béton 1. Définition**

Le béton est un mélange de matériaux inertes (granulats) avec un liant hydraulique (ciment), de l'eau de gâchage et éventuellement des adjuvants. Pour avoir une bonne résistance précise et une bonne qualité après durcissement le dosage en ciment varie entre 300-400Kg/m<sup>3</sup> de béton mis en œuvre ; au-dessous de  $300 \text{Kg/m}^3$  les règles du BAEL 91 ne sont plus applicables.

Le rapport entre la masse d'eau (E) et de ciment (C) contenue dans le béton est l'une des valeurs caractéristique les plus importante du béton frais et du béton durci .Lorsque le rapport E/C augmente le béton frai devient plus maniable, par contre la qualité d'un béton après le durcissement est d'autant meilleur que le rapport E/C est faible

#### **2. Dosage pour 1m<sup>3</sup> du béton courant pour un rapport E/C=0.5 est**

350 Kg de ciment (CPA 32,5). 400L Sable (0<Dg<5mm).  $\int$  Gravillons (5<Dg< 15mm). Gravier (15<Dg<25mm). 175L d*'*eau de gâchage. 800L *de* 

#### **3. Caractéristiques mécaniques**

#### **1. Résistance à la compression**

Le béton est caractérisé par sa résistance à la compression à l'âge de 28 jours ; notée  $f_{cj}$ . Cette valeur est mesurée à l'aide d'un essai de compression axiale sur des éprouvettes cylindriques de 16 cm du diamètre et de 32 cm de hauteur.

Pour  $j \le 28$  jours :

\n
$$
f_{c28} \leq 40 \, \text{MPa} \Rightarrow f_{cj} = [j/(4,76 + 0,83j)] f_{c28}
$$
\n

\n\n (CBA Art: A.2.1.1.1)\n

\n\n $f_{c28} > 40 \, \text{MPa} \Rightarrow f_{cj} = [j/(1,4 + 0,95j)] f_{c28}$ \n

\n\n (CBA Art: A.2.1.1.1)\n

• Pour : 28< j<60 jours  $\Rightarrow$   $f_{cj} = f_{c28}$  (CBA Art : **A.2.1.1.1)** • Pour :  $j \ge 60$  jours  $\Rightarrow$   $f_{cj} = 1.1 f_{c28}$ **(CBA Art :** 

**A.2.1.1.1)**

Pour l'étude on opte pour  $f_{c28}$ =25 MPA

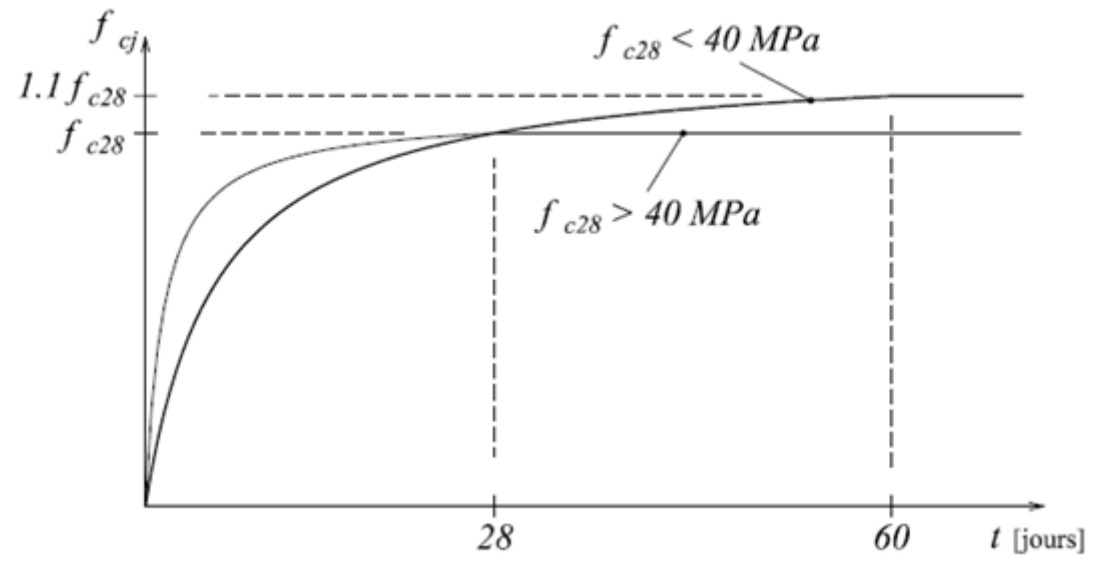

Figure I.1. Evaluation de la résistance  $\mathbf{f}_{\text{ej}}$  en fonction de l'âge de béton

#### **2. Résistance à la traction**

La résistance caractéristique à la traction du béton à j jours, notée  $f_{ij}$  est donnée par :

$$
f_{ij} = 0.6 + 0.06 \times f_{cj}
$$
 Pour  $f_{cj} \le 60$  MPa (CBA Art : A.2.1.1.2)  
 $f_{i28} = 2.1$  MPa.

#### **3. Module de déformation longitudinale du béton**

**a) A court terme** *Eij*

$$
E_{ij} = 11000 \times (f_{cj})^{1/3}
$$
  
\n
$$
T \le 24h
$$
  
\n**A.2.1.1.2)**  
\n
$$
f_{c28} = 25MPa \Rightarrow E_{ij} = 32164.2MPa
$$
  
\n**b)** A long terme E<sub>vj</sub>  
\n
$$
E_{vj} = 3700 \times (f_{cj})^{1/3} \Rightarrow E_{vj} = 10818.86 MPa
$$
  
\n
$$
T > 24h
$$

**Cœfficient de poisson**

C'est le rapport entre la déformation transversale et le raccourcissement unitaire de déformation longitudinale avec :  $= 0$  pour le calcul des sollicitations à l'ELU  $= 0.2$  pour le calcul de déformation à l'ELS V V  $\int$  $\left\{ \right.$  $\overline{\mathcal{L}}$ 

#### **(CBA Art A.2.1.3)**

**Le module de déformation transversale du béton G**

$$
G = \frac{E_{ij}}{2 \times (\nu + 1)}
$$

#### **4.Diagramme contrainte déformation**

**Contrainte de compression à l'Etat Limite Ultime**

$$
\sigma_{bc} = \frac{0.85 \times f_{c28}}{\theta \times \gamma_b}
$$
 [MPa]

Avec :

- T : La durée probable d'application de la combinaison d'action considérée.
- $\theta$ : Coefficient d'application.
- 1.15 Situation accidentelle  $=\bigg\{$
- $\gamma_b = \begin{cases} 1.5 & \text{Situation durable} \end{cases}$  $\overline{\mathcal{L}}$

 $\theta = 1$ : Lorsque T>24h.

 $\theta = 0.9$ : Lorsque 1h  $\leq T \leq 24$ h.

 $\theta = 0.8$ : Lorsque la durée probable d'application de la combinaison d'action<1h.

Dans notre cas t $\leq 24$ heures d'où  $\sigma_{bc} = 14.2$  MPa situation durable.  $\sigma_{bc} = 18.48$  MPa situation accidentelle.

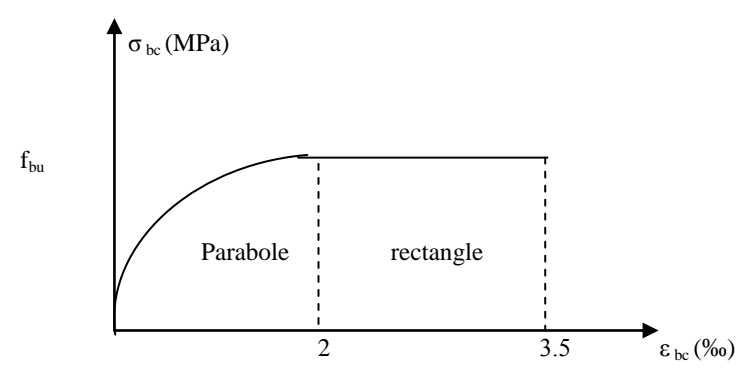

**Figure I.2 :** Diagramme des contraintes-déformations du béton

**La contrainte de compression**  $(\sigma_{bc})$  à ELS (CBA 93 art. A.4.5.2)

 $\overline{\sigma_{bc}}$  = 0.6 ×  $f_{c28}$  = 0,6 × 25 = 15 MPa

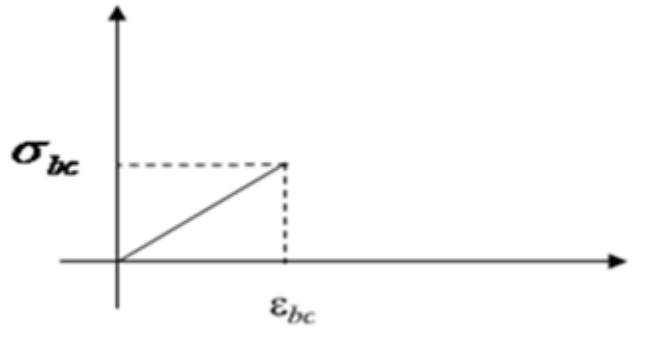

FigI 3 Diagramme Contrainte-Déformation de calcule à l'ELS

. **La contrainte de cisaillement du béton** Elle est limité par  $\tau < \tau_{adm}$ .

**Cas de fissuration peu nuisible**

$$
\overline{\tau_u} \le \min(0, 13 f_{c28}; 5 \text{ MPa})
$$

D'où :  $\tau_u = 3,25 \text{ MPa}$ 

#### **Cas de fissuration nuisible ou très nuisible**

$$
\overline{\tau_u} \le \min(0, 1f_{c28}; 4 \text{ MPa})
$$

D'où :  $\tau_u = 2,5 \text{ MPa}$ 

#### **I.6.2.Aciers**

#### 1. **Définition**

L'acier est un mélange de fer et de carbone en faible pourcentage, c'est un matériau caractérisé par sa bonne résistance aussi bien à la traction qu'a la compression.

Le rôle des aciers est de reprendre les efforts de traction qui ne peuvent être repris par le béton. Les aciers sont caractérisés par leurs limites élastiques et leurs modules d'élasticité, On distingue :

- **Les treillis soudés :** Les treillis soudés sont formés par assemblage de barres ou de fils lisses ou à haute adhérence par soudage de chaque point de croisement de nuance FeE500
- Les ronds lisses : Ce sont des barres laminées de sections circulaires.
- **Les barres de haute adhérence :** Ce sont des barres de section circulaire ayant subit un traitement mécanique, dans le but de présenter une surface rugueuse, et ceci afin d'augmenter l'adhérence entre l'acier et le béton.
	- **2. Caractéristiques mécaniques des aciers**
	- **à E.L.U**

$$
\begin{cases}\n\sigma_s = \frac{f_e}{\gamma_s} & \text{Pour: } \varepsilon_{se} \le \varepsilon_s \le 10\% \\
\sigma_s = E_s \times \varepsilon_s & \text{Pour: } \varepsilon_s \le \varepsilon_{se}\n\end{cases}
$$

Avec :  $\varepsilon_s$  :  $\frac{J_e}{\sqrt{2\pi}}$ ;  $s \times E_s$  $s: \frac{J_e}{\gamma_s \times E}$ *f* 1,5............Pour le cas courant. 1...............Pour le cas accidentel. *<sup>s</sup>*  $[1 \dots 1 \dots 1]$  Pour le cas accidentel.  $\mathcal{E}_s$ : Allongement relatif

 $E_{\rm s}$  : Module d'élasticité longitudinal de l'acier = 210000 MPa.

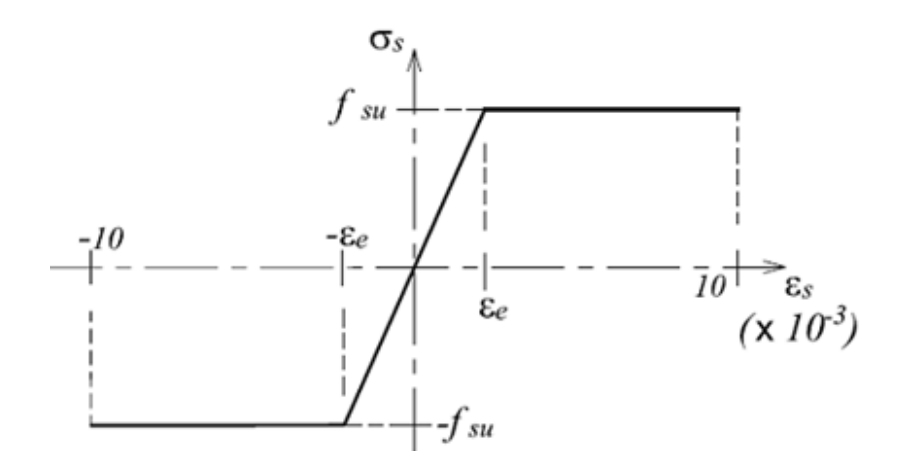

**Figure I. 4**: Diagramme de Contrainte-Déformation de l'acier à l'ELU

348 MPa Pour une situation courante.  $\sigma_s = \begin{cases} 400 \text{ MPa} \quad \text{Pour une situation accidentelle.} \end{cases}$  $\left| \right|$  $=\{$  $\overline{\mathcal{L}}$ 

- **à E.L.S**
- **Cas de fissuration peu nuisible :** Pas de vérification à faire
- **Cas de fissuration préjudiciable**

$$
\sigma_s \le \min(\frac{2}{3} \times f_e, \max(240Mpa; 110\sqrt{\eta \times f}_y))
$$

 $\eta$ : Coefficient de fissuration :  $\eta = 1$  pour l'acier R L

 $\eta = 1.6$  pour l'acier H A

#### **Cas de fissuration très préjudiciable**

$$
\sigma_s \le \min(\frac{1}{2} \times f_e, \max(200Mpa; 90\sqrt{\eta \times f}_{ij}))
$$

**d) Protection des Armatures (l'enrobage « e »)**

On adopte : e=h-d avec d=0.9h

#### **I.7. Actions et sollicitations**

#### **I.7.1. Les Actions : CBA 93 (art A.3.1.1)**

On appelle actions, les forces et les couples dues aux charges appliquées et aux déformations imposées à une construction, elles proviennent donc :

- des charges permanentes.
- des charges d'exploitations.
- des charges climatiques.

#### **1) Les Actions Permanentes (G)**

Ce sont des actions dont l'intensité est constante, ou très peu variable dans le temps, elles constituent :

- Le poids propre des éléments de la structure
- Le poids des revêtements et cloisons.
- Le poids de poussée des terres et des liquides.

#### **2) Les Actions Variables (Q)**

Ce sont des actions dont l'intensité varie dans le temps, elles correspondent aux :

- Charges d'exploitation appliquées au cours d'exécution.
- Effet de la température.
- Charges climatiques (vent, neige).
- Charges non permanente appliquées aux cours de l'exécution.

#### **3) Les Actions Accidentelles (E)**

Ce sont des actions qui se produisent rarement, et dont la durée d'application est très courte. Par exemple (Séismes, Explosions, Chocs…).

#### **I.7.2. Les sollicitations: CBA93 (Art A.3.3.1)**

Les sollicitations de calcul sont des efforts (normaux et tranchants) et des moments (de flexions et de torsions).

#### **1. Les combinaisons d'action:**

#### **a) Combinaisons fondamentales ELU : BAEL91 (Art. A.3.3.21)**

Lors des situations durables ou transitoires, il y a lieu de considérer :  
 
$$
1.35 G_{\text{max}} + G_{\text{min}} + \gamma_{Q1} Q_1 + \sum 1.3 \psi_{0i} Q_i
$$

 $G_{\text{max}}$ : L'ensemble des actions permanentes dont l'effet est défavorable.

 $G_{\min}$ : L'ensemble des actions permanentes dont l'effet est favorable

 $Q<sub>1</sub>$ : Action variable dite de base.

 $Q_i$ : Actions variables dites d'accompagnement (avec i> 1)

 $\psi_0$ ,  $\psi_1$  et  $\psi_2$ : Sont fixés par les textes en vigueur, et sont données par

#### **CBA 93(Art A 3.1.3.1).**

Expressions dans lesquels

 $\gamma_{Q1} = |1.5$  dans le cas général

1.35 Dans les cas (La température, Les charges d'exploitations étroitement bornées

ou de Caractère particulières, Les bâtiments agricoles à faible densité d'occupation humaine).

#### **b) Situations accidentelles ELS: (Art. A.3.3.22 BAEL91)**

 $G_{\text{max}} + G_{\text{min}} + F_A + \psi_{11} Q_1 + \sum \psi_{2i} Q_i$ 

Avec :  $F_A$  : valeur normale de l'action accidentelle

 $\psi_{11} Q_1$ : Valeur fréquente d'une action variable.

 $\psi_{2i} Q_i$ : Valeur quasi permanente d'une autre action variable.

#### **2. Combinaisons d'actions données par le RPA 99/version 2003 :**

Selon la RPA les combinaisons d'action sont :

*Q*<sub>*f*</sub> : Action variable dite de base.<br> *Q*<sub>*f*</sub> + Actions variables dites d'accompagnement (avec i> 1)<br> *V*<sub>*Q*</sub> + *Q*<sub>*y*</sub> + *Q*<sub>*y*</sub> - *Q*<sup>1</sup> **A**<sub>2</sub>5 Dans les to taxes en vigneur, et sont données par<br> **POP P P Situations durables :**   $\overline{\mathcal{L}}$  $\left\{ \right.$  $\int$  $^{+}$  $\times$ G+1.5 $\times$  $ELS: G + Q$  $ELU: 1.35 \times G + 1.5 \times Q$  **Situations accidentelles :**  $\overline{ }$  $\overline{\mathcal{L}}$  $\vert$ ₹  $\left\lceil$  $\times$  G  $\pm$  $+Q\pm1.2\times$  $+Q\pm$  $0.8 \times G \pm E$  $G + Q \pm 1.2 \times E$  pour les structures auto-stables  $G + Q \pm E$ 

# Chapitre II

#### **II.1. Introduction**

Ce chapitre consiste à pré dimensionner les éléments secondaires selon les préconisations du RPA 99/Version 2003, BAEL 91 modifié 99, du CBA93 et DTR. Afin de résister et de reprendre les sollicitations, la transmission des charges se fait comme suit :

Chargement  $\rightarrow$  planchers  $\rightarrow$  poutrelles  $\rightarrow$  poutres  $\rightarrow$  poteaux  $\rightarrow$  fondation  $\rightarrow$  sol.

#### **II.2. Les planchers**

#### **II.2.1. Planchers à corps creux**

L'épaisseur du plancher est déterminée à partir de la condition de la flèche :

$$
ht \ge \frac{Lmax}{22.5}
$$
 (Art B.6.8.4.2.4 CBA93)

Avec :L: La portée maximale entre nus d'appuis dans le sens de la disposition des poutrelles.

h<sub>t</sub>: Hauteur totale du plancher.

$$
ht \ge \frac{620 - 55}{22.5} \ge 25.11 \, \text{d'où } ht = 26 \, \text{Cm}
$$

On adopte un plancher à corps creux type (20+6).

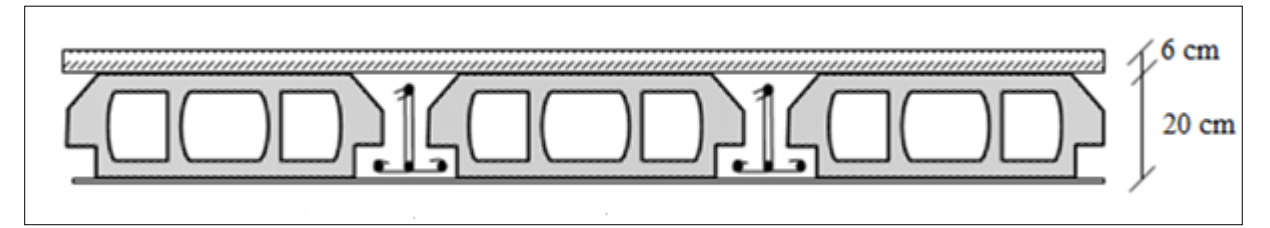

#### **Figure II.1 :** plancher à corps creux

#### **II.2.2. Les poutrelles**

La disposition des poutrelles se fait selon deux critères :

- La plus petite portée.
- Critère de continuité.

Elles se calculent comme une section en T. La largeur de la dalle de compression à Prendre est définie par :

$$
\frac{b - b_0}{2} \le \min\left(\frac{l_x}{2}; \frac{l_y}{10}\right)
$$

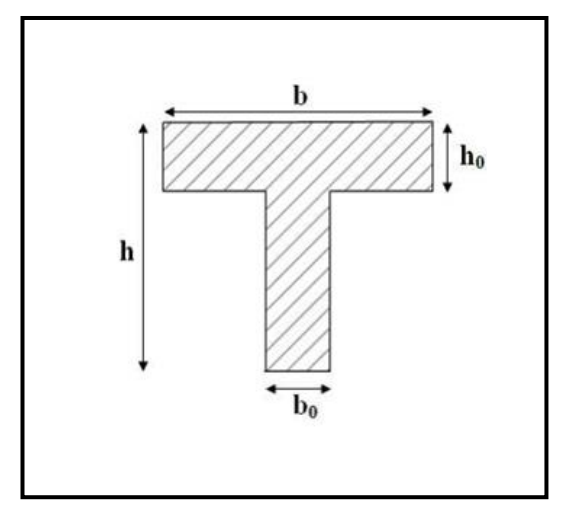

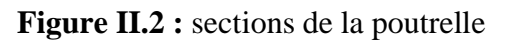

Avec :  $L_x$  : représente la distance entre poutrelles  $(lx = 60 \text{ cm})$ .

L<sup>y</sup> : représente la distance entre nus d'appuis des poutres secondaires **(ly = 565 cm).**

 $b_0 = (0, 4 \text{ a } 0, 6)$ h<sub>t</sub> = (10,4 a 15,6) d'ou on opte pour un  $b_0 = 12$ cm;

D'où  $b = 2x24 + 12 = 60$ Cm

#### **II.2.3. Pré dimensionnement des dalles pleines**

#### • **Résistance au feu**

- $e = 7$  cm pour une heure de coupe-feu.
- e = 11 cm pour deux heures de coupe-feu. **(CBA93)**
- e = 17.5 cm pour quatre heures de coupe-feu.
	- **Isolation phonique :**  $e \ge 13$  **cm** (CBA93)
	- **Résistance à la flexion**
	- Dalle reposant sur deux appuis :  $\frac{L_x}{2}$  $\frac{L_{x}}{35}$  < e <  $\frac{L_{x}}{30}$ 30 .
	- Dalle reposant sur trois ou quatre appuis :  $\frac{L_x}{L_y}$  $\frac{L_{x}}{50}$  < e <  $\frac{L_{x}}{40}$  $\frac{L_{\rm x}}{40}$ .

L**x** : est la petite portée du panneau le plus sollicité (cas le plus défavorable).

#### **1- Dalle sur 1 appuis**

On a: 
$$
L_x=1,50m
$$
;  $Ly=6.51m$ .

$$
\frac{Lx}{20} \le e
$$

#### **2- dalles sur 2 appuis**

 $L_x=1,5m$ ;  $Ly=4m$ .

 $4.28cm \leq e \leq 5cm$ .  $\frac{Lx}{35} \leq e \leq \frac{Lx}{30} \Leftrightarrow 4.28cm \leq e \leq 5cm$ 

#### **3- Les dalles sur 3 appuis**

$$
L_x=1.5m ; \tLy=6.2m.
$$
  

$$
\frac{Lx}{50} \le e \le \frac{Lx}{40} \implies \frac{290}{50} \le e \le \frac{290}{40}
$$
  

$$
\implies 5.8cm \le e \le 7.25cm.
$$

#### **4- Les dalles sur 3 appuis (plancher)**

$$
L_x=3.3m
$$
;  $Ly=4.07m$ .

$$
\frac{Lx}{50} \le e \le \frac{Lx}{40} \implies \frac{290}{50} \le e \le \frac{290}{40}
$$

$$
\implies 5.8cm \le e \le 7.25cm.
$$

#### **5- Les dalles sur 3 appuis plancher**

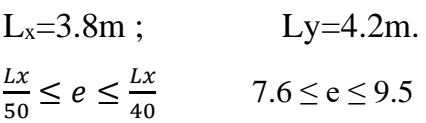

#### **6- Les dalles sur 4 appuis plancher**

 $L_x=1.47m$ ;  $Lv=5.7m$ .  $Lx$  $rac{Lx}{50} \le e \le \frac{Lx}{40}$  $\frac{22}{40} \Longrightarrow 2.94 \le e \le 3.675$ 

Finalement l'épaisseur à retenir pour tout les types de dalle est : **e =15 cm**

**Tableau II.1** : type des dalles pleines

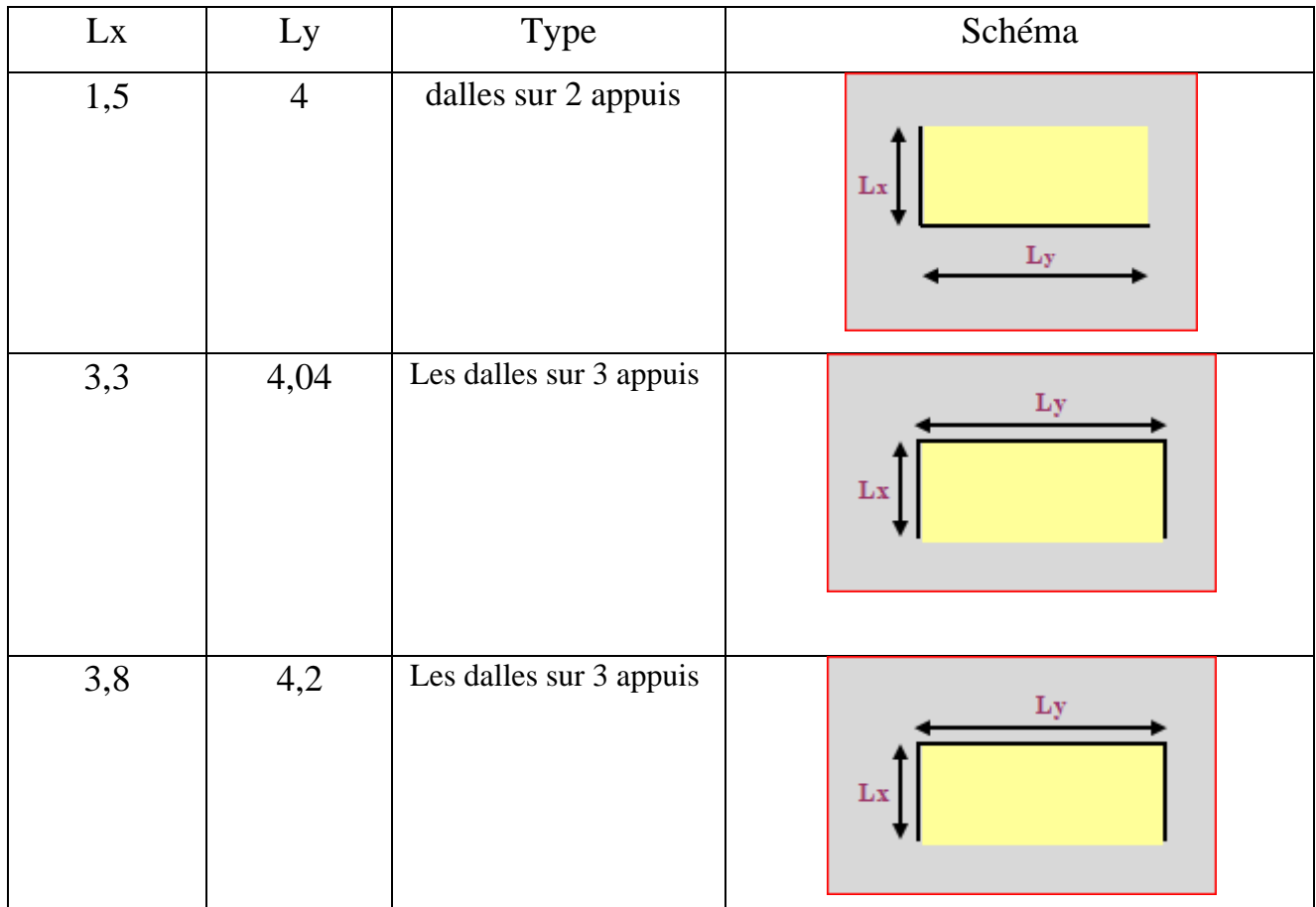

#### **II.3. Pré dimensionnement des poutres**

 Ce sont des éléments porteurs en béton armé à ligne moyenne rectiligne, dont la portée est prise entre nus d'appuis on à deux types (poutres principales, poutres secondaires).

#### **II.3.1. Les poutres principales**

Elles sont disposées perpendiculairement aux poutrelles, leur hauteur est donnée selon la condition

de la flèche qui est : 10 max 15  $\max$   $L \neq L$ *h L*  $\leq h \leq$ 

 $L_{\text{max}}$ : Portée maximale entre nus d'appuis.

L<sub>max</sub> =  $620-60 = 560 \equiv 37,33 \leq h \leq 56$ .

On adopte pour une section rectangulaire ( $b \times h$ ) = (30 $\times$ 45) cm<sup>2</sup>

b=30 ≥ 20cm .....................vérifiée

h = 45 ≥ 30cm .....................vérifiée

#### **Chapitre II Pré dimensionnement des éléments**

h/b = 1,5 ≤ 4 .........................vérifiée **(RPA 99 version 2003 Art .7.5.1)**

#### **II.3.2. Les poutres secondaires**

$$
\frac{L_{\text{max}}}{15} \le h \le \frac{L_{\text{max}}}{10}
$$
 (Condition de flèche).  
\n
$$
L_{\text{max}} = 620-60 = 560 \implies 37,33 \le h \le 56.
$$
  
\nOn adopte pour une section rectangularie (b × h) = (30 × 45) cm<sup>2</sup>  
\n
$$
b=30 \ge 20 \text{cm} \dots \dots \dots \dots \text{veérifiée}
$$
  
\n
$$
h = 45 \ge 30 \text{cm} \dots \dots \dots \dots \text{veérifiée}
$$
  
\n
$$
h/b = 1,5 \le 4 \dots \dots \dots \dots \text{veérifiée}
$$
  
\n
$$
(RPA 99 version 2003Art: 7.5.1)
$$

#### **II.4. Pré dimensionnement des voiles**

$$
e \ge \max\left[\frac{h_e}{22}; 15cm\right].
$$
 \t\t\t**RPA99 (Article 7.7.1)**

Avec he : hauteur libre d'étage

- ➢ Pour le sous sol RDC 1,2 on opte pour une épaisseur **e = 20cm**
- ➢ Pour les autres niveaux (étages courants) h<sup>e</sup> = 3,06m **e=15cm**

#### **II.5. Pré dimensionnement de l'acrotére**

 C'est un élément en béton armé, encastré au niveau du plancher terrasse et ayant pour rôle d'empêcher l'infiltration des eaux pluviales entre la forme de pente et le plancher terrasse, ces dimensions sont mentionnées dans le plan d'architecture.

| <b>Désignation des</b>  | e              | <b>Surface</b>    | Densité    | <b>Poids</b> |                                                                                      |
|-------------------------|----------------|-------------------|------------|--------------|--------------------------------------------------------------------------------------|
| éléments                | cm             | (m <sup>2</sup> ) | $(KN/m^3)$ | (KN/ml)      | $\overline{\phantom{a}}$<br>Y<br>$\textcolor{blue}{\blacktriangle}10\textnormal{cm}$ |
| Poids propre de         | 10             | 0,0775            | 25         | 1,9375       |                                                                                      |
| l'acrotère              |                |                   |            |              | 5cm<br>5cm                                                                           |
| <b>Enduit de ciment</b> | $\overline{2}$ | 0,014             | 20         | 0,28         |                                                                                      |
| intérieur               |                |                   |            |              | 70cm<br>10cm                                                                         |
| <b>Enduit de ciment</b> | $\overline{2}$ | 0,0105            | 20         | 0,21         |                                                                                      |
| extérieur               |                |                   |            |              |                                                                                      |
| G                       | 2,427KN/ml     |                   |            |              | Х                                                                                    |
| Q                       | 1KN/ml         |                   |            |              |                                                                                      |

**Tableau II.2** : évaluation des charges de l'acrotère

#### **II.6. Pré-dimensionnement des escaliers**

e :(Epaisseur d'escalier)

*L*0 :(Longueur projeter de la paillasse)

g :(Giron)

- *h* :(Hauteur de la contre marche)
- $\alpha$ : (Inclinaison de la paillasse)
- E :(Emmarchement)
- L' : longueur projeté de la volée  $59cm < 2h + g < 66cm$ .

$$
g = \frac{L}{n-1} \qquad et \quad h = \frac{H}{n}
$$

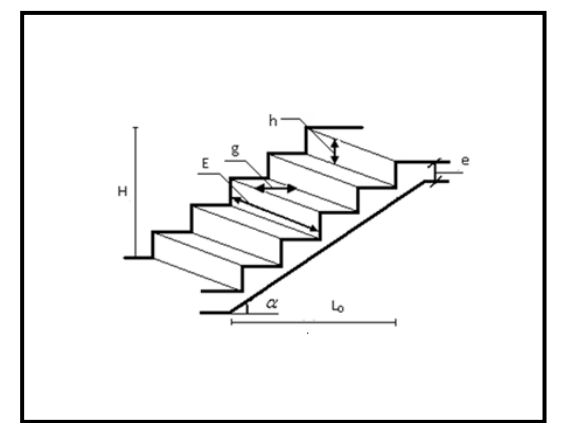

Formule de **BLO NDEL** Figure II.3. Schéma de l'escalier

Avec : <sup>n</sup> <sup>−</sup>1: Nombre de marches ; L : longueur de la volée ; n : nombre de contre marche

**II.6.1.Type d'escalier :** le type d'escalier dans le projet est a trois volées.

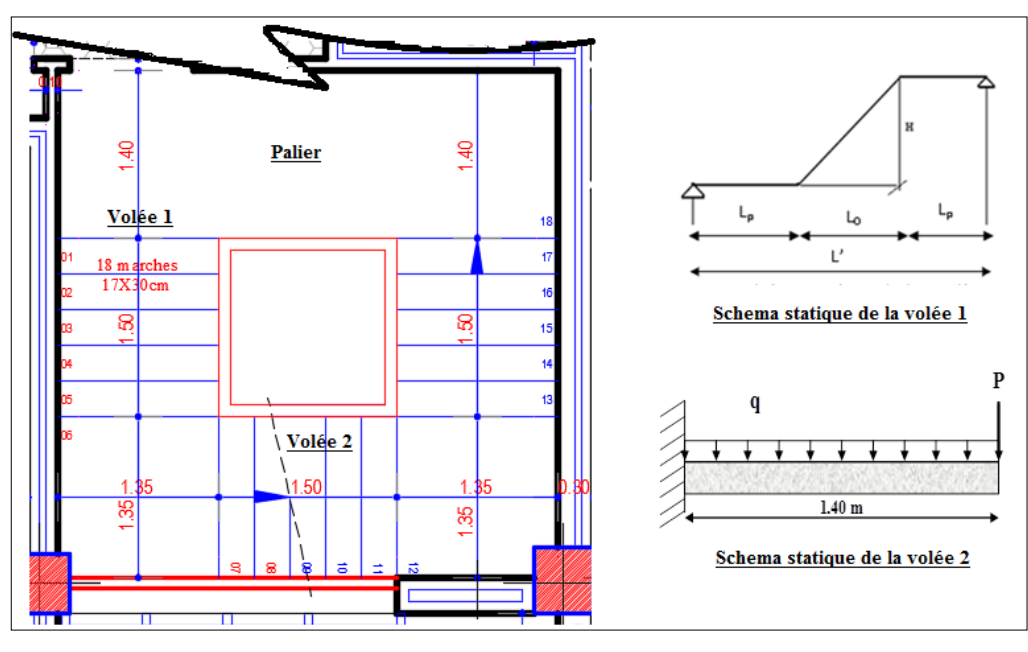

 **Figure II.4.** type d'escalier

$$
L=L^{\prime}+Lp \Longrightarrow L^{\prime}=\sqrt{1.5^2+1.02^2} \Longrightarrow L=321.39 \text{ Cm}
$$
  
Donc:  $10.6 \le e \le 16.06$  On opte: e=15 cm

Calcul du nombre de contre marches :  $H = 1,02m$ ;

$$
L_0 = 1.5m
$$

Dans le projet on a un type d'escalier a trois volées le calcul se fait en vérifiant quelque conditions :

1<sup>ere</sup> condition : 
$$
(14 \le h = (\frac{H}{n}) \le 18)
$$

#### **Chapitre II** Pré dimensionnement des éléments

 $2<sup>eme</sup>$  condition : 3<sup>eme</sup> condition :

eme condition :  $(25 \le g = (L0)|_{n=1}) \le 32$ )  $(59 < (2h+g) < 64)$ 

#### **a) Détermination du nombre de marche :**

Le nombre de marche est donné par la formule (1) de BLANDEL qui est la suivante :

 $64n^2 - (64 + 2H + L_1)n + 2H$  ........(1)

#### **Avec :**

n : Nombre de marches.

H : Hauteur de la volée (H=1.02 dans notre cas)

 $L_1$ : Longueur horizontale de la paillasse (L=321.39 dans notre cas).

#### **A.N :**

L'équation (1) devient  $(64n^2 - 418n + 204)$ 

Résolution de l'équation du second degré :  $(\Delta = b^2 - 4ac)$ 

 $\Delta$ =(418)<sup>2</sup> – (4x64x204) = 1225000

 $\sqrt{\Delta} = 350$ 

L'équation admet deux solutions l'une négative et l'autre positive la solution négative n'est pas admissible alors :

#### **n = 6 marches.**

#### **b) Hauteur de la contre marche (h) et largeur de la marche (g) :**

A partir des conditions (1 et 2) citées précédemment :  $(14 \le (204/12)=17 \le 18)$  La condition est vérifiée.  $(25 \le (330/11)=30 \le 32)$  condition vérifiée. 59 ≤ (2h+g) ≤ 64 → Avec (2h+g) = 2(17)+30 = 64 → Condition vérifiée.

#### **II.7. Evaluation des charges et surcharges**

#### **1. Plancher terrasse inaccessible**

**Tableau II.3** : évaluation des charge du plancher terrasse inaccessible

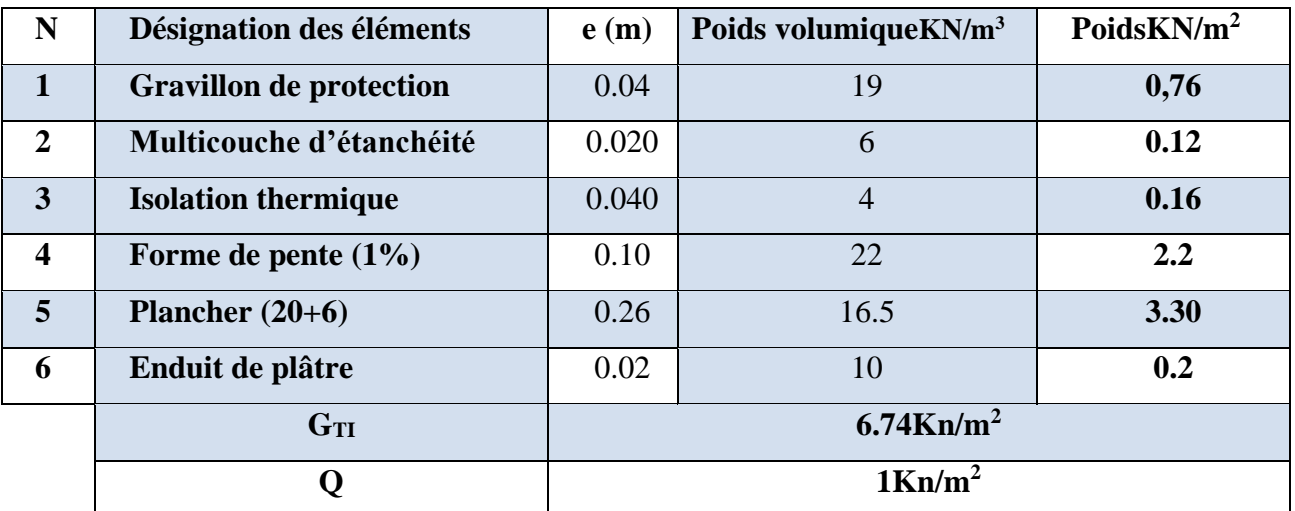

**2.Plancher terrasse accessible** 

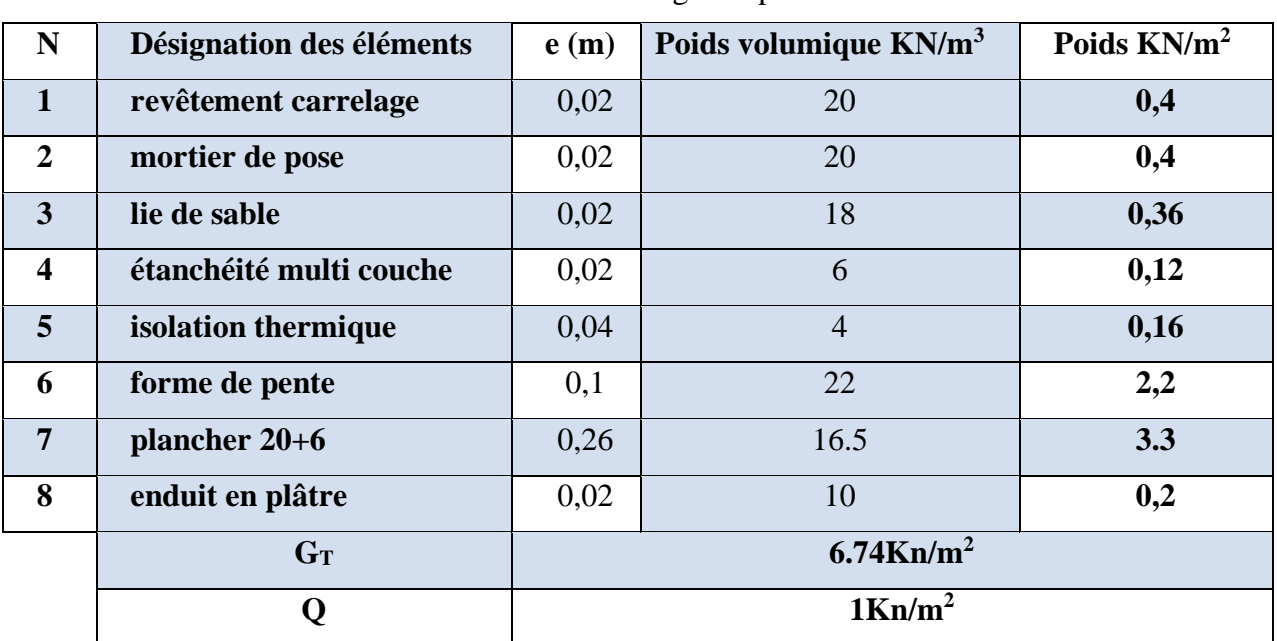

**Tableau II.4** : évaluation des charge du plancher terrasse accessible

#### **3.Plancher étage courant**

**Tableau II.5**: évaluation des charges du plancher étage courant

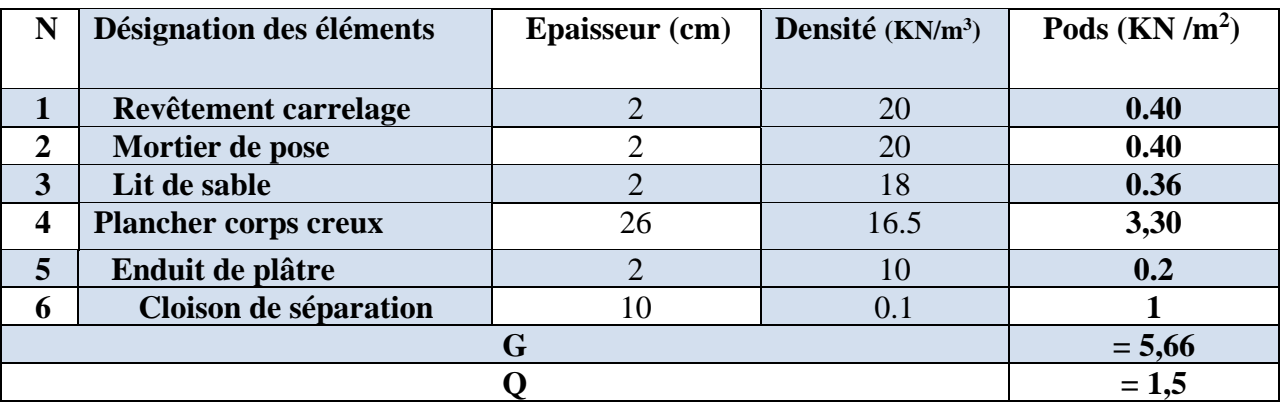

#### **le 2. Dalle pleine**

**Tableau II.6**: évaluation des charges de la dalle pleine

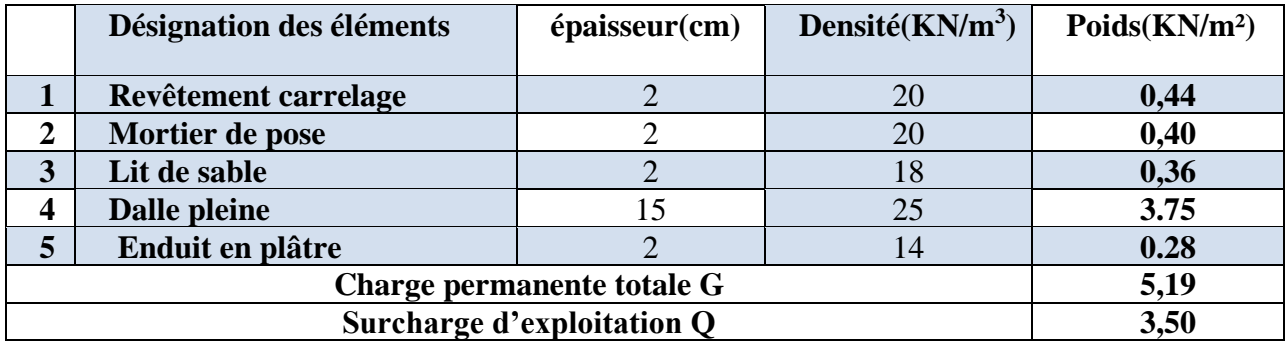

#### **r 5.Murs extérieurs**

#### **Tableau II.7**: évaluation des charges des murs extérieures

#### **Chapitre II Pré dimensionnement des éléments**

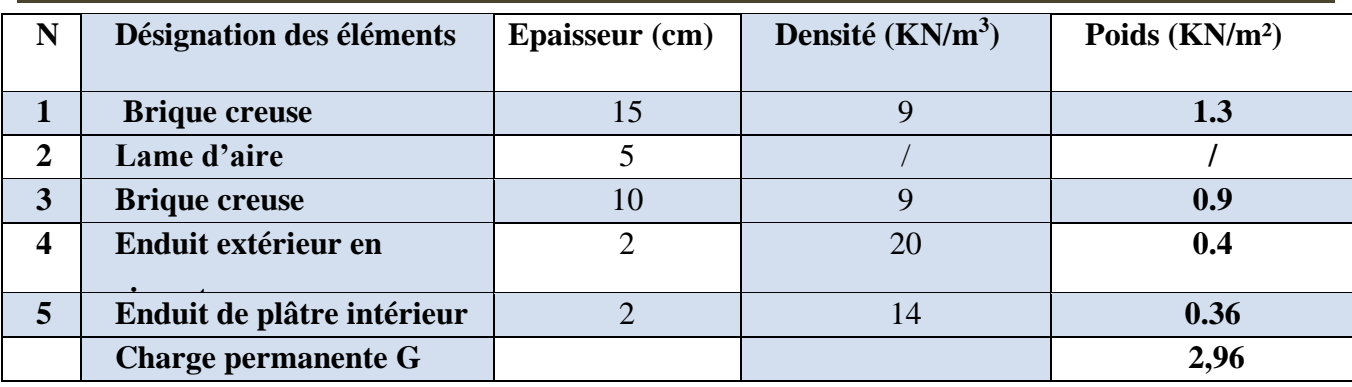

#### **5.Les escaliers**

#### **5.1.Palier**

**Tableau II.8** : Evaluation des charges du palier

| N            | Désignation des éléments   | $e$ (cm)       | Densité ( $KN/m^3$ ) | Poids $(KN/m2)$ |
|--------------|----------------------------|----------------|----------------------|-----------------|
|              | <b>Revêtement</b>          | $\overline{2}$ | 20                   | 0,4             |
| $\mathbf{2}$ | Mortier de pose            | $\overline{2}$ | 20                   | 0,4             |
| 3            | Lit de sable               | $\overline{2}$ | 18                   | 0.36            |
| 4            | Dalle en BA                | 15             | 25                   | 3,75            |
| 5            | <b>Enduit ciment</b>       | $\overline{2}$ | 18                   | 0,36            |
|              | Charge permanente totale G | 5,27           |                      |                 |
|              | Surcharge d'exploitation Q | 2,5            |                      |                 |

#### **5.2. La Volée**

**Tableau II.9** : Evaluation des charges de la volée

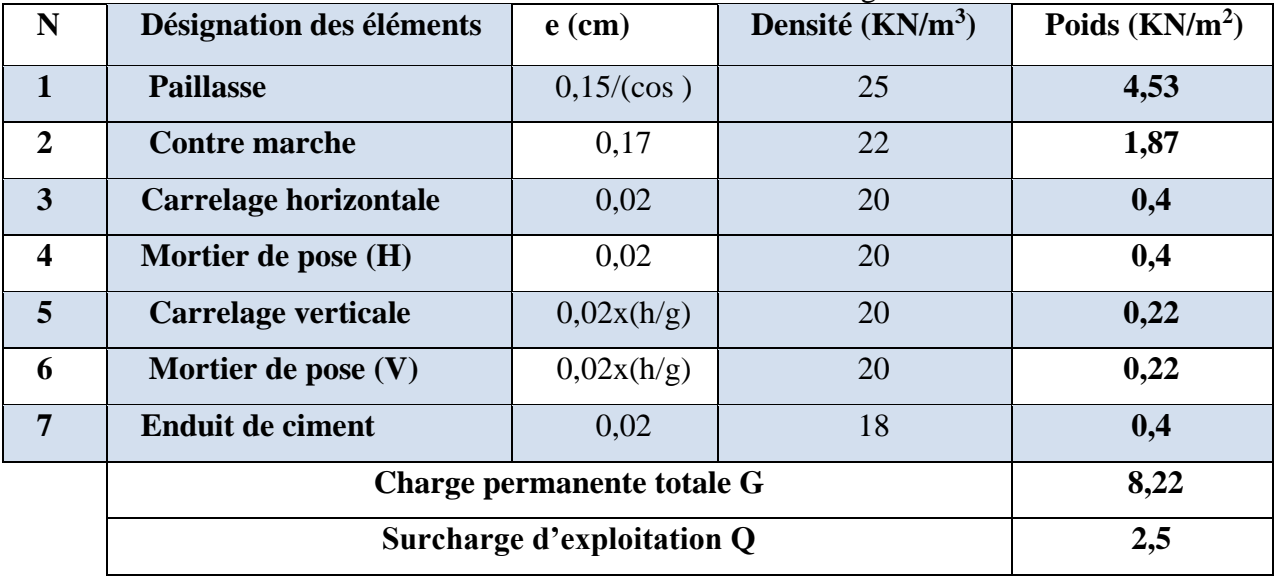

#### **II.9. Pré-dimensionnement des poteaux**

#### • **Stabilité de forme (flambement)**

$$
N_{u} \leq \alpha \times \left[\frac{B_{r} \times f_{c28}}{0.9 \times \gamma_{b}} + \frac{A_{s} \times f_{e}}{\gamma_{s}}\right] CBA 93(Article B.8.4.1)
$$
$$
\alpha = \begin{cases}\n\frac{0.85}{1 + 0.2 \times (\frac{\lambda}{35})^2} \rightarrow 0 < \lambda \le 50 \\
0.6 \times (\frac{50}{\lambda})^2 \rightarrow 50 < \lambda \le 70.\n\end{cases}
$$
\n
$$
\lambda = \frac{l_f}{i}; i = \sqrt{\frac{I}{B}}; I = \frac{b_1 \times h_1^3}{12}; B_r = (h - d) \times (b - d)
$$

B<sub>r</sub>: Section réduite du béton.

 $A_s$ : Section des armatures.

 $\gamma_b$ : coefficient de sécurité de béton.

 $\gamma_s$ : coefficient de sécurité des aciers

 $\alpha$ : Coefficient en fonction de l'élancement  $\lambda$ 

: L'élancement.

 $l_f$ : Longueur de flambement.

 $l_0$ : Longueur du poteau.

i : Rayon de giration

I: Moment d'inertie

Nu : l'effort normal de compression à ELU

• **Resistance à la compression :** 

• 
$$
\frac{Nu}{B} \leq 0.6 \times f_{c28}
$$

**Figure II.5.** Coupe du poteau

$$
\begin{cases}\n\min(b, h) \ge 25 \, cm \\
\min(b, h) \ge \frac{h_e}{20} \\
0.25 < \frac{b}{h} < 4.\n\end{cases}
$$

Les sections des poteaux préalablement adopté sont :

| étages            | Sous sol | Rdc-1   | $Rdc-2$ | 1er          | 2eme    | 3eme    |
|-------------------|----------|---------|---------|--------------|---------|---------|
| $Section(b*h)cm2$ | $75*75$  | $75*70$ | $70*70$ | $65*70$      | $65*65$ | $60*65$ |
| <b>Etage</b>      | 4eme     | 4eme    | 5eme    | <b>6</b> eme | 7eme    | 8eme    |
| <b>Section</b>    | $60*60$  | $60*55$ | $55*55$ | $50*55$      | $50*50$ | $45*50$ |
| <b>Etage</b>      | 9eme     | 10eme   |         |              |         |         |

**Tableau II.10**: section des poteaux préalable.

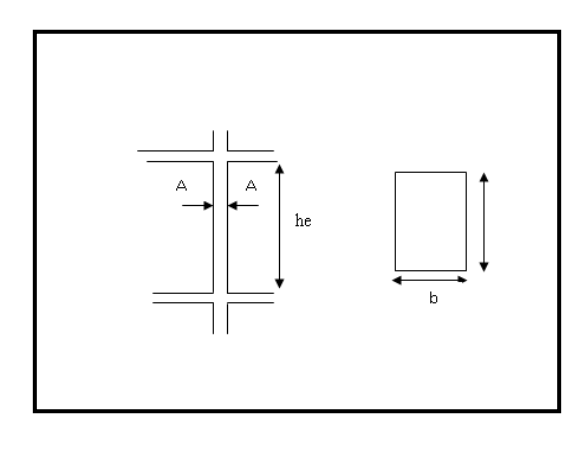

 **RPA99 (Art 7.4.1)**

**Chapitre II** 

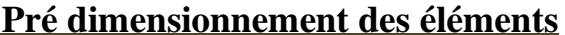

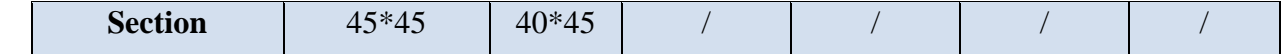

# **c. Descente de charges**

#### **Descente de charge (Poteau C4)**

**Tableau II.11** Descente de charge C4

| <b>Etage</b>            | <b>Niveau</b>  | <b>Designation</b> | G(KN/m2)       | S(m2)  | G(KN)    | Q(KN)    |
|-------------------------|----------------|--------------------|----------------|--------|----------|----------|
| <b>Terrasse</b>         | N13            | Plancher           | 7,14           | 35,105 | 250,650  | 57,525   |
|                         |                | Poutres            |                |        | 40       |          |
|                         |                | Poteau             | $\!$           |        | 5,737    |          |
|                         |                | Somme              | $\sqrt{2}$     |        | 296,387  | 57,525   |
| <b>Etage</b><br>courant | N12            | Venant de<br>N13   |                | 34,812 | 296,387  | 115,05   |
|                         |                | Plancher           | 5,66           |        | 197,036  |          |
|                         |                | Poutres            |                |        | 40       |          |
|                         |                | Poteau             |                |        | 5,737    |          |
|                         |                | Somme              | $\overline{ }$ |        | 539,160  | 172,575  |
| <b>Etage</b><br>courant | N11            | Venant de<br>N12   | $\overline{1}$ | 34,812 | 539,160  | 166,8225 |
|                         |                | Plancher           | 5,66           |        | 197,036  |          |
|                         |                | Poutres            |                |        | 40       |          |
|                         |                | Poteau             | $\!$           |        | 6,885    |          |
|                         |                | Somme              |                |        | 783,081  | 166,8225 |
| <b>Etage</b><br>courant | N10            | Venant de<br>N11   | $\overline{1}$ | 34,812 | 783,081  | 212,8425 |
|                         |                | Plancher           | 5,66           |        | 197,036  |          |
|                         |                | Poutres            |                |        | 40       |          |
|                         |                | Poteau             |                |        | 8,0325   |          |
|                         |                | Somme              | $\overline{ }$ |        | 1028,149 | 212,8425 |
| <b>Etage</b><br>courant | N <sub>9</sub> | Venant de<br>N10   | $\!$           | 34,812 | 1028,149 | 253,110  |
|                         |                | Plancher           | 5,66           |        | 197,036  |          |
|                         |                | Poutres            |                |        | 40       |          |
|                         |                | Poteau             | $\!$           |        | 9,371    |          |
|                         |                | Somme              |                |        | 1274,556 | 253,110  |
| <b>Etage</b>            | N8             | Venant de N9       |                | 34,812 | 1274,556 | 287,625  |
| courant                 |                | Plancher           | 5,66           |        | 197,036  |          |
|                         |                | Poutres            |                |        | 40       |          |
|                         |                | Poteau             |                |        | 10,710   |          |
|                         |                | Somme              | $\overline{ }$ |        | 1522,302 | 287,625  |
| <b>Etage</b>            | N7             | Venant de N8       | T              | 34,812 | 1522,302 | 316,388  |
| courant                 |                | Plancher           | 5,66           |        | 197,036  |          |
|                         |                | Poutres            |                |        | 40       |          |
|                         |                | Poteau             | $\overline{1}$ |        | 12,240   |          |
|                         |                | Somme              | Т              |        | 1771,578 | 316,388  |

# **Chapitre II Pré dimensionnement des éléments**

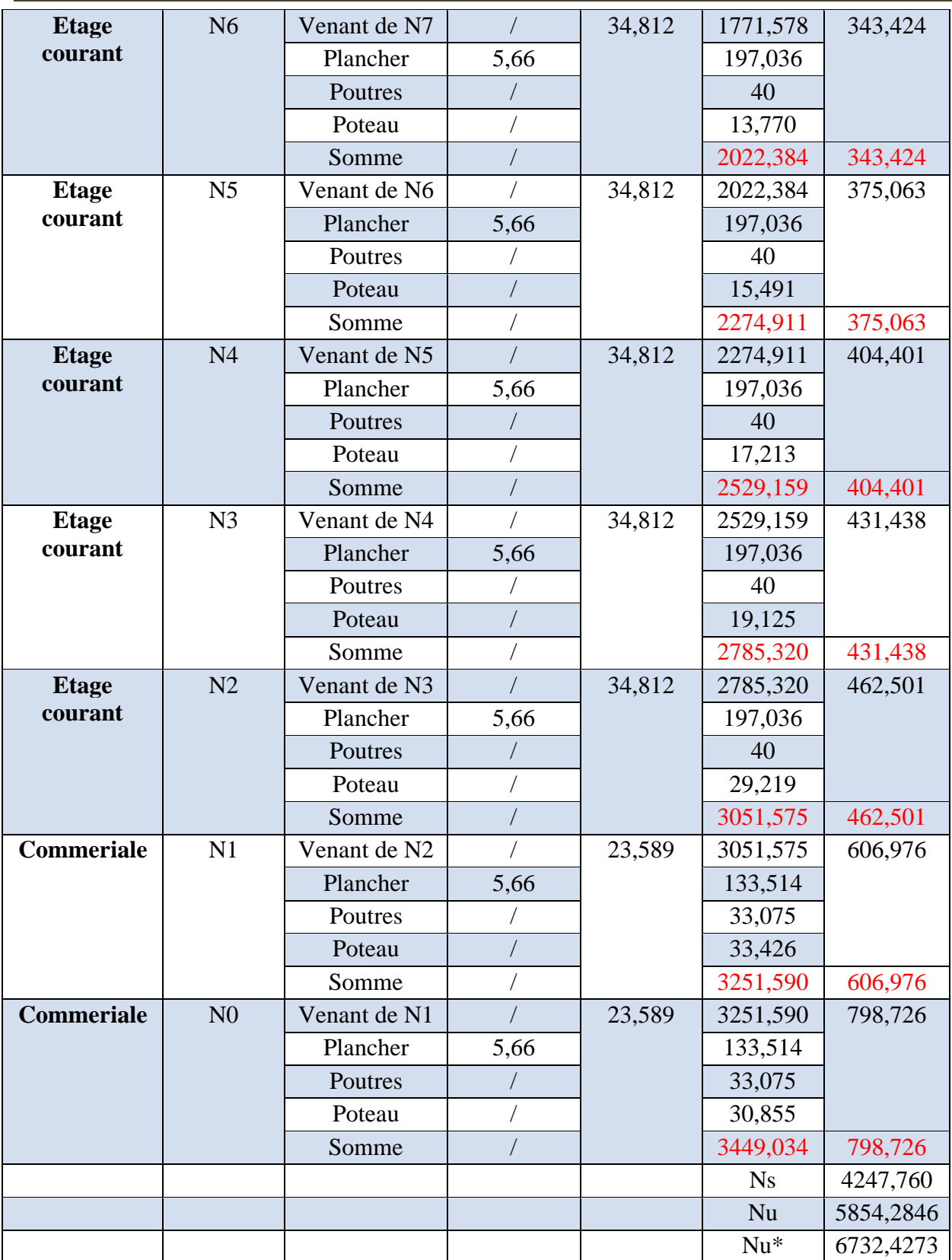

**Descente de charge (Poteau D4)**

**Tableau II.12** Descente de charge D4

# **Chapitre II Pré dimensionnement des éléments**

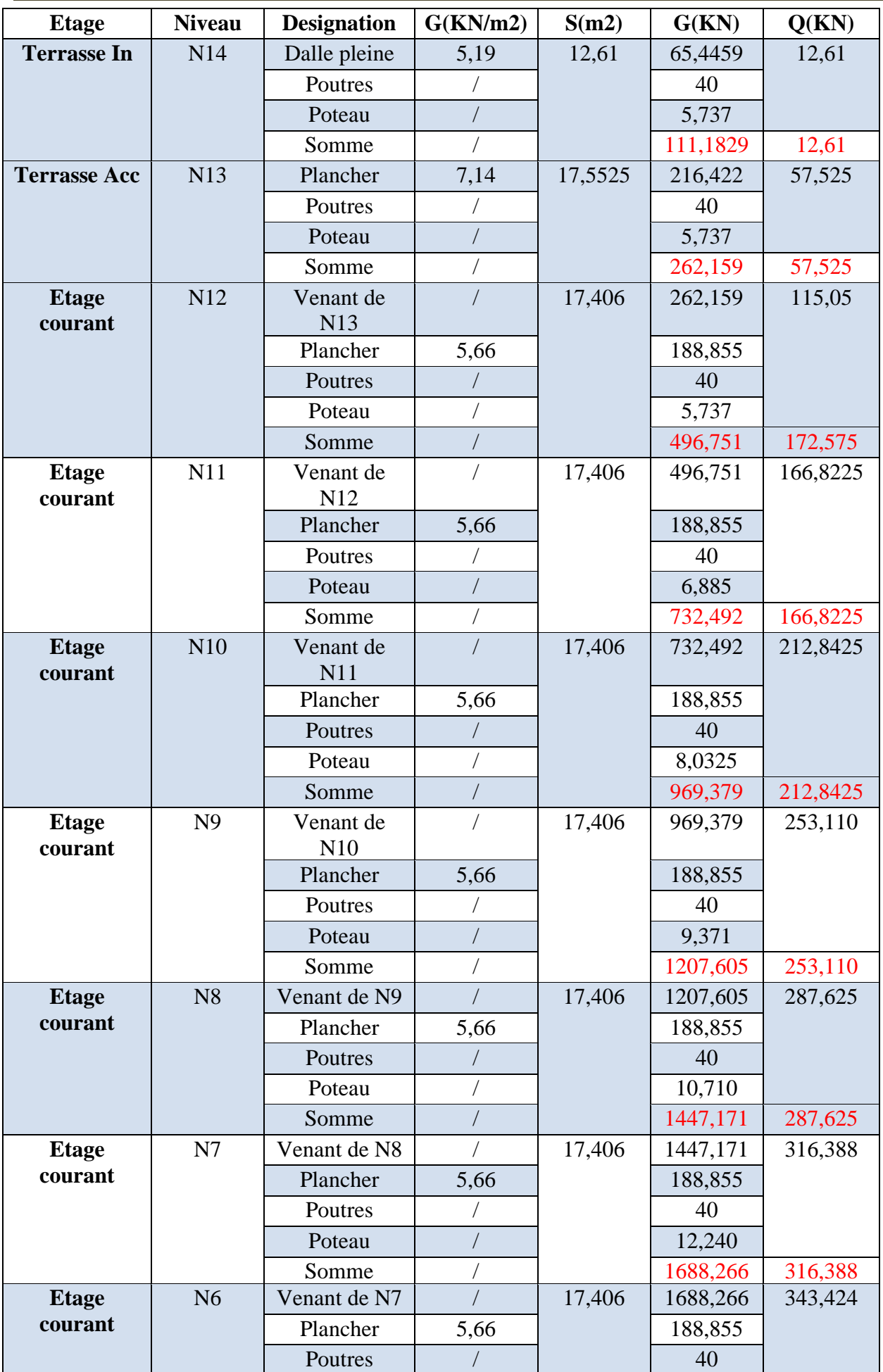

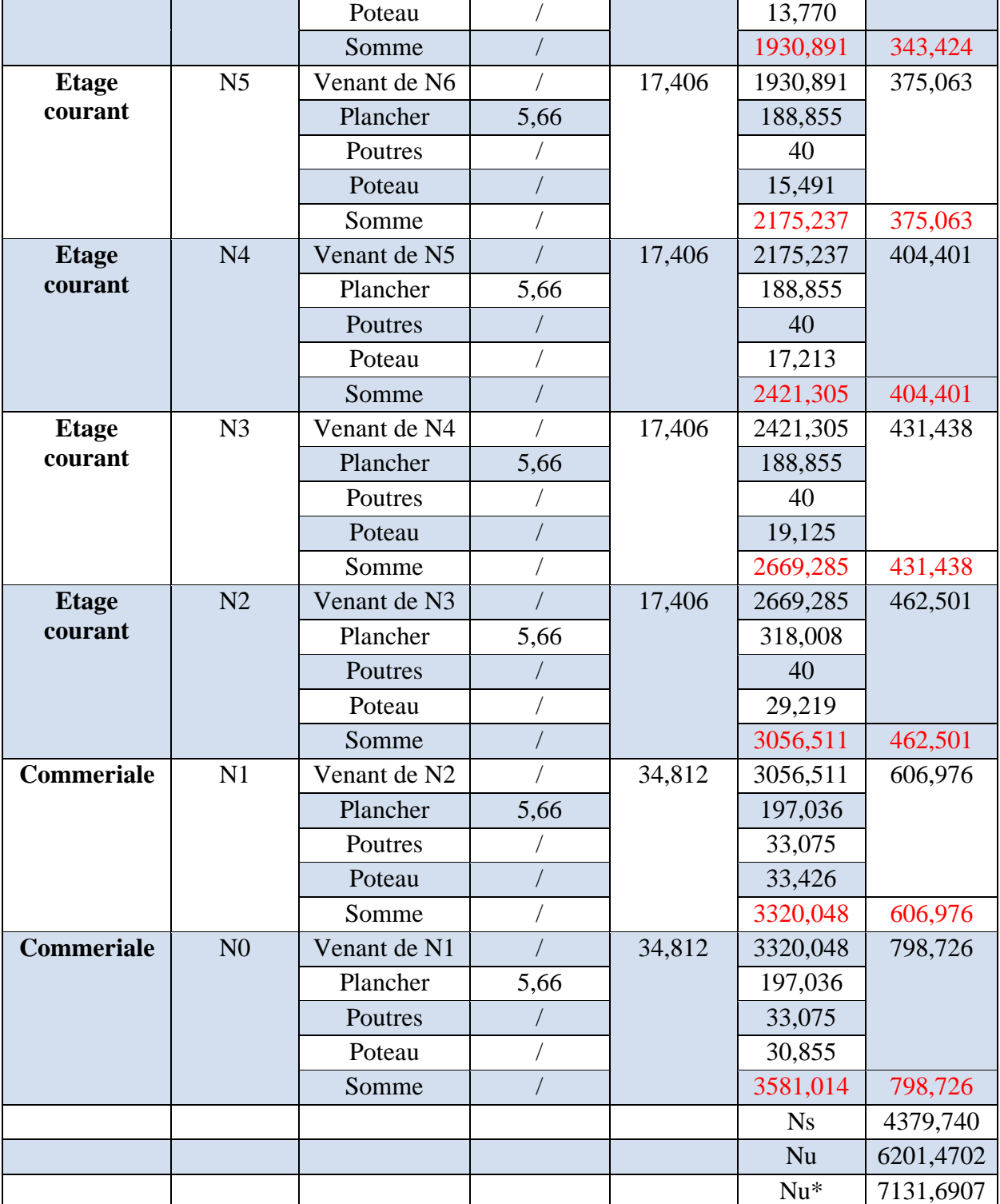

# **d. Récapitulation des résultats**

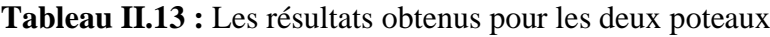

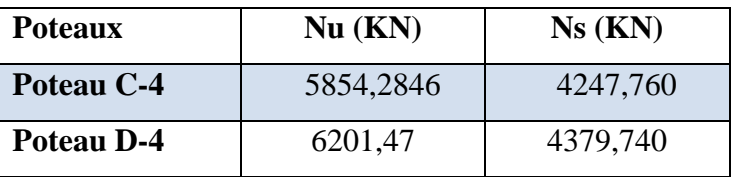

➢ Les calculs montrent que le poteau **D4** est le plus sollicité.

 Afin de prendre en considération la continuité des portiques, le BAEL exige de majorer l'effort Nu comme suit :

- 1. **10 %** poteaux internes voisin de rive dans le cas d′un bâtiment comportant au moins 3 travées.
- 2. **15 %** poteaux centraux dans le cas d′un bâtiment à 2 travées. Dans notre cas, le portique a deux travées, donc l'effort Nu sera majoré de15%.

# **e. La vérification cas de poteau le plus sollicité (D4)**

#### **II.9.1. Vérification à la compression simple**

#### • **Vérification du poteau à la base (poteau de sous-sol)**

Le dimensionnement se fait à l'ELU :

$$
\sigma_{bc} \leq \overline{\sigma}_{bc} \Rightarrow \sigma_{bc} = \frac{Nu'}{B} \leq \overline{\sigma}_{bc} = \frac{0.85 f_{c28}}{\gamma_b \theta} \quad \text{Avec}: \quad \overline{\sigma}_{bc} = \frac{0.85 \times 25}{1.5 \times 1} = 14.2 \text{ MPa}
$$

$$
B \geq \frac{Nu'}{\overline{\sigma}_{bc}} = \frac{7131.69 \times 10^{-3}}{14.2} \Rightarrow B \geq 0.502 \text{ m}^2
$$

Poteau de (0.6\* 0.55) cm<sup>2</sup>  $\Rightarrow$  B= 0.33 m<sup>2</sup>  $\lt$  0.502 m<sup>2</sup>.... La condition n'est pas vérifiée faut augmenter la section une section de  $(0.75*0.75) = 0.562$  m<sup>2</sup>

Les vérifications des autres poteaux sont récapitulées dans le tableau suivant :

| - r –<br>- 17           |         |              |      |                 |  |  |  |
|-------------------------|---------|--------------|------|-----------------|--|--|--|
| <b>Niveau</b>           | Nu*     | <b>B</b> cal | B    | <b>Badoptée</b> |  |  |  |
| 13                      | 609,21  | 0,05         | 0,08 | 0,18            |  |  |  |
| 12                      | 1068,09 | 0,09         | 0,08 | 0,20            |  |  |  |
| 11                      | 1408,11 | 0,11         | 0,09 | 0,23            |  |  |  |
| 10                      | 1796,94 | 0,15         | 0,11 | 0,25            |  |  |  |
| 9                       | 2178,94 | 0,18         | 0,12 | 0,28            |  |  |  |
| 8                       | 2554,13 | 0,21         | 0,14 | 0,30            |  |  |  |
| 7                       | 2922,75 | 0,24         | 0,16 | 0,33            |  |  |  |
| 6                       | 3290,85 | 0,27         | 0,18 | 0,36            |  |  |  |
| 5                       | 3668,18 | 0,30         | 0,20 | 0,39            |  |  |  |
| $\overline{\mathbf{4}}$ | 4044,37 | 0,33         | 0,23 | 0,42            |  |  |  |
| 3                       | 4419,70 | 0,36         | 0,25 | 0,46            |  |  |  |
| $\overline{2}$          | 4989,05 | 0,40         | 0,28 | 0,49            |  |  |  |
| 1                       | 5561,54 | 0,45         | 0,30 | 0,53            |  |  |  |

**Tableau II.14** Vérification à la compression simple

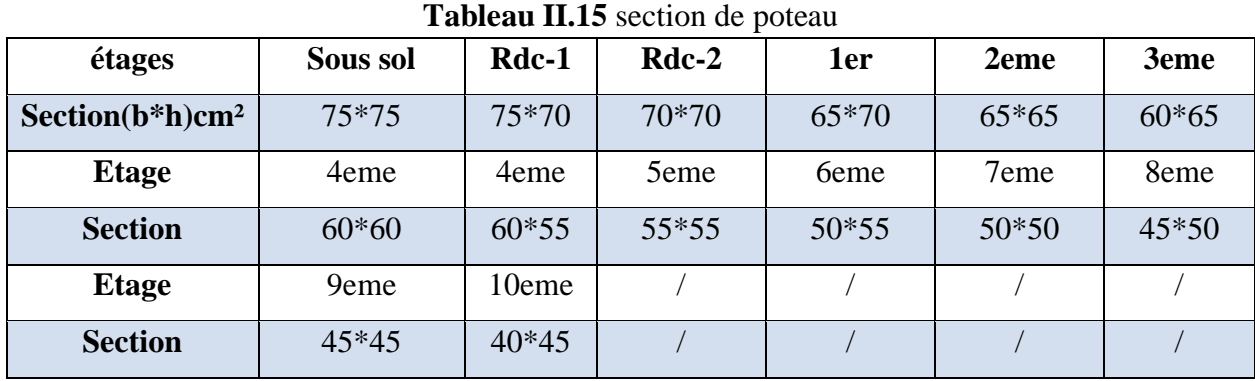

#### **II.9.2. Vérification à la stabilité de forme (flambement)**

 D'après le **CBA93 (Article B.8.8.1)** Le poteau doit être vérifié à l'état limite de stabilité de forme (flambement) par La Formule suivante est :

Nu'  $\leq \alpha \left[ \frac{Brf_{c28}}{2.8 \times 10^{-12}} \right]$ 0.9 γ $_b$  $+\frac{A_s f_e}{\sqrt{2}}$  $\gamma_{\scriptscriptstyle S}$ Avec : Br =  $[(b-2) \times (h-2)]$  cm<sup>2</sup>: section réduite

A<sub>s</sub>: Section d'armatures comprimées

 $\alpha$ : Coefficient réducteur qui est en fonction de l'élancement  $\lambda$ 

$$
\alpha = f(\lambda) \text{ avec : } \alpha = \begin{cases} \frac{0.85}{1 + 0.2(\frac{\lambda}{35})^2} & 0 \leq \lambda \leq 50\\ 0.6(\frac{50}{\lambda})^2 & 50 \leq \lambda \leq 70 \end{cases}
$$

Tel que :  $\lambda = \frac{l_f}{l}$ i (pour les poteaux rectangulaires)

 $l_f = 0.7 \times L_0$ : Longueur de flambement. **BAEL91 (Article B.8.3.31)**  $L_0$ : Hauteur libre du poteau = (hauteur d'étage – hauteur de la poutre principale)

$$
i = \sqrt{\frac{I}{B}} = \sqrt{\frac{b^2}{12}}
$$
: rayon de giration ;  $I = \frac{hb^3}{12}$ : inertia de la section.

#### • **Vérification du Poteau D4 au niveau du sous-sol**

L<sub>0</sub> = 3.74 – 0, 45 = 3.29 m  $\Rightarrow$  l<sub>f</sub> = 2.30 m; I= 0.0263 ; i= 0.1875 ;  $\lambda$  = 12,26 < 50 ;  $\alpha$  = 0.83 Selon le BAEL :  $A_s \in [0,8\%B_r; 1,2\%B_r]$  donc On prend  $As = 1\%B_r$ D'après la formule (I) : Nu′  $\frac{\text{Iu}'}{\alpha} \times \frac{1}{\sqrt{\frac{f_{c28}}{f_{c28}}}}$  $\int \frac{f_{c28}}{f_{c29}}$  $\frac{f_{c28}}{(0.9\gamma_b)} + \frac{f_e}{(100\gamma_b)}$  $\frac{16}{(100 \gamma_S)}$  $= 0.38 \text{ m}^2$ On aura : Br =  $0.73 \times 0.73 = 0.533$  m<sup>2</sup>  $B_r = 0.533$  m<sup>2</sup>  $> 0.38$  m<sup>2</sup> ……vérifié.

| <b>Niveau</b> | <b>Nu</b> |      | λ     | $\alpha$ | <b>Br</b> | <b>Brcal</b> | <b>Observation</b> |
|---------------|-----------|------|-------|----------|-----------|--------------|--------------------|
| 13            | 684,82    | 0,12 | 18,60 | 0,80     | 0,16      | 0,038        | Vérifiée           |
| 12            | 1109,76   | 0,13 | 16,46 | 0,81     | 0,20      | 0,062        | Vérifiée           |
| 11            | 1448,48   | 0,13 | 16,46 | 0,81     | 0,23      | 0,080        | Vérifiée           |
| 10            | 1847,66   | 0,14 | 14,86 | 0,78     | 0,25      | 0,100        | Vérifiée           |
| 9             | 2238,73   | 0,14 | 14,86 | 0,78     | 0,28      | 0,130        | Vérifiée           |
| 8             | 2621,68   | 0,16 | 13,54 | 0,82     | 0,30      | 0,140        | Vérifiée           |
| 7             | 2996,78   | 0,16 | 13,54 | 0,82     | 0,33      | 0,165        | Vérifiée           |

**Tableau II.16** Vérification à la stabilité de forme (flambement)

#### **Chapitre II Pré dimensionnement des éléments**

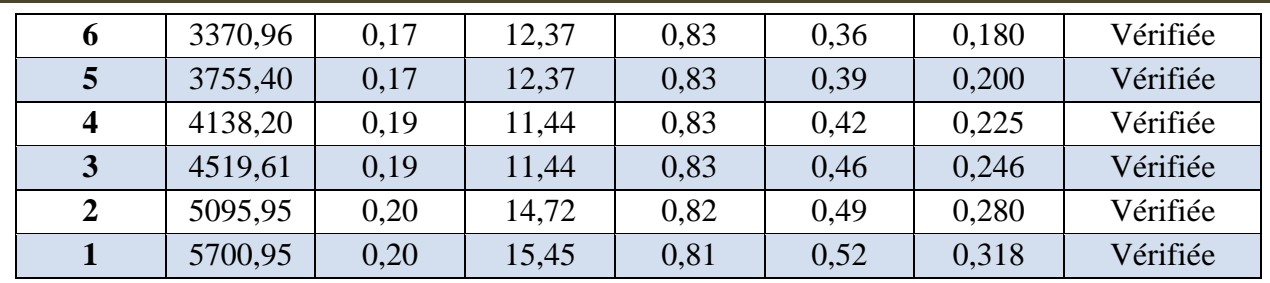

#### **II.9.3. Vérification des conditions du RPA 99 / 2003**

- $Min (b, h) = 40$  cm  $\ge 25$  cm  $\ldots$   $\ldots$   $\$
- Min (b, h) =  $40 \text{cm} \ge \frac{\text{he}}{20}$  $\frac{he}{20} = \frac{400}{20}$ 20 = 20cm …………………… vérifiée.
- 1  $\frac{1}{4} \leq \frac{h}{b}$ b ≤ 4 ⟹ <sup>1</sup> 4 ≤ 1,125 ≤ 4 ……………………………….… vérifiée

# **II.10. Conclusion**

Les sections optées pour tous les éléments sont les suivantes :

Poteaux de s-sol (75x75) cm

Poteaux de RDC 1(75×70)

Poteaux de RDC 2(70×70)

Poteaux de  $1<sup>er</sup>$  étage (70 ×65)

Poteaux de 2eme étage (65×65)

Poteaux de 3eme étage (60×65)

Poteaux de 4eme étage (60×60)

Poteaux de 5eme étage (55×60)

Poteaux de 6eme étage (55×55)

Poteaux de 7eme étage (50×55)

Poteaux de 8eme étage (50×50)

Poteaux de 9eme étage (45×50)

Poteaux de 10émé étage (45×45)

Terrasse inaccessible (40×45)

Poutres principales : (40x45) cm²

Poutres secondaires :(40x45) cm²

**N.B :** les sections des poutres sont les mêmes pour les poutres principales et secondaires car la disposition des poutrelles n'est pas la même dans tout les étages (voir ANNEXE).

# Chapitre III

# **III.1. Introduction**

Les éléments secondaires sont des éléments porteurs qui ne font pas partie du système de contreventement, c'est-à-dire des éléments structuraux n'apportant pas de contribution significative à la résistance aux actions sismiques.

Durant ce chapitre, le calcul va concerner les éléments suivants :

- $\checkmark$  les planchers (plancher à corps creux et à dalle pleine);
- ✓ la dalle d'ascenseur ;
- $\checkmark$  les poutres de chainage;
- ✓ l'acrotère ;
- $\checkmark$  les escaliers.

## **III.2. Calcul des planchers**

#### **III.2.1. Plancher à corps creux**

Ce type de plancher est constitué de corps creux (hourdis creux) qui ne sont que des éléments de remplissage, de poutrelles qui sont des éléments principaux de résistance, et d'une dalle de compression.

Le calcul sera fait pour deux éléments :

- $\checkmark$  Poutrelle :
- $\checkmark$  Dalle de compression.

#### **III.2.2. calcul des sollicitations dans les poutrelles**

Les poutrelles sont calculées comme des poutres continues soumises à la flexion simple et au cisaillement, pour cela il existe deux méthodes de calcul, la méthode Forfaitaire et la méthode de Caquot.

- ❖ **Remarque** pour la disposition des poutrelles voir ANNEXE
- ❖ **Méthode forfaitaire (annexe E.1 du BAEL 91/99)**
- ❖ **Conditions d'application (BAEL. Art.6.2.210)**

Pour le calcul des moments sur appuis et en travées d'une poutre continue, on se sert de la méthode forfaitaire à condition de vérifier les conditions suivantes :

- 1. Plancher à surcharge modérée  $Q \leq min(5KN/m2 ; 2G)$ ;
- 2. les portées successives doivent satisfaire la condition  $0.8 \leq (L_i/L_{i+1}) \leq 1.25$ ;
- 3. la fissuration ne compromet pas la tenue du béton armé ni celle de ses revêtements  $(F.P.N)$ :
- 4. les moments d'inertie des sections transversales sont les mêmes dans les différentes travées en continuité ( $I = Constant$ ).

#### ❖ **Application de la méthode**

#### **Moments aux appuis (Ma < 0)**

 $M_a = \{ -0.5M_0 : \text{ sur les deux appuis extrêmes voisins des appuis de rives.}$  $-0.6M_0$ : sur un appui central d'une poutre à 2 travées.  $-0,4M_0$ : sur tous les autres appuis intermédiaire.

Avec

M<sub>0</sub>: moment isostatique maximal dans la travée.

#### **Moments en travées**

Les moments en travées sont calculés à partir des deux conditions suivantes.

$$
(1) \dots \dots M_{ti} + \frac{M_g + M_d}{2} \ge \max[(1 + 0.3\alpha); 1.05]M_{0i}
$$

$$
(2) \dots \dots M_{ti} \ge \begin{cases} [(1.2 + 0.3\alpha)/2]M_{0i} \dots \text{trace de rive} \\ [(1 + 0.3\alpha)/2]M_{0i} \dots \text{trace intremédiaire} \end{cases}
$$

Avec :

 $\alpha = Q / (G+Q)$ : degré de surcharge ;

- M<sub>g</sub> : moment au niveau de l'appui gauche de chaque travée ;
- M<sub>d</sub>: moment au niveau de l'appui droit de chaque travée.

#### **Efforts tranchants**

Les efforts tranchants sont calculés forfaitairement au niveau des appuis :

 $V = V_0 = ql/2$  Sur tous les appuis sauf les appuis voisins de rives où :

 $V = \left\{ \begin{array}{l} 1.15 \ V_0 \dots \dots \dots \text{pour une pour } \lambda \text{ deux través.} \end{array} \right.$ 1,10  $V_0$ .........pour une poutre à plusieurs travées.

## ➢ **Méthode de Caquot (Annexe E.2 du BAEL 91)**

## ❖ **Condition d'application**

La méthode de Caquot s'applique lorsque le plancher est à surcharge élevé  $(Q > min)$  $(5KN/m^2; 2G)$ ).

## ❖ **Principe de la méthode**

Le principe repose sur la méthode des trois moments simplifiée et corrigée afin de tenir compte de la variation des moments d'inerties des sections transversales le long de la ligne moyenne de la poutre, ainsi que de l'amortissement des efforts de chargement des travées successives.

## ❖ **Application de la méthode**

**Moment en travée :**

$$
M(x) = M_0(x) + M_g \times \left(1 - \frac{x}{l}\right) + M_d \times \frac{x}{l}
$$
  

$$
M_0(x) = q \times \frac{x}{2}(l - x) \qquad ; \qquad x = \frac{l}{2} - \frac{M_g - M_d}{q \times l}
$$

**Moment en appui**

$$
M_{i} = -\frac{q_{g} \times l_{g}'^{3} + q_{d} \times l_{d}'^{3}}{8.5 \times (l_{g} + l_{d})}
$$

Avec :

- $'_{g}$ ,  $'_{d}$ : Longueurs fictives à gauche et à droite de l'appui considéré.
- $-q_a, q_d$ : Chargement à gauche et à droite de l'appui considéré.
- $l' = \begin{cases} 0.8l \dots l' \\ l \end{cases}$  travée intermédiaire. ……….travée de rive.

#### **Efforts tranchants**

Les efforts tranchants sont déterminés en utilisant la méthode de la RDM :

$$
V_i = \pm \frac{q_u \times l_i}{2} - \frac{M_i - M_{i+1}}{l_i}
$$

Avec :

- M<sub>i</sub>: Moment sur l'appui de droite de la travée considérée.
- $M_{i+1}$ : Moment sur l'appui de gauche de la travée considérée.
- l<sub>i</sub>: Portée de la travée.

#### **Remarque**

Si l'une des trois autres conditions de la méthode forfaitaire n'est pas observée, on utilise la méthode de **Caquot minorée**, pour cela, les moments au niveau des appuis sont déterminés par la méthode de Caquot mais en remplaçant la charge permanente G du plancher par G' = 2/3 G.

#### **Types de poutrelles**

On distingue six types de poutrelles :

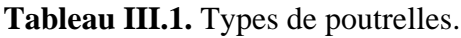

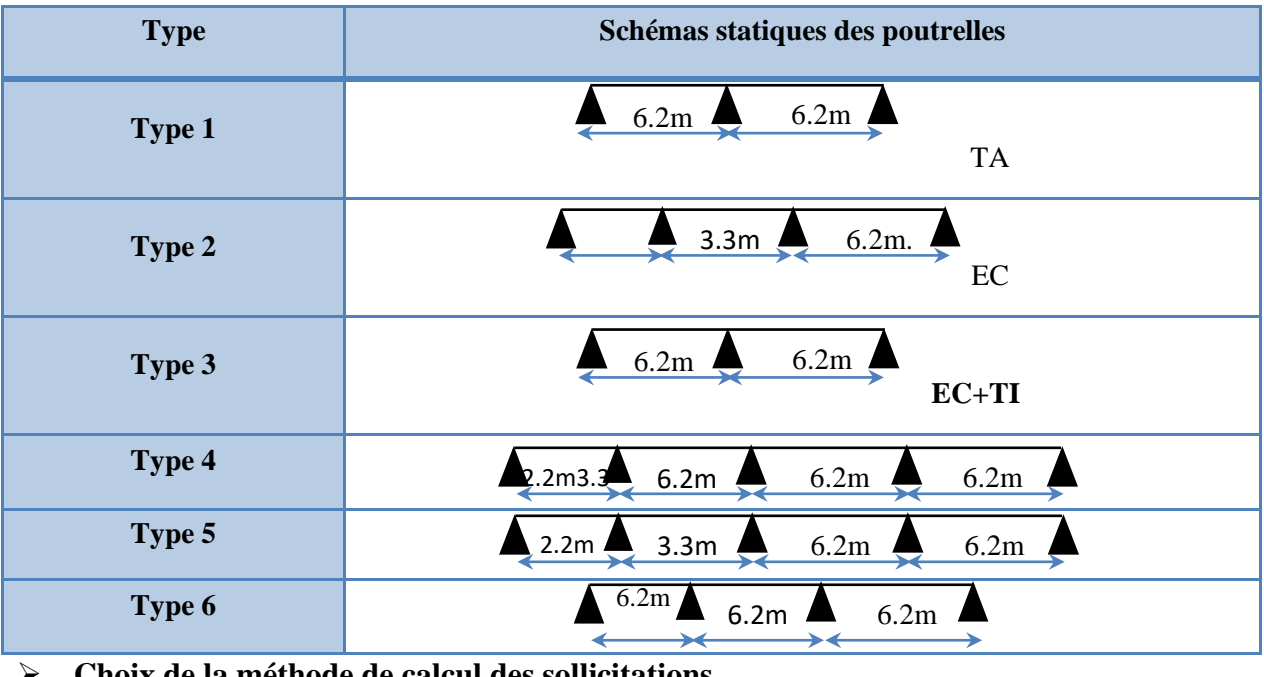

➢ **Choix de la méthode de calcul des sollicitations**

Dans notre projet, on dispose de deux natures de poutrelles :

- $\checkmark$  Poutrelles isostatiques : la détermination des sollicitations se fait par l'application des méthodes de la RDM.
- $\checkmark$  Poutrelles hyperstatique (continues): les sollicitations se déterminent soit par l'application de la méthode forfaitaire ou la méthode de Caquot.

Le choix de la méthode de calcul à suivre pour les différents types est définit dans le tableau suivant :

**Tableau III.2.** Choix des méthodes de calculs pour les différents types de poutrelles

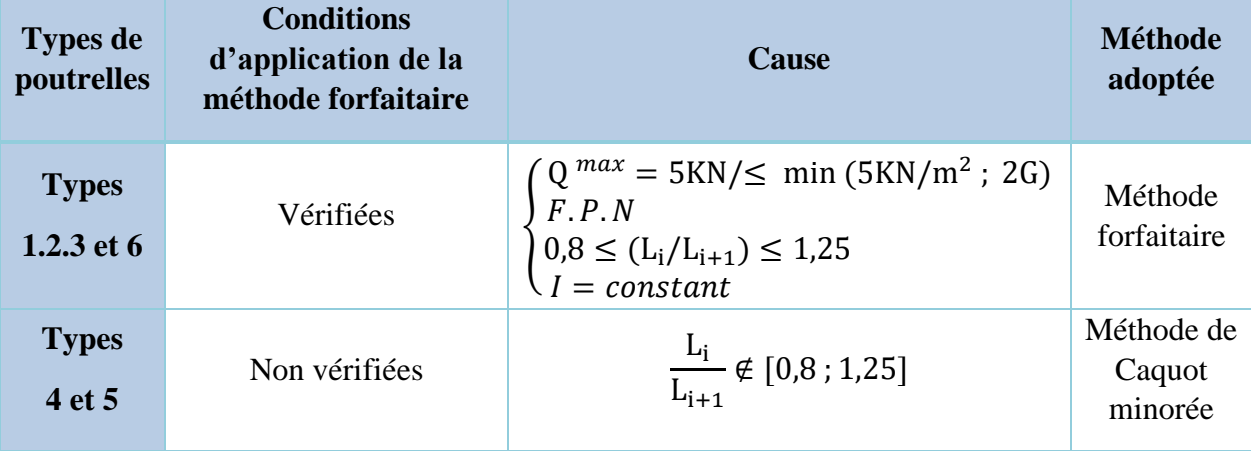

Pour l'étude des poutrelles, on exposera 2 exemples de calcul, le premier sur la méthode forfaitaire, soit le type 4 du plancher commercial et le deuxième sera sur la méthode de Caquot minorée (type 5 du septième étage (terrasse inaccessible)).

#### **Calcul des sollicitations dans la poutrelle (Type 4 (plancher commercial))**

➢ **Schéma statique**

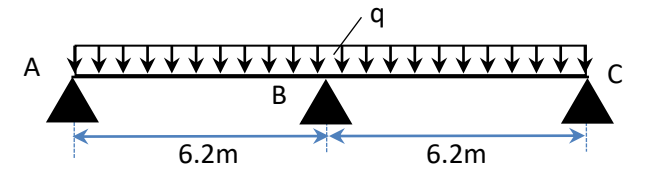

**Figure III.1.** Schéma statique de la poutrelle

Les Combinaisons d'actions et le calcul des charges qui reviennent sur le plancher et sur la poutrelle sont donnés dans le tableau qui suit :

**Tableau III.3.** Charges qui reviennent sur le plancher et sur la poutrelle et combinaisons d'actions

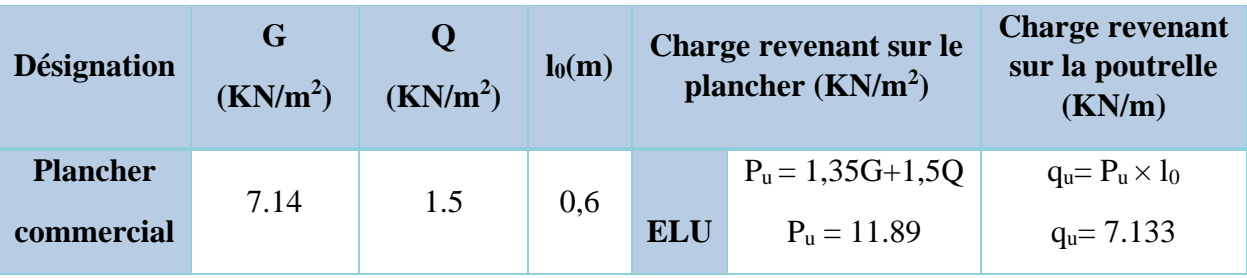

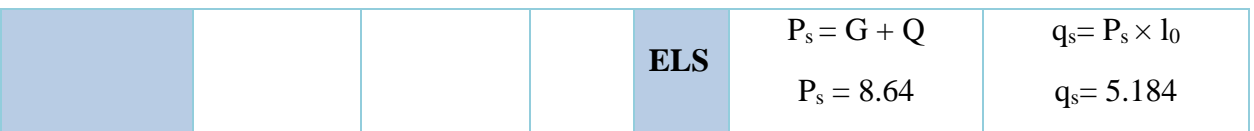

#### ➢ **Calcul des sollicitations dans la poutrelle**

On va utiliser la méthode forfaitaire pour le calcul des sollicitations puisque ses conditions sont vérifiées.

**Remarque :** les deux travées AB et BC sont identiques.

#### ✓ **Calcul des moments**

#### **Moments isostatiques**

On a 
$$
M_0 = ql^2/8 \Rightarrow
$$
 {ELU:  $M_0 = 34.274$  KN. m  
ELS:  $M_0 = 24.9$  KN. m

#### **Moments aux appuis**

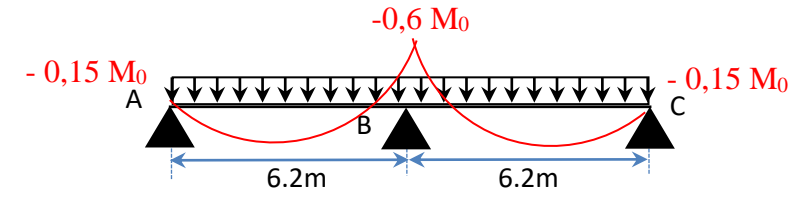

**Figure III.2.** Diagramme des moments aux appuis d'une poutre à 2travées

#### ✓ **appui intermédiaire**

$$
M_a^{\text{int}} = -0.6 M_0 \Longrightarrow \begin{cases} \text{ELU: } M_u^{\text{int}} = -20.564 \text{ KN. m} \\ \text{ELS: } M_s^{\text{int}} = -14.94 \text{ KN. m} \end{cases}
$$

#### ✓ **appuis de rives**

Au niveau des appuis de rives, les moments sont nuls, cependant le RPA99/2003 **(Art 7.10/a)** nous exige de mettre des aciers de fissuration au niveau de ces appuis.

Ces aciers sont calculés à partir d'un moment égal :  $M_a^{rive} = -0.15 M_0$ 

Avec :  $M_0 = \max(M_0^{AB} ; M_0^{BC})$ 

Donc ELU:  $M_u^{rive} = -5.14$  KN. m ELS:  $M_{s}^{rive} = -3.735$  KN. m

#### ✓ **Moments en travées**

Les moments en travées sont déterminés à partir du maximum entre les deux conditions suivantes :

 + ( + )⁄2 ≥ max((1 + 0,3); 1,05) M<sup>0</sup> … … … … … … ….(1) { Mt≥ (1,2+0,3α) 2 M<sup>0</sup> (travée de rive) Mt≥ (1+0,3α) 2 M<sup>0</sup> (travée intermédiaire) ………………….……………..(2)

$$
\alpha = \frac{Q}{G+Q} = \frac{1.5}{8.64} = 0,174
$$
  
\n
$$
\begin{cases}\n(1+0,3\alpha) = 1,052 \\
\frac{1,2+0,3\alpha}{2} = 0,626\n\end{cases} \implies \begin{cases}\nM_t \ge 1.052 M_0 \dots \dots \dots \dots \dots (1) \\
M_t \ge 0,626 M_0 \dots \dots \dots \dots \dots (2) \\
M_t = 25.781 \text{ KN.m} \\
\text{ELS: } M_t^u = 20.11 \text{ KN.m}\n\end{cases}
$$

✓ **Evaluation des efforts tranchants**

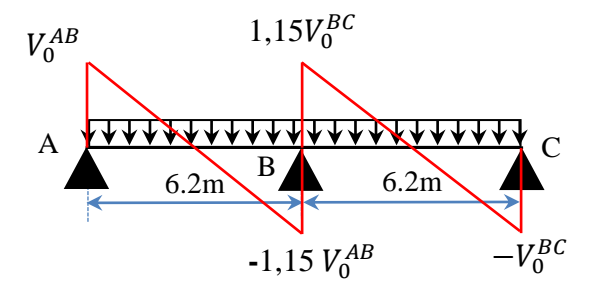

**Figure III.3.** Diagramme des efforts tranchants d'une poutre à 2 travées

On a : $V_0 = ql/2$  : Effort tranchant isostatique.

$$
\text{Travée AB}: \quad\n\begin{cases}\nV_A = 22.11 \, KN \\
V_B = -25.429 \, KN\n\end{cases}\n\quad\n\text{Travée BC}: \begin{cases}\nV_B = 25.429 \, KN \\
V_C = -22.11 \, KN\n\end{cases}
$$

Les résultats de calcul des sollicitations maximales à l'ELU et à l'ELS des différents types de poutrelles par niveau sont résumés dans les tableaux qui suivent

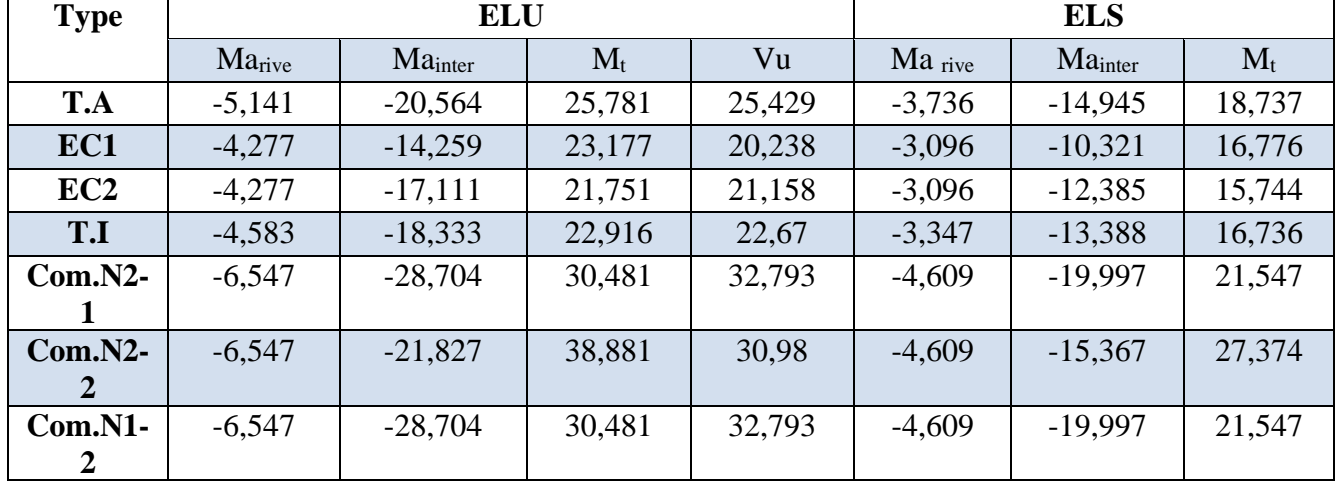

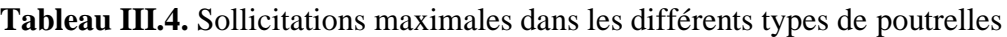

#### **III.2.3. Ferraillage des poutrelles**

#### ➢ **Ferraillage longitudinal**

Les poutrelles des différents niveaux vont être ferraillées en fonction des sollicitations maximales, pour cela on distingue 4 type de ferraillage :

#### **Exemple de calcul (type T.A)**

#### **Données**

$$
ELU
$$
\n
$$
\begin{cases}\nM_t = 25,781KN.m \\
M_a^{inter} = -20,564 KN.m \\
M_a^{rive} = -5,141 KN.m \\
V = 25,429 KN\n\end{cases}
$$
\n
$$
ELS
$$
\n
$$
\begin{cases}\nM_t = 18,737KN.m \\
M_a^{inter} = -14,945KN.m \\
M_a^{rive} = -3,726 KN.m\n\end{cases}
$$

#### **Remarque :**

Pour le calcul du ferraillage et la vérification de la flèche, on prend  $b = 60$ cm et (l = 6,2m). Données :  $b = 60$ cm ;  $b_0 = 12$  cm ;  $h = 26$  cm ;  $h_0 = 6$  cm ;  $f_e = 500$  Mpa ;  $f_{c28c} = 25$ MPa

#### ➢ **Ferraillage en travée**

Moment équilibré par la table de compression *M<sub>Tu</sub>*:  
\n*M<sub>Tu</sub>* = *f<sub>bu</sub>* × *b* × *h<sub>0</sub>* (*d* − 
$$
\frac{h_0}{2}
$$
) = 14,2 × 0,60 × 0,06 (0,22 −  $\frac{0,06}{2}$ )  
\n*M<sub>Tu</sub>* = 0,0971 *MN*. *m* > *M<sub>tu</sub>* = 0,0217 *MN*. *m* ⇒ Calcul d'une section rectangularic (b × h)  
\n*μ<sub>bu</sub>* =  $\frac{M_{tu}}{f_{bu} × b × d^2}$  =  $\frac{0,0217}{14,2 × 0,60 × 0,22^2}$  = 0,0526 < 0,186 ⇒ pivot *A*  
\nDonc *A'* = 0 ⇒ *f<sub>st</sub>* = *f<sub>e</sub>/γ<sub>s</sub>* = 500/1,15 = 435 *MPa*  
\nCe qui donne: *A<sub>t</sub>* =  $\frac{M_{tu}}{z × f_{st}}$   
\n*α* = 1,25[1 −  $\sqrt{1 - 2μ_{bu}}$ ] = 1,25 [1 −  $\sqrt{1 - 2 × 0,0526}$ ] = 0,0676  
\n*z* = *d*(1 − 0,4*α*) = 0,18(1 − 0,4 × 0,0676) = 0,233*m*  
\n⇒ *A<sub>t</sub>* =  $\frac{0,0217}{0,233 × 435}$  = 2,53 × 10<sup>-4</sup> *m*<sup>2</sup> = 2,53*cm*<sup>2</sup>

#### ✓ **Vérification de la condition de non fragilité**

$$
A_t^{\min} = 0.23 \times b \times d \times f_{t28}/f_e \quad \text{Avec} \quad f_{t28} = 0.6 + 0.06f_{c28} = 2.1 \, MPa
$$
\n
$$
\implies A_t^{\min} = 1.391 \, cm^2 < A_t = 2.53 \, cm^2
$$

#### ➢ **Ferraillage aux appuis**

Le moment aux appuis est négatif, ce qui revient à dire que la table de compression est tendue, et le béton tendu n'intervient pas dans la résistance, pour cela, on va considérer une section( $b_0 \times h$ ).

#### ❖ **Appui intermédiaire**

$$
\mu_{bu} = \frac{M_{au}^{inter}}{f_{bu} \times b_0 \times d^2} = \frac{20,564 \times 10^{-3}}{14,2 \times 0,1 \times 0,18^2} = 0,209 > 0,186 \implies \text{Pivot B}
$$
  
\nOn a,  $f_e = 500 \text{ MPa}$   $\implies$  
$$
\begin{cases} \mu_l = 0,392 \\ \alpha_l = 0,668 \\ \epsilon_l = 1,74 \times 10^{-3} \end{cases}
$$
  
\n $\mu_{bu} = 0,209 < \mu_l = 0,392 \implies A' = 0$   
\n $A_a^{inter} = \frac{M_{au}^{inter}}{z \times f_{st}}$   $avec$  
$$
\begin{cases} \alpha = 1,25[1 - \sqrt{1 - 2\mu_{bu}}] = 0,297 \\ z = d(1 - 0,4\alpha) = 0,211m \end{cases}
$$
  
\n $f_{st} = f_e/\gamma_s = 500/1,15 = 435 \text{ MPa}$   
\n $\implies A_a^{inter} = 2,237 \text{ cm}^2$ 

#### ❖ **Vérification de la condition de non fragilité**

 $A_a^{min} = 0.23 \times b_0 \times d \times \frac{f_{t28}}{f}$  $f_e$  $= 0,278 \, cm^2$  $A_{a}^{min} = 0.278 \text{ cm}^2 < A_{a}^{inter} = 2.237 \text{ cm}^2 \dots \dots \dots \dots \dots \dots \dots \dots \dots \dots \dots \dots \dots$ 

➢ **Ferraillage transversal**

$$
\phi_t \ge \min\left(\phi_l^{min} \, ; \frac{h}{35} \, : \frac{b_0}{10}\right) \quad \Rightarrow \quad \phi_t \ge \min\left(10mm; 7,43mm; 10mm\right)
$$

On prend  $\phi_t = 8mm$ 

D'où,  $A_t = 2\phi 8 = 1.01$  cm<sup>2</sup>

**III.2.4Vérifications nécessaires**

**III.2.4.1Vérifications à l'ELU**

✓**Vérification de rupture par cisaillement**

$$
\tau_u = V_u^{max} / (b_0 \times d)
$$
  
\n
$$
\tau_u = 1,27 MPa
$$
  
\n
$$
FPN \qquad \Rightarrow \qquad \overline{\tau} = \min\left(\frac{0,2f_{c28}}{\gamma_b}; 5 MPa\right) = 3,33 MPa
$$

Donc,  $\tau_u < \overline{\tau} \implies$  pas de risque de rupture par cisaillement.

#### ✓ **Espacement (St)**

L'espacement des armatures transversales St est définit par le minimum entre les trois conditions qui suivent:

1)  $St \leq min(0.9d; 40 \text{ cm})$   $\Rightarrow$   $St \leq 19.8cm$ 2)  $St \leq \frac{A_t \times f_e}{0.4 \times h}$  $0.4 \times b_0$  $\Rightarrow$  St  $\leq$  57 cm

3) 
$$
St \leq \frac{0.8 \times A_t \times f_e}{b_0(\tau_u - 0.3 \times f_{t28})} \implies St \leq 67.56 \text{ cm}
$$

D'où,  $St = 15$  cm

 $\checkmark$  Vérification des armatures longitudinales  $A_l$  vis-à-vis de l'effort tranchant  $V_u$ 

#### ❖ **Appui de rive**

$$
A_l^{min} \ge \frac{\gamma_s}{f_e} V_u \quad \Rightarrow \quad A_l^{min} \ge \frac{1,15}{500} \times 25,429 \times 10^{-3}
$$
\n
$$
\Rightarrow \quad A_l^{min} \ge 0,58 \, cm^2
$$

Or  $A_1 = 4{,}58 \text{ cm}^2$   $4{,}58 \text{ cm}^2$  > 0,466  $\text{cm}^2$  ........condition vérifiée

#### ❖ **Appui intermédiaire**

$$
A_l \ge \frac{\gamma_s}{f_e} \left( V_u + \frac{M_u^{inter}}{0.9 \, d} \right) \quad \Rightarrow \qquad A_l \ge \frac{1.15}{500} \left( 25.429 \times 10^{-3} - \frac{20.564 \times 10^{-3}}{0.9 \times 0.24} \right)
$$

 $A<sub>l</sub> = -1,60 < 0 \implies$  Pas de vérification à faire au niveau de l'appui intermédiaire, car l'effort est négligeable devant l'effet du moment.

#### ✓**Vérification de la bielle**

σbc = 2V<sup>u</sup> a × <sup>0</sup> ≤ σ̅bc avec = min(0,9 ; (40 − 4)) = 19,8 Ce qui donne : ≤ 0.267 × × <sup>0</sup> × 28 ⟺ 20,564 < 144,1………*vérifiée*

#### ✓ **Vérification de la jonction table nervure**

1 = <sup>1</sup> × 0,9 × × ℎ<sup>0</sup> × ≤ = 3,33 avec<sup>1</sup> = − <sup>0</sup> 2 = 24 1 = 0,63 < = 3,33 … … … … … … … … vérifiée

Donc, pas de risque de rupture à la jonction table nervure.

#### **III.2.4.2 Vérifications à l'ELS**

Les vérifications concernées sont les suivantes :

- ✓ Vérification des contraintes;
- ✓ Vérification de la flèche.

#### ✓**Vérification des contraintes**

#### ❖ **En travée**

#### ✓ **Position de l'axe neutre (H)**

$$
H = \frac{b \times h_0^2}{2} - 15A(d - h_0) = 266.4 \, \text{cm}^3 > 0
$$

 $\Rightarrow$  L'axe neutre passe par la table de compression, vérification des contraintes pour une section rectangulaire ( $b \times h$ ).

Donc :  $\sigma_{bc} =$  $M_{ser}$  $\frac{\delta eI}{I}$  y  $\leq \overline{\sigma}_{bc} = 0.6 \times f_{c28} = 15 MPa$ ✓ **Calcul de y et I**  $\boldsymbol{b}$ 2  $y^2 + 15$ . A.  $y - 15$ . A.  $d = 0 \implies 30 y^2 + 27 y - 594 = 0$  $\sqrt{\Delta}$  = 265,61  $\implies$   $y = 5,36cm$  $I =$  $b \times y^3$ 3  $+ 15A(d - y)^2 = \frac{60 \times (5,36)^3}{2}$ 3  $+15 \times 1,8(18-3,47)^2$  $I = 19132 \, \text{cm}^4$  $\sigma_{bc} =$  $20,564 \times 10^{-3}$  $19132 \times 10^{-8}$  $\times$  5,36  $\times$  10<sup>-2</sup> Donc { σ $<sub>bc</sub> = 5,27 MPa$ </sub>  $\overline{\sigma}_{bc} = 15$  MPa  $\Rightarrow \quad \sigma_{\rm bc} < \overline{\sigma}_{\rm bc} \dots \dots \dots \dots \dots \dots$  *condition vérifiée* ❖ **En appui intermédiaire**  $H = \frac{b_0 \times h_0^2}{2}$  $\frac{\lambda}{2}$  – 15A(d – h<sub>0</sub>) = –0,0002 cm<sup>3</sup> < 0  $\Rightarrow$  calcul d'une section rectangulaire  $(b_0 \times h)$ ✓ **Calcul de y et I**

$$
\frac{b_0}{2}y^2 + 15.A.y - 15.A.d = 0
$$
  
y = 4,67cm  

$$
I = \frac{b_0 \times y^3}{3} + 15A(d - y)^2 I = 14704cm^2 \text{Donc} \left\{ \frac{\sigma_{bc}}{\sigma_{bc}} = 15 \quad MPa \quad \Rightarrow \quad \sigma_{bc} <
$$

σ̅bc … … … … … … *condition vérifiée*

**TableauIII.5** de ferraillage des déférents types de poutrelles

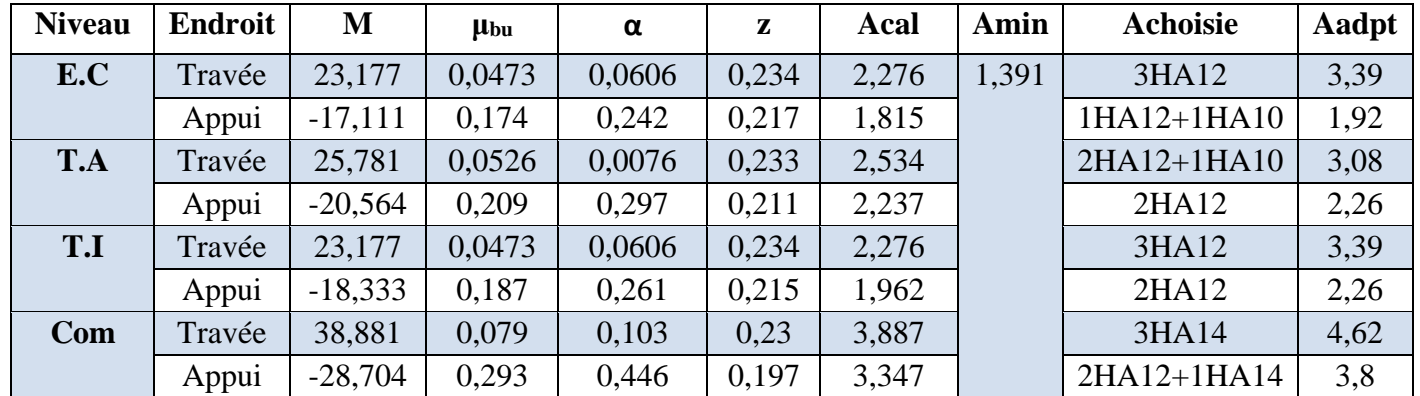

#### **III.2.4.3 Vérification de la flèche**

#### ❖ **Conditions de la vérification de la flèche**

#### **Données :**

$$
l = 6.2m
$$
;  $M_{0s} = 51, KN.m$ ;  $M_{ts} = 30,46KN.m$ ;  $M_{ts} = 0,819 M_{0s}$ 

La vérification de la flèche n'est pas nécessaire si les conditions suivantes sont observées :

1) ℎ ≥ 15 0 × ⇔ h=20 cm >19,12 cm … … … … vérifiée 2) ≤ 3,6. 0. = 1,62 <sup>2</sup> 3) L < 8 or A=1,80cm2>1,62cm2………………..………..……..non vérifiée

Puisque la deuxième condition n'est pas vérifiée, donc la vérification de la flèche est nécessaire.

$$
\Delta f \le \overline{f} \qquad \qquad ; \quad l > 5m \quad \Rightarrow \quad \overline{f} = l/1000 + 0.005 = 11.2 \; mm
$$

∆: La flèche à calculer selon le **BAEL** en considérant les propriétés du béton armé (retrait, fissure,…).

$$
\Delta f = (f_{gv} - f_{ji}) + (f_{pi} - f_{gi}) \dots \dots \dots \dots \dots \text{BAEL91 révisé 99}
$$

Pour le calcul de ces flèches, on aura besoins de :

$$
\begin{cases}\nM_{ser}^g = w \times G \times l_0 \times \frac{l^2}{8} \\
M_{ser}^j = w \times j \times l_0 \times \frac{l^2}{8} \\
M_{ser}^p = w \times (G + Q) \times l_0 \times \frac{l^2}{8}\n\end{cases}\n\Rightarrow\n\begin{cases}\nM_{ser}^g = 12,23 \, KN.m \\
M_{ser}^j = 10,07 \, KN.m \\
M_{ser}^p = 23,05 \, KN.m\n\end{cases}
$$

#### ✓ **Modules de Young instantané et différé**

 $\int E_v = 3700 \sqrt[3]{f_{c28}} = 10818,86 MPa$  $E_i = 3 \times E_v = 32456,60 \text{ MPa}$ 

#### $\checkmark$  Coefficients  $\lambda, \mu$

Les coefficients  $\lambda$  et  $\mu$  sont définit par le BAEL pour prendre en considération la fissuration du béton.

$$
\lambda = \begin{cases}\n\lambda_i = \frac{0.05 \times b \times f_{t28}}{(2 \times b + 3 \times b_0)\rho} = 2.41 \\
\lambda_v = \frac{2}{5} \times \lambda_i = 0.96\n\end{cases}
$$
\n
$$
A \text{vec}, \rho = \frac{A_t}{b_0 \times d} = \frac{1.80}{10 \times 18} = 1\%
$$

 $\checkmark$  Calcul des  $\sigma_{st}$  $\overline{\mathcal{L}}$  $\overline{ }$  $\mathbf{I}$  $\vert$  $\int \sigma_{st}^g = 15 \times M_{ser}^g \frac{(d-y)}{I}$  $\overline{I}$  $\sigma_{st}^j = 15 \times M_{ser}^j \frac{(d-y)}{I}$  $\overline{I}$  $\sigma_{st}^p = 15 \times M_{ser}^p \frac{(d-y)}{I}$  $\overline{I}$  $\Rightarrow$  $\overline{\mathcal{L}}$  $\overline{1}$  $\mathbf{I}$  $\mathbf{I}$  $\int \sigma_{st}^g = 126.6 \text{ MPa}$  $\sigma_{st}^j = 104.23$  MPa  $\sigma_{st}^p = 238,43 MPa$ avec:  $\begin{cases} I = 24326cm^4 \\ 12.632cm \end{cases}$  $y = 6,22 \text{ cm}$  $\overline{\mathcal{L}}$  $\mathbf{I}$  $\mathbf{I}$  $\mathbf{I}$  $\mathbf{I}$  $\mathbf{I}$  $\overline{1}$  $\mathbf{I}$  $\mathbf{I}$  $\mathbf{I}$  $\mu_g = \max (0 : 1 1,75 \times f_{t28}$  $\frac{1}{4 \times \rho \times \sigma_{st}^g + f_{t28}} = 0,65$  $\mu_j = \max \{ 0 : 1 1,75 \times f_{t28}$  $\frac{1}{4 \times \rho \times \sigma_{st}^j + f_{t28}}$  = 0,59  $\mu_p = \max \left( \, 0 \; ; 1 \, - \right)$  $1,75 \times f_{t28}$  $\frac{1}{4 \times \rho \times \sigma_{st}^p + f_{t28}} = 0.79$ 

#### ✓ **Calcul des moments d'inertie fissurés**

 $v = 0.0654 \text{ m} \implies I_0 =$  $bv^3$ 3  $+\frac{b_0(h-v)^3}{2}$ 3  $-\frac{(b-b_0)(v-h_0)^3}{2}$ 3  $+ 15A(d - v)<sup>2</sup>$ D'où,  $I_0 = 47024$  cm<sup>4</sup>

#### ✓ **Calcul des moments d'inertie fissurés et des flèches**

$$
\begin{cases}\nI_{fgi} = \frac{1,1 I_0}{1 + \lambda_i \times \mu_g} = 20093 \text{cm}^4 \\
I_{fji} = \frac{1,1 I_0}{1 + \lambda_i \times \mu_j} = 21234 \text{cm}^4 \\
I_{fji} = \frac{1,1 I_0}{1 + \lambda_i \times \mu_p} = 17704 \text{cm}^4 \\
I_{fji} = M_{ser}^j \times \frac{l^2}{10 \times E_i \times I_{fji}} = 5,62 \text{ mm} \\
I_{fpi} = \frac{1,1 I_0}{1 + \lambda_i \times \mu_p} = 31739 \text{cm}^4 \\
I_{fgi} = M_{ser}^g \times \frac{l^2}{10 \times E_i \times I_{fpi}} = 15,42 \text{ mm} \\
I_{fgi} = M_{ser}^g \times \frac{l^2}{10 \times E_i \times I_{fgi}} = 7,21 \text{ mm} \\
\Delta f = (f_{gv} - f_{ji}) + (f_{pi} - f_{gi}) = 16,28 \text{ mm} < \overline{f} \\
= 11,2 \text{ mm} \dots \dots \text{la} \text{ a} \text{ R} \text{e} \text{ a} \text{ the} \text{ s} \text{ the} \text{ s} \text{
$$

Puisque la flèche n'est pas vérifiée on augmente la section d'acier  $A=8,04 \text{cm}^2 = 4 \text{HA}16 \text{ les}$ résultats obtenus sont récapitulés dans le tableau suivant

| <b>Niveaux</b>               | <b>Etage commerciale</b> | E.courant+T.acc |  |  |  |  |  |
|------------------------------|--------------------------|-----------------|--|--|--|--|--|
| L(m)                         | 6.2                      | $6.2\,$         |  |  |  |  |  |
| $q_{j,ser}$ (KN/m)           | 2,796                    | 3.34            |  |  |  |  |  |
| $q_{g\,ser}$ (KN/m)          | 3,396                    | 4,04            |  |  |  |  |  |
| $q_{p\,ser}$ (KN/m)          | 6,396                    | 4,9             |  |  |  |  |  |
| $M_{j,ser}$ (KN.m)           | 10,07                    | 12,03           |  |  |  |  |  |
| $M_{g,ser}$ (KN.m)           | 12,23                    | 14,56           |  |  |  |  |  |
| $M_{p,ser}$ (KN.m)           | 23,05                    | 17,66           |  |  |  |  |  |
| $I$ (cm <sup>4</sup> )       | 37216                    | 30514           |  |  |  |  |  |
| $I_0$ (cm <sup>4</sup> )     | 5532                     | 50954           |  |  |  |  |  |
| $\lambda_i$                  | 1,39                     | 1,81            |  |  |  |  |  |
| $\lambda_v$                  | 0,55                     | 0,72            |  |  |  |  |  |
| $\sigma_{st}^j$ (MPa)        | 61,73                    | 94,57           |  |  |  |  |  |
| $\sigma_{st}^g$ (MPa)        | 74,98                    | 114,39          |  |  |  |  |  |
| $\sigma_{st}^p$ (MPa)        | 141,23                   | 138,74          |  |  |  |  |  |
| $\mu_j$                      | 0,60                     | 0,65            |  |  |  |  |  |
| $\mu_g$                      | 0,66                     | 0,70            |  |  |  |  |  |
| $\mu_p$                      | 0,80                     | 0,74            |  |  |  |  |  |
| $I_{fji}$ (cm <sup>4</sup> ) | 33068                    | 25726           |  |  |  |  |  |
| $I_{fgi}$ (cm <sup>4</sup> ) | 31712                    | 24698           |  |  |  |  |  |
| $I_{fpi}(cm^4)$              | 28756                    | 23847           |  |  |  |  |  |
| $I_{fgv}$ (cm <sup>4</sup> ) | 44496                    | 38091           |  |  |  |  |  |
| $f_{ji}$ (mm)                | 3,61                     | 5,54            |  |  |  |  |  |

**Tableau III.6** vérification de la flèche de poutrelle

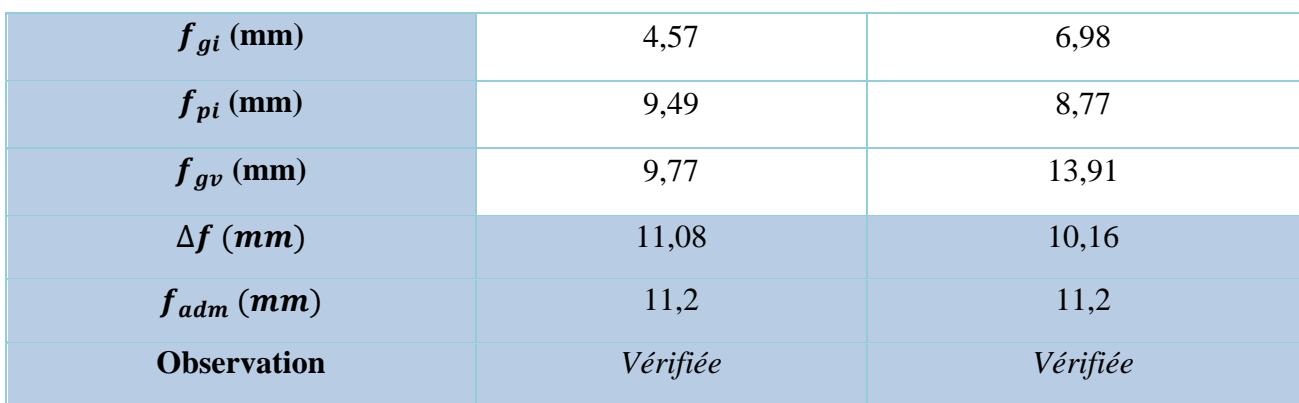

**Tableau III.7.** Calcul du ferraillage à l'ELU des différents niveaux

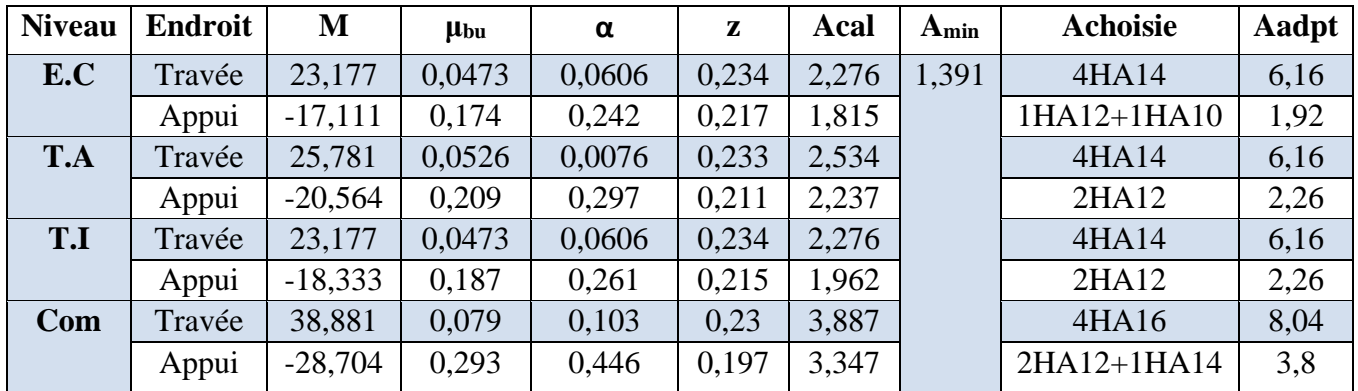

 $A_t = 2H A 8 = 1.01 cm^2$ 

## ✓ **Vérification des poutrelles aux états limites (ELU et ELS)**

Les vérifications des poutrelles aux états limites sont illustrées dans les tableaux ci-après :

| <b>Niveau</b>   | cisaillemet |                              | Armatures longi>A,B                               | $V_u$                                                | jonction |
|-----------------|-------------|------------------------------|---------------------------------------------------|------------------------------------------------------|----------|
|                 |             | A) $\frac{\gamma_s}{f_e}V_u$ | $M_u^{inter}$<br>$\gamma_{\rm s}$<br> B <br>0.9 d | $\leq 0.267 \times \alpha$<br>$\times$ $b_0 f_{c28}$ |          |
| EC              | 1,057<3,33  | 6,16 > 0,49                  | 8,08 > 2,47                                       | 21,158<144,18                                        | 0,65     |
| <b>TA</b>       | 1,27<3,33   | 6,16 > 0,58                  | 8,42 > 2,97                                       | 25,429<144,19                                        | 0,63     |
| TI              | 1,13<3,33   | 6,16 > 0,52                  | 8,42 > 2,65                                       | 22,67<144,20                                         | 0,69     |
| <b>Commerce</b> | 1,64<3,33   | 8,04 > 0,75                  | 11,84>4,08                                        | 32,793<144,21                                        | 1,01     |
| Obs             | vérifiée    | vérifiée                     | vérifiée                                          | vérifiée                                             | vérifiée |

**Tableau III.8.** Vérifications nécessaires à l'ELU

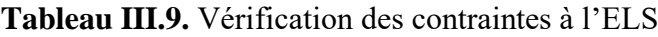

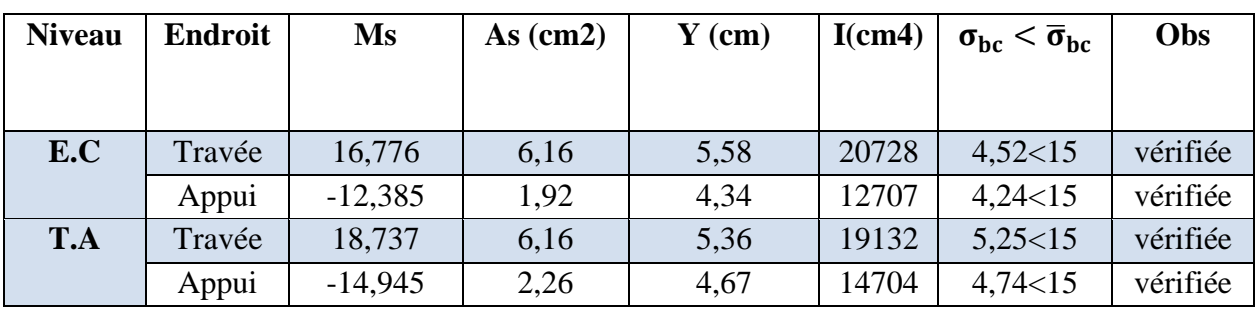

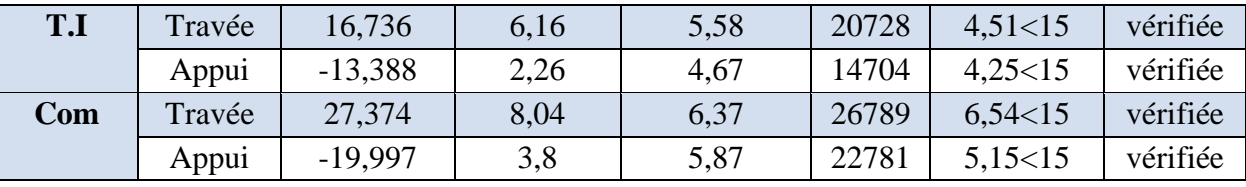

➢ **Schéma de ferraillage :** voir annexe (**1 et 2**)

#### **III.3. Calcul des dalles pleines**

La dalle pleine est définie comme une plaque mince horizontale, cette dernière repose sur un ou plusieurs appuis.

#### **III.3.1. Données de différentes dalles**

**Tableau III.10.** Données des différents types de dalle pleine

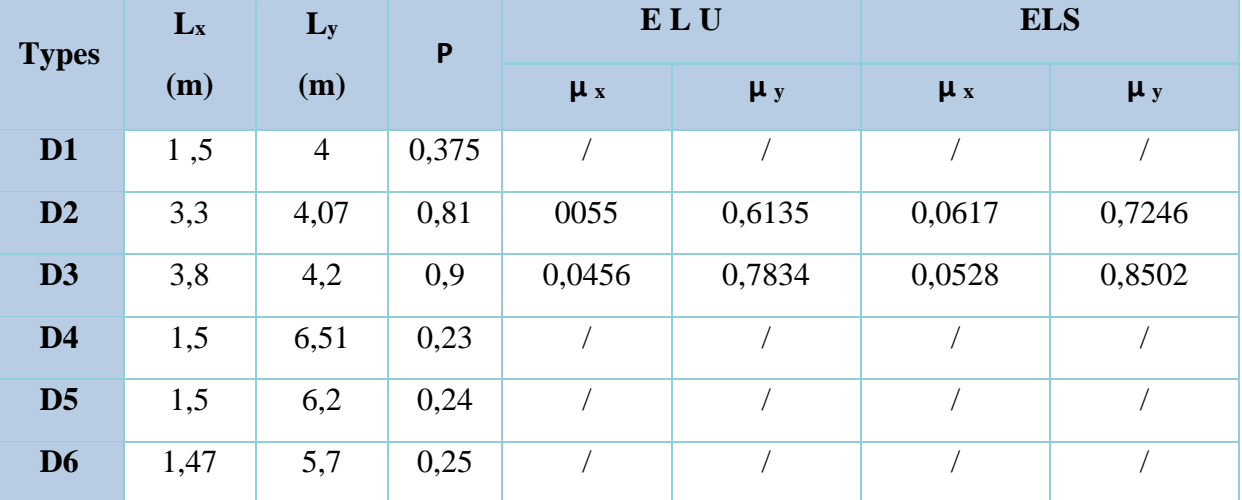

#### **III.3.2. Calcul des sollicitations**

❖ **Dalle sur deux appuis**

$$
\rho \frac{Lx}{Ly} = \frac{1.5}{4} = 0.37 < 0.4
$$

La dalle sur deux appuis travaille comme une console soumise à la flexion simple

$$
G = 5,19 \text{ KN/m}^2; Q = 3,5 \text{ KN/m}^2
$$
\n
$$
P = 2.7 \text{ KN}
$$
\n
$$
q_u = (1,35 \text{ G} + 1.5 \text{ Q}) \times 1 \text{ m}
$$
\n
$$
q_u = 12.256 \text{ Kn/ml}
$$
\n
$$
P_u = 1,35 \times P = 3.645 \text{ KN}
$$
\nFigure.III.4. Schéma statique de la dalle D1

\nCalcul du moment

$$
M_s = -(\frac{q_u \times l^2}{2} + P_u \times l) = -(\frac{12.256 \times 1.5^2}{2} + 3.645 \times 1.5)
$$

 $M_u = -19.256$  Kn. m

**Calcul de l'effort tranchant**

 $V_{\rm u} = q_{\rm u} \times l + P_{\rm u} \implies V_{\rm u} = 12.256 \times 1.5 + 3.645 \implies V_{\rm u} = 22.029 \text{ KN}$ 

## ❖ **Calcul à l'ELS**

$$
q_s = (G + Q) \times 1ml \Rightarrow q_s = 8.69 \text{ KN/ml}
$$
  
\n
$$
P_s = 2.7 \text{ KN}
$$
  
\n
$$
M_s = -\left(\frac{q_s \times l^2}{2} + P_s \times l\right) = -\left(\frac{8.69 \times 1.5^2}{2} + 2.7 \times 1.5\right) \Rightarrow M_s = -13.826 \text{ Kn.m}
$$

#### **III.3.3. Calcul du ferraillage**

$$
\mu_{bu} = \frac{19.256 \times 10^{-3}}{1 \times 0.9 \times 14.2} = 0.080 < \mu_{\ell} = 0.393 \implies A = 0
$$
  
\n
$$
\alpha = 0.105; \ z = 0.1245 \text{ m}
$$
  
\n
$$
A_t = \frac{19.256 \times 10^{-3}}{0.1245 \times 435} = 3.556 \text{ cm}^2/\text{ml}
$$
  
\n
$$
A_{min} = 0.23 \times 1 \times 0.12 \times 2.1/500 = 1.16 \text{ cm}^2/\text{ml}
$$
  
\nDonc on choisit  $A_t = 5HA10 = 3.93 \text{ cm}^2/\text{ml}$ 

❖ **L'espacement** 

$$
S_t \le \begin{cases} \min(2 \text{ e }, 25 \text{ cm}) \\ 100/5 = 20 \text{ cm} \end{cases}
$$

Soit  $S_t = 20cm$ 

## ❖ **Les Armatures de répartition**

 $A_y = \frac{A_t}{A}$  $\sqrt{3} = 1.31 \text{ cm}^2/\text{ml}$  Soit  $A_y = 5H A 8 = 2.51 \text{ cm}^2/\text{ml}$ Avec :  $S_t \leq \{$ min(3 e , 33 *cm*)  $100/3 = 33$  cm

Soit  $S_t = 30$  cm

# ❖ **Vérification de l'effort tranchant**

$$
\tau_u = \frac{V}{b \times d} \le \frac{0.07}{\gamma_b} f_{c28}
$$
  

$$
\tau_u = \frac{22.09 \times 10^{-3}}{1 \times 0.12} \le \frac{0.07}{1.5} \times 25 \text{ (MPa)}
$$

 $τ<sub>u</sub> = 0.18 MPa ≤ 1.17 MPa … … … … … *Verifée*$ 

#### ❖ **Vérification des contraintes**

$$
Y = \frac{b}{2} \times y^2 + 15 \times A_s y - 15A_s d \implies 0.5y^2 + 5.895 \times 10^{-3} y - 1.067.10^{-2} = 0
$$
  
 
$$
Y = 3.36 \text{ cm}
$$

I = 6742,6 <sup>4</sup> = ≤ ̅ = 0,6 × 28 ⟹ 13.828 10−3 6742.6 10−8 × 0.0336 ≤ 0,6 × 25 6.91 ≤ 15 … … … … … é = 15 ( − ) ≤ ̅ = min ( 2 3 ; 110√ 28) = 296.22 > ̅ = 201,63 … … … … … é

**Remarque** : la condition de la contrainte  $\sigma_{st}$  n'est pas vérifiée, donc on doit recalculer la section d'armature à l'ELS.

$$
\beta = \frac{M_s}{bd^2 \bar{\sigma}_{st}} = \frac{13.828 \, 10^{-3}}{1 \times 0.12^2 \times 201.63} = 4.76 \, 10^{-3}
$$
\n
$$
\alpha = \sqrt{90\beta \times \frac{1-\alpha}{3-\alpha}}
$$

D'après le tâtonnement effectué, on trouve  $\alpha = 0.32$ 

$$
A_s = \frac{M_s}{d\left(1 - \frac{\alpha}{3}\right)\bar{\sigma}_{st}} = \frac{13.828 \, 10^{-3}}{0.12\left(1 - \frac{0.32}{3}\right) 201.63} = 5.77 \, \text{cm}^2/\text{ml}
$$

 $A_s = 6H A 12 = 6.79 cm^2/ml$ . Avec  $S_t = 15 cm$ 

❖ **Les Armatures de répartition** 

$$
A_y = \frac{6.79}{3} = 2.26 \text{ cm}^2/\text{ml}
$$
  
Soit  $A_y = 4H A 10 = 3.14 \text{ cm}^2/\text{ml}$  Avec  $S_t = 25 \text{ cm}$ 

Les résultats de calcul des sollicitations maximales des dalles pleines sont illustrés dans le tableau qui suit :

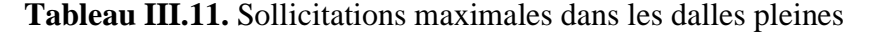

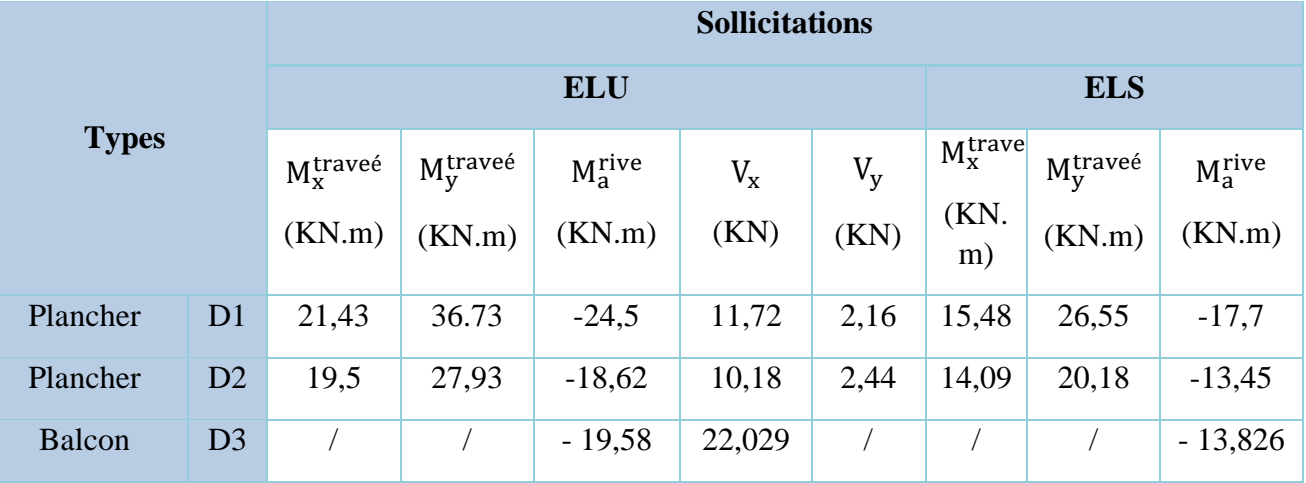

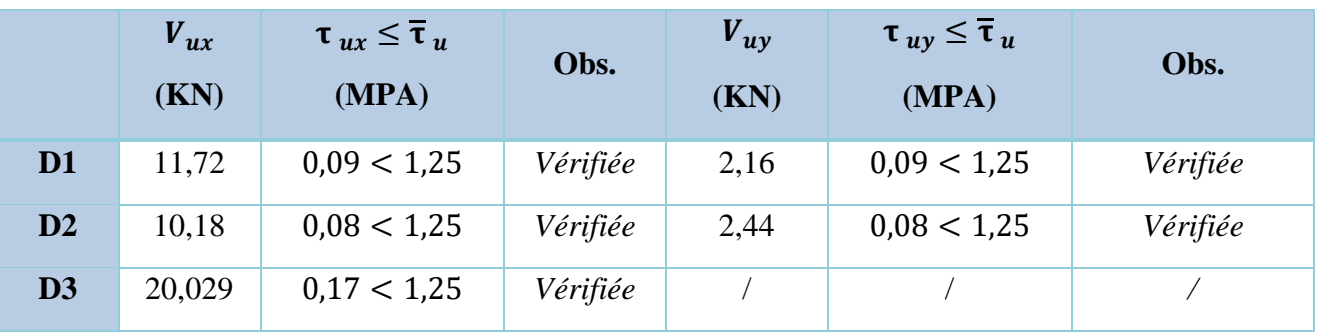

# **Tableau III.12.**Vérification de l'effort tranchant.

**Tableau III.13.** Calcul du ferraillage à l'ELU

| <b>Types</b>   | <b>Sens</b> | M<br>(KN.m) | <b>µbu</b> | $\alpha$ | Z<br>(cm) | Acal<br>$\text{(cm}^2/\text{ml})$ | Amin<br>(cm <sup>2</sup> /ml) | Aadopté<br>$\text{(cm}^2/\text{ml})$ |
|----------------|-------------|-------------|------------|----------|-----------|-----------------------------------|-------------------------------|--------------------------------------|
|                | $X-X$       | 21,43       | 0,089      | 0,117    | 12,4      | 3,97                              | 0.94                          | $3H A 10 = 2,36$                     |
| D <sub>1</sub> | $Y-Y$       | 36,73       | 0,153      | 0,209    | 11,9      | 7,09                              | 0,9                           | $3H A 10 = 2,36$                     |
|                | Appui       | 24,5        | 0,102      | 0,135    | 12,3      | 4,58                              | 0,9                           | $3H A 10 = 2,36$                     |
|                | $X-X$       | 19,5        | 0,081      | 0,106    | 12,4      | 3,6                               | 0,98                          | $5H A 12 = 5,65$                     |
| D2             | $Y-Y$       | 27,93       | 0.116      | 0,155    | 12,2      | 5,27                              | 0,9                           | $4H A 10 = 3,14$                     |
|                | Appui       | 18,62       | 0,077      | 0,101    | 12,5      | 3,44                              | 0,9                           | $4H A 10 = 3,14$                     |
| D <sub>3</sub> | Appui       | 19,26       | 0,08       | 0,105    | 12,4      | 3,55                              | 1,26                          | $4H A 10 = 3,14$                     |

**Tableau III.14.** Vérifications des contraintes à l'ELS.

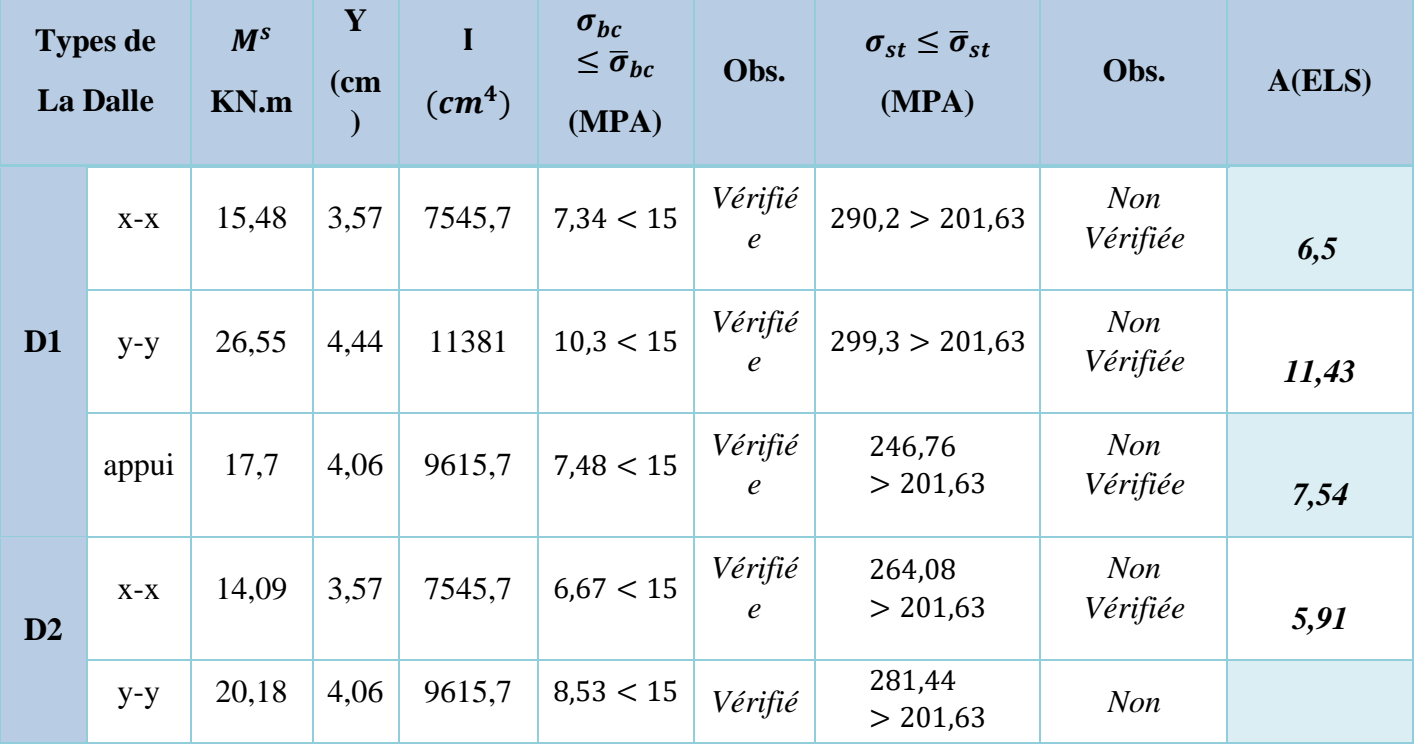

 **Projet de Fin D'étude Master II 2019-2020 Page 44**

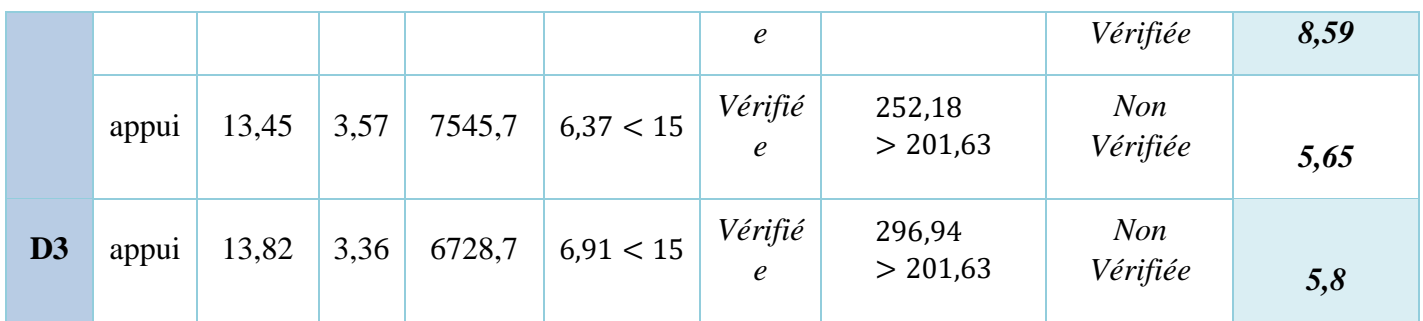

#### **III.3.4.Evaluation de la flèche**

La vérification de la flèche n'est pas nécessaire si les conditions suivantes sont vérifiées :

$$
\begin{cases} e \ge \max\left(\frac{3}{80}, \frac{M_x^t}{20M_0^x}\right)l_x\\ A_t \le \frac{2bd_x}{f_e} \end{cases}
$$

#### ✓ **Pour la dalle D1**

 $15 cm > 14 cm$  … … … … … … … … Wérifée

 $11,43$  cm<sup>2</sup> > 5,2 cm<sup>2</sup> ... ... ... ... ... ... Non vérifée

La vérification de la flèche est nécessaire

#### ✓ **Pour la dalle D2**

 $15 cm \ge 12 cm$  … … … … … … … Vérifiée  $2.36 \text{ cm}^2 > 5.2 \text{ cm}^2 \text{ ...} \text{ ...} \text{ ...} \text{ ...}$  Vérifiée

La vérification de la flèche est nécessaire

#### ✓ **Pour la dalle D3**

 $15 cm > 7 cm$  ... ... ... ... Vérifée

6,79  $cm^2 > 5.2$   $cm^2$  .... ...... Non vérifée

La vérification de la flèche est nécessaire

Le tableau suivant illustre le résultat du calcul des différentes flèches.

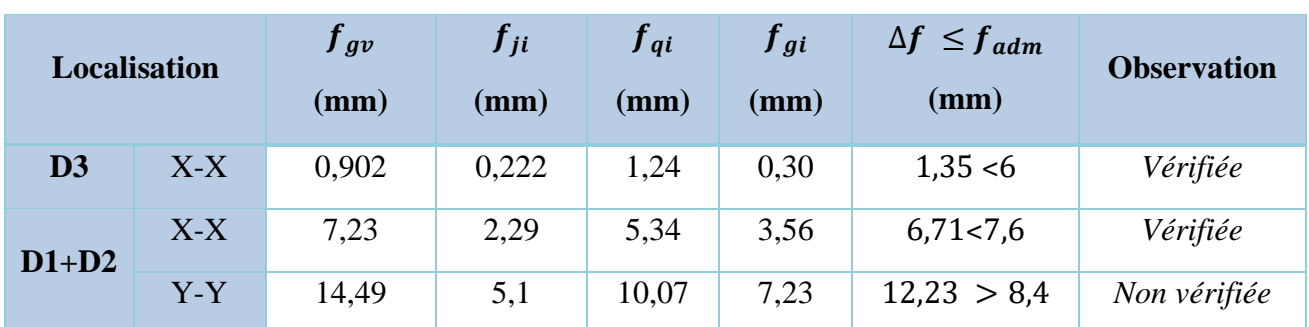

#### **Tableau III.15.** Vérifications de la flèche à l'ELS

#### **Remarque**

On remarque que la flèche n'est pas vérifiée pour les panneaux D1 et D2 alors on augmente la section du béton soit **e=18cm**

**Schéma de ferraillage :** voir annexe (**3)**

#### **III.4. Etude de la poutre de chainage**

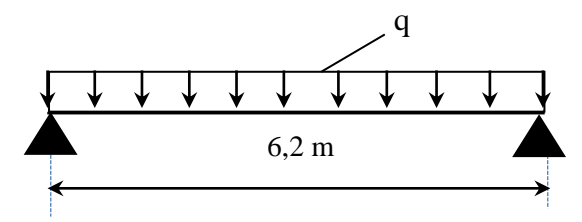

**Figure III.5.** Schéma statique de la poutre de chainage

#### **III.4.1. Dimensionnement**

D'après le **RPA99 (Art 9.3.3),** la dimension minimale de la poutre de chainage doit être supérieure ou égale à 15 cm ou à 2/3 de l'épaisseur de l'élément supporté.

Dans notre cas, la poutre sert d'appui pour les dalles pleines du plancher.

$$
h \ge \max\left(\frac{2}{3} \times 15 \, \text{cm} \, ; 15 \, \text{cm}\right) \quad \Rightarrow h \ge 15 \, \text{cm}
$$

#### ❖ **Condition de la flèche**

 $L/15 \le h \le L/10 \Leftrightarrow 28,33 \, \text{cm} \le h \le 42,5 \, \text{cm}$ 

❖ **Exigences du RPA 99/2003**

 $\{b \geq 20 \text{ cm}\}$  $(h \geq 30 \text{ cm})$  $(h/b < 4$ Donc, on prend :  $b = 30 h = 40 cm$ 

#### **III.4.2.Calcul des sollicitations**

La poutre de chainage qu'on va étudier est soumise aux chargements suivants :

- **❖** Poids propre **:**  $G_p = 25 \times 0.30 \times 0.4 = 3$  KN/ml
- **❖** Poids de la dalle pleine **:**  $q_{dn} = 6.69 * 0.9 = 6.021$

Avec :  $G = 5{,}19 \text{ KN/m}^2$ ;  $Q = 1{,}5 \text{ KN/m}^2$ 

**❖** Charge d'exploitation sur la poutre  $: Q_0 = Q \times b = 0.45$  KN/m

Donc, la charge totale qui revient sur la poutre de chainage est :

$$
\begin{cases}\nELU: q_u = 13,05 \, KN/m \\
ELS: q_s = 9,471 \, KN/m \\
\int ELU: M_{0u} = q_u \times \frac{l^2}{8} = 62,70 \, KN.m \\
ELS: M_{0s} = q_s \times \frac{l^2}{8} = 45,5 \, KN.m\n\end{cases}
$$

Moments isostatiques

Moments en travée  $ELU: M_{tu} = 1 M_{0u} = 62.7 KN.m$  $ELS: M_{ts} = 1 M_{0s} = 45,5 KN.m$ Moment en appui :  $M_a = -0.15 M_0$  $ELU: M_{au} = -9,405 KN.m$  $ELS: M_{as} = -6.825$  KN. $m$ 

#### **III.4.3.Ferraillage à l'ELU**

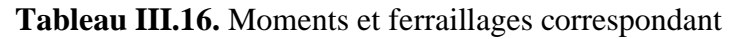

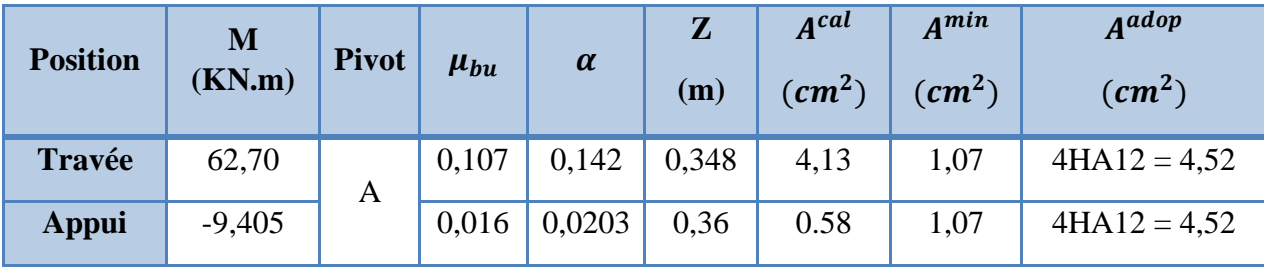

#### **III.4.4 vérifications à L'ELU**

#### ➢ **Vérification de l'effort tranchant CBA93 (Art A.5.1.1)**

$$
V_u = q_u \times \frac{l}{2} = 20,75 \text{ KN} \implies \tau_u = \frac{V_u}{b \times d} = 0,19 \text{ MPa}
$$
  
F.P.N  $\implies \overline{\tau} < \min(0,2f_{c28}/\gamma_b; 5 \text{ MPa}) = 3,33 \text{ MPa}$ 

 $\tau_u < \overline{\tau} \implies$  vérifiée, donc pas de risque de rupture par cisaillement.

#### ➢ **Armatures transversales**

On fixe  $St = 15$  cm puis on calcul  $A<sub>trans</sub>$ 

a) 
$$
A_{trans} \ge \frac{0.4 \times b \times St}{f_e}
$$
  $\Rightarrow$   $A_{trans} \ge 0.36$  cm<sup>2</sup>  
b)  $A_{trans} \ge \frac{b \times St(\tau_u - 0.3f_{t28})}{0.9 f} < 0$ 

 $0.9 f_e$ Soit deux cadre  $\phi$ 8  $\rightarrow$   $A_t = 4\phi$ 8 = 2,01 cm<sup>2</sup>

#### **III.4.5.Vérifications à l'ELS**

On doit vérifier la contrainte de compression dans le béton, ainsi que la flèche au niveau de la section dangereuse (à mi- portée).

Les résultats obtenus sont résumés dans les deux tableaux qui suivent :

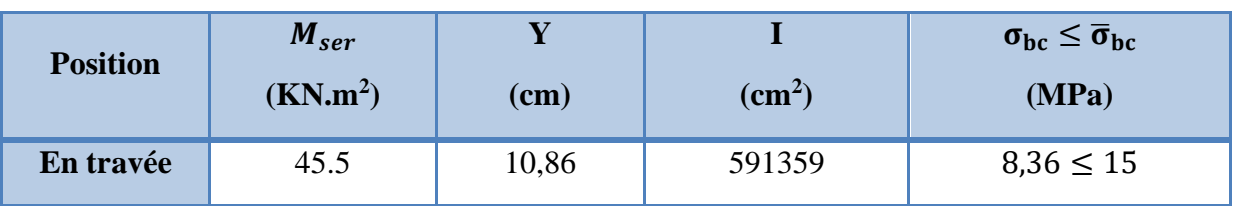

**Tableau III.17.** Vérification des contraintes

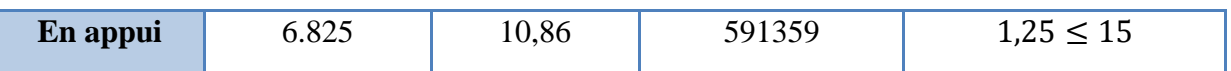

#### **III.4.6 Vérification de la flèche**

1) ℎ ≥ max ( 1 16 ; 10 <sup>0</sup> ) × ⇔ h=40 cm < 62 cm … … … … *vérifiée* 2) ≤ 4,2. . ⇔ 4,52<sup>2</sup> < 9,32 <sup>2</sup> … … … … … … … … … … … … … *vérifiée* 3) L = 6,2 < 8

La première condition n'est pas observée, donc on doit vérifier la flèche à l'ELS

**Tableau III.18.** Vérification de la flèche

| $f_{gv}$ (mm) | $f_{ii}$ (mm) | $f_{qi}$ (mm) | $\int_{gi}$ (mm) |      | $\int \Delta f$ ( <i>mm</i> ) $\int f_{adm}(mm)$ observation |          |
|---------------|---------------|---------------|------------------|------|--------------------------------------------------------------|----------|
| 3,85          | 0.84          | 2,84          | 1,58             | 4,27 | 6,205                                                        | vérifiée |

➢ **Schéma de ferraillage** : voir annexe (4)

# **III.5. Etude de l'acrotère**

L'acrotère est un élément de sécurité au niveau de la terrasse, il forme une paroi contre toute chute. Il est considéré comme une console encastrée à sa base, soumise à son poids propre (G), à une surcharge horizontale due à la main courante (Q) et à une force sismique  $(F_p)$ .

Le calcul se fera en flexion composée au niveau de la section d'encastrement pour une bande de 1 mètre linéaire. Les dimensions de l'acrotère sont données dans la figure (III.22).

**NB :** Le calcul se fera pour l'acrotère le plus sollicité, autrement dit celui ayant une hauteur égale à 1,20 m, pour les autres on adoptera le même ferraillage.

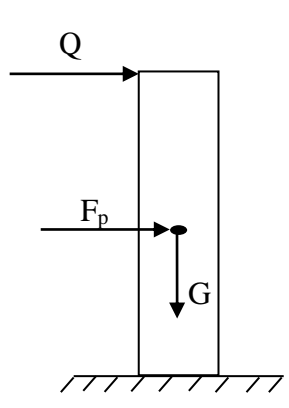

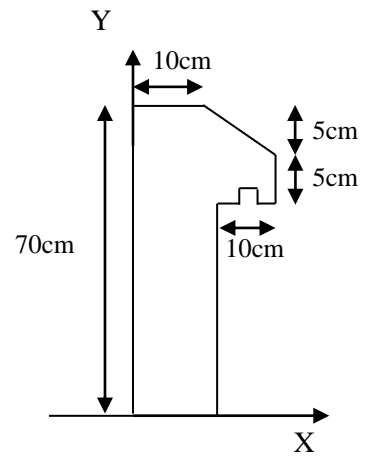

**III.5.1 Hypothèses de calcul**

 **Figure III.7.** Coupe transversale de l'acrotère.

- **✓** Le calcul se fera pour une bande de 1 ml.
- ✓ La fissuration est considérée préjudiciable.
- ✓ L'acrotère sera calculé en flexion composée.

#### **III.5.2 Evaluation des charges et surcharges**

#### ❖ **poids propre :**

 $G_0 = 25 \times S_{acr} = 25 \times 0.0775 = 1.9375 KN$  $G^{rev} = 18 \times 0.03 = 0.54$  KN

D'où, la charge totale est  $G = W_p = 2,427 KN$ 

#### ❖ **charge d'exploitation**

$$
Q=1\,KN
$$

#### ❖ **Force sismique**

La force sismique est donnée par la formule suivante :

F<sup>p</sup> = 4 ×A ×Cp× Wp……………………………**RPA99 (Art 6.2.3)**

Avec  $\{$  $A = 0.15$  (zone IIa): coef ficient d'accelérationde de la zone ;  $\mathcal{C}_p = 0.8: factor$  de force horizontale ;  $W_p = 3.73$  KN  $\colon$  poids propre de l'acrotère.

Donc,  $F_p = 1,79$  KN

#### **III.5.3.Calcul des sollicitations**

Calculate the gravity:

\n
$$
\begin{cases}\nX_G = \frac{\sum A_i . X_i}{\sum A_i} \\
Y_G = \frac{\sum A_i . Y_i}{\sum A_i}\n\end{cases}\n\Rightarrow\n\begin{cases}\nX_G = 5,56cm \\
Y_G = 63,17cm\n\end{cases}
$$

L'acrotère est soumis à :

$$
\begin{cases}\nN_G = 3.73 \, KN & \quad N_Q = 0 \, KN \\
M_G = 0 \, KN. \, m & \quad M_Q = Q \times h = 0.7 \, KN. \, m\n\end{cases}\n\qquad\n\begin{cases}\nN_{Fp} = 0 \, KN \\
M_{Fp} = F_p \times Y_G = 1.13 \, KNm\n\end{cases}
$$

#### **Tableau III.19.** Combinaisons d'action de l'acrotère.

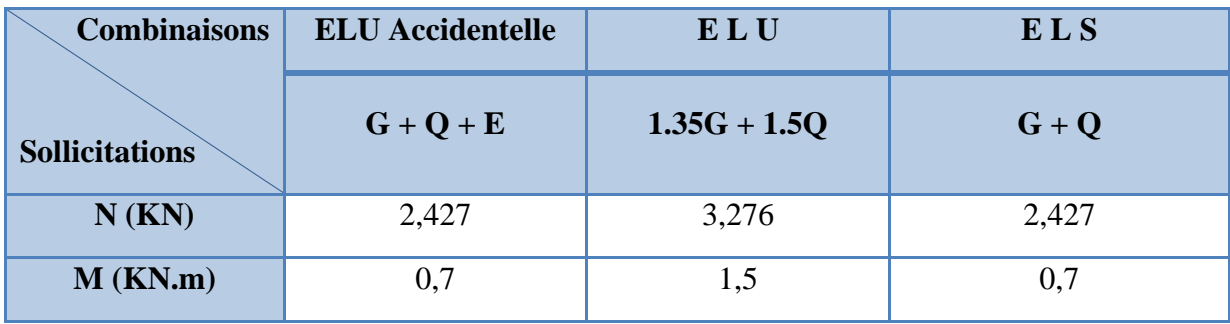

➢ **Calcul de l'excentricité** 

$$
\begin{cases}\ne_0 = \frac{M_{u \, acc}}{N_{u \, acc}} = \frac{0.7}{2.427} \times 10^2 = 28.84 \, \text{cm} \\
\frac{h}{6} = 11.67 \, \text{cm} \implies e_0 > h/6\n\end{cases}
$$

Le centre de pression se trouve à l'extérieur du noyau central, ce qui veut dire que la section est partiellement comprimée, de plus N est un effort de compression donc le ferraillage se fait par assimilation à la flexion simple soumise à un moment  $M_u = N_u x$  e.

 D'après le **BAEL (Art 4.4)**, la section est soumise à un effort normal de compression, elle doit se justifier vis-à-vis l'état limite ultime de stabilité de forme (flambement).

Donc, le risque de flambement conduit à remplacer  $(e_0)$  par  $(e)$  tel que :

 $e = e_0 + e_a + e_2$ Avec :

e<sup>a</sup> : Excentricités additionnelles traduisant les imperfections géométriques initiales.

e2: Excentricité due aux effets du second ordre, liés à la déformation de la structure.

 $e_a = max (2 cm ; h/250) = 2 cm.$ 

$$
e_2 = \frac{3 \times l_f^2 \times (2 + \emptyset \times \alpha)}{10^4 \times h_0}
$$

∅ : Rapport de la déformation finale dû au fluage à la déformation instantanée sous la charge considérée.

$$
\alpha = \frac{M_G}{M_G + M_Q} = \frac{0}{0 + 1,2} = 0
$$

 $l_f = 2 \times h = 2.4 \, m$  : Longueur de flambement ( h =10cm : hauteur de la section)

$$
\Rightarrow e_2 = \frac{3 \times 2,4^3 \times 2}{10^4 \times 0.10} = 0.0553 \, m
$$

D'où :  $e = 62,47 + 2 + 5,53 = 70$  cm

Les sollicitations de calcul deviennent :

 $N_u = 5.04$  KN. D'ou  $Mu = Nu \times e = 5.04 \times 0.7 = 3.53$  KN. m

#### **III.5.4. Ferraillage de l'acrotère**

➢ **Calcul à l'ELU :**

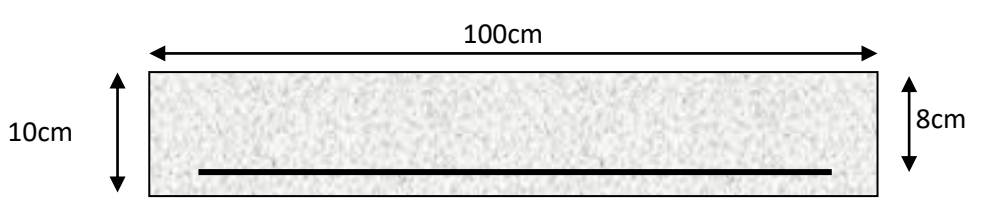

**Figure III.8.** Section de l'acrotère à ferrailler

On calcule les armatures à l'ELU, puis on effectuera la vérification des contraintes à l'ELS.

 $(h/6 < e_0) \Rightarrow$  La section est partiellement comprimée et  $e_0$  en dehors de la section, donc le calcul se fait par assimilation à la flexion simple avec Mua :

$$
M_{ua} = M_u + N_u (d - \frac{h}{2}) = 3,68 \text{ KN} \cdot m
$$
  
\n
$$
\mu_{bu} = \frac{M_{ua}}{f_{bu} \times b \times d^2} = \frac{3,68 \times 10^{-3}}{14,2 \times 1 \times 0,08^2} = 0,0405 < \mu_l = 0,392 \implies A' = 0
$$
  
\n
$$
\begin{cases}\n\alpha = 1,25[1 - \sqrt{1 - 2\mu_{bu}}] = 0,052 \\
z = d(1 - 0,4\alpha) = 0,078 \text{ m}\n\end{cases} \implies A_1 = \frac{M_{ua}}{z \times f_{st}} = 1,36 \text{ cm}^2
$$

On revient à la flexion composée :

$$
A = A_1 - \frac{N_u}{f_{st}} = 1,22 \, \text{cm}^2/\text{ml}
$$

#### **Remarque :**

Le ferraillage se fera à l'ELU puisque c'est la situation la plus défavorable. Car l'ELU accidentelle a donné les résultats suivants :

 $A_1 = 0.86$  cm<sup>2</sup>.  $A = 0.77$  cm<sup>2</sup>.

#### ❖ **Armatures de répartition**

$$
A_r = \frac{A}{4} = 0.5 \text{ cm}^2/\text{ml}
$$

#### ❖ **Choix des armatures**

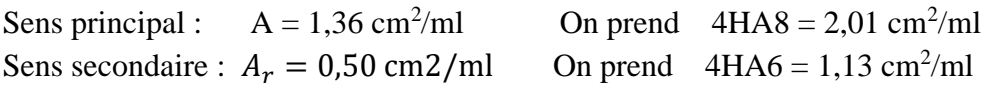

#### ❖ **Calcul des espacements**

Sens principal :  $S_t \leq 100/4 = 25cm$ Sens secondaire :  $S_t \leq 100/4 = 25$ cm

#### **III.5.4.1 Vérification à l'ELU**

✓ **Vérification de la condition de non fragilité**  $A_{t}^{min} = 0.23 \times b \times d \times \frac{f_{t28}}{f}$  $f_e$  $= 0.97$  cm<sup>2</sup>/ml  $A_{t}^{min} = 0.97$   $cm^2 < A = 1.36$ cm<sup>2</sup> /ml................................Condition vérifiée

#### ✓ **Vérification au cisaillement**

On doit vérifier si  $\tau_u < \overline{\tau}$ **ELU** :  $V_u = 1.5Q = 1.5 \times 1 = 1.5$  KN  $\tau_u =$  $V_u$  $\frac{u}{b \times d}$  =  $1,5 \times 10^{-3}$  $\frac{184426}{1 \times 0.08}$  = 0.019 MPa;  $\overline{\tau}$  < min(0.1 $f_{c28}$ ; 4MPa) = 2.5 MPa Donc < ……………………………………….……*Condition vérifiée* **Situation accidentelle :**  $V_u = Q + F_p = 1 + 1,79 = 2,79KN$ 

- $\Rightarrow \tau_u = 0.035 MPa < \bar{\tau} = 2.5 MPa ... ... ... ... ... ... ... ...$  *condition vérifiée* 
	- **III.5.4.2 Vérifications à l'ELS**
	- ❖ **Vérification des contraintes**

$$
F.N \implies \overline{\sigma} = \min\left(\frac{2}{3} \times f_e ; 110\sqrt{\eta \times f_{t28}}\right)
$$
  
= 201,63 MPa avec η=1,6 (pour les aciers HA)

$$
\sigma_{bc} = \frac{N_{ser}}{\mu_t} \times y
$$

#### **Calcul de y**

$$
(y = y_c + C)
$$
  
\n
$$
C = e_G - \frac{h}{2} = \frac{M_{ser}}{N_{ser}} - \frac{h}{2} = 0,3217 - 0,05 = 0,2717 \text{ m (avec } C < 0 \text{ et } y_c > 0)
$$
  
\n
$$
y_c^3 + p y_c + q = 0 \dots \dots \dots \dots (1)
$$
  
\n
$$
\begin{cases}\np = -3 C^2 - \frac{90A'}{b} (c - d') + \frac{90A}{b} (d - c) = -0,220 \text{ m}^2 \\
q = -2C^3 - \frac{90A'}{b} (c - d')^2 - \frac{90A}{b} (d - c)^2 = 0,038 \text{ m}^3\n\end{cases}
$$

La solution de l'équation (1) dépend  $\Delta = 4p^3 + 27q^2 = -3.6 \times 10^{-3} < 0$ Donc il existe 3 racines réelles, on garde celle qui convient à l'intervalle suivant :

$$
-C \le y_c \le h - C \iff 0,2717 \le y_c \le 0,3717
$$
  
\n
$$
\begin{cases}\ny_{c1} = a \cos(\phi/3) = 0,3146 \\
y_{c2} = a \cos(\phi/3 + 120^\circ) = -0,5374 \\
y_{c3} = a \cos(\phi/3 + 240^\circ) = 0,2228\n\end{cases}
$$
\n
$$
a \ne c: \begin{cases}\na = 2\sqrt{-p/3} = 0,54 \\
\phi = \cos^{-1}\left(\frac{3q}{2p}\sqrt{-3/p}\right) = 163,09^\circ\n\end{cases}
$$
\nDonc, on prend  $y_c = 0,3146 \Rightarrow y = 0,0429 \text{ m}$   
\n
$$
\mu_t = \frac{by^2}{2} - A(d - y) = 8,46 \times 10^{-5}
$$
  
\n
$$
d' \text{où } \sigma_{bc} = \frac{N_{ser}}{u} \times y = \frac{3,73 \times 10^{-3}}{9.46 \times 10^{-5}} \times 0,0429 = 1,89 \text{ MPa} < \overline{\sigma} \dots \dots \text{.}
$$
\n*veerifiée*

#### $\mu_t$  $\frac{5.75 - 10}{8,46 \times 10^{-5}} \times 0,0429 = 1,89 MPa < \overline{\sigma} \dots \dots \dots$  vérifiée **III.6. Etude des escaliers**

 $\times y =$ 

L'étude des escaliers consiste à déterminer les sollicitations auxquelles il est soumis pour pouvoir ensuite déterminer le ferraillage qu'il lui convient. Dans notre projet on dispose d'un seul type d'escaliers a trois volées :

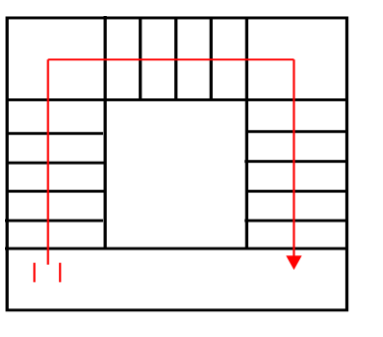

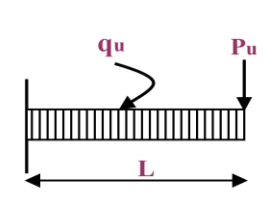

Escaliers à 3 vollées

**Figure III.9 :** schéma d'escalier

#### **Etude de la partie (AB)**

Les parties AB et BC sont identiques, donc on va étudier uniquement la partie AB et les résultats obtenus vont être appliqués sur l'autre partie.

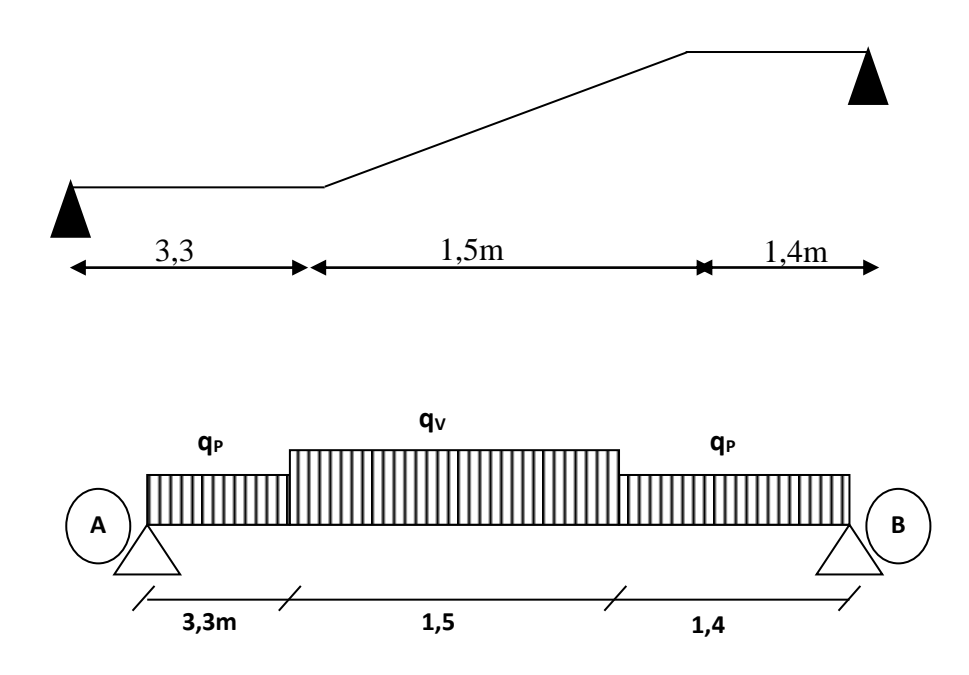

**Figure III. 10 : Schéma statique de l'escalier à l'ELU.**

$$
\text{volée } \begin{cases} G_v = 8{,}22 \text{ KN/m}^2 \\ Q_v = 2{,}5 \text{ KN/m}^2 \end{cases} \text{palier } \begin{cases} G_p = 5{,}27 \text{ KN/m}^2 \\ Q_p = 2{,}5 \text{ KN/m}^2 \end{cases}
$$

➢ **Calcul du chargement qui revient sur l'escalier**

ELU 
$$
\begin{cases} q_{uv} = (1,35G_v + 1,5Q_v) \times 1 = 14,847 \text{ KN/m} \\ q_{up} = (1,35G_p + 1,5Q_p) \times 1 = 10,864 \text{ KN/m} \end{cases}
$$
 ELS  
\n $\triangleright$  Calculate the fractions d'appuis

$$
\text{ELS } \begin{cases} \mathbf{q}_{\text{sv}} = (\mathbf{G}_{\text{v}} + \mathbf{Q}_{\text{v}}) \times 1 = 10,72 \text{ KN/m} \\ \mathbf{q}_{\text{sp}} = (\mathbf{G}_{\text{p}} + \mathbf{Q}_{\text{p}}) \times 1 = 7,77 \text{ KN/m} \end{cases}
$$
$$
\sum F/\chi = 0 \iff R_B + R_A = q_v .1, 5 + q_p .4, 7
$$
  

$$
\sum M/\chi = 0 \iff R_B = \begin{cases} ELU: 37, 58 \text{ KN} \\ ELS: 22, 44 \text{ KN} \end{cases} ; \quad \sum M/\chi = 0 \iff R_A = \begin{cases} ELU: 35, 751 \text{ KN} \\ ELS: 18, 28 \text{ KN} \end{cases}
$$

# **III.6.1 calcul des sollicitations**

La poutre étudiée est isostatique, donc le calcul des sollicitations va se faire par la méthode des sections (Méthode de la RDM).

Les résultats obtenus sont présentés dans le tableau ci-après :

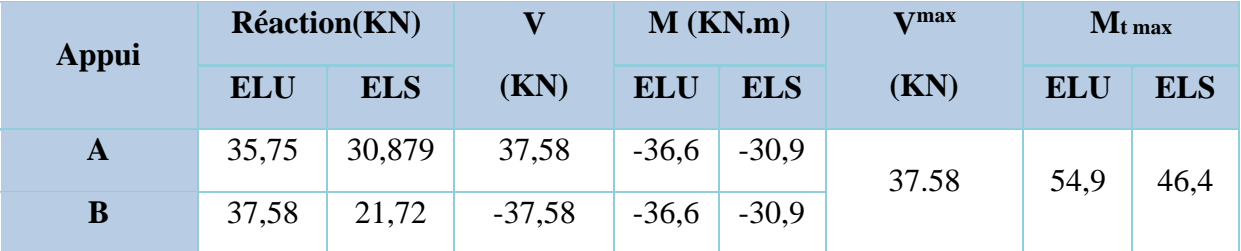

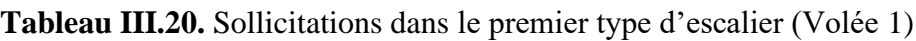

Puisque les appuis sont partiellement encastrés, donc on doit corriger les moments obtenus :

# **III.6.2 Ferraillage**

Le ferraillage se fait à la flexion simple avec  $M_t^{max}$  pour une console de section (b  $\times$  h) =  $(1ml \times e)$ ; la même chose pour le ferraillage aux appuis avec  $M_a^{max}$ .

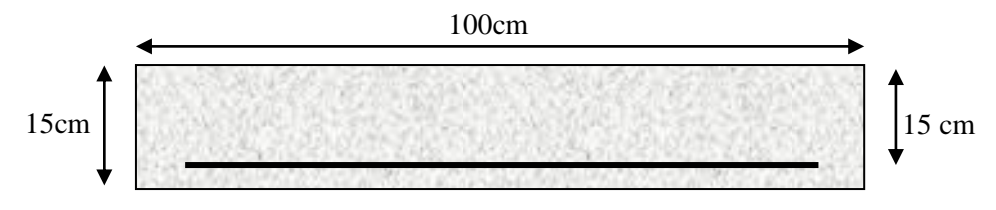

 **Figure III.11.** Section d'escalier à ferrailler

Les résultats sont récapitulés dans le tableau suivant :

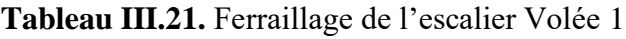

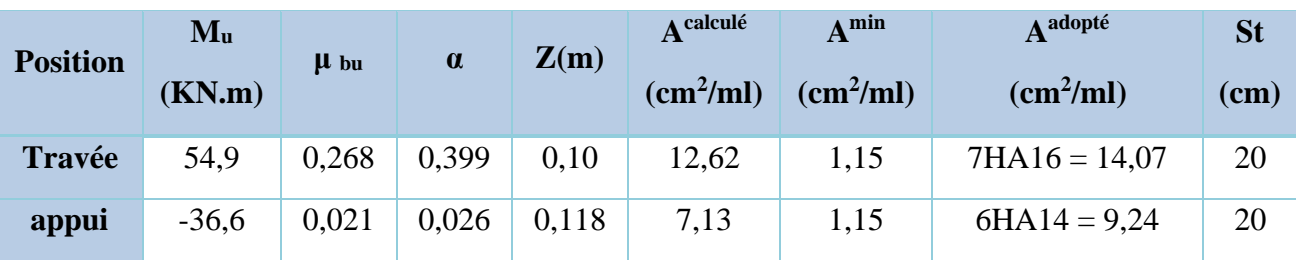

# ➢ **Armature de répartition**

On a des charges réparties  $\implies$  $A_{principales}$ 4

**En travée :**  $A_{ren} = 2.31 \text{ cm}^2/\text{ml}$  Soit :  $A_{ren} = 3H A 10 = 2.36 \text{ cm}^2/\text{ml}$  ; St = 20 cm **En appui :**  $A_{rep} = 1.69 \text{ cm}^2/\text{ml}$  Soit :  $A_{rep} = 3H A 10 = 2.36 \text{ cm}^2/\text{ml}$  ; St = 20 cm

# **III.6.2.1 vérifications à L'ELU**

# ➢ **Vérification de l'effort tranchant**

$$
V^{max} = 37,58 \, KN \quad \Rightarrow \quad \tau_u = \frac{V^{max}}{1 \times d} = 0,289 MPa < \bar{\tau}_u = 0,07 \frac{f_{c28}}{\gamma_b} = 2,5 MPa
$$

Donc, nous n'avons pas besoins de mettre des armatures transversales.

#### **III.6.2.2 vérification à l'ELS**

#### ➢ **vérification des contraintes**

Comme la fissuration est peu nuisible, donc on vérifie uniquement la contrainte dans le béton  $(\sigma_{hc})$ :

On doit vérifier  $\sigma_{bc}$  =  $M_{s}$  $\frac{1}{I} \times y < \bar{\sigma}_{bc} = 0.6 f_{c28}$ 

En appliquant la méthode des sections :

 $M_s^{max} = 30,879 \text{ KN} \cdot m \implies \begin{cases} M_{ts} = 0,85 \text{ M}_s^{max} = 26,24 \text{ KN} \cdot m \\ M_{s} = -0.5 \text{ M}^{max} = -15 \text{ A} \cdot \text{KN} \end{cases}$  $M_{as} = -0.5 M_s^{max} = -15.44$  KN. m

La vérification des contraintes est présentée dans le tableau suivant :

| <b>Position</b> | $M_{ser}$<br>(KN.m) | $(cm)$ | $\text{(cm}^2)$ | $\sigma_{bc}$<br>(MPa) | $\overline{\sigma}_{bc}$<br>(MPa) | $\sigma_{bc} \leq \overline{\sigma}_{bc}$<br>(MPa) |
|-----------------|---------------------|--------|-----------------|------------------------|-----------------------------------|----------------------------------------------------|
| En travée       | 26.24               | 4,77   | 13005           | 9,63                   | 15                                | Vérifiée                                           |
| En appui        | $-15,44$            | 4,77   | 13005           | 5,67                   | 15                                | Vérifiée                                           |

**Tableau III.22.** Vérification des contraintes à l'ELS

# **Calcul de la volée 2**

Le calcul de la volée 2 se fait comme une console soumise a la flexion simple :

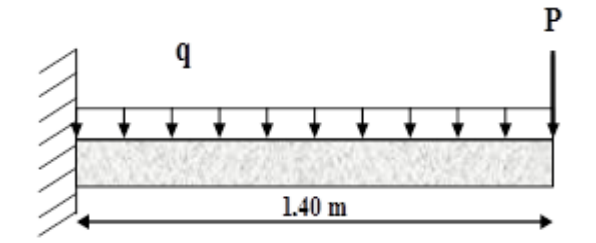

Schema statique de la volée 2

➢ les résultats de ferraillage sont récapitulés dans le tableau suivant :

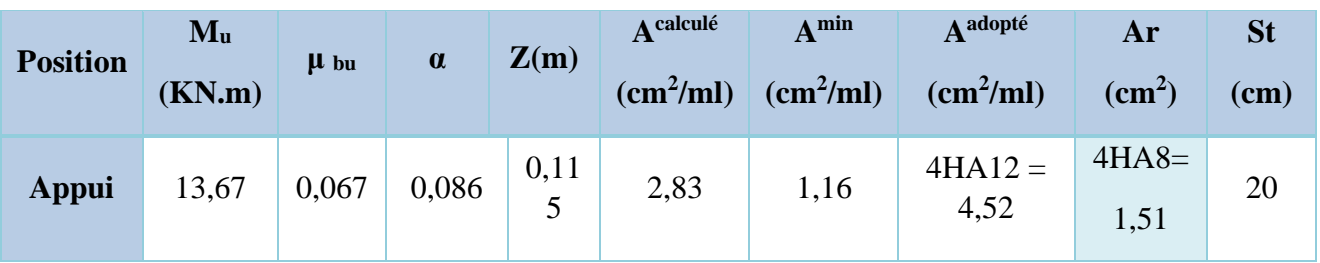

**Tableau III.23** ferraillage

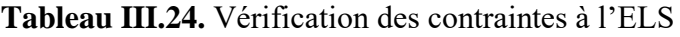

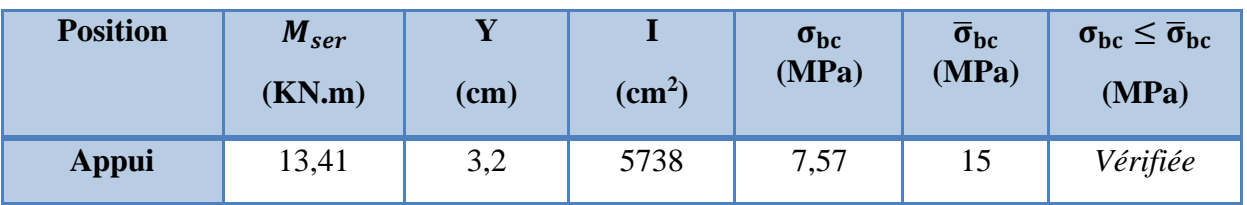

### **III.6.2.3 Vérification de la flèche**

La vérification de la flèche est nécessaire si l'une des conditions suivantes n'est pas observée :

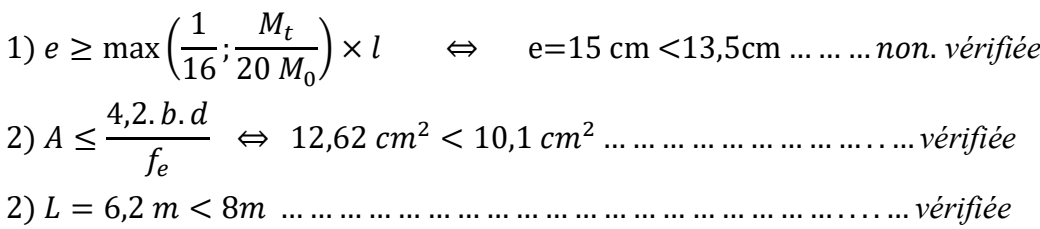

La première condition n'est pas satisfaite, donc la vérification de la flèche est nécessaire.

La flèche admissible pour une poutre supérieure à 5 mètres est définie par le BAEL91 comme suit :

# **Tableau III.25.**vérification de la flèche de deux volées

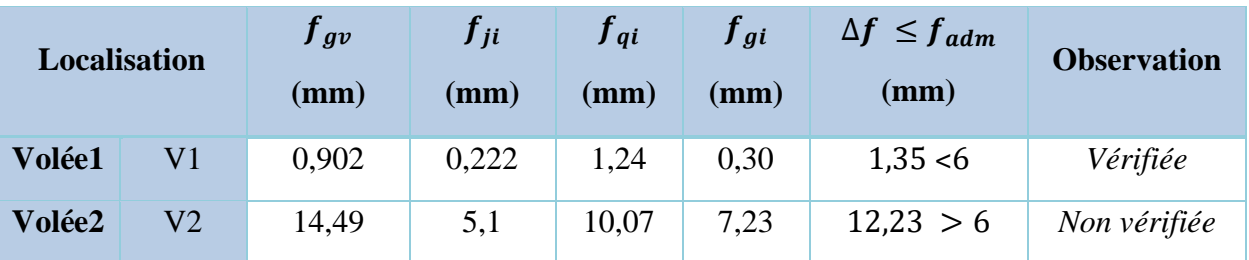

➢ **Schéma de ferraillage :** voir annexe (5)

# **III.7 Etude de la poutre brisée**

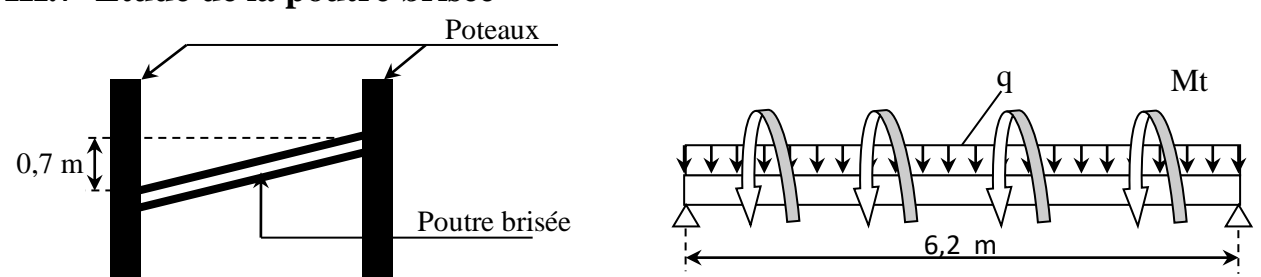

**Figure III.14.** Schéma statique de la poutre brisée **Figure III.13.** Vue en élévation de la poutre brisée

# **III.7.1 Dimensionnement**

D'après la condition de flèche définit par le **BAEL91** :  $\overline{L}$  $\frac{1}{15} \leq h \leq$  $\overline{L}$ 10  $\Leftrightarrow$  17,87  $cm \leq h \leq 26,8$   $cm$ 

# ➢ **Exigences du RPA99/2003**

 $\{b \geq 20 \text{ cm}\}$  $(h \geq 30 \text{ cm})$  $(h/b < 4$ Donc, on prend  $b = 30 h = 35 cm$ 

# ➢ **Définition des charges**

La poutre palière est soumise à :

- **Son poids propre :**  $g_0 = 25 \times 0.30 \times 0.35 = 2.625 \text{ KN/m}$
- **Poids du mur :** gm=20\*0,25\*2,04=10,2KN/m
- **Charge palier et volée respectivement :** Gp=37,58 Gv=23,77
- **Charge transmise de la partie (AB)**  $: \{ELU: R_{Bu} = 54,894 KN/m \}$  $ELS: R_{Bs} = 50,405 KN/m$
- **Moment de torsion**  $M_{tor} = M_B \times l/2 = 42,34$ KN.  $m$ : provoqué par la flexion de la partie (AB).

Le calcul à la flexion simple et à la torsion est résumé dans le tableau suivant :

| Paramètre |        | М        | A cal | A adpt | choix | A trans | choix |
|-----------|--------|----------|-------|--------|-------|---------|-------|
| travée    | 54,894 |          | 2,83  | 4.62   | 3HA14 | 2,01    | 4HA8  |
| appui     | 54,894 | $-13.66$ | 2,83  | 4,62   | 3HA14 | 2,01    | 4HA8  |
| torsion   | 54,894 | 28,68    | 3,88  | 4,62   | 3HA14 | 2,01    | 4HA8  |

**Tableau III.26.** Calcul en flexion simple et en torsion

Noter que la section de la poutre est augmentée a 40x40 car la contrainte tangentielle n'est pas vérifiée.

# **III.7.2 Ferraillage opté et vérification nécessaires**

# ➢ **Ferraillage**

 $A_{trans}$  Soit  $4\emptyset 8 = 2,01$  cm<sup>2</sup> (un cadre + un étrier).

# ➢ **Cisaillement**

= 2,89 < ̅= 3,33 ………………………Vérifiée

# ➢ **Vérification des contraintes à l'ELS**

En travée : σbc = 6,91 ≤ σ̅bc = 15MPa……………vérifiée

En appui : σbc = 4,53 ≤ σ̅bc = 15MPa……………..…vérifiée

# ➢ **Vérification de la flèche**

La vérification de la flèche dépende de l'observation des conditions suivantes :

1)  $h \geq \max$ 1  $\frac{1}{16}$ ;  $M_t$  $10 M_0$ ) × ⇔ h = 30 cm > 27,03 cm … … *vérifiée* 2)  $A \leq$  $4, 2. b. d$ f<sub>e</sub> ⇔ 8,01 <sup>2</sup> < 8,82 <sup>2</sup> … … … … … … … … … . . … *vérifiée* 3)  $L = 3.18$   $m < 8$   $m$  … … … … … … … … … … … … … … … … … … *… vérifiée* 

Les deux conditions sont vérifiées, donc nous n'avons pas besoin de vérifier la flèche.

# Chapitre IV

# **IV.1.Introduction**

Le séisme est un phénomène naturel qui peut engendrer d'importants dommages sur les constructions, ainsi que de grandes pertes de vies humaines. Pour cela des règlements parasismiques ont été conçus pour prévoir des mesures nécessaires à la conception et à la réalisation des constructions de manière à assurer leurs protections.

# **IV.2.Choix de la méthode de calcul**

Le calcul des forces sismiques peut être mené suivant trois méthodes :

- ➢ La méthode statique équivalente.
- ➢ La méthode d'analyse modale spectrale.
- ➢ La méthode d'analyse dynamique par accélérogramme.

### ❖ **la méthode statique équivalente :**

La méthode statique équivalente n'est pas applicable car :

Le bâtiment étudié présente une configuration irrégulière en élévation donc il faut vérifier la condition complémentaire pour utiliser la méthode statique équivalente qui dit :

**Zone II** : • groupe d'usage 2, si la hauteur est inférieure ou égale à 7 niveaux ou 23m la condition n'est pas satisfaite (notre bâtiment a une hauteur de 46,07 m). **(RPA 99/mod2003 art 4.1.2**).

#### **La méthode d'analyse modale spectrale :**

La méthode d'analyse modale spectrale peut être utilisée dans tous les cas, et en particulier, au cas où la méthode statique équivalente n'est pas applicable **(RPA 99/mod2003 art 4.1.3**).

#### ❖ **Conclusion :**

Donc on choisit la méthode d'analyse modale spectrale.

#### **Principe de la méthode d'analyse modale spectrale :**

Le calcul des forces sismiques se fera avec la méthode d'analyse modale spectrale qui est applicable sur tous les cas d' après les règles du **RPA99 version 2003 (Art 4.1.3).**Pour cette méthode, il est recherché pour chaque mode de vibration, le maximum des effets engendrés dans la structure par les forces sismiques représentées par un spectre de réponse de calcul.

Ces effets sont par la suite combinés pour obtenir la réponse de la structure.

# **IV.3.Modélisation :**

# **IV.3.1 Introduction :**

La complexité de l'étude dynamique d'une structure vis-à-vis des différentes sollicitations qui la mobilisent, en particulier l'effort sismique, demande des méthodes de calcul très rigoureuses. Pour cela, l'utilisation des méthodes numériques telle que la MEF est devenu indispensable. En s'appuyant sur l'outil informatique, qui nous offre des résultats plus exacts et un travail plus facile, on peut alors éviter le calcul manuel laborieux, voire même peu fiable.

# **IV.3.2. Description du logiciel ETABS :**

*ETABS* est un logiciel de calcul conçu exclusivement pour le calcul des bâtiments. Il permet de Modéliser facilement et rapidement tous types de bâtiments grâce à une interface graphique unique. Il offre de nombreuses possibilités pour l'analyse statique et dynamique.

Ce logiciel permet la prise en compte des propriétés non-linéaires des matériaux, ainsi que le calcul et

le dimensionnement des éléments structuraux suivant différentes réglementations en vigueur à travers le monde (*Euro code*, *UBC*, *ACI*...etc.). En plus de sa spécificité pour le calcul des bâtiments, *ETABS* offre un avantage certain par rapport aux autres codes de calcul à utilisation plus étendue. En effet, grâce à ces diverses fonctions il permet une descente de charge automatique et rapide, un calcul automatique du centre de masse et de rigidité, ainsi que la prise en compte implicite d'une éventuelle excentricité accidentelle. De plus, ce logiciel utilise une terminologie propre au domaine du bâtiment (plancher, dalle, trumeau, linteau etc.).

ETABS permet également le transfert de donnée avec d'autres logiciels (*AUTOCAD*, *SAP2000* et

*SAFE*).

❖ **Calcul de la force sismique totale :** La force sismique totale **V,** appliquée à la base de la structure, doit être calculée successivement dans deux directions horizontales orthogonales selon la formule :

> *W R A D Q V* = …………………………..RPA99.Art (4.2.3)

Avec : A : Cœfficient d'accélération de la zone, dépend du groupe de la structure et de la zone sismique. Dans notre cas : groupe d'usage 2

 $\div$  Zone sismique : **II.a**  $\Rightarrow$  **A** = 0,15.

❖ **R** : coefficient de comportement global de la structure.

 Valeur donnée par le tableau (4-3) du RPA 99 en fonction du système de contreventement.

(Contreventement mixte  $\Rightarrow$  **R** = 5).

❖ **Q** : facteur de qualité**.**

Sa valeur est donnée par la formule : Q = 1+ $\sum^6$ 1 *p<sup>q</sup>* . **RPA (Formule 4-4)**

❖ **Pq** : est la pénalité à retenir selon que les critères de qualité q est satisfait ou non.

Sa valeur est donnée par le tableau 4-4 **(RPA 99).**

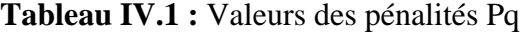

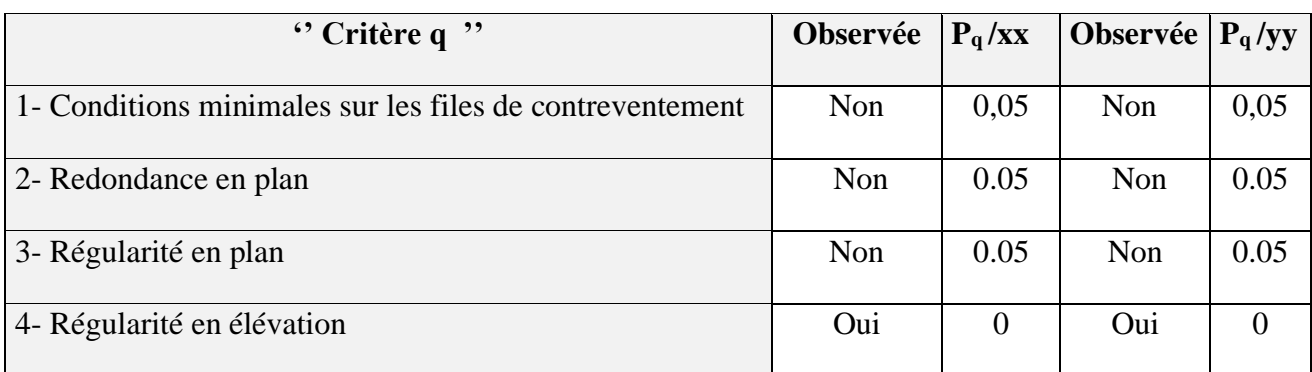

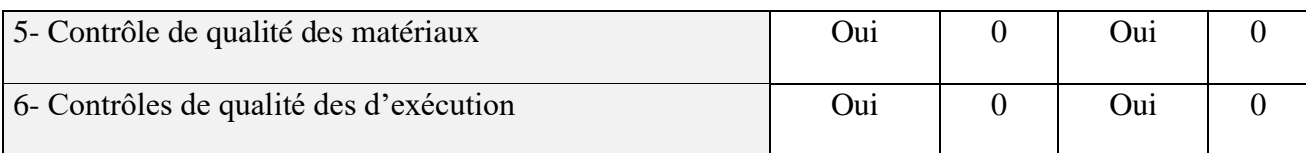

D'où les valeurs de : **Qx=1,15 ; Qy=1,15**

❖ **W** : poids total de la structure : W =  $\sum$ 1  $W_i$ , avec :  $W_i = W_{Gi} + \beta \times W_{Qi}$ 

*WGi* : Poids dus aux charges permanentes et à celles des équipements éventuellement fixes de la structure.

*<sup>W</sup>Qi* : Charge d'exploitation.

❖ **β** : Coefficient de pondération, fonction de la nature et de la durée de la charge d'exploitation, il est donné par le tableau (4-5) du RPA 99.

 $\beta = 0.2 \rightarrow$  usage d'habitation.

 $\beta$ = 0.6  $\rightarrow$  usage commerciale.

**D** : facteur d'amplification dynamique moyen.

Il est fonction de catégorie du site, du facteur de correction d'amortissement  $(\eta)$  et de la période fondamentale de la structure T.

# **d) Estimation de la période fondamentale de la structure**

La période empirique peut être calculée de deux manières :

 $\bullet$   $T_1 = C_T \times (h_N)^{3/4}$ **RPA 99 (Art .4.2.4).** ❖  $T_2=0.09 \frac{h_N}{Lx/y}$ **RPA (Formule 4-7)**

Avec :  $T = 1.3 \times min(T_1; T_2)$ 

*N h* = 46,07m :La hauteur mesurée en mètre à partir de la base de la structure jusqu'au dernier niveau

❖ **C<sup>T</sup>** *:* Coefficient fonction du système de contreventement, du type de remplissage.

$$
\Rightarrow C_T = 0.05
$$
 RPA (tableau 4.6)

D' : est la dimension du bâtiment mesurée à sa base dans la direction de calcul considérée.

On prend la plus petite valeur pour T.

 $D'$ où : T<sub>1</sub> = 0.650s.

Sens (x)  $Lx = 26.8$ 

Sens (y)  $Lv = 20.5$ 

Donc la période fondamentale statique majorée de 30 % est :

 $Tx = min(0.8; 0.88); Ty = min(0.91; 0.88)$ 

 $1,3$  Ty = 1,144

 $\bullet$  **Valeur de**  $T_1$  et  $T_2$ 

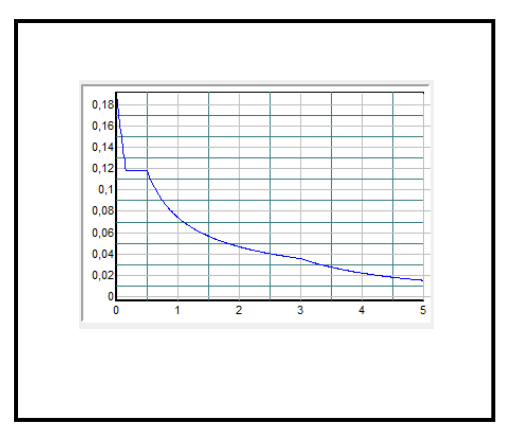

1,3 Tx =1,04 **Figure IV.1:**spectre de réponse

**T1, T<sup>2</sup>** : Périodes caractéristiques associées à la catégorie de site (RPA **99** tableau 4-7)

$$
\text{Sol meuble} \Rightarrow \text{Site (S3)} \Rightarrow \begin{cases} T_1 = 0.15 \, s \\ T_2 = 0.5 \, s \end{cases}
$$

$$
T_2 \le T_x \le 3, 0 \text{ s} \Rightarrow D_x = 2, 5 \times \eta \times \left(\frac{T_2}{T_x}\right)^{2/3}
$$
  
RPA (Art 4.3.3)  

$$
T_2 \le T_y \le 3, 0 \text{ s} \Rightarrow D_y = 2, 5 \times \eta \times \left(\frac{T_2}{T_y}\right)^{2/3}
$$

Tel que :  $(2 + \xi)$ 7  $\eta = \sqrt{\frac{1}{(2+\xi)}} \rightarrow$  facteur de correction d'amortissement.

- ❖ **D** : facteur d'amplification dynamique moyen selon la direction considérer
- ❖ **ξ (%)**:est le pourcentage d'amortissement critique fonction du matériau constitutif, du type de remplissage (RPA Tableau 4-2)

Contreventement par voiles  $\rightarrow \xi = 10\%$ .

D'où 
$$
D_x = 1.396
$$
;  $D_x = 1.310$ 

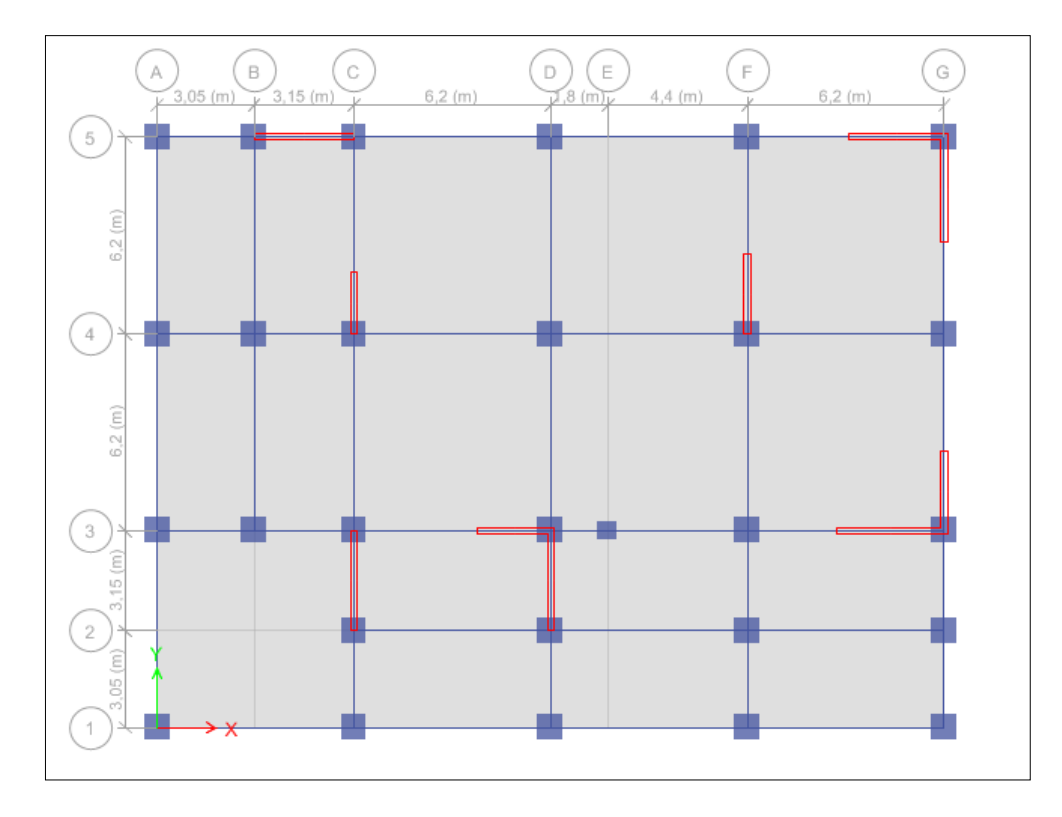

**Figure IV.2 :** Disposition des voiles de contreventement

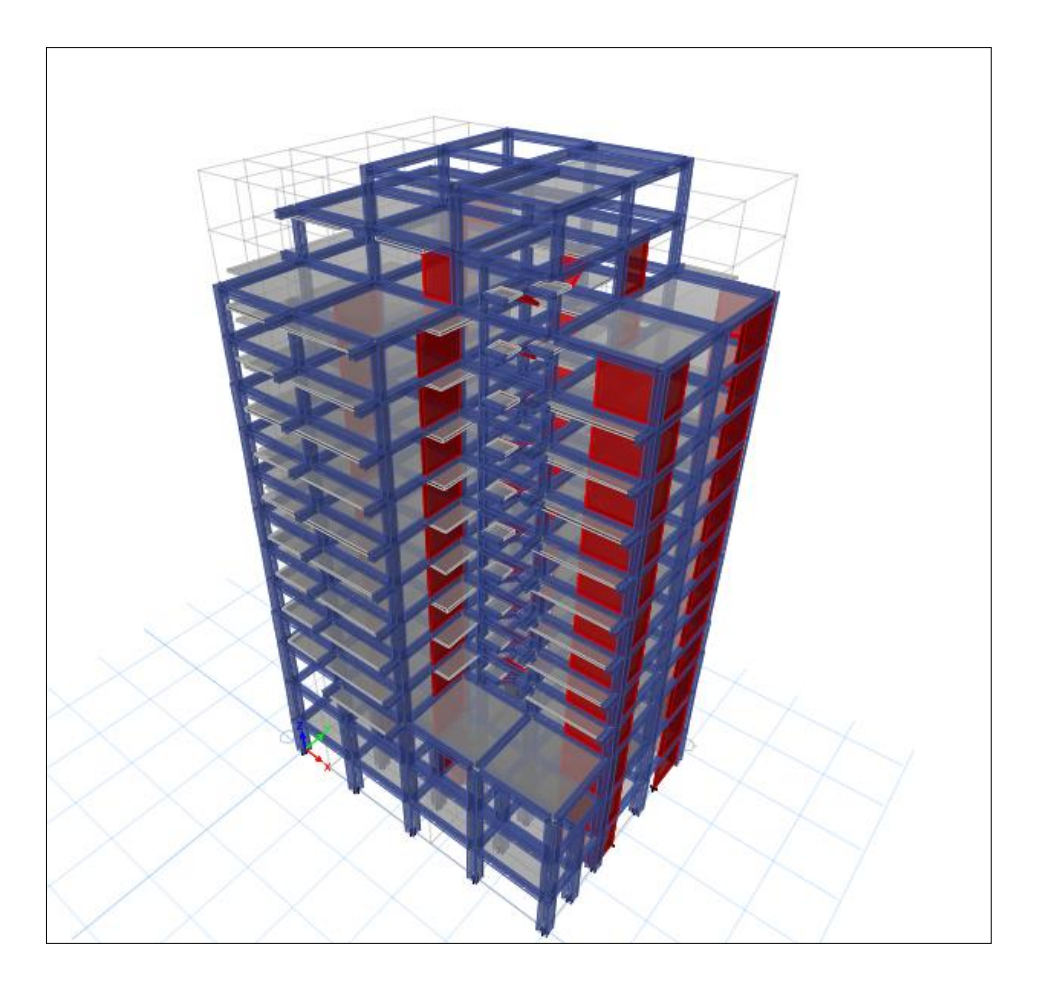

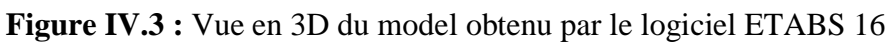

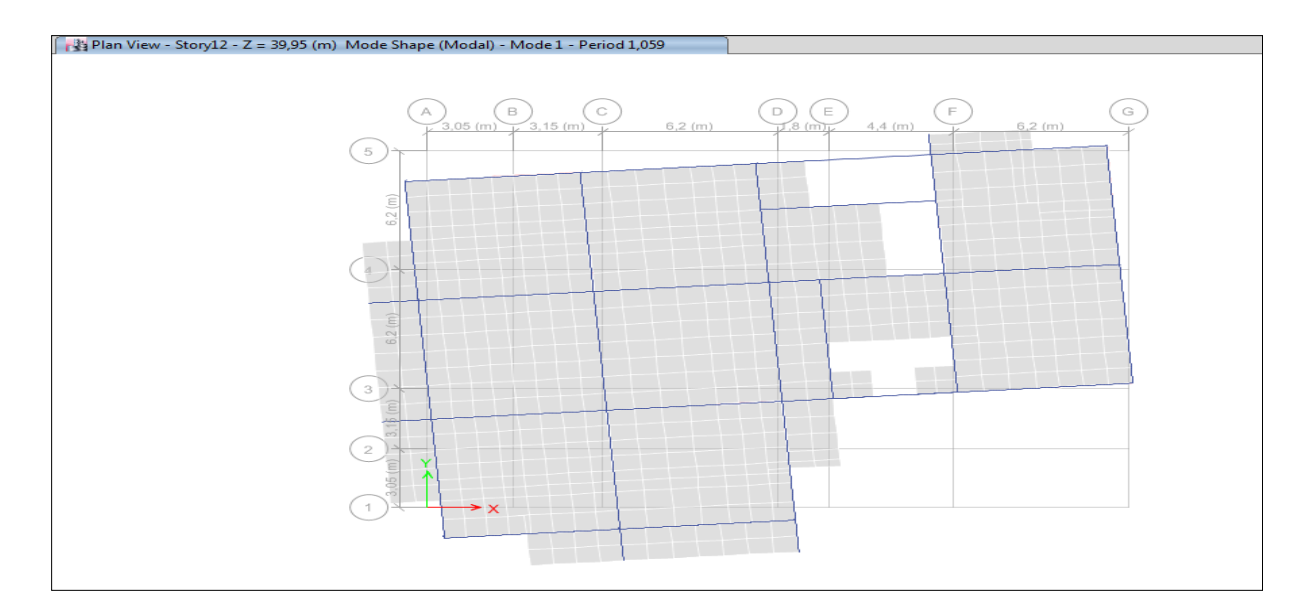

**Figure. IV.4 :** Mode 1 (torsions suivant l'axe Z-Z)

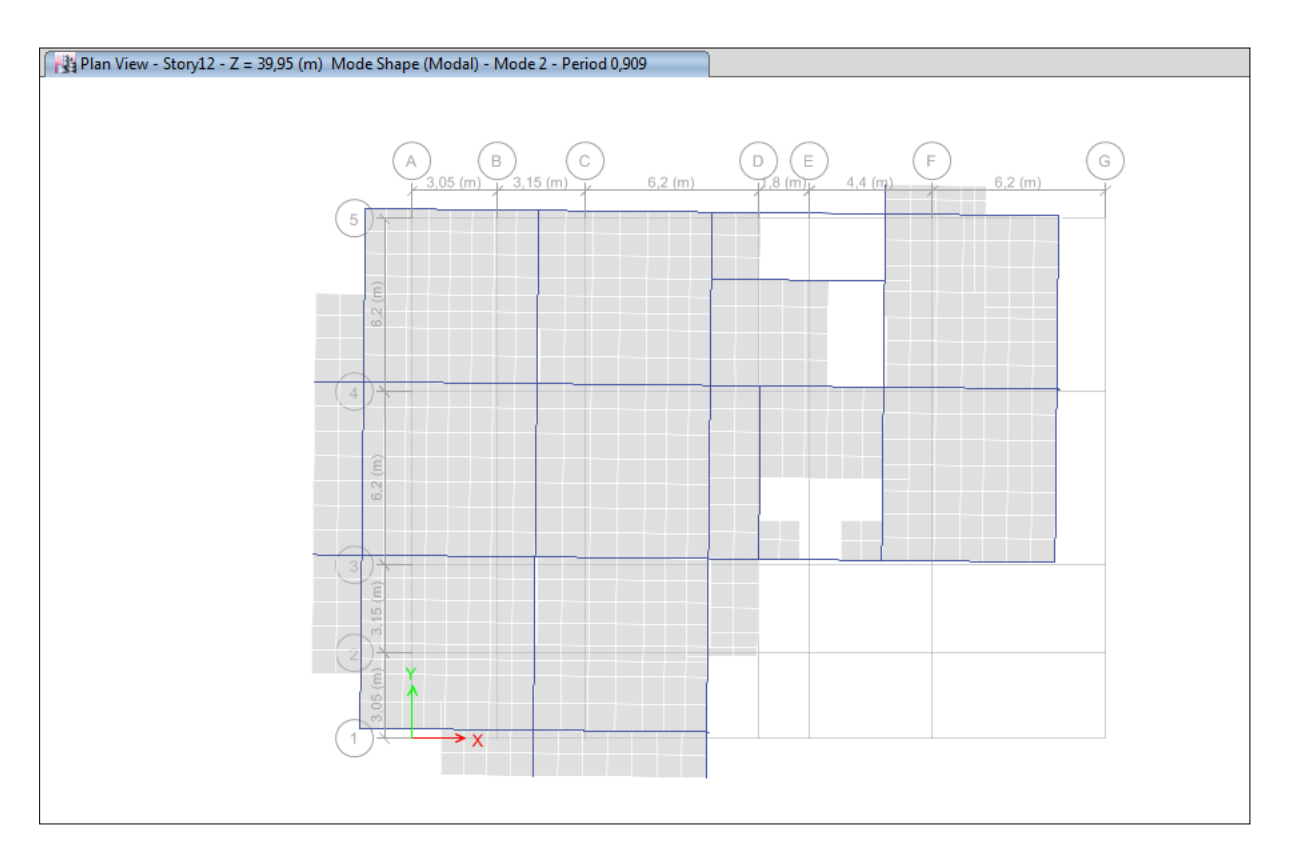

**Figure.IV.5** : Mode 2 (Translation suivant l'axe X-X)

# **IV.4.Résultats obtenus :**

**Calcul du Vst :**

- **a) Avec R=5**
- ➢ **Suivant le sens X :**

$$
Vstx = \frac{ADxQx}{R} * w
$$

$$
Vstx = \frac{0.15 * 1.396 * 1.15}{5} * 57790,19 = 2783,29KN
$$

#### ➢ **Suivant le sens Y :**

$$
Vsty = \frac{ADyQy}{R} * w
$$

$$
Vsty = \frac{0.15 * 1.31 * 1.15}{5} * 57790.19 = 2611.83KN
$$

#### ❖ **Détermination de Vdyn :**

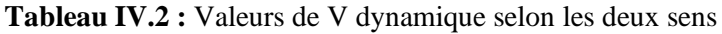

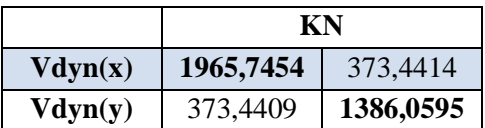

#### ❖ **Pourcentage des sollicitations dues au chargement vertical :**

**Tableau IV.3 :** Valeurs de V dynamique selon les deux sens

| Location           | Elément  | <b>Chargement</b> | Total (KN) | Pourcentage (%) |
|--------------------|----------|-------------------|------------|-----------------|
| Story1             | portique | 55947,73          | 67670,68   | 82,68           |
|                    | voile    | 11722,96          |            | 17,32           |
| Story <sub>2</sub> | portique | 43459,81          | 59885,77   | 72,57           |
|                    | voile    | 16425,96          |            | 27,43           |

#### ❖ **Pourcentage des sollicitations dues au chargement horizontal :**

#### ➢ **Dans le sens (X) :**

**Tableau IV.4 :** Pourcentage des chargements repris par les portiques et voiles sous charges horizontales (sens x-x)

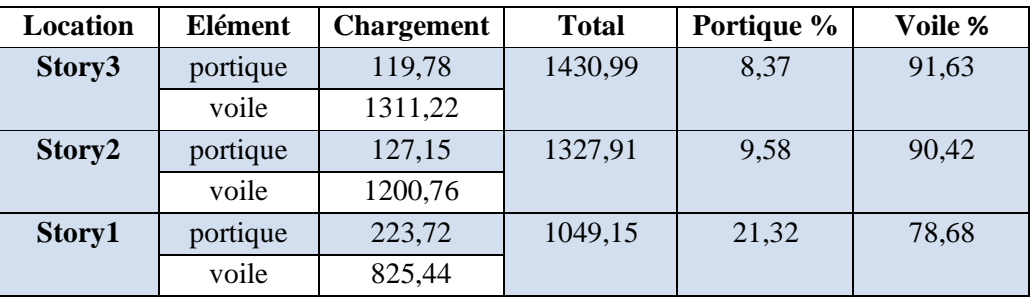

### ➢ **Dans le sens (Y) :**

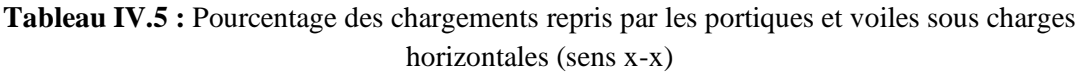

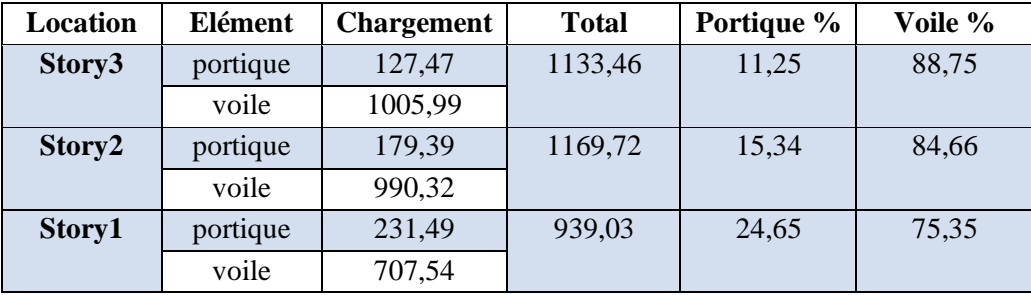

#### **Conclusion :**

On remarque d'après les résultats que les voiles reprennent plus de 20% des charges verticales et qu'ils reprennent plus de 75% (presque la totalité) des charges horizontales donc le système de contreventement est constitué de voiles porteurs (D'où le **R=3,5**).

**b) Avec R=3.5 :**

#### **Calcul du Vst :**

➢ **Suivant le sens X :**

$$
Vstx = \frac{ADxQx}{R} * w
$$

$$
Vstx = \frac{0.15 * 1.396 * 1.15}{3.5} * 57790,19 = 3976,131KN
$$

➢ **Suivant le sens Y :**

$$
Vsty = \frac{ADyQy}{R} * w
$$

$$
Vsty = \frac{0.15 * 1.31 * 1.15}{3.5} * 57790.19 = 3731.18KN
$$

#### ❖ **Détermination de Vdyn :**

**Tableau IV.6 :** Valeurs de V dynamique selon les deux sens

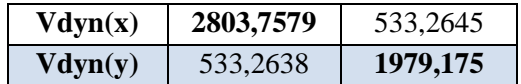

#### ❖ **Pourcentage des sollicitations dues au chargement vertical :**

**Tableau IV.7 :** Pourcentage des chargements repris par les portiques et voiles sous charges verticales

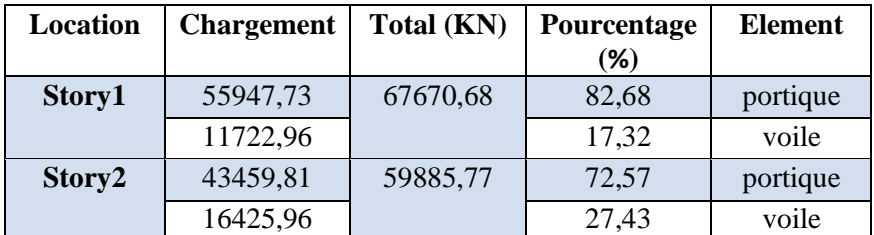

#### ❖ **Pourcentage des sollicitations dues au chargement horizontal :**

#### ➢ **Dans le sens (X) :**

**Tableau IV.8 :** Pourcentage des chargements repris par les portiques et voiles sous charges horizontales (sens x-x)

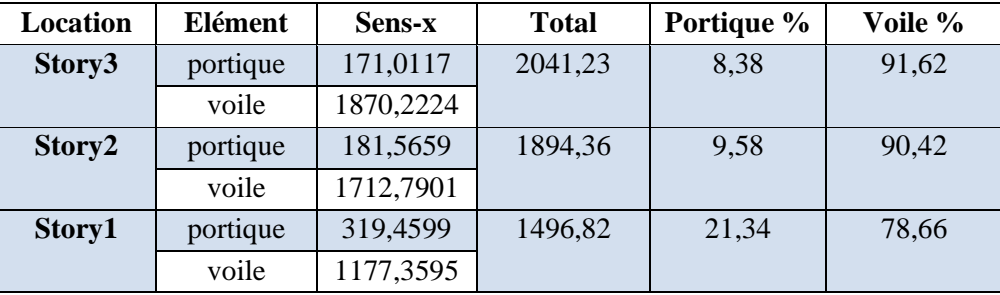

➢ **Dans le sens (Y) :**

**Tableau IV.9 :** Pourcentage des chargements repris par les portiques et voiles sous charges horizontales (sens y-y)

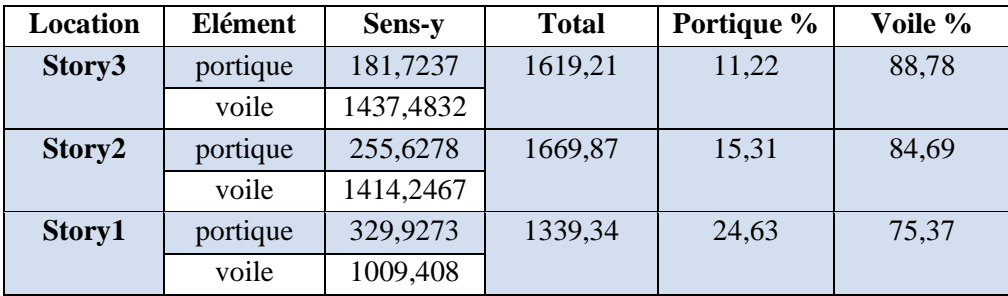

#### **IV.5. Vérification des résultats vis-à-vis des exigences RPA99/2003**

#### **IV.5.1. Vérification de la résultante des forces sismique à la base**

Après avoir calculé l'effort statique à la base et l'effort dynamique, le RPA prévoit de faire la vérification suivante :  $V_{dyn} \ge 0.8 V_{st}$  RPA99/2003 (Art 4.3.6)Avec :

 $V_{dyn}$ : L'effort tranchant dynamique (calculé par la méthode spectral modal).

Si  $V_{dyn}$  < 0.8  $V_{st}$  il faudra augmenter tous les paramètres de la réponse dans le rapport 0.8  $V_{st}/V_{dyn}$ .

Les résultats sont présentés dans le tableau suivant :

**Tableau IV.10 :** Vérification des forces sismiques a la base

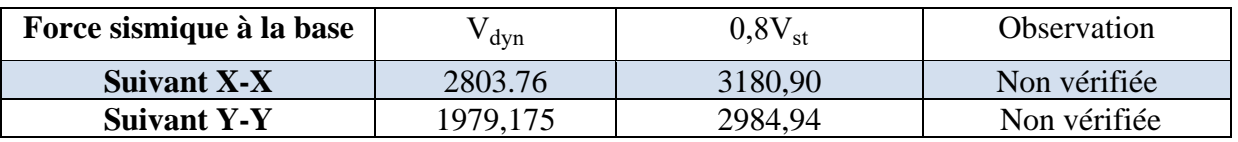

#### **Remarque :**

Dans les deux sens l'effort tranchant à la base n'est pas vérifié, toutes les réponses obtenues à partir de la méthode modale spectrale vont être majorées de  $(0.8V_{\text{st}}/V_{\text{dyn}})$  qui dans le présent cas égale a **1,5**.

#### **Résultats obtenus après amplification**

**Tableau IV.11 :** Vérification des forces sismiques à la base après majoration.

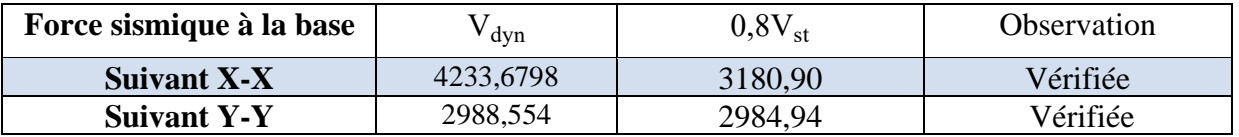

#### **IV.5.2. Période de vibration et participation massique**

Le coefficient de participation massique correspond au i<sup>ème</sup> mode de vibration, représente le pourcentage d'énergie sismique absorbé à ce mode par le bâtiment. La somme de ces coefficients représente la quantité d'énergie totale absorbée par le bâtiment.

Les différents modes de vibration ainsi que la période et le taux de participation massique qui leur revient sont résumés dans le tableau suivant :

**Tableau IV.12 :** Périodes de vibrations et participations massiques.

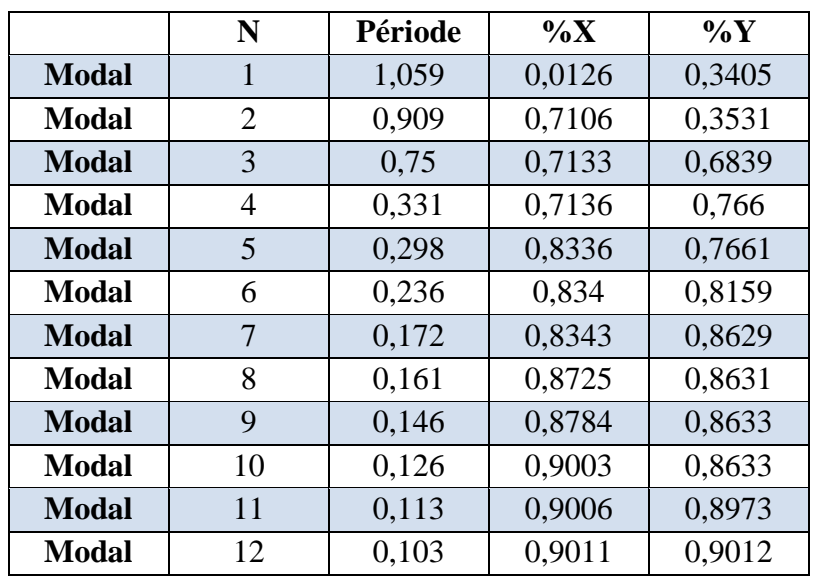

# **IV.5.3. Justification de l'interaction voiles-portiques**

Le **RPA99/2003 (Art3.3)** exige pour un contreventement constitué de voiles porteurs ce qui suit :

# ✓ **Sous charges verticales**

Les voiles doivent reprendre au plus 20% des sollicitations :  $Fv/(Fv+FP) \ge 20\%$ 

Les portiques doivent reprendre au moins 80% des sollicitations :  $Fp/(Fv+Fp) \le 80\%$ 

#### ✓ **Sous charges horizontales**

On considère que les voiles reprennent la totalité des charges horizontales

**Tableau IV.13 :** Pourcentage des chargements repris par les portiques et voiles sous charges verticales

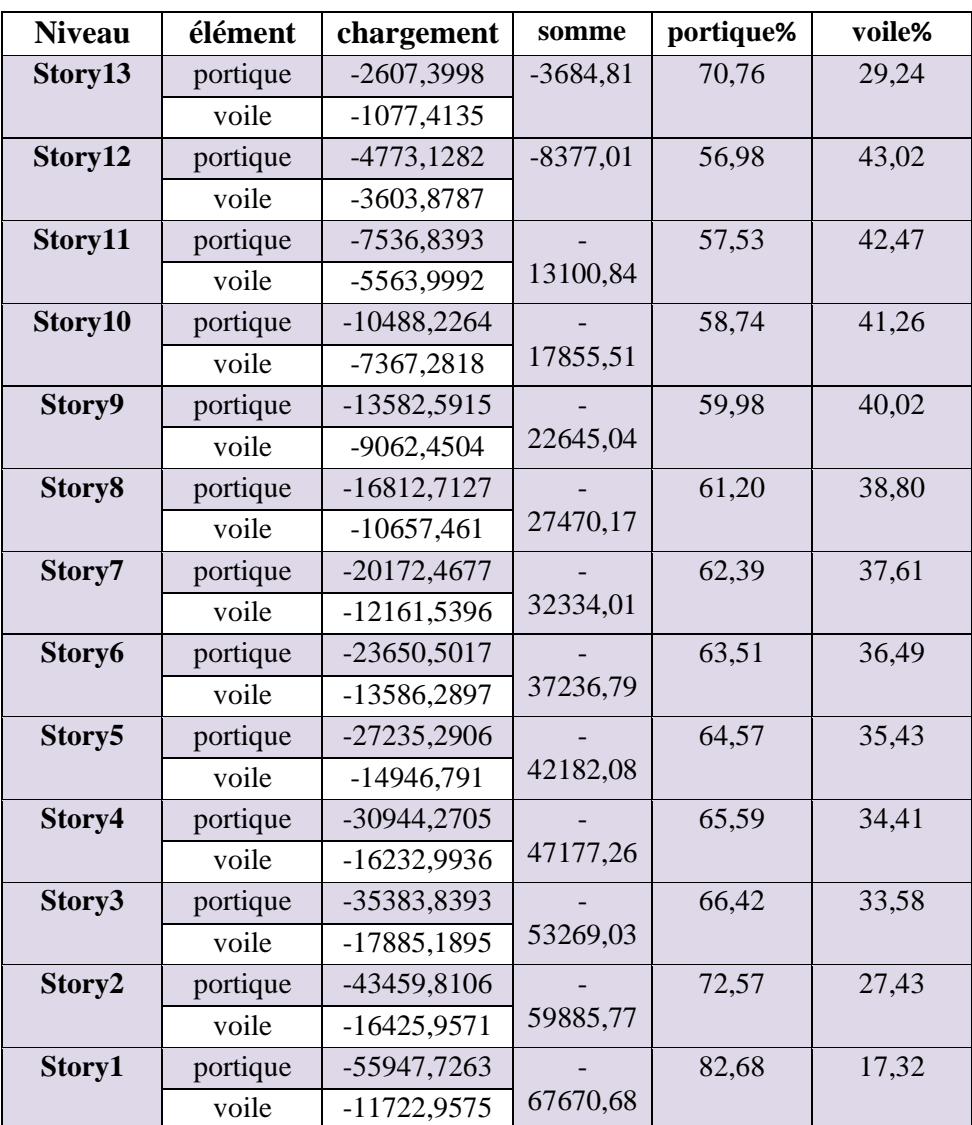

**Tableau IV.14 :** Pourcentage des chargements repris par les portiques et voiles sous charges horizontales (sens x-x)

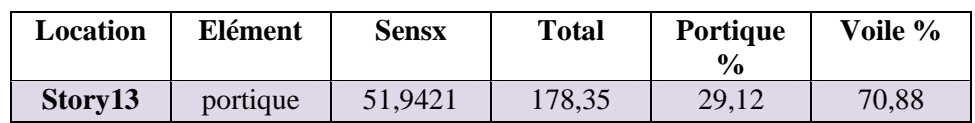

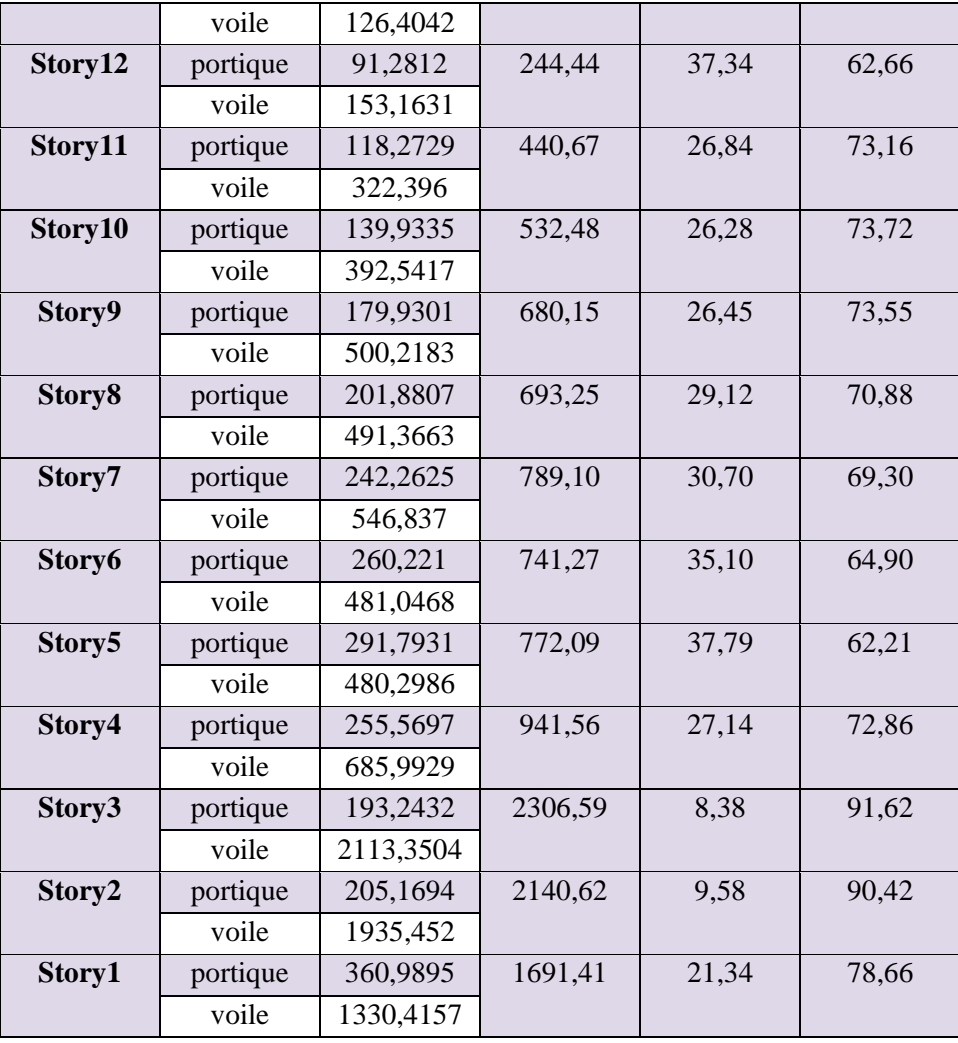

**Tableau IV.15 :** Pourcentage repris par les portiques et voiles sous charges horizontales (Sens y-y)

| Location | <b>Element</b> | Sens y | <b>Total</b> | <b>Portique</b><br>$\frac{6}{9}$ | Voile % |
|----------|----------------|--------|--------------|----------------------------------|---------|
| Story13  | portique       | 118,33 | 259,65       | 45,57                            | 54,43   |
|          | voile          | 141,32 |              |                                  |         |

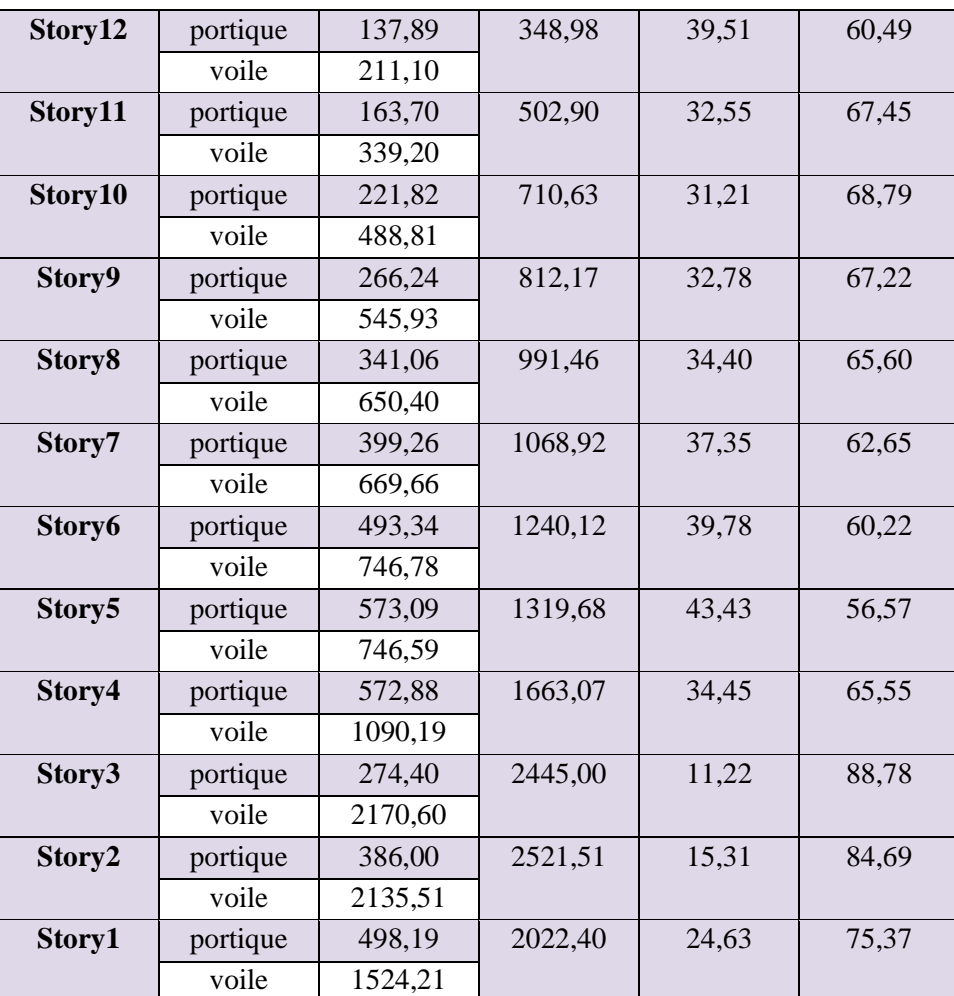

# **IV.5.4. Vérification vis-à-vis des déplacements de niveaux**

Selon le RPA99/2003 (Art 5.10), les déplacements relatifs latéraux d'un étage par rapport aux étages qui lui sont adjacents, ne doivent pas dépasser 1.0% de la hauteur de l'étage.

Le déplacement relatif au niveau "k" par rapport au niveau "k-1" est égale à :

 $\Delta$ *K* = δ*K* $-\delta$ *K*-*1* 

 $A$ vec :  $\delta$ *K*= $R \times \delta$ *eK* 

**δK** : déplacement horizontal à chaque niveau "k" de la structure donné par le RPA99/2003**(Art4.43).**

: Déplacement dû aux forces sismiques *Fi* (y compris l'effet de torsion).

**R** : coefficient de comportement dynamique (R=3.5).

Les résultats sont résumés dans le tableau suivant

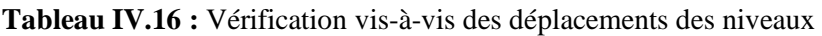

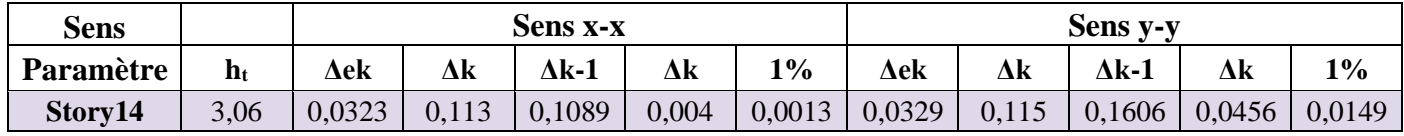

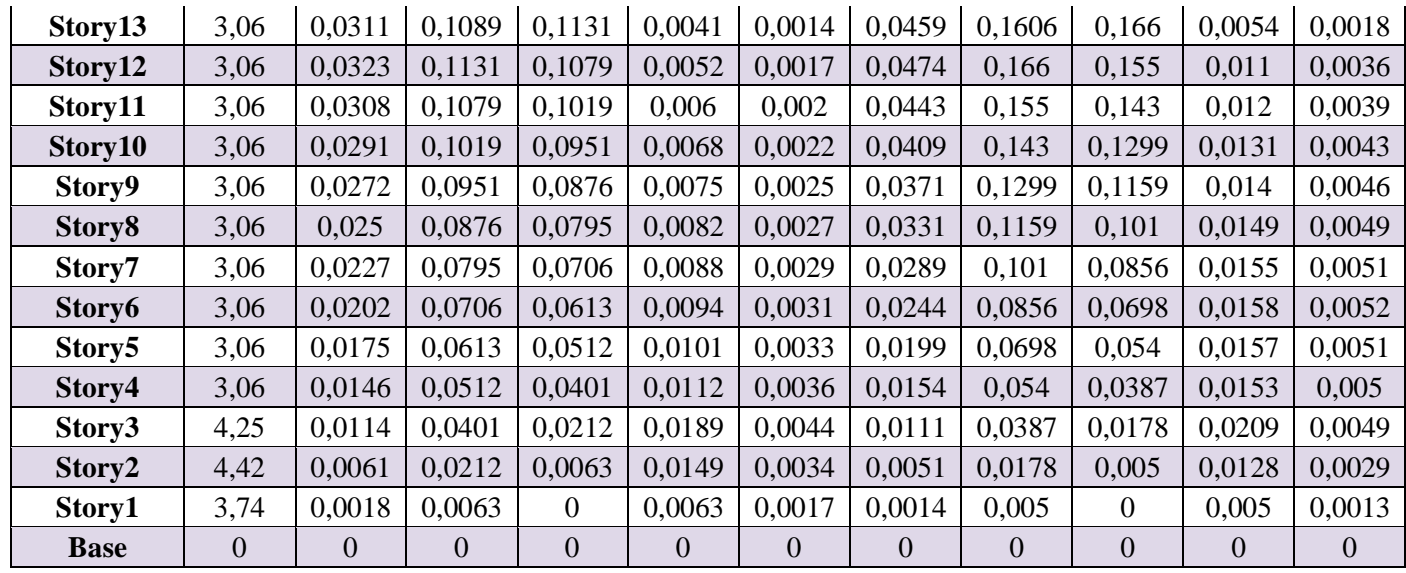

#### **IV.5.5. Justification vis-à-vis de l'effet (P-Δ)**

Les effets du 2ième ordre **(ou effet P-Δ)** sont les effets dus aux charges verticales après déplacement. Ils peuvent être négligés dans le cas des bâtiments si la condition suivante est satisfaite à tous les niveaux :

$$
\theta = P_{k} \times \frac{\Delta_{K}}{V_{K} \times h_{K}} \leq 0.1 \quad (4.1)
$$

Pk: Poids total de la structure et des charges d'exploitation associées au-dessus du niveau (k).

$$
P_k = \sum_{i=K}^n (W_{Gi} + \beta \, W_{qi})
$$

 $V_{\rm K} = \sum_{i=K}^{\rm n} F_i$ : Effort tranchant d'étage au niveau "k".

 $\Delta_{\rm K}$ : Déplacement relatif du niveau "k" par rapport au niveau "k-1",

 $h_K$ : Hauteur de l'étage "k".

- $\le$  Si 0.1  $\leq \theta_K \leq$  0.2, les effets P- $\Delta$  peuvent être pris en compte de manière approximative en amplifiant les effets de l'action sismique calculé au moyen d'une analyse élastique du 1<sup>er</sup>ordre par le facteur1/(1 − θ<sub>K</sub>).
- $\checkmark$  Si  $\Theta_{K}> 0.2$ , la structure est potentiellement instable et elle doit être redimensionnée.

| <b>Story</b> | ш    | Pk       | Δkx    | $\bf{V}$ $\bf{k}$ x | $\theta$ kx | $\Delta$ ky | $\bf{v}_{ky}$ | $\theta$ ky |
|--------------|------|----------|--------|---------------------|-------------|-------------|---------------|-------------|
| Story14      | 3,06 | 838,4924 | 0,0040 | 191,7140            | 0,0057      | 0,0456      | 148,8483      | 0,0839      |

**Tableau IV.17 :** Justification vis-à-vis de l'effet (P-Δ)

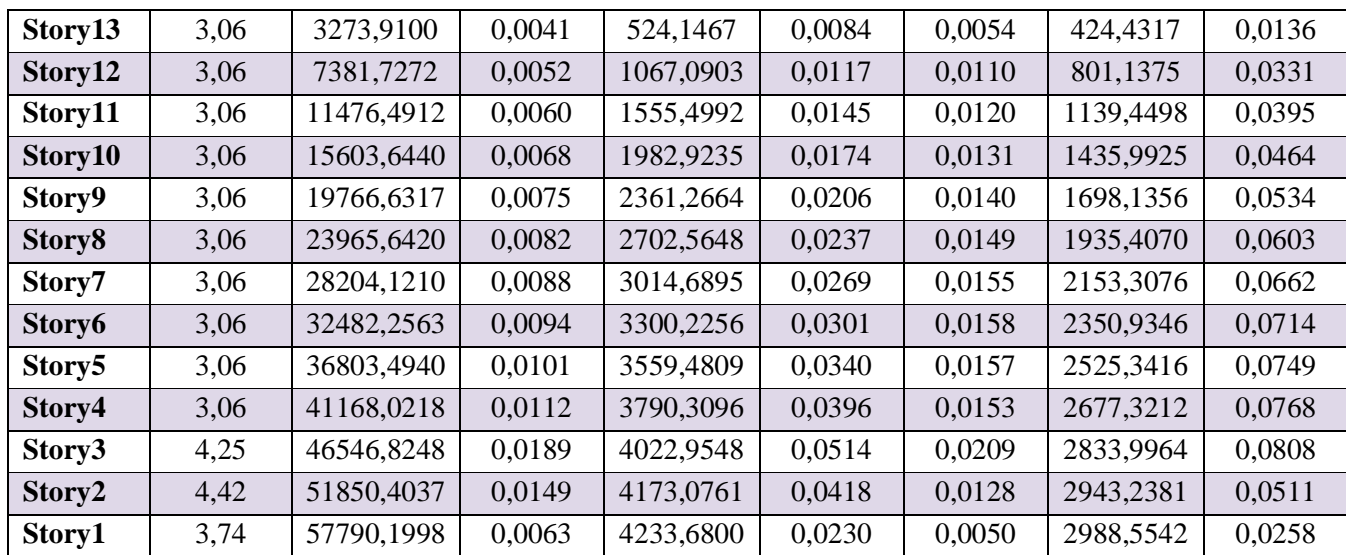

### **IV.5.6. Vérification de l'effort normal réduit**

On entend par effort normal réduit, le rapport :  $\mu = N/(f_{c28} \times B)$ 

N : Désigne l'effort normal de calcul s'exerçant sur une section de béton ;

B : l'aire (section brute) de cette dernière ; fcj=25MPa : la résistance caractéristique du béton.

Afin d'éviter le risque de rupture fragile sous sollicitation d'ensemble dues au séisme, Le **RPA99/2003 (7.4.3.1)** nous exige de vérifier pour chaque niveau la relation suivante :

$$
\mu = N/(f_{c28} \times B) \leq 0.3
$$

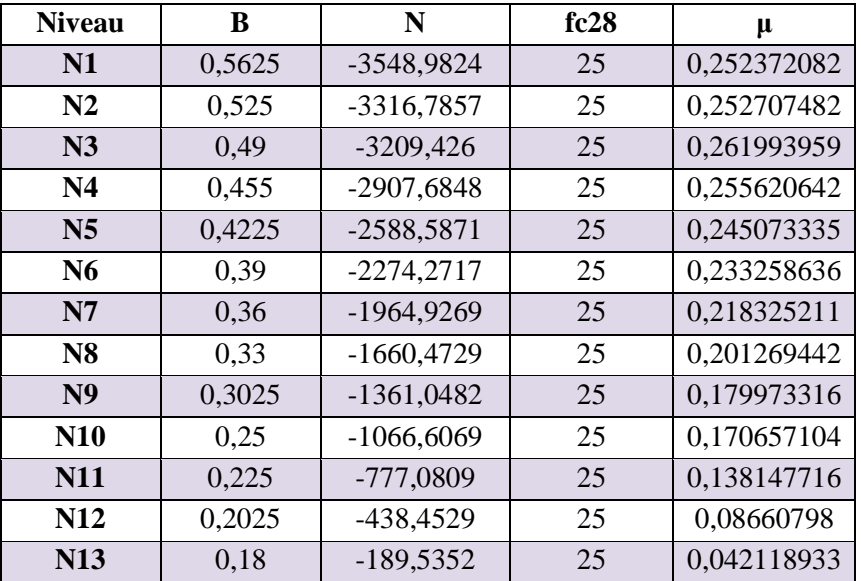

**Tableau IV.18 :** Vérification de l'effort normal réduit

#### **IV.5.7. Conclusion :**

Après plusieurs essais sur la disposition des voiles de contreventement et sur l'augmentation des dimensions des éléments structuraux, et en équilibrant entre le critère de résistance et le critère économique, nous avons pu satisfaire toutes les conditions exigées par le **RPA99/2003,** ce qui nous permet de garder notre modèle et de passer au calcul des éléments structuraux.

Les dimensions définitives des éléments structuraux sont montrées dans le tableau suivant :

- Epaisseur des voiles : **e = 20cm (S.sol et RDC1.2) e=15cm (Autres niveaux)**
- Poutres Principales **(40×45) cm<sup>2</sup>** ; Poutres Secondaires **(40×45) cm<sup>2</sup>** , et pour les poteaux :

| <b>Etages</b>                    | Sous sol | $RDC-1$ | $RDC-2$     | 1er              | 2eme    | 3eme    |
|----------------------------------|----------|---------|-------------|------------------|---------|---------|
| Section $(b^*h)$ cm <sup>2</sup> | 80*80    | 75*80   | $75*75$     | $70*70$          | $65*65$ | $60*65$ |
| <b>Etage</b>                     | 4eme     | 5eme    | <b>6eme</b> | 7 <sub>eme</sub> | 8eme    | 9eme    |
| <b>Section</b>                   | $60*60$  | $60*55$ | $55*55$     | $50*55$          | $50*50$ | $45*50$ |
| <b>Etage</b>                     | 10eme    | T.I     |             |                  |         |         |
| <b>Section</b>                   | $45*45$  | $40*45$ |             |                  |         |         |

**Tableau IV.19 :** Dimensions finales des poteaux

# Chapitre V

# **V.1. Introduction**

Les poteaux et les voiles sont soumis à des efforts normaux, des efforts tranchants et à des moments fléchissant et seront donc calculés en flexion composée.

Les poutres sont soumises aux moments fléchissant et des efforts tranchants, donc elles sont calculées à la flexion simple.

# ➢ **Hypothèses.**

Pour faciliter le calcul des quantités d'armatures longitudinales nécessaires dans les éléments structuraux, nous allons introduire les simplifications suivantes :

- La section d'armatures dans les poteaux sera calculée pour chaque poteau, ce qui n'est pas le cas pour une étude destinée à l'exécution (où l'on adopte généralement le même ferraillage pour les poteaux du même niveau).
- Les poutres seront ferraillées avec la quantité maximale nécessaire sur chaque travée.
- La section minimale à prévoir pour chaque élément est celle donnée par le règlement.

# **V.2. Etude des poteaux**

Les poteaux sont calculés en flexion composé sous l'action des sollicitations les plus défavorables (effort normal (N) et moment fléchissant (M)) résultants des combinaisons d'action données par la RPA99/2003 comme suit :

 $\left(0, 8G - E\right)$  $\mathbf{I}$  $\mathbf{I}$  $\overline{1}$  $\overline{1}$  $-1,35G + 1,5Q$  ... ... ... ... ...  $ELU$  + … … … … … … … . . … .  $G + Q + E$  $G + Q - E$  $0.8G + E$  ....... Accidentelles

Le ferraillage adopté sera le maximum entre ceux donnés par les sollicitations suivantes :

 $\begin{array}{ccc} \n\big\{ M^{max} \rightarrow N^{correspondant} & \rightarrow A_2 & \Rightarrow & A = \max (A_1, A_2, A_3) \n\end{array}$  $N^{max} \longrightarrow M^{correspondant} \longrightarrow A_1$  $N^{min} \longrightarrow M^{correspondant} \longrightarrow A_3$ 

# **V.2.1. Recommandations**

# ➢ **Armatures longitudinales**

D'après le RPA99/version 2003 (**Article 7.4.2**), les armatures longitudinales doivent être à haute adhérence, droites et sans crochets. Leur pourcentage en zone sismique IIa est limité par :

- *A<sub>min</sub>* = 0.8% de la section de béton
- *Amax* = 4% de la section de béton (en zone courante).
- *Amax* = 6% de la section de béton (en zone de recouvrement).
- Φ*min* = 12*mm* (diamètre minimal utilisé pour les barres longitudinales).
- La longueur minimale de recouvrement (*Lmin*) est de 40Φ.
- La distance ou l'espacement (*St*) entre deux barres verticales dans une face de poteau ne doit pas dépasser 25cm.

Les jonctions par recouvrement doivent être faites si possible, en dehors des zones nodales (zones critiques).

La zone nodale est définie par *l' et h'.*

$$
\begin{cases}\n l' = 2h \\
 h' = \max\left(\frac{h_e}{6}, b_1, h_1, 80cm\right)\n\end{cases}
$$

 $b_1$  et  $h_1$  : La section du poteau considéré

h <sup>e</sup> : Hauteur d'étage

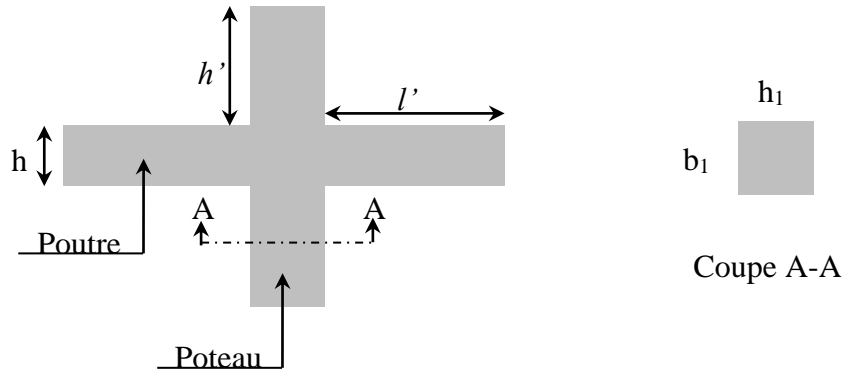

**Figure V.1.** Zone nodale

Les valeurs numériques des armatures longitudinales relatives aux prescriptions du RPA99/2003 concernant notre projet sont illustrées dans le tableau ci-dessous :

| <b>Niveaux</b>               | <b>Section du</b> | Amin          | Amax $(cm^2)$ |              |
|------------------------------|-------------------|---------------|---------------|--------------|
|                              | poteau $(cm2)$    | $\text{cm}^2$ | Zone          | Zone de      |
|                              |                   |               | courante      | recouvrement |
| S. Sol                       | 80*80             | 51,2          | 256           | 384          |
| RDC <sub>1</sub>             | 75*80             | 48            | 240           | 360          |
| RDC <sub>2</sub>             | 75*75             | 45            | 225           | 337,5        |
| $1er$ étage                  | 70*70             | 39,2          | 196           | 294          |
| $2eme$ étage                 | $65*65$           | 33,8          | 169           | 253,5        |
| 3 <sup>ème</sup> étage       | 65*60             | 31,2          | 156           | 234          |
| 4 <sup>ème</sup> étage       | $60*60$           | 28,8          | 144           | 216          |
| 5 <sup>eme</sup> étage       | $60*55$           | 26,4          | 132           | 198          |
| 6 <sup>eme</sup> étage       | 55*55             | 24,2          | 121           | 181,5        |
| 7 <sup>eme</sup> étage       | 55*50             | 22            | 110           | 165          |
| 8 <sup>eme</sup> étage       | $50*50$           | 20            | 100           | 150          |
| 9 <sup>eme</sup> étage       | 50*45             | 18            | 90            | 135          |
| 10 <sup>eme</sup> étage      | 45*45             | 16,2          | 81            | 121,5        |
| <b>Terrasse inaccessible</b> | 40*45             | 14,4          | 72            | 108          |

**Tableau V.1.** Armatures longitudinales et minimales dans les poteaux

### ➢ **Armatures transversales**

La section des armatures transversales est donnée par la formule ci-après :

$$
\frac{A_t}{t} = \frac{\rho \times V^{max}}{h_1 \times f_e}
$$

- $V^{max}$ : Effort tranchant maximal dans le poteau.
- $\cdot$   $\rho$ : Coefficient qui tient compte du mode de rupture fragile par effort tranchant :

$$
\rho = \begin{cases} 2,50 \text{ si } \lambda \ge 5 \\ 3,75 \text{ si } \lambda < 5 \end{cases} \qquad \text{avec} \quad \lambda_g = \begin{pmatrix} \frac{l_f}{a} \text{ ou } \frac{l_f}{b} \end{pmatrix}
$$

Sachant que **a** et **b** : sont les dimensions de la section droite du poteau dans la direction de déformation considérée.

Pour le calcul de A<sub>t</sub>, il suffit de fixer l'espacement (t) tout en respectant les conditions suivantes :

- **✓** En zone nodale  $:t \text{ ≤ } min(10 \phi_l^{min}, 15 \text{ cm})$ ..........zone IIa
- ✓ **En zone courante :** ≤ 15 ∅ ………zone IIa

$$
A_t^{min} = \begin{cases} 0.3\% (b_1 \times t) \text{ ou } 0.3\% (h_1 \times t) & \text{si } \lambda_g \ge 5\\ 0.8\% (b_1 \times t) \text{ ou } 0.8\% (h_1 \times t) & \text{si } \lambda_g \le 3 \end{cases}
$$

Si  $3 < \lambda$ g < 5 : interpoler entre les valeurs précédentes

Les cadres et les étriers doivent être fermés par des crochets à 135°ayant une longueur droite de 10  $\phi_t$  minimums.

Donc il est nécessaire de respecter ce qui suit :

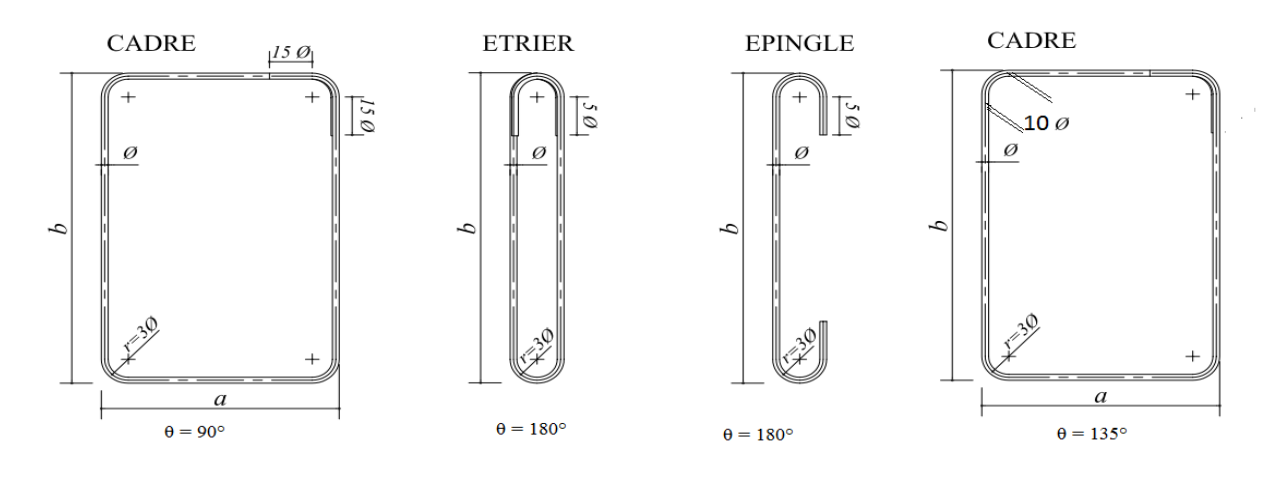

**Figure V.2.** Ancrage des armatures transversales

#### **V.2.2. Sollicitation de calcul**

Les sollicitations de calcul résultant des combinaisons les plus défavorables sont tirés directement du logiciel ETABS 2016 les résultats sont récapitulés dans les tableaux suivants :

|                              | $N^{max}$           | $\rightarrow M^{corr}$ | $N^{m i n}$ | $\rightarrow M^{corr}$ | $M^{max}$    | $\rightarrow N^{corr}$ |        |
|------------------------------|---------------------|------------------------|-------------|------------------------|--------------|------------------------|--------|
|                              | $\mathbf N$<br>(KN) | M                      | N           | M                      | $\mathbf{M}$ | $N$ (KN)               | V      |
| <b>Niveaux</b>               |                     | (KN.m)                 | (KN)        | (KN.m)                 | (KN.m)       |                        | (KN)   |
| S-Sol                        | $-6403,67$          | 27,23                  | 300,04      | 166,4                  | 186,08       | $-4339$                | 60,996 |
| RDC <sub>1</sub>             | $-5683,82$          | 60,73                  | 300,45      | 106,93                 | 54,16        | $-3826,5$              | 62,39  |
| RDC <sub>2</sub>             | $-4767,74$          | 27,74                  | 300,49      | 115,5                  | 119,95       | $-3169,1$              | 73,056 |
| 1 <sup>er</sup> étage        | $-4259,79$          | $-21,54$               | 260,49      | 115,96                 | 115,96       | 260,5                  | 78,82  |
| $2eme$ étage                 | $-3798,59$          | $-13,33$               | 221,59      | 96,02                  | $-105,6$     | $-2985,7$              | 70,73  |
| $3eme$ étage                 | $-3356,61$          | $-17,8$                | 183,76      | 94,09                  | $-106,92$    | $-2626,3$              | 71,49  |
| 4 <sup>eme</sup> étage       | $-2930,13$          | $-21,56$               | 147,89      | 93,22                  | $-108,77$    | $-2280,3$              | 73,56  |
| 5 <sup>ème</sup> étage       | $-2517,93$          | $-22,3$                | 114         | 80,56                  | $-96,65$     | $-1946,6$              | 65,81  |
| 6 <sup>eme</sup> étage       | $-2119,03$          | $-26,191$              | 82,92       | 78,78                  | $-97,68$     | $-1625,5$              | 66,76  |
| 7 <sup>ème</sup> étage       | $-1732,13$          | $-25,08$               | 54,53       | 64,18                  | $-82,28$     | $-1315,8$              | 56,40  |
| 8 <sup>ème</sup> étage       | $-1355,98$          | $-27,965$              | 29,53       | 60,57                  | $-80,77$     | $-1017,4$              | 55,10  |
| 9 <sup>éme</sup> étage       | $-987,704$          | $-25,417$              | 7,318       | 23,11                  | $-65,48$     | $-728,91$              | 45,24  |
| $10^{\text{éme}}$ étage      | $-640,945$          | $-38,636$              | 9,87        | 34,41                  | $-62,43$     | $-478,18$              | 42,23  |
| <b>Terrasse inaccessible</b> | $-205,02$           | $-7,27$                | 3,78        | 34,99                  | $-40,22$     | $-154,85$              | 51,03  |

**Tableau. V.2.** Sollicitations dans les différents poteaux

# **V.2.3. Calcul du ferraillage**

# ➢ **Ferraillage longitudinal**

- ✓ **Hypothèses de calcul**
- Fissuration peu préjudiciable ( $e = 3$  cm);
- Calcul en flexion composée ;
- Calcul suivant BAEL 91 mod. 99.

# ➢ **Exemple de calcul**

Nous exposerons un exemple de calcul pour les poteaux du niveau RDC, et le reste des résultats de ferraillage des autres niveaux seront donnés dans un tableau récapitulatif.

# Données :

Soit : Nmax=6403,67;  $M_{\text{corrs}} = 27,23 \text{KN} \dots$  (ACC)  $b = 80cm$ ;  $h = 80 cm$ ;  $d = 77 cm$ ;  $d = 3 cm$ ; Situation normal:  $\gamma_b = 1.15$  et  $\gamma_s = 1.5$ 

Situation accidentelle : :  $\gamma_b = 1.15$  et  $\gamma_s = 1$ 

$$
e_G = \frac{M}{N} = 0,046 \text{m} \le \frac{h}{2} = 0,4 \text{m}
$$
 Le centre de pression est a l'intérieurs de la section  

$$
M_{ua} = M + N(d - \frac{h}{2}) = 257,848 \text{KN} \cdot \text{m}
$$

N est un effort de compression et le centre de pression est a l'intérieur de la section du béton, donc la section est partiellement comprimée et le calcul sera fait par assimilation à la flexion simple.

$$
N_u(d-d') - M_{ua} \le (0.337 h - 0.81 d') bh f_{bu}
$$

$$
6403,67 (0.77-0.03) - 2578,47 \leq [(0.337 \times 0.8) - (0.81 \times 0.03)]2.8 \times 0.8 \times 18.48 \Rightarrow 2,1 \leq .2,9
$$

La condition est **verifiée.** 

Section partiellement comprimée (S.P.C)

$$
M_{ua} = M + N(d - \frac{h}{2}) = 257,848 \text{KN.m}
$$
\n
$$
\left[\alpha = 1.25 \left[1 - \sqrt{1 - 2 \mu_{bu}} \right] = 0.58\right]
$$
\n
$$
Z = d(1 - 0.4\alpha) = 0.613 \text{ m} \Rightarrow A_1 = \frac{M_{ua}}{z f_{st}} = 0,590 \text{ cm}^2
$$
\n
$$
\mu_{bu} = \frac{M_{ua}}{f_{bu} \times bd^2} = 0.356
$$

$$
\mu_{\scriptscriptstyle bu} \ge 0.186 \Rightarrow \text{Pivot } B \Rightarrow \mu_{\scriptscriptstyle bu} \le \mu_{\scriptscriptstyle l} = 0.392 \Rightarrow A = 0
$$

On revient à la flexion composée :

$$
A = A_1 - \frac{Nu}{f_{\text{st}}} = -54,09 \quad cm^2/ml
$$
  
done  $\Rightarrow$  A = 0  

$$
A_{\min} = 0.23 \quad bd \quad \frac{f_{128}}{fe}
$$

Le tableau ci-après résume les résultats de ferraillage des poteaux des différents niveaux.

| <b>Niveaux</b>   | <b>Section</b>            | <b>Type de</b> | A <sup>cal</sup>          | $A^{min}$       | $A^{adop}$    | <b>Choix des</b>  |
|------------------|---------------------------|----------------|---------------------------|-----------------|---------------|-------------------|
|                  | $\rm \left( cm^2 \right)$ | section        | $\rm \left( cm^2 \right)$ | $\text{cm}^2$ ) | $\text{cm}^2$ | <b>barres</b>     |
| S-Sol            | $80\times80$              | S.P.C          | $-54,09$                  | 51,2            | 52,8          | $4HA25 + 8HA20 +$ |
|                  |                           |                |                           |                 |               | 4HA16             |
| RDC <sub>1</sub> | 75*80                     | S.P.C          | $-47,84$                  | 48              | 48,29         | $4HA25+4HA20+$    |
|                  |                           |                |                           |                 |               | 8HA16             |
| RDC <sub>2</sub> | 75*75                     | S.P.C          | $-43,96$                  | 45              | 48,29         | $4HA25 + 4HA20 +$ |
|                  |                           |                |                           |                 |               | 8HA16             |

**Tableau. V.3.** Ferraillage longitudinal des poteaux

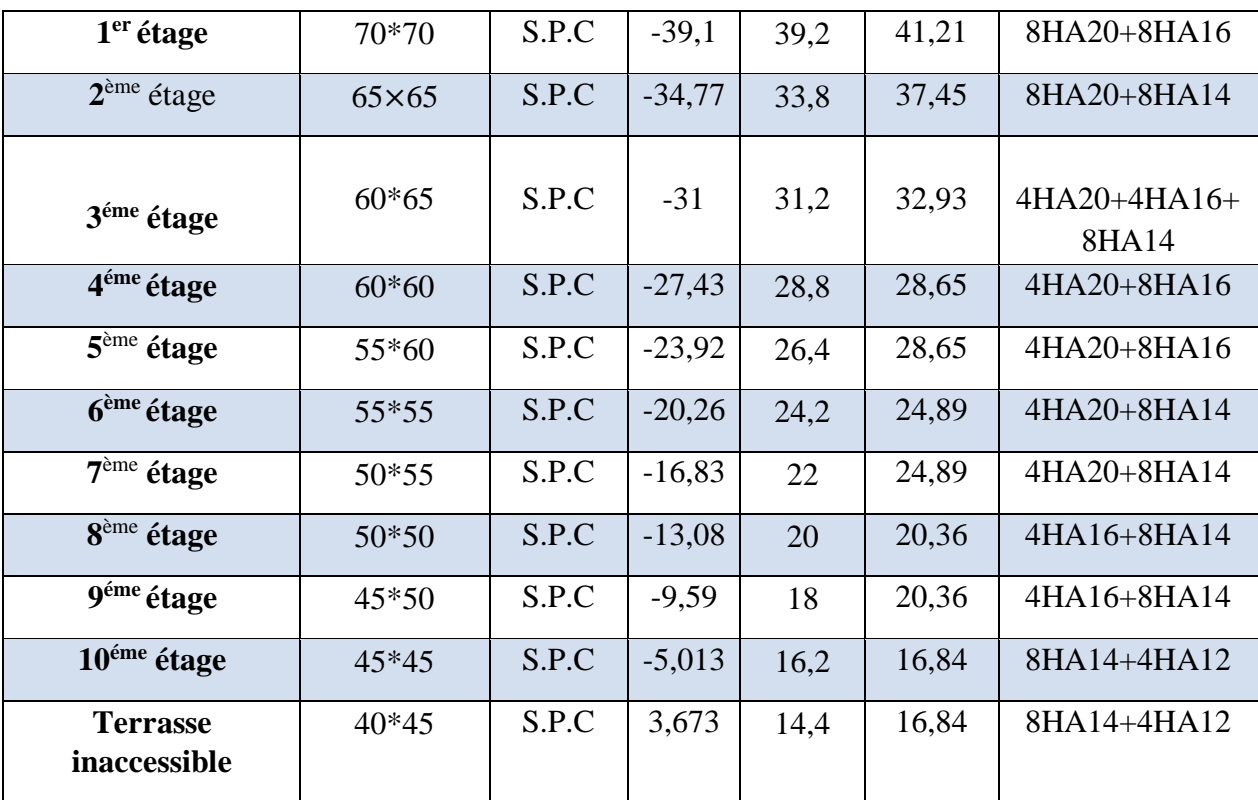

# ➢ **Ferraillage transversale**

**Tableaux. V.4.** Ferraillage transversales des poteaux

| <b>Niveaux</b>     | section | $\boldsymbol{\emptyset}$ | If cm | $\lambda$ g | V(KN)  | t zon | t    | $\rho$ | At            | <b>Atmin</b> | At            |
|--------------------|---------|--------------------------|-------|-------------|--------|-------|------|--------|---------------|--------------|---------------|
|                    |         | min                      |       |             |        | nodal | zon  |        | $\mathbf{cm}$ |              | adpt          |
|                    |         |                          |       |             |        |       | cour |        |               |              |               |
| S-Sol              | 80*80   | 1,6                      | 261,8 | 3,272       | 60,996 | 10    | 15   | 3,75   | 0,86          | 8,76         | 8HA12<br>9,05 |
| RDC <sub>1</sub>   | 75*80   | 1,2                      | 309,4 | 3,867       | 62,39  | 10    | 15   | 3,75   | 0,87          | 6,55         | 8HA12<br>9,05 |
| RDC <sub>2</sub>   | $75*75$ | 1,4                      | 297,5 | 3,96        | 73,056 | 10    | 15   | 3,75   | 1,09          | 6,3          | 8HA12<br>9,05 |
| 1er étage          | 70*70   | 1,6                      | 214,2 | 3,06        | 78,82  | 10    | 15   | 3,75   | 1,26          | 8,24         | 8HA12<br>9,05 |
| 2ème étage         | $65*65$ | 1,2                      | 214,2 | 3,29        | 70,73  | 10    | 15   | 3,75   | 1,22          | 7,09         | 8HA12<br>9,05 |
| 3éme étage         | $65*60$ | 1,4                      | 214,2 | 3,29        | 71,49  | 10    | 15   | 3,75   | 1,23          | 6,55         | 8HA12<br>9,05 |
| 4éme étage         | $60*60$ | 1,2                      | 214,2 | 3,57        | 73,56  | 10    | 15   | 3,75   | 1,38          | 5,92         | 6HA12<br>6,79 |
| 5ème étage         | $60*55$ | 1,6                      | 214,2 | 3,57        | 65,81  | 10    | 15   | 3,75   | 1,23          | 5,44         | 6HA12<br>6,79 |
| <b>6</b> ème étage | 55*55   | 1,4                      | 214,2 | 3,89        | 66,76  | 10    | 15   | 3,75   | 1,36          | 4,76         | 6HA12<br>6,79 |
| 7ème étage         | 55*50   | 1,4                      | 214,2 | 3,89        | 56,40  | 10    | 15   | 3,75   | 1,15          | 4,35         | 6HA10<br>4,71 |
| 8ème étage         | $50*50$ | 1,2                      | 214,2 | 4,28        | 55,10  | 10    | 15   | 3,75   | 1,24          | 3,6          | 6HA10<br>4,71 |

**Projet de Fin D'étude Master 2019-2020 Page 80**

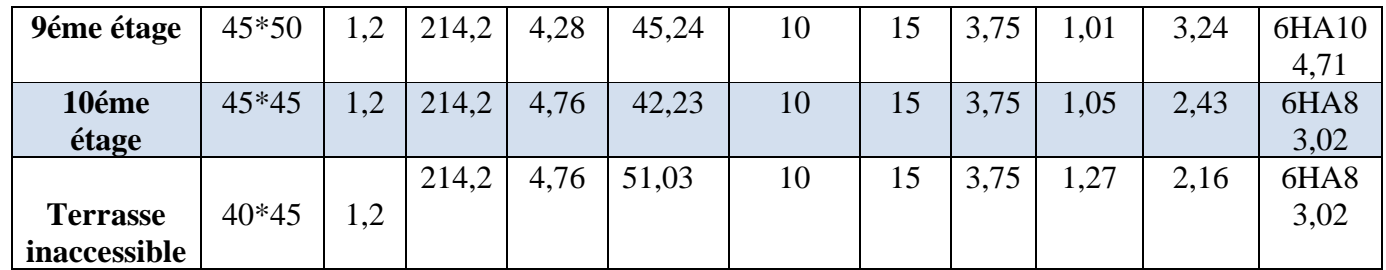

D'après le Code De Béton Armé **(CBA93. Art A7.1.3)**, le diamètre des armatures transversales doit être comme suit :

$$
\phi_t \ge \frac{\phi_l^{max}}{3} = \frac{25}{3} = 8.33 \, \text{mm} \, \dots \, \dots \, \dots \, V \, \text{erifiée}
$$

#### **V.2.4. Vérifications à ELU**

#### **Vérification au flambement**

Les poteaux sont soumis à la flexion composée, pour cela, le **CBA93 (Art B.8.2.1)** nous exige de les justifier vis-à-vis l'état limite ultime de stabilité de forme. La relation à vérifier est la suivante :

$$
N_{max} \leq N_u = \alpha \times \left[\frac{B_r \times f_{c28}}{0.9 \times \gamma_b} + \frac{A_s \times f_e}{\gamma_s}\right]
$$

Avec :  $B_r = (b - 2) \times (h - 2)$  : section réduite du poteau

La vérification des poteaux au flambement va se faire de la manière que l'exemple de calcul que nous avons exposé au Chapitre 2 (6.3.2). Les résultats sont récapitulés dans le tableau suivant :

| <b>Niveaux</b>   | section | 10   | $\alpha$ | As cm | Br cm | Nu KN    | N max<br><b>KN</b> | obs      |
|------------------|---------|------|----------|-------|-------|----------|--------------------|----------|
| S.Sol            | 80*80   | 3,74 | 0,83     | 52,8  | 6084  | 14388,59 | 6403,67            | verifiée |
| RDC <sub>1</sub> | 75*80   | 4,42 | 0,748    | 48,29 | 5694  | 13460,6  | 5683,82            | verifiée |
| RDC <sub>2</sub> | $75*75$ | 4,25 | 0,75     | 48,29 | 5329  | 9850,87  | 4767,74            | verifiée |
| ler etage        | 70*70   | 3,06 | 0,75     | 41,21 | 4624  | 8593,78  | 4259,79            | verifiée |
| 2 ème<br>etage   | $65*65$ | 3,06 | 0,75     | 37,45 | 3969  | 7333,88  | 3798,59            | verifiée |
| 3éme<br>etage    | $65*60$ | 3,06 | 0,754    | 32,93 | 3654  | 6804,06  | 3356,61            | verifiée |
| 4éme<br>etage    | $60*60$ | 3,06 | 0,75     | 28,65 | 3364  | 6241,3   | 2930,13            | verifiée |

**Tableau. V.5.** Vérification au flambement des différents poteaux

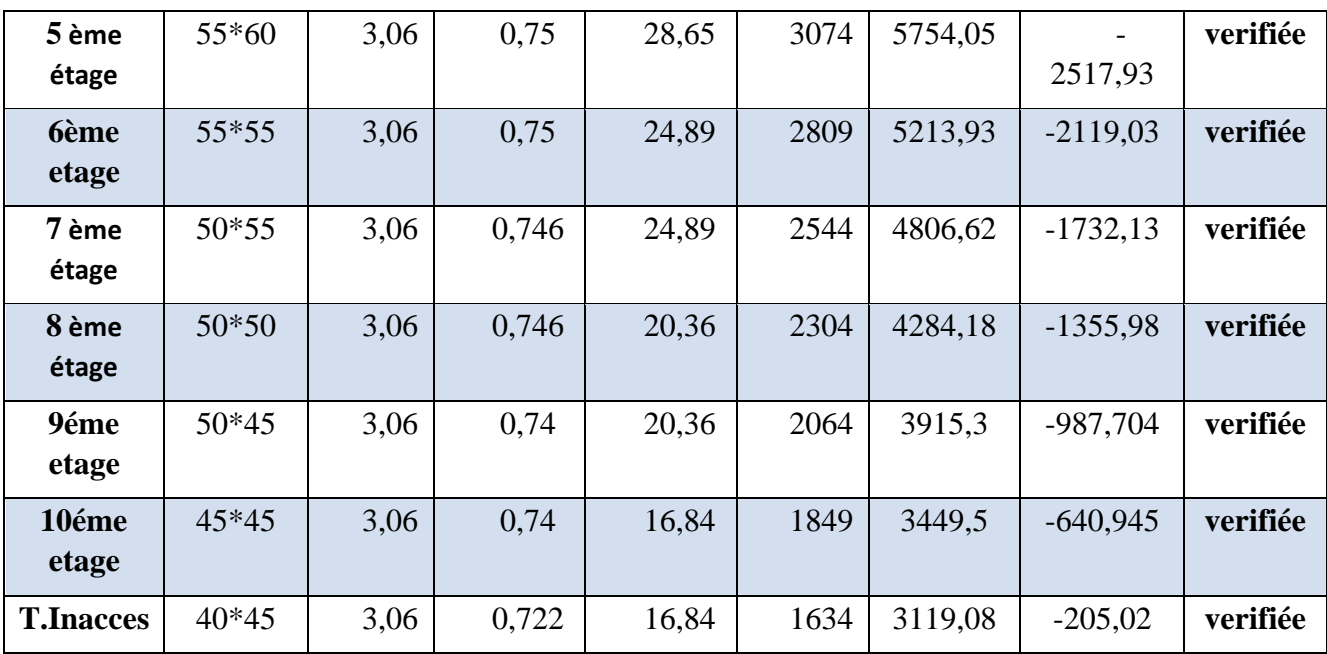

# **Vérification des contraintes au cisaillement :**

D'après le RPA99/2003 (Art 7.4.3.2) la contrainte de cisaillement dans le béton □bu doit étre inférieure ou egale à la contrainte de cisaillement ultime :

$$
\tau_{bu} = \frac{V_u}{b \cdot d} \le \bar{\tau}_{bu} = \rho_d \times f_{c28}
$$
  
avec : $\rho_d = \begin{cases} 0.075 & \text{si} \quad \lambda_g \ge 5\\ 0.040 & \text{si} \quad \lambda_g < 5 \end{cases}$ 

| n<br>3,272<br>S. Sol<br>0,04<br>0,8<br>0,77<br>91,02<br>0,15<br>80*80<br>$\mathbf{1}$<br>RDC <sub>1</sub><br>3,867<br>0,04<br>0,72<br>0,58<br>75*80<br>0,75<br>313,43<br>$\mathbf{1}$<br>RDC <sub>2</sub><br>3,96<br>0,72<br>115,13<br>75*75<br>0,04<br>0,75<br>0,21<br>$\mathbf{1}$<br>$\mathbf{1}$<br>0,04<br>0,46<br>ler étage<br>70*70<br>3,06<br>0,7<br>0,67<br>216,72<br>222,61<br>0,55<br>$\mathbf{1}$<br>2ème étage<br>3,29<br>0,04<br>$65*65$<br>0,65<br>0,62<br>3,29<br>0,04<br>$\mathbf{1}$<br>3éme étage<br>$65*60$<br>0,57<br>218,65<br>0,64<br>0,6<br>3,57<br>207,49<br>$\mathbf{1}$<br>4éme étage<br>0,04<br>0,6<br>0,57<br>0,61<br>$60*60$<br>5ème étage<br>0,55<br>0,72<br>55*60<br>3,57<br>0,04<br>0,52<br>206,5<br>$\mathbf{1}$<br>3,89<br>0,04<br>$\mathbf{1}$<br><b>6</b> ème étage<br>0,55<br>0,52<br>191,83<br>0,67<br>55*55<br>3,89<br>0,04<br>188,66<br>0,80<br>$\mathbf{1}$<br>7ème étage<br>50*55<br>0,5<br>0,47<br>8ème étage<br>4,28<br>0,04<br>0,71<br>$50*50$<br>0,5<br>0,47<br>167,64<br>$\mathbf{1}$<br>$\mathbf{1}$<br>9éme étagé<br>4,28<br>0,04<br>0,45<br>0,42<br>160,91<br>0,85<br>$50*45$<br>10éme étagé<br>$45*45$<br>4,76<br>0,04<br>0,45<br>0,42<br>0,51<br>$\mathbf{1}$<br>96,65<br>$\mathbf{1}$<br>40*45<br>0,37<br>4,76<br>0,04<br>0,4<br>96,36<br>0,65<br><b>Terrasse</b> | <b>Niveaux</b> | sectio | $\lambda$ g | Pd | B | d | Vu | $\tau$ bu | $\bar{\tau}_{bu}$ | Obs      |
|----------------------------------------------------------------------------------------------------|----------------|--------|-------------|----|---|---|----|-----------|-------------------|----------|
|                                                                                                    |                |        |             |    |   |   |    |           |                   |          |
|                                                                                                    |                |        |             |    |   |   |    |           |                   | Vérifiée |
|                                                                                                    |                |        |             |    |   |   |    |           |                   | Vérifiée |
|                                                                                                    |                |        |             |    |   |   |    |           |                   | Vérifiée |
|                                                                                                    |                |        |             |    |   |   |    |           |                   | Vérifiée |
|                                                                                                    |                |        |             |    |   |   |    |           |                   | Vérifiée |
|                                                                                                    |                |        |             |    |   |   |    |           |                   | Vérifiée |
|                                                                                                    |                |        |             |    |   |   |    |           |                   | Vérifiée |
|                                                                                                    |                |        |             |    |   |   |    |           |                   | Vérifiée |
|                                                                                                    |                |        |             |    |   |   |    |           |                   | Vérifiée |
|                                                                                                    |                |        |             |    |   |   |    |           |                   | Vérifiée |
|                                                                                                    |                |        |             |    |   |   |    |           |                   | Vérifiée |
|                                                                                                    |                |        |             |    |   |   |    |           |                   | Vérifiée |
|                                                                                                    |                |        |             |    |   |   |    |           |                   | Vérifiée |
|                                                                                                    |                |        |             |    |   |   |    |           |                   | Vérifiée |
|                                                                                                    | inaccessible   |        |             |    |   |   |    |           |                   |          |

**Tableau. V.6.** Vérification des contraintes au cisaillement

# **V.2.5. Vérification à l'ELS**

#### **Vérification des contraintes à l'ELS**

Puisque la fissuration est peu nuisible, donc cette vérification consiste à contrôler uniquement la contrainte de compression dans le béton du poteau le plus sollicité dans chaque niveau.

$$
\sigma_{bc\,1,2} \le \bar{\sigma}_{bc} = 0,6f_{c28}
$$
\n
$$
\begin{cases}\n\sigma_{bc\,1} = \frac{N_{ser}}{S} + \frac{M_{serG}}{I_{yy'}} V \le \bar{\sigma}_{bc} \\
\sigma_{bc\,2} = \frac{N_{ser}}{S} - \frac{M_{serG}}{I_{yy'}} V' \le \bar{\sigma}_{bc}\n\end{cases}
$$

A  $A^{\dagger}$ V V' h

**Figure V.3.** Section d'un poteau

Avec :  $S = b \times h + 15(A + A')$  : section homogéneisée.

$$
M_{\text{serG}} = M_{\text{ser}} - N_{\text{ser}} \left(\frac{h}{2} - V\right)
$$
  
\n
$$
I_{yy'} = \frac{b}{3} (V^3 + V'^3) + 15A'(V - d')^2 + 15A(d - V)^2
$$
  
\n
$$
V = \frac{\frac{bh^2}{2} + 15(A'd' + Ad)}{B + 15(A' + A)} \text{ et } V' = h - V
$$

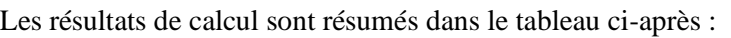

| <b>Niveaux</b>     | section | As cm | <b>Nser</b> | <b>Mser</b> | $\sigma$ sup | $\sigma$ inf | $\sigma_{\rm adm}$ | Obs      |
|--------------------|---------|-------|-------------|-------------|--------------|--------------|--------------------|----------|
|                    |         |       | <b>KN</b>   | <b>KN</b>   |              |              |                    |          |
| S-Sol              | 80*80   | 18,11 | 4639,04     | 16,68       | 6,84         | 6,52         | 15,00              | Vérifiée |
| RDC <sub>1</sub>   | 75*80   | 16,98 | 4126,99     | 43,87       | 6,79         | 5,89         | 15,00              | Vérifiée |
| RDC <sub>2</sub>   | $75*75$ | 16,98 | 3469,6      | 10,7        | 5,78         | 5,53         | 15,00              | Vérifiée |
| 1er étage          | 70*70   | 13,44 | 3099,6      | 15,54       | 6,07         | 5,62         | 15,00              | Vérifiée |
| 2ème étage         | $65*65$ | 12,5  | 2769,07     | 9,57        | 6,19         | 5,84         | 15,00              | Vérifiée |
| 3éme étage         | $65*60$ | 11,36 | 2442,58     | 12,82       | 6            | 5,51         | 15,00              | Vérifiée |
| 4éme étage         | $60*60$ | 10,3  | 2132,4      | 15,54       | 5,81         | 5,09         | 15,00              | Vérifiée |
| 5ème               | 55*60   | 10,3  | 1832,65     | 16,08       | 5,48         | 4,68         | 15,00              | Vérifiée |
| étage              |         |       |             |             |              |              |                    |          |
| <b>6</b> ème étage | 55*55   | 9,36  | 1542,6      | 18,9        | 5,22         | 4,11         | 15,00              | Vérifiée |
| <b>7ème étage</b>  | $50*55$ | 9,36  | 1261,32     | 18,11       | 4,74         | 3,58         | 15,00              | Vérifiée |
| 8ème étage         | $50*50$ | 7,1   | 987,9       | 20,2        | 4,54         | 2,83         | 15,00              | Vérifiée |
| 9éme étage         | $50*45$ | 7,1   | 720,23      | 18,36       | 3,72         | 2,12         | 15,00              | Vérifiée |
| 10éme              | $45*45$ | 5,75  | 468,3       | 28,01       | 3,68         | 0,58         | 15,00              | Vérifiée |
| étage              |         |       |             |             |              |              |                    |          |
| <b>Terrasse</b>    | 40*45   | 5,75  | 151,06      | 5,23        | 1,08         | 0,45         | 15,00              | Vérifiée |
| inaccessible       |         |       |             |             |              |              |                    |          |

**Tableau V.7.** Vérification des contraintes dans le béton

➢ **Dispositions constructive des poteaux** 

- La distance entre les barres verticales dans une face du poteau ne doit pas dépasser 25cm.
- Longueur des crochets :  $L = 10x\phi = 10 \times 1.2 = 12$ cm.
- Longueur de recouvrement :  $lr \geq 40 \times \emptyset$  :

Pour  $\phi = 25$ mm  $\rightarrow lr = 40 \times 2.5 = 100$  cm  $\Rightarrow$  On adopte :  $lr = 100$ cm.

Pour  $\phi = 20$  mm  $\rightarrow lr = 40 \times 2 = 80$ cm  $\Rightarrow$ On adopte :  $lr = 80$ cm.

Pour  $\varnothing$  = 16 mm  $\rightarrow$   $lr = 40 \times 1.6 = 64$ cm  $\Rightarrow$  On adopte :  $lr = 65$ cm.

Pour  $\varnothing$  = 14 mm  $\rightarrow$   $lr = 40 \times 1.4 = 56$ cm  $\Rightarrow$  On adopte :  $lr = 60$ cm.

Pour  $\phi = 12$  mm  $\rightarrow lr = 40 \times 1.2 = 48$ cm  $\rightarrow$ On adopte :  $lr = 50$ cm

➢ **Schéma de ferraillage :** voir annexe (**6 et 7**)

# **V.3. Etude des poutres**

Les poutres sont calculées en flexion simple sous l'action des sollicitations les plus défavorables (Moment fléchissant et effort tranchant) les sollicitations maximales sont déterminées par les combinaisons suivantes :

- a)  $1.35G + 1.5Q$
- b)  $G+O$
- c)  $G+Q\pm E$
- d) 0.8G±E

#### **V.3.1. Recommandations**

#### ➢ **Armatures longitudinales: RPA99/2003 (Art 7.5.2.1)**

- Le pourcentage total minimum des aciers longitudinaux sur toute la longueur de la poutre est de 0,5% de la section du béton en toute section.
- Le pourcentage total maximum des aciers longitudinaux est de :

4% de la section du béton en zone courante.

6% de la section du béton en zone de recouvrement.

- La longueur minimale des recouvrements est de 40Φ en zone IIa..

#### ➢ **Armatures transversales : RPA99/2003 (Art 7.5.2.2)**

- La quantité d'armatures transversales minimales est donnée par :  $0.3\%$  st  $\times h$ 

Avec St : espacement maximum entre les armatures transversales déterminé comme suit :

$$
St \le \min\left(\frac{h}{4}, 12\emptyset_l\right) \qquad \text{en zone nodale}
$$

 $St \leq$ 2 en dehors de la zone nodale

Soit  $\mathcal{O}_t \leq \min \left( \frac{h}{35} \right) \frac{b}{10}$  $\frac{b}{10}$ ;  $\varphi$ <sub>lmin</sub>) poutres principales et secondaires  $\varphi$ <sub>t</sub>  $\leq 1,2$ soit  $\emptyset$ <sub>t</sub> = 8mm  $\implies$  At = 4HA8 = 2.01 cm<sup>2</sup> (un cadre + un étrier)

#### **Remarque**

La valeur du diamètre  $\varphi_l$  des armatures longitudinales à prendre est le plus petit diamètre utilisé. Dans le cas d'une section en travée avec armatures comprimées, c'est le diamètre le plus petit des aciers comprimés.

Les premières armatures transversales doivent être disposées à 5cm au plus du nu d'appui ou de l'encastrement.

# **V.3.2. Sollicitation et ferraillage des poutres**

Les sollicitations de calcul sont tirées directement du logiciel ETAPS V2016

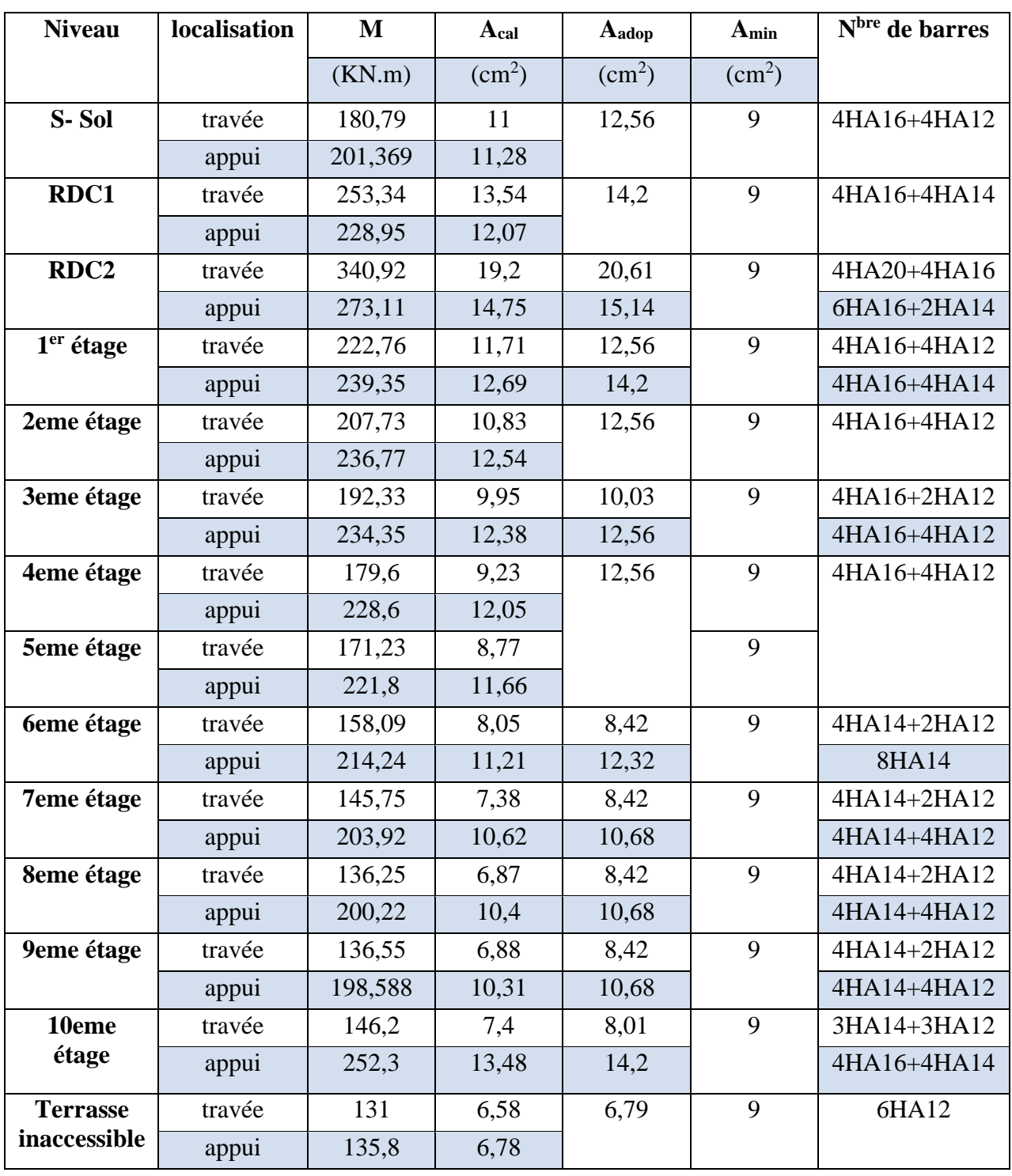

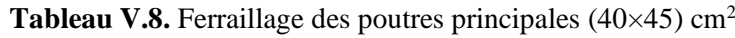

| <b>Niveau</b>     | localisatio | M       | Acal           | $A_{\text{adop}}$ | A <sub>min</sub> | N <sup>bre</sup> de barres |  |
|-------------------|-------------|---------|----------------|-------------------|------------------|----------------------------|--|
|                   | $\mathbf n$ | (KN.m)  | $\rm (cm^2)$   | $\rm (cm^2)$      | $\rm (cm^2)$     |                            |  |
| S-Sol             | travée      | 181,6   | 9,36           | 10,68             | 9                | 4H14+4HA12                 |  |
|                   | appui       | 184,77  | 9,52           |                   |                  |                            |  |
| RDC1              | travée      | 253,34  | 13,54          | 14,2              | 9                | 4HA16+4HA1                 |  |
|                   | appui       | 228,95  | 12,07          |                   |                  | 4                          |  |
| RDC <sub>2</sub>  | travée      | 218,2   | 11,34          | 14,2              | 9                | 4HA16+4HA1                 |  |
|                   | appui       | 232,8   | 12,3           |                   |                  | $\overline{4}$             |  |
| $1er$ étage       | travée      | 218,79  | 11,47          | 14,2              | 9                | 4HA16+4HA1                 |  |
|                   | appui       | 236,66  | 12,53          |                   |                  | 4                          |  |
| 2eme étage        | travée      | 214,07  | 11,2           | 14,2              | 9                | 4HA16+4HA1                 |  |
|                   | appui       | 236,76  | 12,54          |                   |                  | 4                          |  |
| 3eme étage        | travée      | 207,103 | 10,8           | 12,06             | 9                | 6HA16                      |  |
|                   | appui       | 234,35  | 12,38          | 14,2              |                  | 4HA16+4HA1                 |  |
|                   |             |         |                |                   |                  |                            |  |
| 4eme étage        | travée      | 196,21  | 10,17          | 12,06             | 9                | 6HAl6                      |  |
|                   | appui       | 227,74  | 12             |                   |                  |                            |  |
| 5eme étage        | travée      | 182,46  | 9,4            | 12,06             | 9                |                            |  |
|                   | appui       | 217,96  | 11,43          |                   |                  |                            |  |
| <b>6eme</b> étage | travée      | 167,31  | 8,56           | 10,68             | 9                | 4HA14+4HA1                 |  |
|                   | appui       | 206,42  | 10,76          |                   |                  | 2                          |  |
| <b>7eme</b> étage | travée      | 151,32  | 7,68           | 9,24              | 9                | 6HA14                      |  |
|                   | appui       | 193,58  | 10,03          | 10,68             |                  | 4HA14+4HA1                 |  |
| 8eme étage        | travée      | 138,69  | $\overline{7}$ | 9,24              | 9                | 6HA14                      |  |
|                   |             | 183,83  | 9,47           | 10,68             |                  | 4HA14+4HA1                 |  |
|                   | appui       |         |                |                   |                  |                            |  |
| 9eme étage        | travée      | 103,75  | 5,15           | 6,76              | 9                | 6HA12                      |  |
|                   | appui       | 143,47  | 7,26           | 9,24              |                  | 6HA14                      |  |
| 10eme             | travée      | 65,35   | 3,7            | 4,52              | 9                | 4HA12                      |  |
| étage             | appui       | 101,64  | 5,88           | 6,76              |                  | 6HA12                      |  |
| <b>Terrasse</b>   | travée      | 54,92   | 2,67           | 4,52              | 9                | 4HA12                      |  |
| inaccessibl       | appui       | 69,71   | 3,41           |                   |                  |                            |  |
| $\mathbf e$       |             |         |                |                   |                  |                            |  |

**Tableau V.9.** Ferraillage des poutres secondaires (40×45) cm<sup>2</sup>

#### ➢ **Longueurs de recouvrements**

 $lr > 40*$ Ø

Pour  $\varnothing$  = 16 mm  $\rightarrow$   $lr = 40 \times 1.6 = 64$  cm  $\Rightarrow$  On adopte :  $lr = 65$  cm. Pour  $\varnothing$  = 14 mm  $\rightarrow$   $lr = 40 \times 1.4 = 56$  cm  $\Rightarrow$  On adopte :  $lr = 60$  cm. Pour  $\varnothing$  = 12 mm  $\rightarrow$   $lr = 40 \times 1.2 = 48$  cm  $\Rightarrow$  On adopte :  $lr = 50$  cm.

- ➢ **Calcul des espacements St**
- D'après le **RPA99/2003 (Art7.5.2.2) :**
	- ✓ **En zone nodale**: St ≤ min ( ℎ  $\frac{n}{4}$ ; 12 $\varphi_l^{min}$ )  $\Rightarrow$  St  $\leq$ 11,25; soit St=10cm  $\checkmark$  En zone courantes h  $\frac{\pi}{2} \Rightarrow S \le 22.5$ ; soit  $St = 15cm$
- **V.3.3. Vérifications nécessaires**

# **Pourcentages maximale d'armatures longitudinales**

- **►** En zone de recouvrement :  $A_{max} = 4\%(b \times h)$ 
	- **-** Poutres principales et secondaire :  $A_{\text{max}} = 0.04 \ (40*45) = 72 \ \text{cm}^2$
- $\checkmark$  **En zone courante** :  $A_{max} = 6\%(b \times h)$ 
	- **-** Poutres principales et secondaire :  $A_{max} = 0.06(40*45) = 108$  cm<sup>2</sup>

Donc, c'est vérifié pour toutes les poutres

### **V.3.3.1.. Vérifications à l'ELU**

### ✓ **Condition de non fragilité**

$$
A^{min} = 0, 23 \times b \times d \times \frac{f_{t28}}{f_e} \leq A^{cal}
$$

 $A_{min} = 1,93 \leq 2,01$  cm<sup>2</sup>

### ➢ **Vérification des contraintes tangentielles**

La condition qu'on doit vérifier est la suivante :

$$
\tau_{bu} = \frac{V_u}{b \cdot d} \le \bar{\tau}_{bu} = \min\left(0, 2\frac{f_{c28}}{\gamma_b}; 5Mpa\right) \quad (F. P. N)
$$

La vérification concerne uniquement les poutres les plus défavorables, car si ces dernières sont vérifiées, les autres le seront surement.

| poutres            | Vu     | $\tau$ bu Mpa | $\tau$ bu Mpa | Obs      |
|--------------------|--------|---------------|---------------|----------|
| <b>Principales</b> | 261,48 | 1,56          | 3,33          | vérifiée |
| <b>Secondaires</b> | 236,09 | I .4          | 3,33          | vérifiée |

**Tableau V.10.** Vérification des contraintes tangentielles

#### ➢ **Vérification des armatures longitudinales au cisaillement**

appuis de rives:  $A_l \ge A_l^{rive} = V^{max} \times \frac{Y_s}{f_s}$ fe appuis intermédiaires:  $A_l \geq A_l^{inter} = (V^{max} - \frac{M_a}{0.9})$  $0,9d$  $\frac{\gamma_s}{c}$ fe

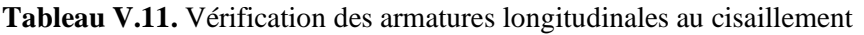

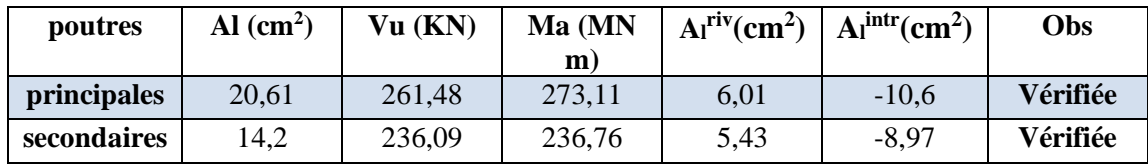
#### **V.3.3.2.Vérification à l'ELS**

Les vérifications concernées sont les suivantes :

- ✓ Vérification de l'état limite de compression du béton ;
- ✓ Vérification de l'état limite de déformation (Evaluation de la flèche).

#### ➢ **Etat limite de compression du béton**

$$
\sigma_{\rm bc} = \frac{M_{\rm ser}}{I} y \le \overline{\sigma}_{\rm bc} = 0.6 \times f_{\rm c28} = 15 \, MPa
$$

**Tableau V.12.** Vérification de l'état limite de compression du béton

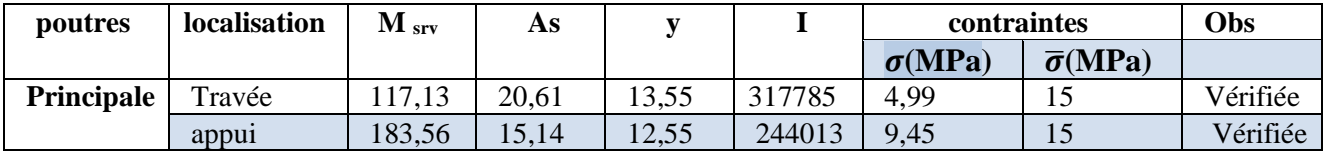

#### ➢ **Vérification de la flèche**

La vérification de la flèche est nécessaire si l'une des conditions suivantes n'est pas vérifiée

Ht/l>1/16

Ht/l>Mt/  $(10\times M_0)$ 

 $Ht/1 > As/ (b_0 \times M_0) < 4.2/f_e$ 

#### ✓ **Poutres principale**

Ht/l=0,072>0,0625 condition vérifiée

0,072>0,071 condition vérifiée

0,072>0,00478<0,0084 condition vérifiée

- ✓ **Poutres secondaires** La flèche et vérifiée
- ➢ **Schéma de ferraillage** : voir annexe (**8 à 14**)

#### **V.3.3.3. Vérification de la zone nodale**

Le **RPA99/2003(Art 7.6.2)** exige de vérifier la relation suivante :

 $|M_N| + |M_S| \ge 1.25 \times (|M_W| + |M_E|)$ 

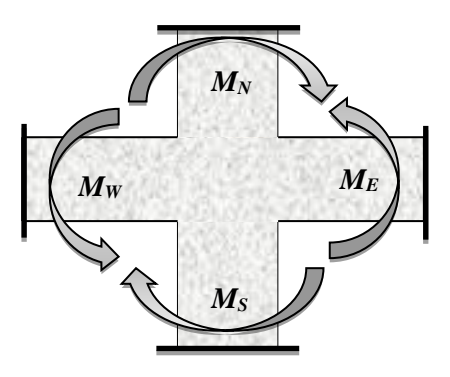

**Figure V.4.** Répartition des moments dans les zones nodales

Cette vérification fait en sorte que les rotules plastiques se forment dans les poutres plutôt que dans les poteaux.

#### ➢ **Détermination du moment résistant dans les poteaux et dans les poutres**

Le moment résistant (MR) d'une section de béton dépend des paramètres suivants:

- $\checkmark$  Dimensions de la section du béton ;
- ✓ Quantité d'armatures dans la section ;
- $\checkmark$  Contrainte limite élastique des aciers.

$$
M_R = z \times A_S \times \sigma_s
$$
 Avec:  $z = 0.9h$  et  $\sigma_s = \frac{f_e}{\gamma_s}$ 

✓ **Moments résistants dans les poteaux**

| <b>Niveaux</b>     | section | $h$ (cm) | $Z$ (cm) | $A$ (cm <sup>2</sup> ) | $\sigma_{\rm c}$ (MPa) | Mr(KN.m) |
|--------------------|---------|----------|----------|------------------------|------------------------|----------|
| S-Sol              | 80*80   | 80       | 72       | 18,11                  | 435                    | 567,2    |
| RDC <sub>1</sub>   | 75*80   | 80       | 72       | 16,98                  | 435                    | 531,81   |
| RDC <sub>2</sub>   | $75*75$ | 75       | 67,5     | 16,98                  | 435                    | 498,57   |
| 1er étage          | 70*70   | 70       | 63       | 13,44                  | 435                    | 368,32   |
| 2ème étage         | $65*65$ | 65       | 58,5     | 12,5                   | 435                    | 318,1    |
| 3éme étage         | $65*60$ | 65       | 58,5     | 11,37                  | 435                    | 289,34   |
| 4éme étage         | $60*60$ | 60       | 54       | 10,3                   | 435                    | 241,95   |
| 5ème étage         | $55*60$ | 60       | 54       | 10,3                   | 435                    | 241,95   |
| <b>6</b> ème étage | 55*55   | 55       | 49,5     | 9,36                   | 435                    | 201,54   |
| 7ème étage         | $50*55$ | 55       | 49,5     | 9,36                   | 435                    | 201,54   |
| 8ème étage         | 50*50   | 50       | 45       | 7,1                    | 435                    | 138,98   |
| 9éme étage         | $50*45$ | 50       | 45       | 7,1                    | 435                    | 138,98   |
| 10éme étage        | 45*45   | 45       | 40,5     | 5,75                   | 435                    | 101,3    |
| <b>Terrasse</b>    | 40*45   | 45       | 40,5     | 5,75                   | 435                    | 101,3    |
| inaccessible       |         |          |          |                        |                        |          |

**Tableau V.13.** Moments résistants dans les poteaux

#### ✓ **Moments résistants dans les poutres principales**

**Tableau V.14.** Moments résistants dans les poutres principales

| <b>Niveaux</b>   | $h$ (cm) | $Z$ (cm) | $A$ (cm <sup>2)</sup> | $\sigma$ s | Mr     |
|------------------|----------|----------|-----------------------|------------|--------|
|                  |          |          |                       | (MPA)      | (KN,m) |
| S-Sol            | 45       | 40,5     | 8,04                  | 435        | 141,64 |
| RDC <sub>1</sub> | 45       | 40,5     | 8,04                  | 435        | 141,6  |
| RDC <sub>2</sub> | 45       | 40,5     | 12,56                 | 435        | 221,45 |
| 1er étage        | 45       | 40,5     | 8,04                  | 435        | 141,64 |
| 2ème étage       | 45       | 40,5     | 8,04                  | 435        | 141,64 |
| 3éme étage       | 45       | 40,5     | 8,04                  | 435        | 141,64 |

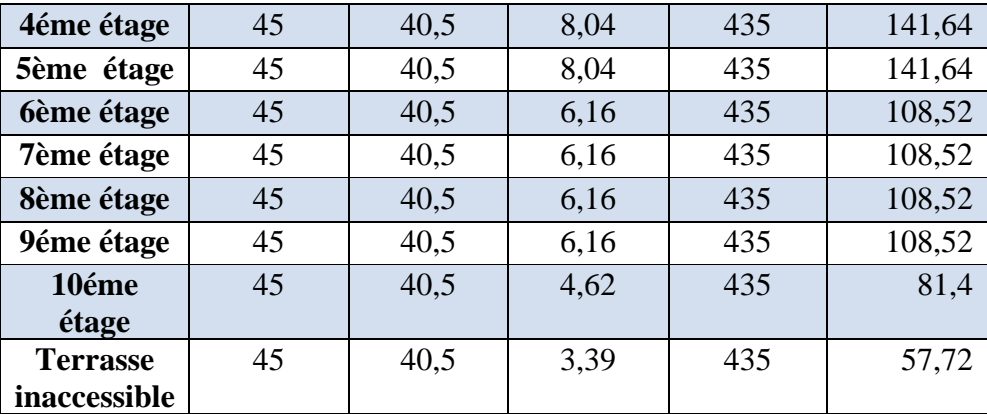

## ✓ **Moments résistants dans les poutres secondaires**

**Tableau V.15.** Moments résistants dans les poutres secondaires

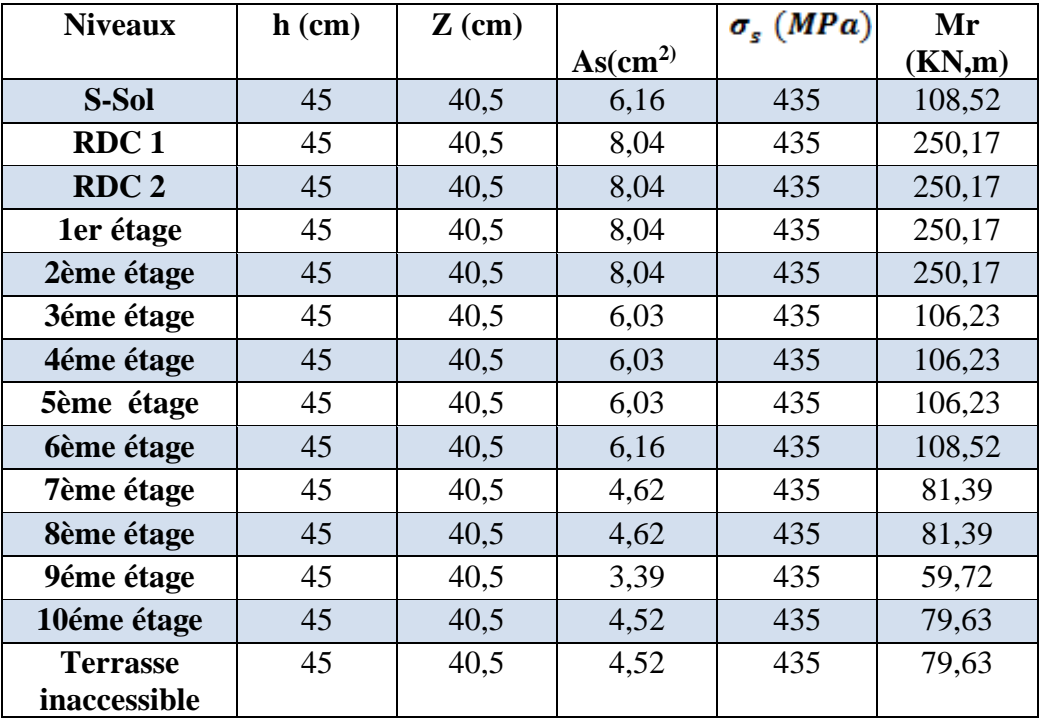

Les résultats de la vérification concernant les zones nodales sont récapitulées dans les tableaux suivant

### ✓ **Moments résistants dans les poteaux**

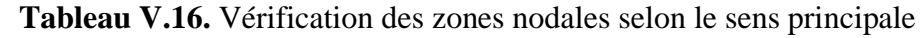

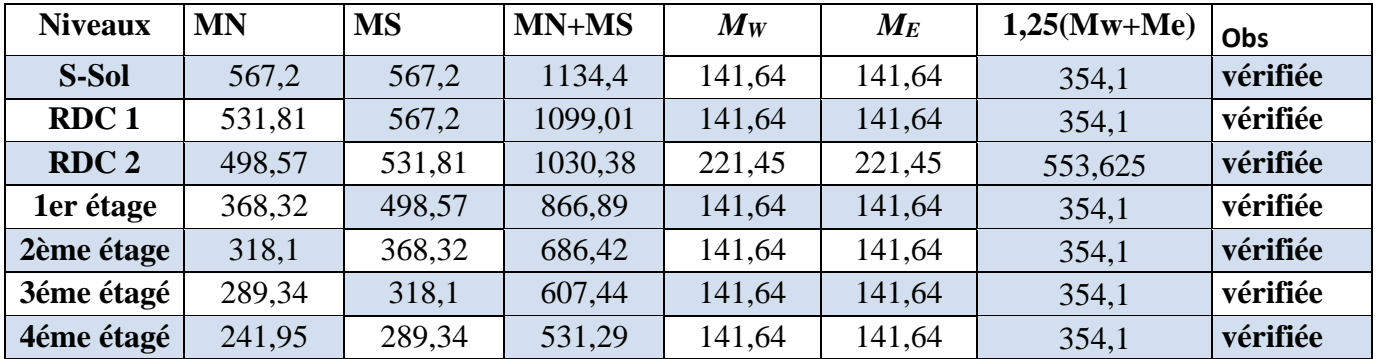

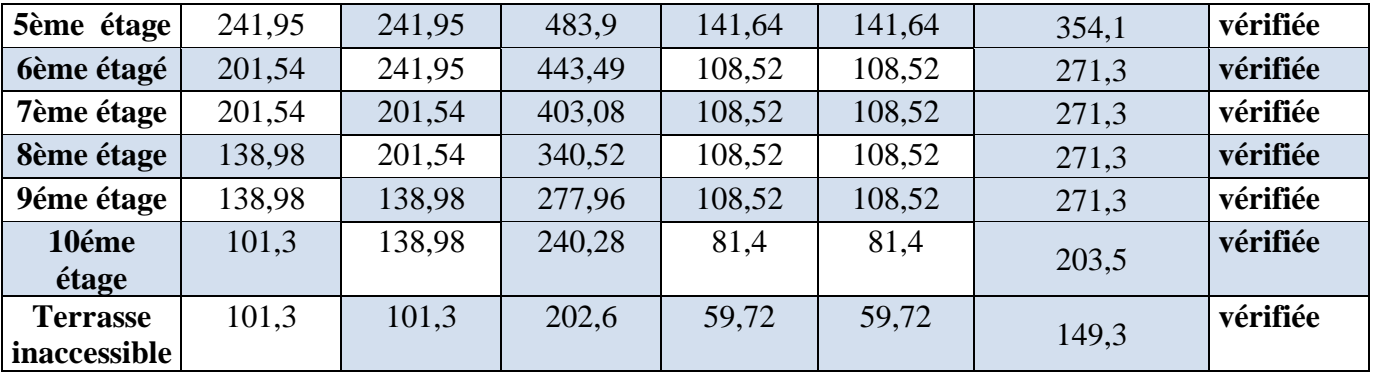

✓ Vérification des zones nodales selon le sens secondaire

**Tableau V.17.** Vérification des zones nodales selon le sens secondaire

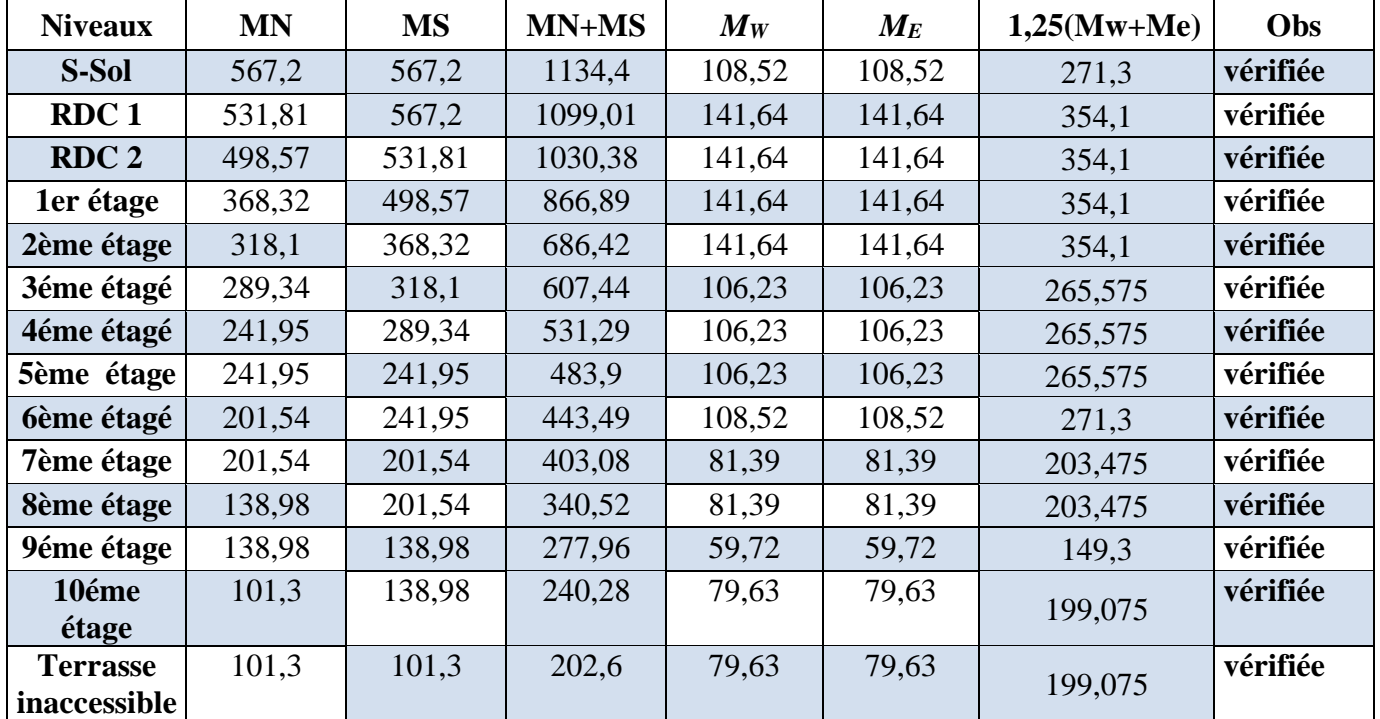

## **V.4. Étude des voiles**

#### **V.4.1. Introduction**

Le RPA99 version 2003 **(Art.3.4.A.1.a)** exige de mettre des voiles de contreventement pour chaque structure en béton armé dépassant quatre niveaux ou 14 m de hauteur en zone IIa.

Les voiles sont considérés comme des consoles encastrées à leur base, leurs modes de rupture sont :

- $\checkmark$  Rupture par flexion.
- $\checkmark$  Rupture en flexion par effort tranchant.
- $\checkmark$  Rupture par écrasement ou traction du béton.

D'où, Les voiles vont être calculés en flexion composée avec cisaillement en considérant le moment agissant dans la direction de la plus grande inertie.

Le calcul se fera en fonction des combinaisons suivantes

- **-** 1.35G +1.5Q
- $G + O \pm E$
- **-** 0,8G ±E

Le ferraillage qu'on va adopter est donné par les sollicitations qui suivent

$$
\begin{cases} M^{max} \to N_{corresp} \\ N^{max} \to M_{corresp} \\ N^{min} \to M_{corresp} \end{cases}
$$

#### **V.4.2. Recommandation du RPA99 version 2003**

#### ➢ **Armatures verticales**

La section d'armatures à introduire dans les voiles sera une section répartie comme suit :

- $\checkmark$  Les armatures verticales sont disposées en deux nappes parallèles aux faces des voiles.
- ✓ Les barres verticales des zones extrêmes devraient être ligaturées avec des cadres horizontaux dont l'espacement ne doit pas être supérieur à l'épaisseur du voile.
- $\checkmark$  Zone tendue : un espacement maximal de 15 cm et un pourcentage minimal de 0.20% de la section du béton,Amin= 0.2%×*lt*×e

Avec : *l t*: longueur de la zone tendue,

- *e* : épaisseur du voile.
- $\checkmark$  À chaque extrémité du voile l'espacement des barres doit être réduit de moitié sur L/10 de la longueur du voile
- ✓ Les barres du dernier niveau doivent être munies de crochets à la partie supérieure. Toutes les autres barres n'ont pas de crochets (jonction par recouvrement).

#### ➢ **Armatures Horizontal**

Ils sont destinés à reprendre les efforts tranchant, et maintenir les aciers verticaux, et les empêcher de flamber, donc ils doivent être disposés en deux nappes vers l'extérieur des armatures verticales.

#### ➢ **Armatures Transversales**

Elles sont destinées essentiellement à retenir les barres verticales intermédiaires contre le flambement, leur nombre doit être égale au minimum à 4 barres /  $m^2$ .

#### ➢ **Règles communes [RBA99 ver 2003 ART.7.7.4.3]**

- $\checkmark$  Le pourcentage minimum d'armatures verticales et horizontales des trumeaux, est donné comme suite :
	- Globalement dans la section du voile 0,15 %
	- En zone courante 0,10 %
- $\checkmark$  L'espacement des nappes d'armatures horizontales et verticales est  $S_t \leq$  $min(1, 5 e; 30 cm)$

- ✓ Les deux nappes d'armatures doivent être reliées avec au moins 4 épingles au mètre carré.
- $\checkmark$  Le diamètre des barres verticales et horizontales (à l'exception des zones d'about) ne devrait pas dépasser l/10 de l'épaisseur du voile.
- $\checkmark$  les longueurs de recouvrements doivent être égales à :

*1) 40Φ*pour les barres situées dans les zones où le renversement du signe des efforts est possible.

*2)20Φ*pour les barres situées dans les zones comprimées sous l'action de toutes les combinaisons possibles de charges.

 $\checkmark$  Le long des joints de reprise de coulage, l'effort tranchant doit être repris par les aciers de couture dont la section doit être calculée avec la formule :

 $A_{ij} = 1.1 V/f_e$  Avec  $V = 1.4 V_u$ 

Cette quantité doit s'ajouter à la section d'aciers tendus nécessaires pour équilibrer les efforts de traction dus aux moments de renversement.

#### **V.4.3. Exemple de calcul**

Les sollicitations de calcul sont extraites directement du logiciel ETABS 2016 les résultats sont résumés dans le tableau suivant :

| <b>Etage</b> | $N_{max} \rightarrow M_{cor}$ |             | $M_{max} \rightarrow N_{cor}$ |        | $N_{min} \rightarrow M_{cor}$ |            | $V_u$      |
|--------------|-------------------------------|-------------|-------------------------------|--------|-------------------------------|------------|------------|
|              | N(KN)                         | $M$ (KN. m) | $M$ (KN. m)                   | N(KN)  | N(KN)                         | M(KN, m)   | $\rm (KN)$ |
| S-Sol        | $-3100.97$                    | $-1820,46$  | 6,96                          | 340,26 | $-1820,46$                    | $-3100.97$ | 472.4      |
| <b>RDC1</b>  |                               |             |                               |        |                               |            |            |

**Tableau V.18.** Sollicitations maximales dans le voile

#### $\triangleright$  Calcul du ferraillage sous  $N_{max}$ et  $M_{cor}$

Le Calcul des armatures verticales se fait à la flexion composée sous les sollicitations les plus défavorables (M, N) pour une section (*e*×*l*).

La section trouvée (A) sera répartie sur toute la zone tendue de la section en respectant les recommandations du RPA99.

*L=2,3m*, *d =*2,27*m*, *e =*0.2*m.*

N = 3100.97*KN* (compression), *M = 1820,46KN*.*m.*   $e_G =$  $\boldsymbol{M}$  $= 0.587 m <$  $\iota$  $= 1.15 m$ 

 $\boldsymbol{N}$ 2 Il faut vérifier la condition suivante :

 $N_u$  (d - d') - $M_{ua}$  >(0.337 h - 0.81 d') b.h.f<sub>bu</sub>

$$
M_{ua} = M + N\left(d - \frac{h}{2}\right) = 5297,54 \, KN.\,m
$$

$$
N_u(d-d') - M_{ua} = 1652,63 \times 10^{-4} < (0,337h - 0,81d')b \cdot h \cdot f_{bu} = 6381,8
$$

Donc la section est partiellement comprimée. La méthode de calcul se fait par assimilation à la flexion simple.

**Tableau V.19.**ferraillage du voile

| $M_{ua}$ (KN. m) | $\mu_{bu}$ | $\alpha$ |               |       |         | $\mathbf{Z(m)}$   $A_{Fs}(cm^2)$   $A_{FC}(cm^2)$   $A_{min}^{BAEL}(cm^2)$   $A_{min}^{RPA}(cm^2)$ |     |
|------------------|------------|----------|---------------|-------|---------|----------------------------------------------------------------------------------------------------|-----|
| 738,36           | 0,278      | 0.417    | $\vert$ 1,891 | 55,97 | $-6,04$ | 4,38                                                                                               | 6,9 |

#### ➢ **Armatures minimales dans tout le voile**

 $A_{\text{min}} = 0.15\% \text{ b} \times \text{h} = 0.15\% \text{ 0.2} \times 2.3 = 6.9 \text{ cm}^2$ 

Selon RPA99/2003 on a :

➢ **Longueur de la partie tendue L<sup>t</sup>**  $A_{min}^{tendue} = 0.2\%$  b  $\times l_t$ 

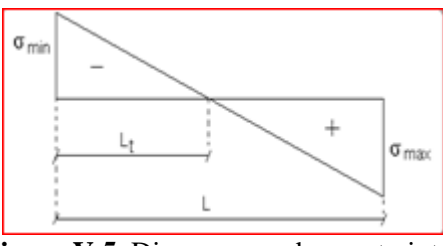

**Figure V.5.** Diagrammes des contraintes

$$
\sigma_{max} = \frac{N}{B} + \frac{M}{I} \times V = \frac{3100,97 \times 10^{-3}}{0,2 \times 2,3} + \frac{1820,46 \times 10^{-3}}{0,20} \times 1,15 = 17,06 Mpa
$$
\n
$$
\sigma_{min} = \frac{N}{B} - \frac{M}{I} \times V' = \frac{3100,97 \times 10^{-3}}{0,2 \times 2,3} - \frac{1820,46 \times 10^{-3}}{0,2} \times 1,15 = -3,58 Mpa
$$
\n
$$
l_{t} = \frac{\sigma_{min} \times l}{\sigma_{max} + \sigma_{min}}
$$
\n
$$
l_{t} = \frac{3,58 \times 2,3}{17,06 + 3,58} = 0,39 \text{ m}
$$
\n
$$
A_{min}^{tendu} = 0.2\% \quad 0.2 \times 0,39 = 1,59 \text{ cm}^2
$$

➢ **Armatures minimales dans la zone comprimée** 2  $\frac{\text{comprimé}}{\text{min}} 0.1\%$  $A_{\min}^{\text{comprimé}} 0.1\% 0.2 \times 1,52=3,04 \text{cm}$  $l_c = L - 2l_t = 2,3 - 2*0,39$  $l_c = 1,52m$ 

➢ **Espacement des barres verticales**   $s_t = 20$  cm  $s_t \le \text{min}$  (1,5 e; 30cm) = 30 cm

#### ➢ **Armatures horizontales**

La section des Armatures horizontales est calculée selon la formule suivante :

$$
V_{\text{max}} = 472,4 \quad \text{KN}
$$
  
\n
$$
A_{\text{h}} = \frac{\tau_{\text{u}} \times e \times s_{t}}{0.8 \times fe}
$$
  
\n
$$
\tau_{\text{u}} = \frac{1.4 \text{V}_{\text{d}}}{e \times d} = \frac{1.4 \times 472,4 \times 10^{-3}}{0.15 \times 1,1} = 1,59 \quad \text{MPa}
$$

#### ➢ **Espacement des barres horizontales**

$$
St \le \min (1.5 \text{ e}; 30 \text{ cm}) = 30 \text{ cm}
$$
  
\n
$$
St = 20 \text{ cm}
$$
  
\n
$$
A_h = \frac{0.227 \times 0.2 \times 0.2}{0.8 \times 500} = 1,29 \text{ cm}^2
$$
  
\n
$$
A_h^{\min} = 0.15\% \text{ e} \times \text{st} = 0.6 \text{ cm}^{-2}
$$

#### **V.4.4.Ferraillage des voile**

**NB :** Les voiles de notre structure seront groupés selon leurs dimensions, et leurs sens (XX ou YY), et les résultats de calcul sont résumés dans ces tableaux récapitulatifs

|  |  | Les voiles groupe $1(Vy1, 2,6)$ |
|--|--|---------------------------------|
|--|--|---------------------------------|

**Tableau V.20.** Sollicitations et ferraillage du voile **groupe 1**

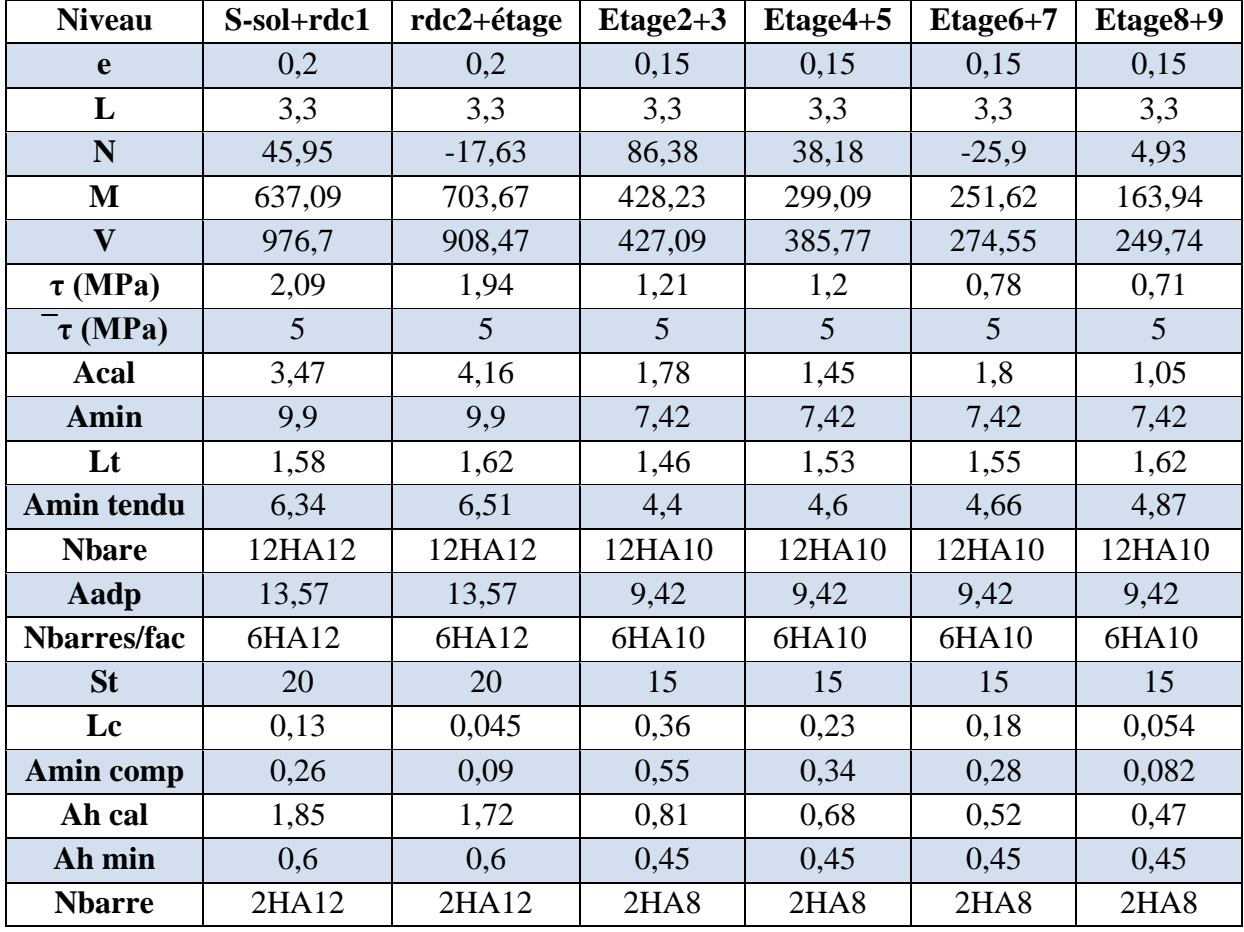

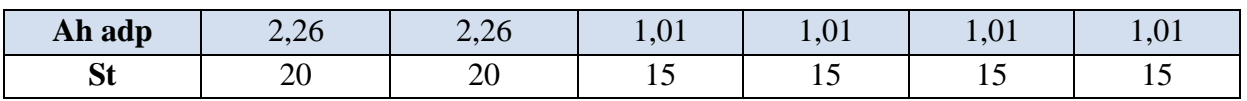

**Les voile groupe 2( Vy 3,4,5)**

| <b>Niveau</b> | $S$ ,sol+rdc1  | rdc2+etage     | $Etage2+3$     | $Etage4+5$     | Etage6+7       | $Etage8+9$     |
|---------------|----------------|----------------|----------------|----------------|----------------|----------------|
| $\mathbf e$   | 0,2            | 0,2            | 0,15           | 0,15           | 0,15           | 0,15           |
| L             | 2,5            | 2,5            | 2,5            | 2,5            | 2,5            | 2,5            |
| $\mathbf N$   | $-236,05$      | $-33,4$        | 1008,05        | $-80,2$        | $-6,4$         | 234,08         |
| M             | 443,52         | 557,04         | 130,96         | 128,73         | 96,59          | 344,15         |
| $\mathbf{V}$  |                |                |                |                |                |                |
| to            | 1,46           | 1,2            | 0,81           | 0,72           | 0,57           | 0,96           |
| tobar         | $\overline{5}$ | $\overline{5}$ | $\overline{5}$ | $\overline{5}$ | $\overline{5}$ | $\overline{5}$ |
| Acal          | 9,17           | 4,89           | 1,79           | 0,24           | 0,85           | 0,07           |
| <b>Amin</b>   | 7,5            | 7,5            | 5,62           | 5,62           | 5,62           | 5,62           |
| Lt            | 1,17           | 1,22           | 2,09           | 0,92           | 1,21           | 1,54           |
| Amin tendu    | 3,53           | 4,87           | 3,15           | 4,9            | 3,65           | 2,32           |
| <b>Nbare</b>  | 10HA12         | 10HA12         | 10HA10         | 10HA10         | 10HA10         | 10HA10         |
| Aadp          | 11,31          | 11,31          | 7,85           | 7,85           | 7,85           | 7,85           |
| Nbarres/fac   | 5HA12          | 5HA12          | 5HA10          | 5HA10          | 5HA10          | 5HA10          |
| <b>St</b>     | 20             | 20             | 20             | 15             | 15             | 15             |
| Lc            | 0,15           | 0,06           | 0,2            | 0,65           | 0,06           | 0,47           |
| Amin comp     | 0,22           | 0,12           | 0,6            | 0,96           | 0,103          | 1,43           |
| Ah cal        | 0,89           | 0,98           | 0,5            | 0,45           | 0,45           | 0,58           |
| Ah min        | 0,45           | 0,6            | 0,45           | 0,45           | 0,45           | 0,45           |
| <b>Nbarre</b> | 2HA12          | 2HA12          | <b>2HA8</b>    | 2HA8           | <b>2HA8</b>    | <b>2HA8</b>    |
| Ah adp        | 2,26           | 2,26           | 1,01           | 1,01           | 1,01           | 1,01           |
| <b>St</b>     | 20             | 20             | 15             | 15             | 15             | 15             |

**Tableau V.21.** Sollicitations et ferraillage du voile **groupe 2**

**Voile Vx1**

**Tableau V.22.** Sollicitations et ferraillage du voile Vx1

| <b>Niveau</b> | S,sol+rdc | $rdc2 + etag$ | $Etage2+$ | $Etage4+$ | $Etage6+$ | $Etage8+$ | étage 13 |
|---------------|-----------|---------------|-----------|-----------|-----------|-----------|----------|
|               |           | e             |           | 5         |           | 9         |          |
| e             | 0,2       | 0,2           | 0,15      | 0,15      | 0,15      | 0,15      | 0,15     |
| L             | 2,3       | 2,3           | 2,3       | 2,3       | 2,3       | 2,3       | 2,3      |
| N             | 6,96      | 53,16         | 550,72    | 415,92    | 214,58    | 4,174     | 504,05   |
| M             | 340,26    | 657,07        | 185,43    | 171,72    | 140,123   | 104,27    | 21,06    |
| $\mathbf{V}$  | 472,4     | 486,54        | 179,16    | 197,34    | 186,48    | 149,97    | 240,197  |
| $\tau$ (MPa)  | 1,59      | 1,64          | 0,81      | 0,88      | 0,84      | 0,68      | 1,08     |
| $\tau$ (MPa)  | 5         | 5             | 5         | 5         | 5         | 5         | 5        |
| Acal          | 3,09      | 6,41          | $-3,73$   | $-2,56$   | $-0,89$   | 0,96      | 4,73     |
| Amin          | 6,9       | 6,9           | 5,17      | 5,17      | 5,17      | 5,17      | 5,17     |

**Projet de Fin D'étude Master 2019-2020 Page 96**

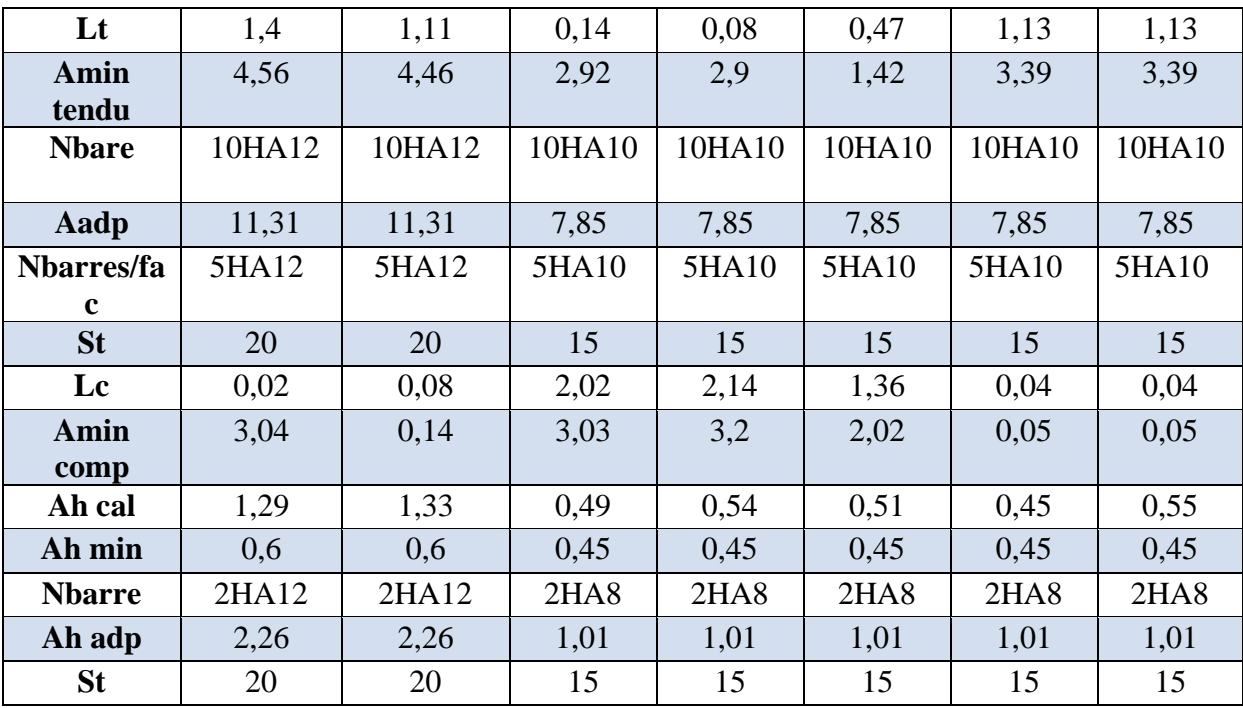

**Les voile groupe 3(Vx 2, 3,4)**

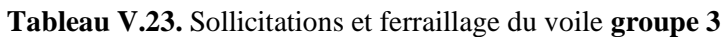

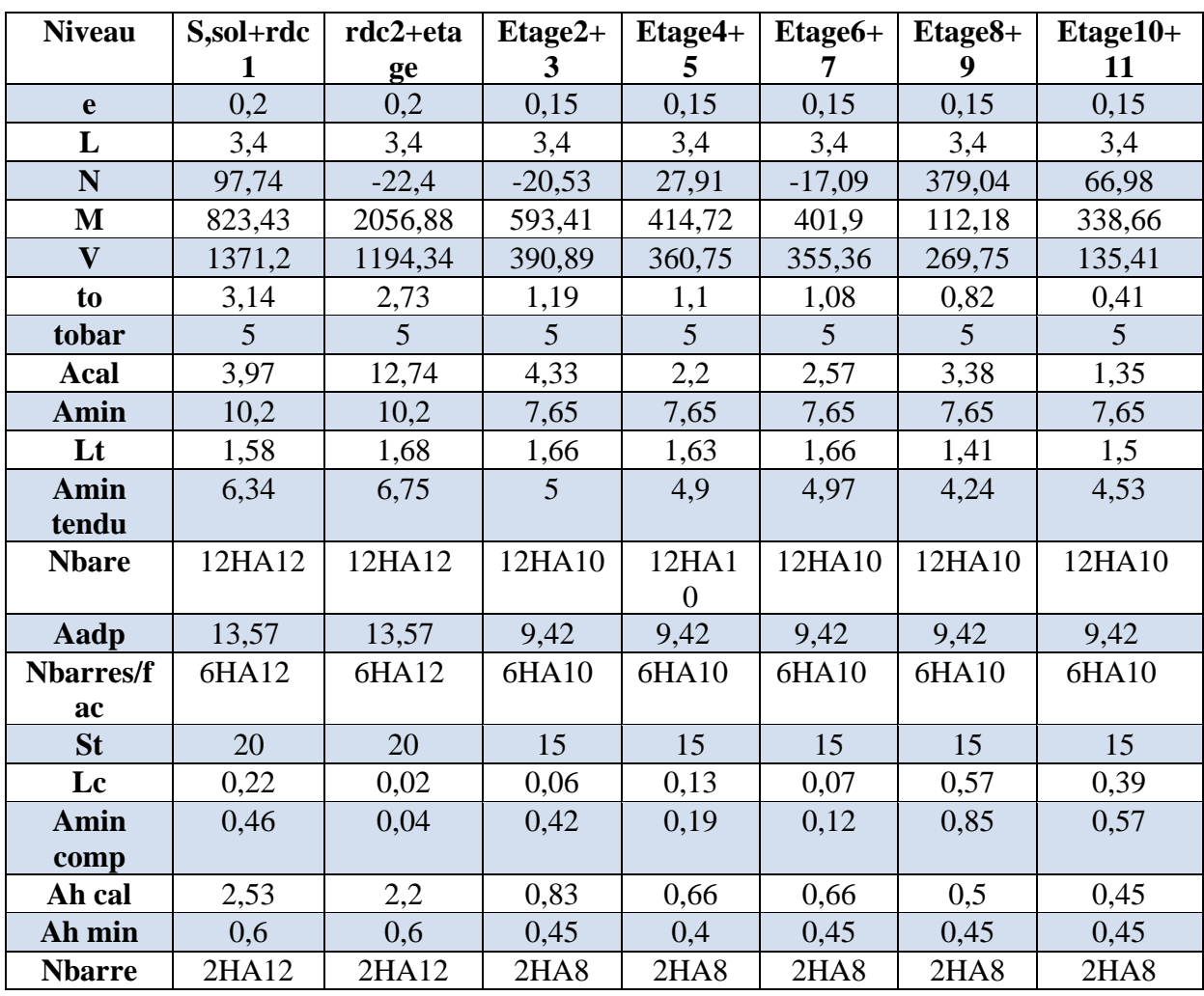

**Projet de Fin D'étude Master 2019-2020 Page 97**

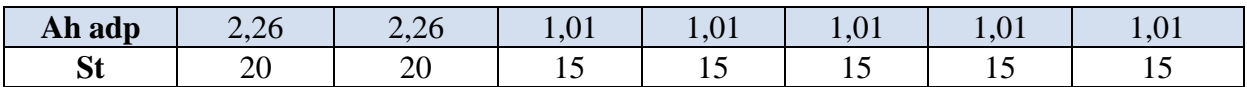

➢ **Schéma de ferraillage :** voir annexe (**15**)

#### **V.5 Conclusion**

Les éléments principaux jouent un rôle capital dans la résistance et la transmission des sollicitations, ils doivent donc être correctement dimensionnées et bien armé.

# Chapitre IV

## **VI.1. Introduction**

On appelle infrastructure, la partie inférieure d'un ouvrage reposant sur un terrain d'assise auquel sont transmises toutes les charges supportées par l'ouvrage, soit directement (cas des semelles reposant sur le sol ou cas des radiers) soit par l'intermédiaire d'autres éléments (cas des semelles sur pieux par exemple).

Donc elles constituent la partie essentielle de l'ouvrage.

Il existe plusieurs types de fondations, le choix se fait selon les conditions suivantes :

- ➢ La capacité portante du sol ;
- ➢ La charge à transmettre au sol ;
- $\triangleright$  La dimension des trames ;
- ➢ La profondeur d'ancrage.

On distingue :

- ➢ Fondation superficielle (Semelle isolée, Semelle filante, Radier général)
- ➢ Les fondations semi-profondes
- ➢ Fondation profonde (semelle sous pieux)

## **VI.2. Combinaisons de calcul**

Le dimensionnement des fondations superficielles, selon la réglementation parasismique Algérienne (RPA99 version 2003**, Article 10.1.4.1**), se fait sous les combinaisons suivantes :

- $\triangleright$   $G+O+E$
- $\triangleright$  0.8 G +E

D'après le **DTR BC.2.33.1** :

- ➢ 1.35G+1.5Q
- $\triangleright$  G+O

## **VI.3. Reconnaissance du sol**

Pour projeter correctement une fondation, Il est nécessaire d'avoir une bonne connaissance de l'état des lieux au voisinage de la construction à édifier, mais il est surtout indispensable d'avoir des renseignements aussi précis que possible sur les caractéristiques géotechniques des différentes couches qui constituent le terrain.

Le taux de travail du sol retenu pour le calcul des fondations est de 2 bar pour une profondeur d'ancrage de 4,5 m.

## **VI.4. Choix du type de fondation**

## **VI.4.1. Radier général**

D'âpres l'étude de sol, on va opter pour un radier général comme type de fondation pour fonder l'ouvrage. Ce type de fondation présente plusieurs avantages qui sont :

➢ L'augmentation de la surface de la semelle qui minimise la forte pression apportée par la structure ;

➢ La réduction des tassements différentiels ;

➢ La facilité d'exécution.

#### **VI.4.1.1. Caractéristiques géométriques du radier**

Le radier est considéré comme infiniment rigide, donc on doit satisfaire les conditions suivantes :

#### ➢ **Condition de coffrage :**

 $h_t$ : hauteur des nervures.

h<sup>r</sup> : hauteur de la dalle.

 $L_{\text{max}}$ : la plus grande portée entre deux éléments porteurs successifs. ( $L_{\text{max}} = 6.18$ m)

### ➢ **Condition de rigidité**

$$
ht \ge \frac{L}{10} = \frac{620}{10} = 62 \text{ cm}
$$
 soit  $ht = 65 \text{ cm}$ 

$$
hr \ge \frac{L}{20} = \frac{620}{20} = 31 \text{ cm} \quad \text{soit hr} = 40 \text{ cm}
$$

Pour qu'un radier soit rigide il faut que :

$$
L_{\text{max}} \leq \frac{\pi}{2} L_e
$$
  
\n
$$
L_e \geq \sqrt[4]{(4.E.I)/(K.b)}
$$
  
\nAvec:

L<sub>e</sub> : est la longueur élastique, qui permet de déterminer la nature du radier (rigide ou flexible).

**K**: coefficient de raideur du sol  $K=4\times10^4$  KN/m<sup>3</sup> (sol moyen);

**E :** module d'élasticité du béton : E =3,216×10<sup>7</sup> KN/m<sup>2</sup> ;

**b** : largeur de la semelle ;

$$
\mathbf{I} = \frac{b \cdot h_t^3}{12}, \text{inertie de la semelle ;}
$$
\n
$$
\text{ht} \ge \sqrt[3]{\frac{48 \text{ L}^4 \text{ max K}}{\text{E } \pi^4}} = \sqrt[3]{\frac{48 \times 6, 2^4 \times 4 \times 10^4}{3, 216 \times 10^7 \times \pi^4}} = 98 \text{ cm}
$$
\n
$$
\text{donc } \text{ht} \ge 98 \qquad \text{en prend } \text{ht} = 100 \text{ cm} = 1 \text{ m}
$$
\n
$$
Le \ge \sqrt[4]{\frac{4 \text{ E bh}_t^3}{12 \text{ K b}}} = \sqrt[4]{\frac{E h_t}{3 \text{ K}}} = \sqrt[4]{\frac{1^3 \times 3.216 \text{ 10}^7}{3 \times 4 \text{ 10}^4}}
$$
\n
$$
Le \ge 4.04 \text{ m}
$$

Lmax = 6.18 m 
$$
\leq \frac{\pi}{2} \times 4.04 = 6.34
$$
 m

### ➢ **Dimensions du radier**

Nous adopterons pour les dimensions suivantes :

Hauteur de la nervure  $h_t = 100$ cm Hauteur de la table du radier  $h_t = 40$ cm Enrobage d'= 5cm La surface du radier  $S_{rad} = 461.3 \text{ m}^2$ 

*V.4.1.2. Vérifications nécessaires*

#### ➢ **Vérification de la contrainte dans le sol**

Sous l'effet du moment renversant dû au séisme, la contrainte sous le radier n'est pas uniforme. On est dans le cas d'un diagramme rectangulaire ou trapézoïdal, la contrainte moyenne ne doit pas dépasser la contrainte admissible du sol.

**Données de calcul**  $Yg = 12,3728$ **1**  $X = 13298,7 \text{ m}^4$  $Iy = 23642, 1 \text{ m}^4$  $S_{\text{rad}} = 461,3$ 

« Les coordonnés de centre de gravites sont tiré de ETABS et les inerties  $I_x$ ,  $I_y$  et S<sub>rad</sub> sont tirés à partir de SOCOTEC**. »**

$$
\sigma = \frac{N_{total}}{S_{radier}} \pm \frac{M_x}{I_x} y + \frac{M_y}{I_y} x \quad \text{avec } \sigma_{moy} = \frac{3\sigma_{max} + \sigma_{min}}{4}
$$

#### **A) ELS**

NELS = 73022,34 KN ; Mx = 188118,993 KN.m ; My = 72432,669 KN.m

$$
\sigma^+ = \frac{73022.34}{461.3} + \frac{188118.993}{13298.7} 12.3728 + \frac{72432.669}{23642.1} 12.7229 = 3.7 \text{ bar}
$$
  
\n
$$
\sigma = \frac{73022.34}{461.3} - \frac{188118.993}{13298.7} 12.3728 - \frac{72432.669}{23642.1} 12.7229 = 0.55 \text{ bar}
$$
  
\n
$$
\sigma^+ = \frac{73022.34}{461.3} + \frac{188118.993}{13298.7} 12.3728 - \frac{72432.669}{23642.1} 12.7229 = 2.94 \text{ bar}
$$
  
\n
$$
\sigma^+ = \frac{73022.34}{461.3} - \frac{188118.993}{13298.7} 12.3728 + \frac{72432.669}{23642.1} 12.7229 = 0.22 \text{ bar}
$$
  
\n
$$
\sigma_{my} = \frac{0.22 + 2.94 + 0.55 + 3.7}{4} = 1.85 \text{ bar} \le \sigma_{\text{ELS}} = 2 \text{ bar}
$$
 condition verify

#### ) **ELU**

N ELU = 100433,07 KN ; Mx = 259346,58 KN.m ; My = 100156,35 KN.m

 $σ<sup>+</sup> = 5,12 bar$  $σ = 0,77$  bar  $\sigma^{+} = 4,05$  bar  $σ^{-+} = 0,3$  bar  $\sigma_{\text{my}} = 2,56$  bar  $\leq 1,5$   $\sigma_{\text{ELS}} = 3$  bar condition vérifiée

#### **C) Sous combinaisons accidentelles**

 De la même manière que l'état limite ultime et l'état limite de service, on vérifie les contraintes sous les combinaisons accidentelles sachant que les efforts normaux de radier, de nervures, des poteaux ainsi que de parking sont rajoutés à l'effort normal donnée à la base de la structure par l'ETABS et les résultats sont résumés dans le tableau suivant :

| <b>Sollicitations</b>                                                           | <b>Combinaisons</b> | $\sigma_{moy}$ (bars) | $\overline{\sigma}_{adm}$ (bars) |
|---------------------------------------------------------------------------------|---------------------|-----------------------|----------------------------------|
| My=142404,59KN.m<br>Nmx=48558,14KN<br>Mx=105660,46KN.m                          | $0,8G+Eymax$        | 1,4                   | 3                                |
| My=24677,96KN.m<br> <br>$N_{min} = 72999,88$<br>Mx=204238,57KN.m                | Q+G+EXmin           | 1.8                   | 3                                |
| $My=169543,3KN.m$<br>$N_{\text{max}}$ =73044.78KN<br>$\iota_{Mx=171999,41KN,m}$ | Q+G+EXmax           | 2.04                  | 3                                |

**Tableau VI. 1. Vérifications des contraintes de sol sous combinaisons accidentelles**

### *VI.4.2. Interprétations des résultats*

Toutes les contraintes générées par les sollicitations de la structure sont inférieures aux contraintes admissibles (limites) de sol, alors il n y a pas de risque de soulèvement et de renversement de la fondation.

#### *V.4.2.1. Vérification au cisaillement*

$$
\tau_u = \frac{V_d}{b \times d} \le \bar{\tau}_u = \min\left(0.15 \frac{f_{c28}}{\gamma_b}; 4\right) = 2.5 \, MPa
$$

$$
V_d = \frac{N \times L_{max}}{2 \times S_{rad}} \qquad \Rightarrow \qquad d \ge \frac{V_d}{b \times \bar{\tau}_u}
$$

N : Effort normal de calcul résultant.

Vd=672,75 ; d=26,9 cm ; d=40-5=35 donc vérifiée

#### *V.4.2.2. Vérification au poinçonnement*

Selon le **BAEL99 (Article A.5.2.4.2)**, il faut vérifier la résistance de la dalle au poinçonnement par effort tranchant, cette vérification s'effectue comme suit :

$$
N_d \le 0.045 \times U_c \times h_t \times \frac{f_{c28}}{\gamma_b}
$$

 $N_d$ : Effort normal dans le poteau le plus sollicité.

 $h_t$ : Hauteur total de la dalle du radier.

U<sub>c</sub> : Périmètre du contour au niveau du feuillet moyen

#### ➢ **Sous le poteau le plus sollicité**

Le poteau le plus sollicité est le poteau (80x80) cm<sup>2</sup>, le périmètre d'impact  $U_c$ est donné par la formule suivante :  $U_c = 2 \times (A+B)$ 

 $\int$  A+ht=1,8m  $\iota_{B=b+ht=1,8m}$  $Uc=7.2$ Nd≤ 5,4MN Vérifiée Donc, pas de risque de poinçonnement.

#### *V.4.2.3. Vérification de la poussée hydrostatique*

Il faut s'assurer que :  $N \ge f_s \times H \times S_{rad} \times \gamma_w$ Avec :

 $fs = 1.15$  (coefficient de sécurité).

 $y_w = 10 \text{KN/m}^3$  (poids volumique de l'eau).

Srad =  $461.3 \text{ m}^2$  (surface du radier).

 $H = 4.9$  m, (hauteur de la partie ancrée du bâtiment = profondeur d'ancrage +  $h_t$ ).

N=100433,07KN ≥ 1,15x4,9x10x461,3=25994,25KN vérifiée

### *VI.4.3. Ferraillage du radier général*

Le radier sera calcul comme un plancher en dalle pleine renversé, sollicité à la flexion simple causée par la réaction du sol. Le ferraillage se fera pour le panneau le plus défavorable et on adoptera le même ferraillage pour tout le radier.

Il faut considérer le poids propre du radier comme une charge favorable.

#### ➢ **Calcul des sollicitations**

### **A/ ELU**

**Chapitre VI Étude de l'infrastructure**

- $\checkmark$  Poids propre de radier :1,35  $G_0 = 25 \times e = 1,35 \times 25 \times 0,4 = 13,5KN/m^2$
- $\sqrt{\ }$  Poids de  $G_1 = 1.35 \text{ G}_{\text{park}} + 1.5 \text{ G}_{\text{prk}} = 10.72 \text{ KN/m}^2 \text{ parking}:$
- ✓ Poids de la structure à partir de l'effort normal ultime donné par ETABS

$$
Qu=\frac{N}{s}=\frac{100433,07}{461,3} = 217,71 \text{KN/m}^2
$$

qu=  $\text{Ou}+1.35\text{G}_0+\text{G}_1=246.65\text{KN/m}^2$ 

#### **B/ ELS**

- $\checkmark$  Poids propre de radier :  $G_0 = 25 \times e = 25 \times 0.4 = 10$ KN
- $\checkmark$  Poids de parking :G<sub>1</sub>=G+Q=7,66
- ✓ Poids de la structure à partir de l'effort normal ultime donné par ETABS

2 s  $qs = N_s^{tot} = Q_s + G1 + G0 = 176.01$  KN/m

#### **Localisation du panneau le plus sollicité**

 $-Lx=6,2-0,45=5,75m$  $-Ly=6,2-0,45=5,75m$  $p=\frac{Lx}{l}$  $\frac{Lx}{Ly} = \frac{5.75}{5.75}$  $\frac{575}{575}$ =1>0,4 travaille selon deux sens

#### **Calcul des moments isostatiques**

#### **A/ELU**

$$
\rho=1\hspace{-1mm}\int\limits_{\mu_y=1}^{\mu_x=0,0368}
$$

 $M_{0x} = \mu_x \times q_u \times l_x^2 = 348,91$  KN.m

 $M_{0y} = \mu_y \times M_{0x} = 348,91$ KN.m **Les moments corrigés**

 $M_t^x=0,85\times M_{0x}=296,57KN.m$  $M_t^y=0,85\times M_{0y}=296,57KN.m$  $-M_{ax}=M_{ay}= -0.5 \times M_{0x}= -174.45$ KN.m

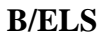

$$
\rho=1\quad \mu_x=0,0441\\ \left\{ \begin{array}{c} \mu_y=0,1 \end{array} \right.
$$

 $M_{0x} = \mu_x \times q_s \times l_x^2 = 298,37$  KN.m

 $M_{0y} = \mu_y \times M_{0x} = 29,84$ KN.m **Les moments corrigés**

 $M_t^x=0,85\times M_{0x}=253,61$ KN.m

 $M_t^y=0,85\times M_{0y}=25,36KN.m$ 

 $\bigcup_{\text{M}_{\text{ax}}=\text{M}_{\text{ay}}= -0,5\times\text{M}_{\text{0x}}= -149,18\text{KN.m}}$ 

Le ferraillage se fait pour une section de  $(b \times h) = (1 \times 0.4)$  m<sup>2</sup>..

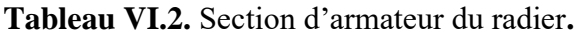

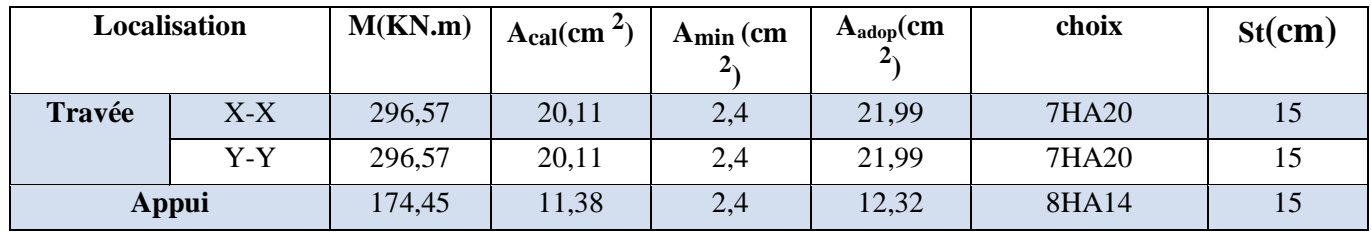

➢ **Condition de non fragilité**

on a e = 40 cm  $\ge$  12 cm et  $\rho$  = 0.53  $\ge$  0.4

$$
A_{\min x} = \rho_0 \times \left(\frac{3-\rho}{2}\right) b \times h_r = 0.0008 \left(\frac{3-0.53}{2}\right) 1 \times 0.4 = 3.95^2 \text{ cm}^2
$$
  

$$
A_{\min x} = \rho_0 \times b \times h_r = 0.0008 \times 1 \times 0.4 = 3.2^2 \text{ cm}^2
$$

## ➢ **Vérification des contraintes à ELS**

**Tableau VI.3.** Vérifications des contraintes à l'ELS.

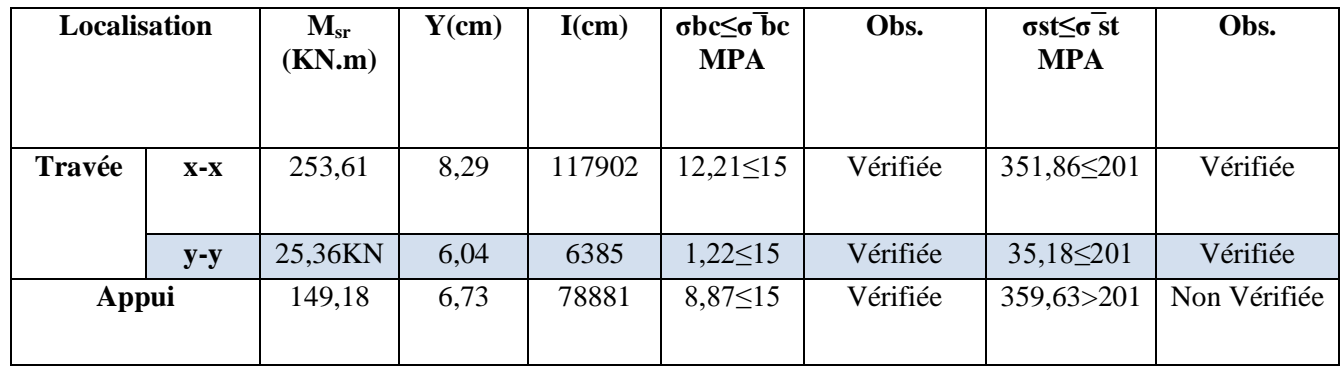

On remarque que les contraintes de traction dans l'acier ne sont pas vérifiées, donc on doit recalculer les sections d'armatures à l'ELS.

Les résultats sont résumés dans le tableau qui suit

**Tableau VI.4** vérifications à L'ELS

**Chapitre VI Étude de l'infrastructure**

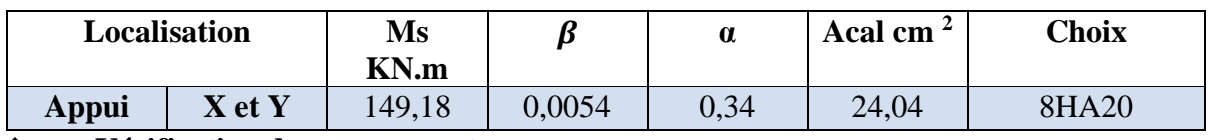

❖ **Vérification des espacements**

**Selon x-x:**  $S_t \leq MIN(2,5h_r, 25cm) = 25cm$ 

**Selon y-y:**  $S_t = 14 \text{ cm} < \min(3 \text{ h}_r; 33 \text{ cm}) = 33 \text{ cm}$ 

➢ **Schéma de ferraillage :** voir annexe (**17**)

## **VI.5. Etude des nervures**

#### *VI.5.1. Définition des charges qui reviennent aux nervures*

Les nervures sont des sections en T renversé, servent d'appuis pour la dalle du radier et la transmission des charges s'effectue en fonction des lignes

 Afin de simplifier les calculs, les charges triangulaires et trapézoïdales peuvent être remplacées par des charges équivalentes uniformément réparties.

#### ➢ **Charges triangulaires**

**Cas de plusieurs charges triangulaires sur la même travée :**

$$
q_m = q_v = \frac{P}{2} \times \frac{\sum l_{xi}^2}{\sum l_{xi}}
$$

**Cas d'une seule charge triangulaire par travée :**

$$
\begin{cases} q_m = \frac{2}{3} \times p \times l_x \\ q_v = \frac{1}{2} \times p \times l_x \end{cases}
$$

**Remarque :** Ces expressions sont élaborées pour des poutres supportant des charges triangulaires des deux côtés, donc pour les poutres recevant une charge triangulaire d'un seul côté, ces expressions sont à diviser par deux.

#### ✓ **Charges trapézoïdales**

$$
\begin{cases} q_m = \frac{P}{2} \left[ \left( 1 - \frac{\rho_g^2}{3} \right) l_{xg} + \left( 1 - \frac{\rho_d^2}{3} \right) l_{xd} \right] \\ q_v = \frac{P}{2} \left[ \left( 1 - \frac{\rho_g}{2} \right) l_{xg} + \left( 1 - \frac{\rho_d}{2} \right) l_{xd} \right] \end{cases}
$$

Avec :  $\rho = \frac{l_x}{l_x}$  $l_y$ 

 $q_m$ : Charge équivalente qui donne le même moment maximal que la charge réelle.

 $q_v$ :Charge équivalente qui donne le même effort tranchant maximal que la charge réelle.

P : Charge répartie sur la surface du radier (poids des nervures non compris).

 $\checkmark$  Calcul des charges revenant à la nervure la plus sollicitée

$$
ELU: Pu = N_u^{etaps} + N_u^{radier} + N_u^{parking} = 174,53 \text{ KN/m}^2
$$

$$
ELS: Ps = N_s^{etaps} + N_s^{radier} + N_s^{parking} = 126,98 \text{ KN/m}^2
$$

### *VI.5.2. Calcul des sollicitations*

Le calcul se fera pour la nervure la plus défavorable dans chaque sens, puis on généralise l'étude sur toutes les nervures.

Les cotations sont entre axe

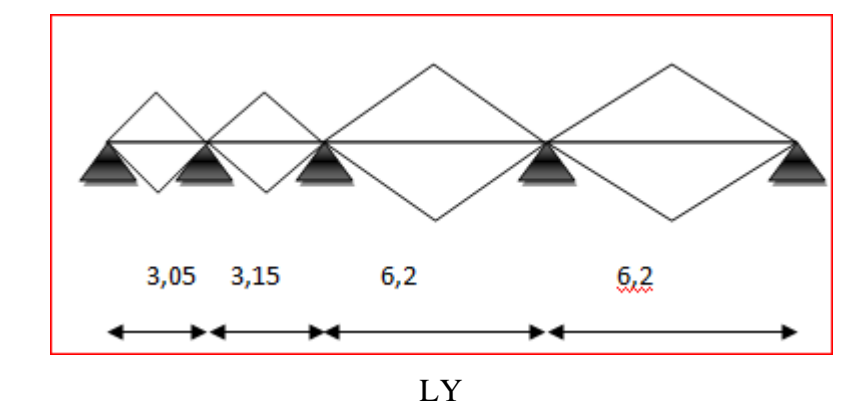

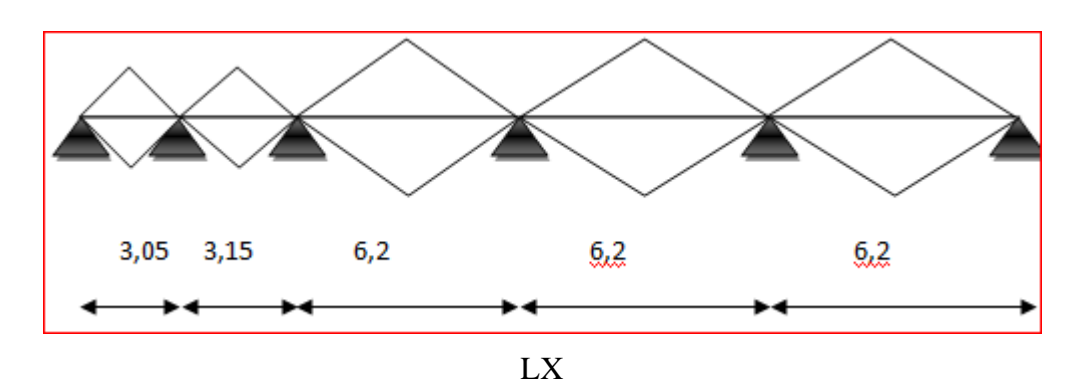

**Figure VI.1** Répartition des charges sur la nervure la plus sollicitée selon le sens X-X et Y-Y

Les charges équivalentes dans les nervures les plus sollicités de sens X sont résumées dans le tableau suivant :

> **Tableau VI.5**. Les charges équivalentes transmises aux nervures selon X-X **Travées**

**Chapitre VI Étude de l'infrastructure**

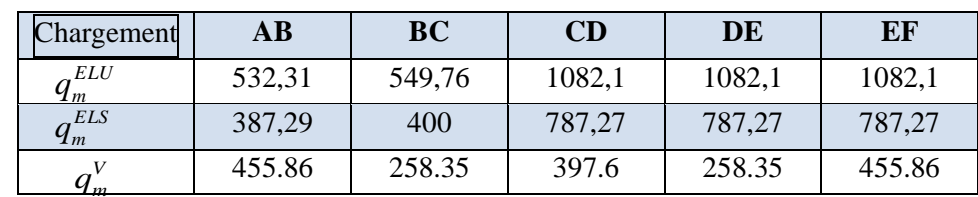

#### ➢ **Sens-Y**

Les charges équivalentes dans les nervures les plus sollicités suivant le sens Y sont résumées dans le tableau suivaient

**Tableau VI.6**. Les charges équivalentes transmises aux nervures selon Y-Y

|                       | <b>Travées</b> |        |        |        |  |  |  |  |
|-----------------------|----------------|--------|--------|--------|--|--|--|--|
|                       | $\bf AB$       | DE     |        |        |  |  |  |  |
| Chargement            |                |        |        |        |  |  |  |  |
| <b>ELU</b>            | 532,31         | 549,76 | 1082,1 | 1082,1 |  |  |  |  |
| $\mathbf{y}_m$<br>ELS | 387,29         | 400    | 787,27 | 787,27 |  |  |  |  |
| 1 m<br>ω–             | 455.86         | 258.35 | 397.6  | 258.35 |  |  |  |  |

Le reste des résultats est résumé dans les tableaux qui suivent :

#### ➢ **À l'ELU**

**Tableau VI.7.** Sollicitation dans les nervures à l'ELU selon les deux sens .**À l'ELS** 

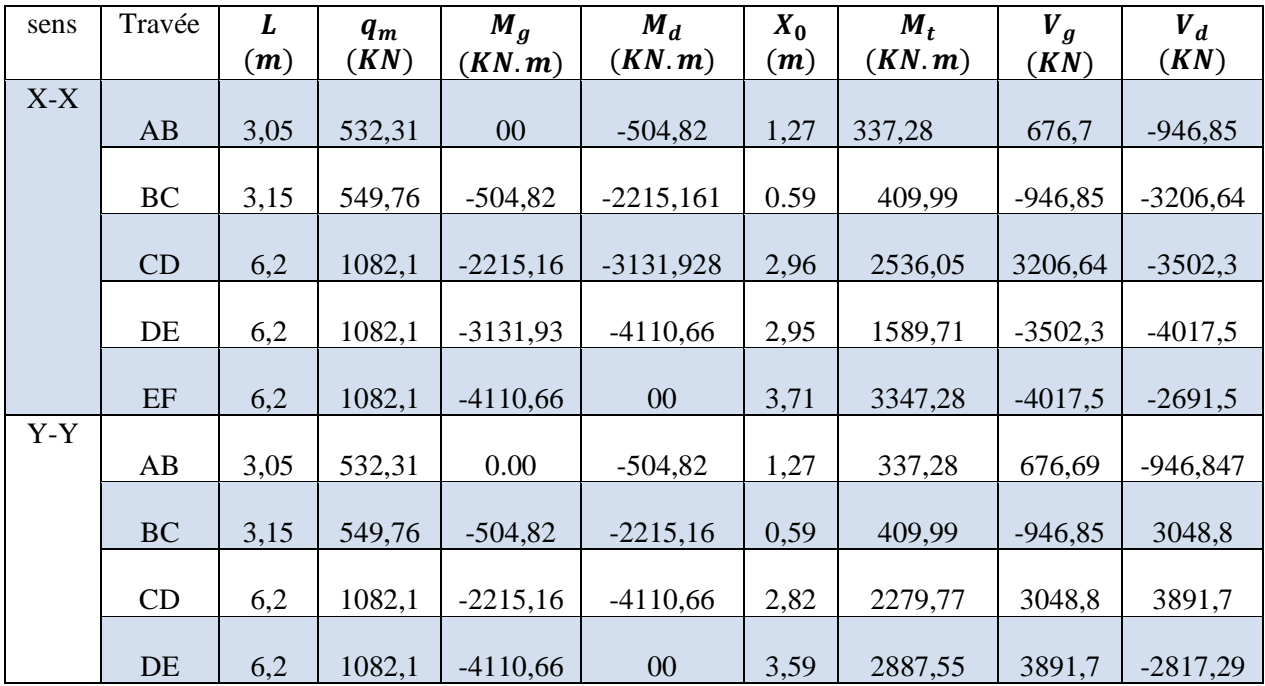

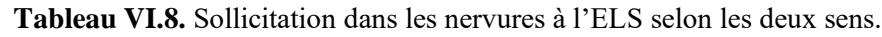

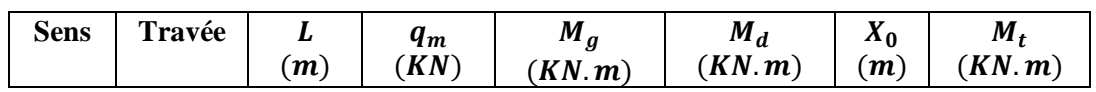

**Chapitre VI Étude de l'infrastructure**

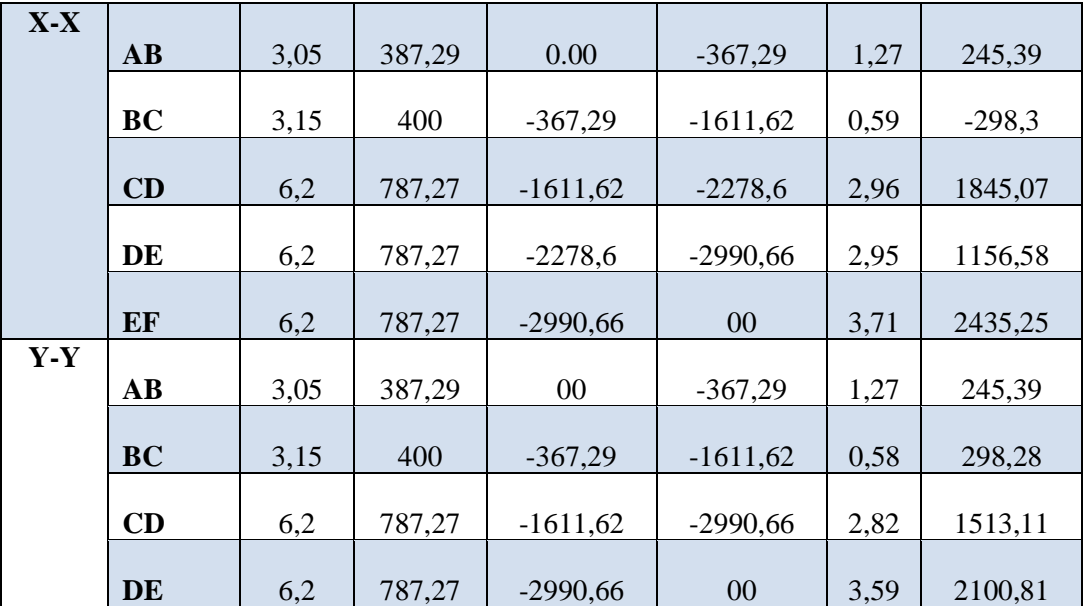

Le ferraillage des nervures se fait à la flexion simple pour une section en T.

### ✓ **Détermination de la largeur**

✓ **Sens X-X**

$$
h = 1.00 \text{ m}; h_0 = 0,40 \text{ m}; b_0 = 0,8 \text{ m}; d = 0,95 \text{ m}
$$

$$
\frac{b - b_0}{2} \le \min\left(\frac{L_x}{2}; \frac{L_y^{min}}{10}\right) \dots \dots \text{(CBA. Art 4.1.3)}
$$
  

$$
\frac{b - b_0}{2} \le 0,305 \text{ m}
$$

On prend  $b=1,4m$ 

**Sens Y-Y** 

$$
\frac{b - b_0}{2} \le 0,305 \text{ m}
$$
  
On prend b=1,4m

: La travée minimale des nervures (entre nus). **Figure VI.2.** Schéma de nervure

 $L_x$ : La distance max qui sépare deux nervures (entre nus).

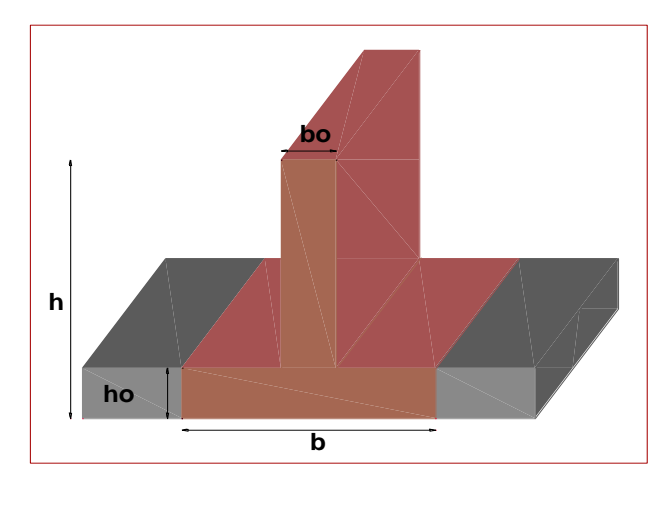

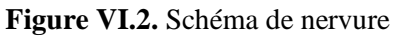

Les résultats de ferraillage sont récapitulés dans le tableau suivant :.

| Localisation |               | M<br>(KN.m) | $\frac{A_{cal}}{(cm^2)}$ | $A_{min}$<br>$\langle cm^2 \rangle$ | $A_{adop}$<br>$\epsilon$ cm <sup>2</sup> | <b>Choix des barres</b> |
|--------------|---------------|-------------|--------------------------|-------------------------------------|------------------------------------------|-------------------------|
| $X-X$        | <b>Travée</b> | 3347,28     | 96,4                     | 11.471                              | 96,51                                    | 12HA32                  |
|              | <b>Appui</b>  | $-4110,66$  | 127,61                   | 11.471                              | 128,68                                   | 16HA32                  |
| $Y-Y$        | <b>Travée</b> | 2887,55     | 80,42                    | 11.471                              | 80,42                                    | 10HA32                  |
|              | Appui         | $-4110,66$  | 127,61                   | 11.471                              | 128,68                                   | 16HA32                  |

**Tableau VI.9.** Résultats de ferraillage des nervures.

#### ➢ **Armatures transversales**

Le diamètre des armatures transversales est donné par la relation suivante :  $\emptyset_t \leq \min\left(\emptyset_{lmin};\frac{h}{3},\right)$  $\frac{h}{35}$ ;  $\frac{b_0}{10}$   $\Rightarrow$   $\phi_t \le \min(32; 28.57; 80)$ mm, Soit  $A_{trans} = 5\emptyset$ 10 = 3.93 *cm*<sup>2</sup> On adopte un espacement entre les armatures transversales  $St = 12$  cm.

*VI.5.4. Vérifications nécessaires*

*VI.5.4.1. Vérification des efforts tranchants à l'ELU*

$$
\tau_u = \frac{V_u}{b \times d}
$$
  
\nF.N  $\Rightarrow \overline{\tau} < \min(0, 1f_{c28}; 4MPa) = 2, 5 MPa ; \quad V_{ux} = 4017, 5KN ; \quad V_{uy} = 3891, 7 KN$   
\n**Selon le Sens** (x):  $\tau_u = \frac{4017, 5 \times 10^{-3}}{1.4 \times 0.95} = 3,02 MPa > \overline{\tau} = 2,5 MPa ... ... ...$  non Vérifiée  
\n**Selon le Sens** (y):  $\tau_u = \frac{3891, 7 \times 10^{-3}}{1,4 \times 0.95} = 2,93 MPa > \overline{\tau} = 2,5 MPa ... ... ...$  non Vérifiée

**Remarque** les contraintes ne sont pas vérifiées donc il faut augmenter le h=1,5m et d=1,2m

Selon le Sens (x): 
$$
\tau_u = \frac{4017.5 \times 10^{-3}}{1.4 \times 1.2} = 2.39 MPa < \overline{\tau} = 2.5 MPa
$$
 Vérifiée  
\nSelon le Sens (y):  $\tau_u = \frac{3891.7 \times 10^{-3}}{1.4 \times 1.2} = 2.31 MPa < \overline{\tau} = 2.5 MPa$  Vérifiée

**VI.5.4.2. Vérification des contraintes**

**Tableau VI.10.** Vérification des contraintes à l'ELS.

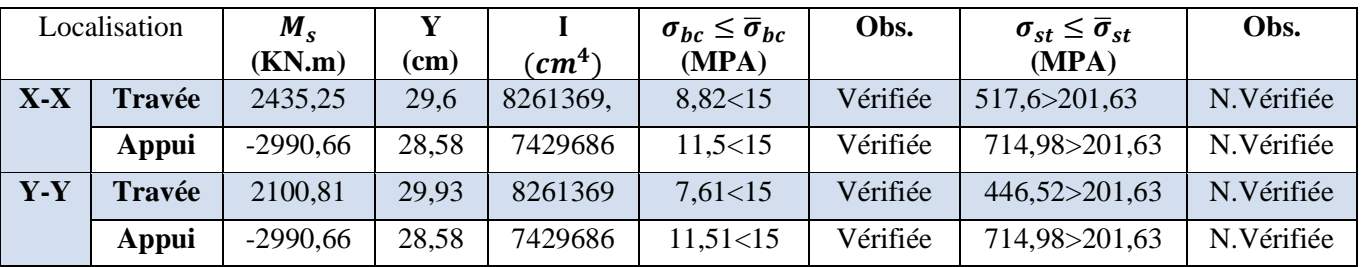

**Remarque :** Les contraintes de traction dans l'acier ne sont pas vérifiées, donc on doit recalculer les sections d'armatures longitudinales à l'ELS on prend, h=1,5 comme le montre le tableau suivant :

| Localisation |               | $M_{\rm s}$<br>(KN.m) | $A_{cal}(cm^2)$ | $A_{adop}$<br>$\langle cm^2 \rangle$ | <b>Choix des</b><br><b>barres</b> |
|--------------|---------------|-----------------------|-----------------|--------------------------------------|-----------------------------------|
| $X-X$        | <b>Travée</b> | 2435,25               | 88,14           | 88,47                                | 11HA32                            |
|              | Appui         | $-2990,66$            | 107,89          | 112,59                               | 14HA32                            |
| $Y-Y$        | <b>Travée</b> | 2100,81               | 76,04           | 80,42                                | 10HA32                            |
|              | Appui         | $-2990,66$            | 107,89          | 112,59                               | 14HA32                            |

**Tableau VI.11.** Ferraillage des nervures à l'ELS.

 Vu l'importance de la hauteur des nervures, il est nécessaire de mettre des armatures de peau afin d'éviter la fissuration du béton.

 $A_p = 0.2\%$  (b<sub>0</sub> × h) = 0.2\% (0,8 × 1,5) = 24 cm<sup>2</sup> Soit :  $5HA20 = 24,54 \text{ cm}^2$ 

➢ **Schéma de ferraillage :** voir annexe (**18**)

# **VI. Etude de voile périphérique**

## **VI.1. Introduction**

 Selon le **RPA99/Version 2003** (**Art 10.1.2**) les ossatures au-dessous du niveau de base, doivent comporter un voile périphérique continu entre le niveau de fondation et le niveau de base. Le voile doit avoir les caractéristiques suivantes :

 $\checkmark$  Une épaisseur minimale de 15 cm;

✓ Les armatures sont constituées de deux nappes ;

 $\checkmark$  Le pourcentage minimum des armatures est de 0.1% de la section dans les deux sens (horizontal et vertical) ;

 $\checkmark$  Les ouvertures de ce voile ne doivent pas réduire sa rigidité d'une manière importante.

## **VI.2. Dimensionnement des voiles**

{ hauteur  $h = 3.74$ m longueur  $L = 6.2$  m  $\ell$ epaisseur e = 20 cm

### ✓ **Caractéristiques du sol**

{ la cohésion ∶ C = 0.1bar poids spécifique :  $γ = 18$  KN/m<sup>3</sup> angle de frottement :  $\qquad \varphi = 16^{\circ}$ **(On prendre C=0 pour un calcul plus défavorable)**

#### ✓ **Evaluation des charges et surcharges**

Le voile périphérique et soumis à :

$$
\check{G} = h \times \gamma \times \tan^2\left(\frac{\pi}{4} - \frac{\varphi}{2}\right) - 2 \times C \times \tan\left(\frac{\pi}{4} - \frac{\varphi}{2}\right)
$$
  
G = 3.74 × 20.4 × tan<sup>2</sup>  $\left(\frac{\pi}{4} - \frac{16}{2}\right)$  ⇒ G = 40,27 KN/m<sup>2</sup>

### ✓ **La surcharge accidentelle**

On  $a : q = 10$  KN/m<sup>2</sup>

$$
Q = q \times \tan^2\left(\frac{\pi}{4} - \frac{\varphi}{2}\right) - \frac{2 \times C}{\gamma \times h} \times \tan\left(\frac{\pi}{4} - \frac{\varphi}{2}\right)
$$
  
 
$$
Q = 10 \times \tan^2\left(\frac{\pi}{4} - \frac{16}{2}\right) \Longrightarrow Q = 5.67 \text{ KN/m}^2
$$

## **VI.3. Ferraillage du voile périphérique**

## Méthodologie de calcul

Le voile périphérique sera calculé comme une dalle pleine sur quatre appuis avec une charge répartie variable, l'encastrement est assuré par le plancher, les poteaux et les fondations.

✓ **A l'ELU**

 ${\frac{50 \text{ min}}{6}}$  = 1.35 × 9.67 = 6,5KH, m  $\zeta \sigma_{\text{min}} = 1.5 \times Q = 1.5 \times 5.67 = 8.5 \text{KN/m}^2$ 

Le diagramme des contraintes est trapézoïdal, donc :

$$
\begin{cases}\n\sigma_{\text{moy}} = \frac{3\sigma_{\text{max}} + \sigma_{\text{min}}}{4} = \frac{3 \times 62,87 + 8,5}{4} = 49,28 \text{ KN/m}^2 \\
q_u = \sigma_{\text{moy}} \times 1 \text{ ml} = 49,28 \text{KN/ml}\n\end{cases}
$$

Pour le ferraillage du mur on prend le panneau le plus défavorable, dont les caractéristiques sont :

$$
\begin{cases}\n\text{l}_x = 3.74 \text{m} \\
\text{l}_y = 6.2 \text{ m}\n\end{cases}
$$
\nEt\n
$$
\begin{cases}\n\text{b} = 1 \text{ m} \\
\text{e} = 20 \text{ cm}\n\end{cases}
$$
\n
$$
\rho = \frac{\text{l}x}{\text{l}y} = \frac{3.74}{6.2} = 0.60 > 0.4 \implies \text{le voile porte dans les deux sens.}
$$

#### ✓ **Calcul des moments isostatiques**

$$
\rho = 0.60 \implies \begin{cases} \n\mu_x = 0.0808\\ \n\mu_y = 0.3075 \n\end{cases}
$$
\n
$$
\begin{cases} M_{0x} = \mu_x \times q \times l_x^2 = 0.0808 \times 49{,}28 \times 3.74^2 = 55{,}69 \text{ KN. m} \\ \nM_{0y} = \mu_y \times M_{0x} = 0.3075 \times 55{,}69 = 17{,}12 \text{ KN. m} \n\end{cases}
$$

#### **Les moments corrigés**

$$
\begin{cases}\nM_t^x = 0.85 \, M_{0x} = 0.85 \times 55,69 = 47,34 \text{KN}.\text{m} \\
M_t^y = 0.85 \, M_{0y} = 0.85 \times 17,12 = 14,55 \text{KN}.\text{m} \\
M_{ax} = M_{ay} = -0.5 \, M_{0x} = -0.5 \times 55,69 = -27,84 \text{KN}.\text{m}\n\end{cases}
$$

Le ferraillage se fait pour une section de  $(b \times e)$  m<sup>2</sup>.

Les résultats de calcul de ferraillage sont dressés dans le tableau ci-après :

Avec :  $A_{\text{min}} = 0.1\% \times b \times h = 0.1\% \times 1 \times 0.2 = 2.00 \text{ cm}^2$ 

**Tableau VI.12.** Ferraillage des voiles périphériques.

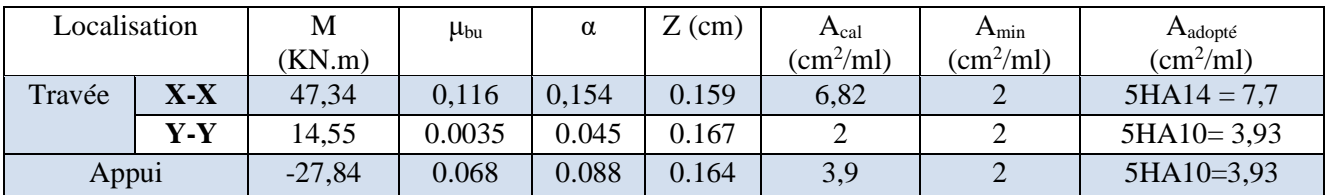

#### ✓ **Espacements**

 ${\bf \{sens \, N. \, of \, \leq min(2e, 25 cm) \rightarrow S_t = 25 cm}$ <br>  ${\bf \{sens \, Y - Y: S_t \leq min(3e, 33 cm) \Rightarrow S_t = 25 cm}$  $(sens X - X: S_t \le min(2e; 25 cm) \Rightarrow S_t = 20 cm$ 

#### **VI.3.1Vérifications**

$$
\text{On a: } \begin{cases} \rho = 0.60 > 0.4 \\ e = 20 \text{ cm} > 12 \text{ cm} \end{cases} \Longrightarrow \begin{cases} A_x^{\min} = \frac{\rho_0}{2} \times (3 - \rho) \times b \times e \\ A_y^{\min} = \rho_0 \times b \times e \end{cases}
$$

### **Chapitre VI Étude de l'infrastructure**

$$
\Longrightarrow \begin{cases} A_x^{\min} = \frac{0.0008}{2} \times (3 - 0.60) \times 100 \times 20 = 1.92 \text{ cm}^2\\ A_y^{\min} = \rho_0 \times b \times e = 0.0008 \times 100 \times 20 = 1.6 \text{ cm}^2 \end{cases}
$$

#### **Calcul des efforts tranchants**

$$
\begin{cases} V_u^x = \frac{q_{u} \times l_x}{2} \times \frac{l_y^4}{l_y^4 + l_x^4} = \frac{49,28 \times 3.74}{2} \times \frac{(6,2)^4}{(6,2)^4 + (3.74)^4} = 81,34 \text{KN} \\ V_u^y = \frac{q_{u} \times l_y}{2} \times \frac{l_x^4}{l_y^4 + l_x^4} = \frac{49,28 \times 6,2}{2} \times \frac{(3.74)^4}{(6,2)^4 + (3,74)^4} = 17,86 \text{KN} \end{cases}
$$

#### **Vérification de l'effort tranchant**

On doit vérifier que :  $\tau_{\rm u} = \frac{V_{\rm u}}{h \times c}$  $\frac{V_{\rm u}}{b \times d} \leq \bar{\tau}_{\rm u} = 0.07 \times \frac{f_{\rm c28}}{\gamma_{\rm h}}$ γb  $= 1.17$  MPa  $\tau_{\rm u} = \frac{81,34\times10^{-3}}{1\times0.17}$  $\frac{154 \times 10^{11}}{1 \times 0.17}$  = 0.48MPa  $\leq \bar{\tau}_{\text{u}}$  = 1.17 MPa ... ... ... ... ... ... vérifiée.

#### **Vérification à l'ELS**

#### • **Calcul des moments**

On a: 
$$
\rho = 0.60 \Rightarrow \begin{cases} \mu_x = 0.087 \\ \mu_y = 0.4781 \end{cases}
$$

Soit  $\int_0^{\sigma} \frac{\sinh(1-\sigma)}{\sinh(1-\sigma)}$  = 40,27 + 5.67 = 45,94 KN/m<sup>2</sup>  $\sigma_{\text{min}} = Q = 5.67 \text{ KN/m}^2$ 

Donc 
$$
\begin{cases} \sigma_{\text{moy}} = \frac{3\sigma_{\text{max}} + \sigma_{\text{min}}}{4} = \frac{3 \times 45,94 + 5.67}{4} = 35,87 \text{KN/m}^2\\ q_s = \sigma_{\text{moy}} \times 1 \text{ ml} = 35,87 \text{KN/m} \end{cases}
$$

#### **Les moments isostatiques**

$$
\begin{cases} M_{0x} = \mu_x \times q \times l_x^2 = 0.087 \times 35,87 \times 3.74^2 = 43,65 \text{ KN. m} \\ M_{0y} = \mu_y \times M_{0x} = 0.4781 \times 43,65 = 20,86 \text{ KN. m} \end{cases}
$$

#### • **Les moments corrigés**

{  $M_x = 0.85 M_{0x} = 0.85 \times 43,65 = 37,1$  KN. m  $M_y = 0.85 M_{oy} = 0.85 \times 20,86 = 17,73$ KN. m  $M_{ax} = M_{ay} = -0.5 M_{0x} = -0.5 \times 43,65 = -21,82$  KN. m

#### ✓ **Vérification des contraintes**

$$
\begin{cases} \sigma_{bc} = \frac{M_{ser}}{I} y \le \overline{\sigma_{bc}} = 0.6 \times f_{c28} \\ \sigma_{st} = 15 \frac{M_s}{I} (d - y) \le \overline{\sigma_{st}} = \min \left( \frac{2}{3} f_e, 110 \sqrt{\eta f_{t28}} \right) \end{cases}
$$

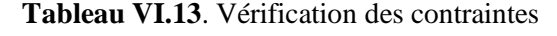

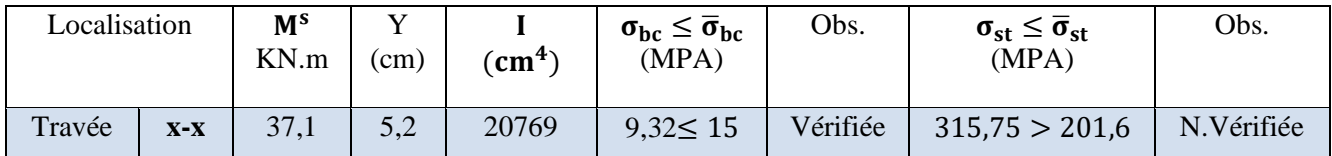

**Chapitre VI Étude de l'infrastructure**

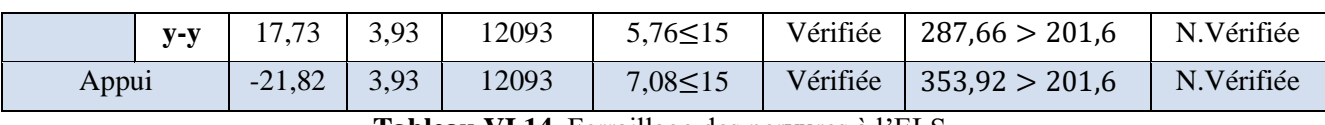

**Tableau VI.14.** Ferraillage des nervures à l'ELS.

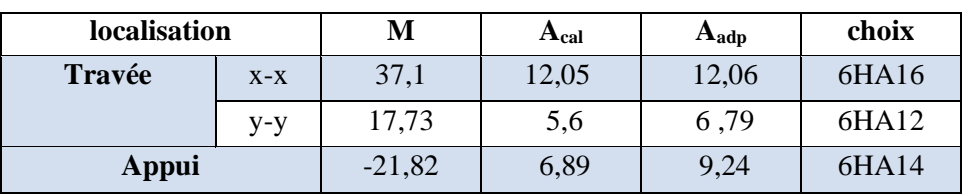

➢ **Schéma de ferraillage** : voir annexe (**19**)

# Conclusion

Toute étude nécessite le recours aux connaissances d'un ingénieur et le passage par différentes étapes de résolution et la précision de ces derniers est primordial pour l'élaboration de structures durables et fiables tout en se référant aux différents règlements.

L'étude de ce projet qui a pour thème (étude d'une construction R+10 a usage mixte habitation et commerces) nous a permis de mettre en pratique nos connaissances acquises tout au long de notre cycle de formation soit a l'intérieur ou bien a l'extérieur de l'université et d'enrichir d'avantage nos connaissances dans le domaine du génie civil, ainsi d'avoir une meilleure vision professionnel car nous avions étudié des problèmes qui décrivent et touche la réalité qui a une part très importante pour mieux s'insérer dans la vie professionnel.

L'étude nous a menée a dégager plusieurs conclusions dont principalement :

- Une meilleure étude d'une construction est assurée par l'enchainement des étapes de calculs et de leurs précisions.
- Un bon pré-dimensionnement des éléments se fait en se basant sur les différents règlements.
- L'utilisation des outils de calcul numérique et dessin facilitent l'élaboration des projets et apporte un gain de temps appréciable.
- Nous avons constaté après calcul des poteaux en flexion composée qu'on aboutit à des ferraillages négatifs d'où nous avons ferraillé ses derniers avec le minimum du RPA.
- Apres avoir effectué l'étude dynamique nous avons aboutit a un système de contreventement par voiles porteurs ainsi la bonne disposition de ces derniers, joue un rôle très important vis-à-vis du comportement de la structures face aux sollicitations sismiques.
- Les différents règlements tels que (RPA, BAEL, CBA …) favorisent la sécurité avant l'économie et ce en utilisant des coefficients de majoration pour les chargements et prévoir des combinaisons les plus défavorables pour les calculs des ferraillages.
- L'élaboration de plans (ferraillages-coffrages) qui est le but d'une étude d'ouvrage est primordiale pour mieux interpréter les résultats obtenus.

Au final l'ingénieur doit assurer deux critère lors d'étude d'un ouvrage dont résistance et économie en variant les sections de béton et d'aciers choisis tout en prenant le soin d'établir les différentes vérifications ainsi que les minimums exigés par les différents règlements afin d'élaborer des constructions fiables, durables et non onéreuses.

# Bibliographie

# **Bibliographie**

- Règles de conception et de calcul des structures en béton armé. (CBA93)
- Règlement Parasismique Algérien, RPA99/version 2003
- Béton Armé Aux Etats Limites (BAEL91 modifiées 99)
- Document Technique Réglementaire Charges Et Surcharges. DTR (BC2.2)
- Règles De Calcul Des Fondations Superficielles. (DTR BC2.331)
- Cours de béton armé, 3éme, Master 1 et Master 2
- Anciens mémoires de fin d'étude.

# **Logiciel**

- $\triangleright$  ETABS V2016
- Auto CAD 2016

# Annexes

# **ANNEXE 1**

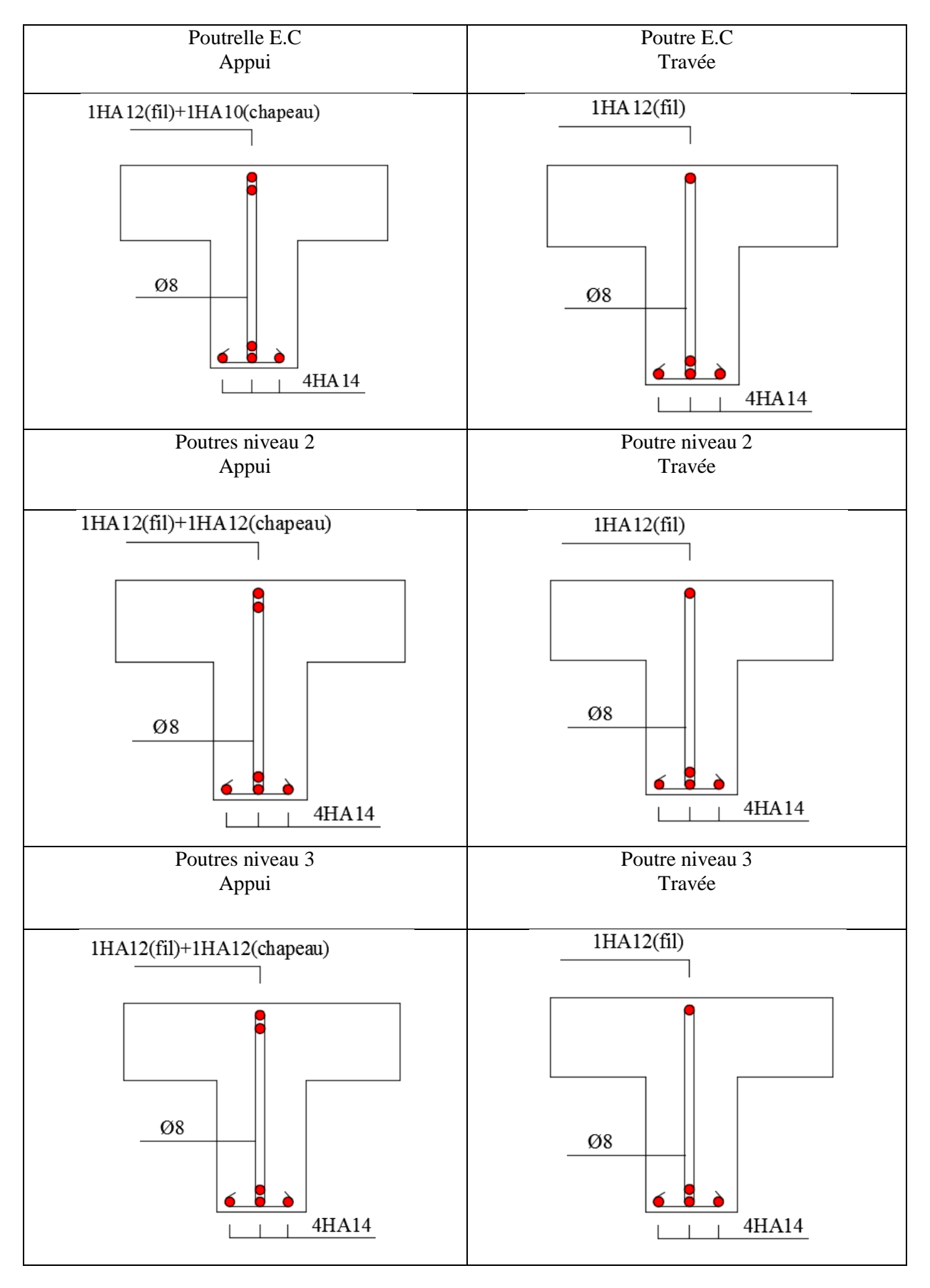

# **ANNEXE 2**

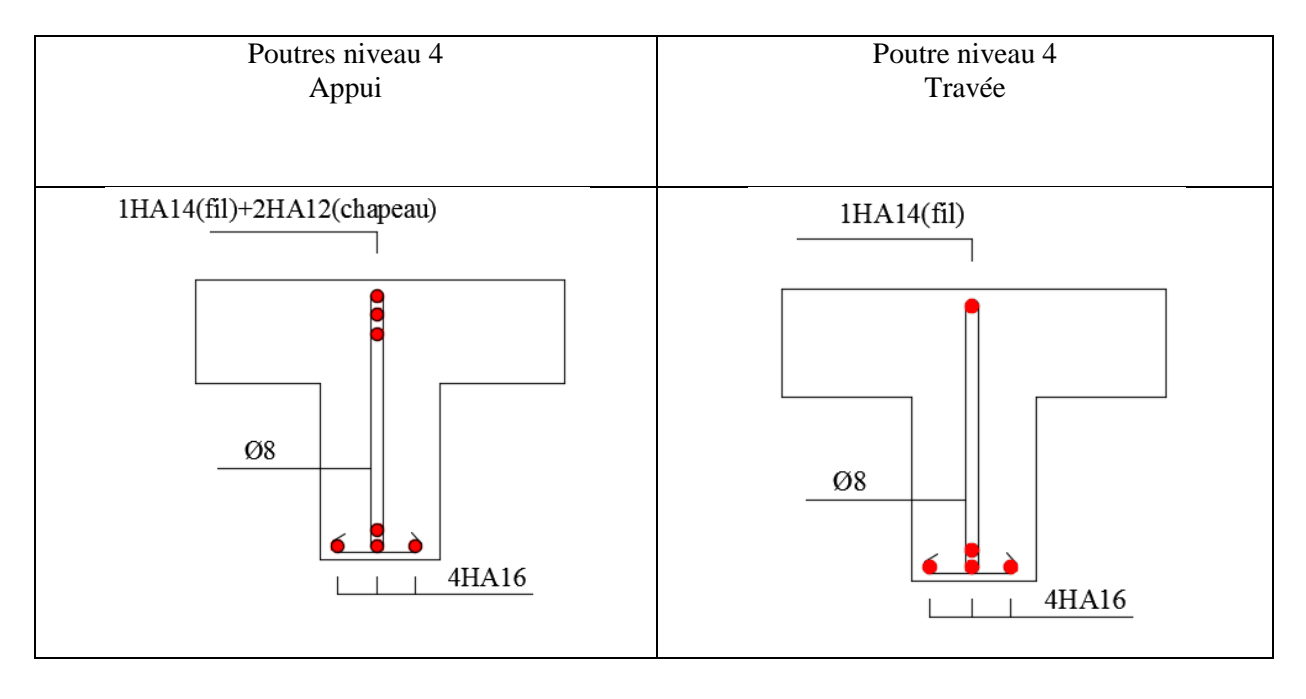

# **ANNEXE 3**

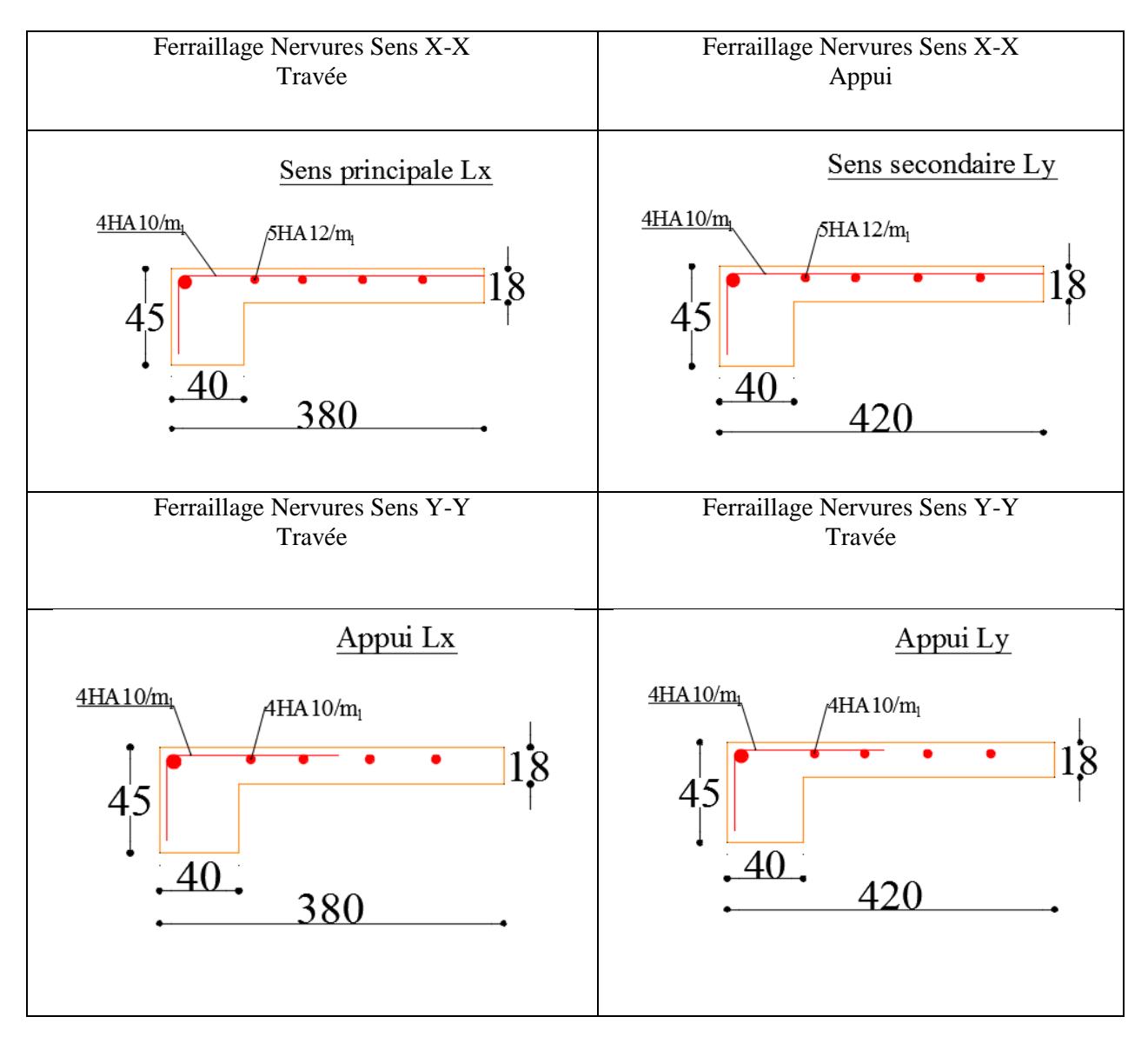
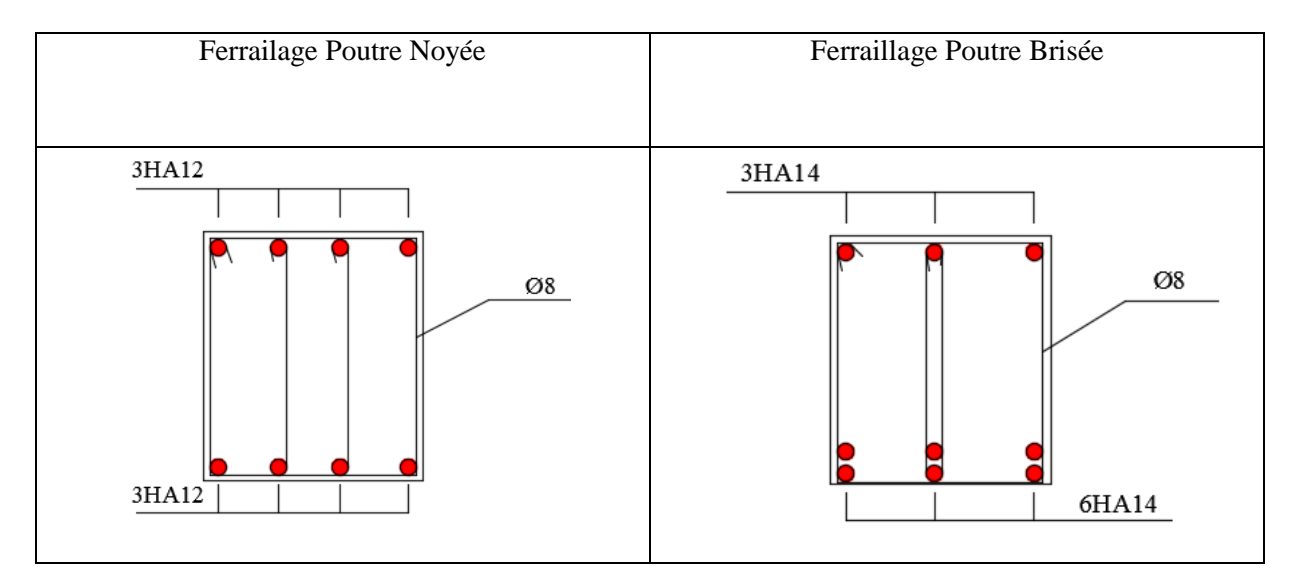

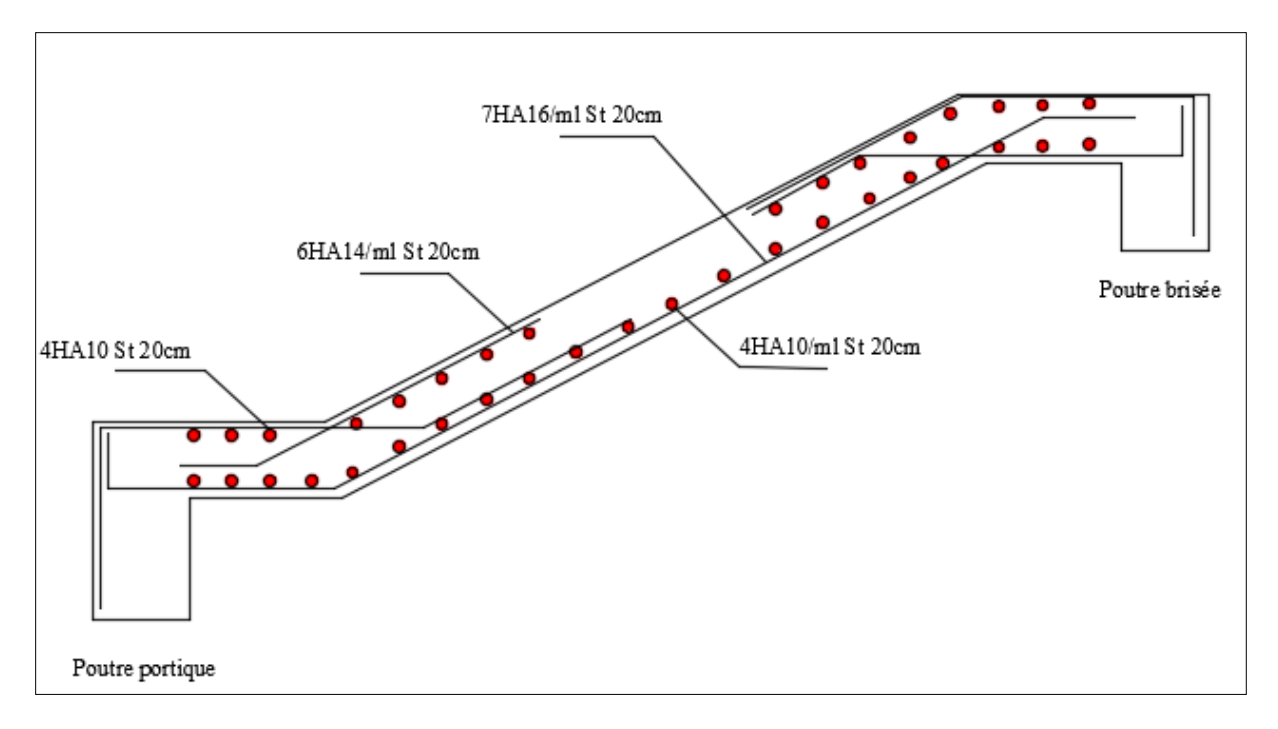

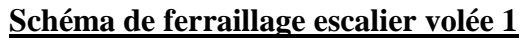

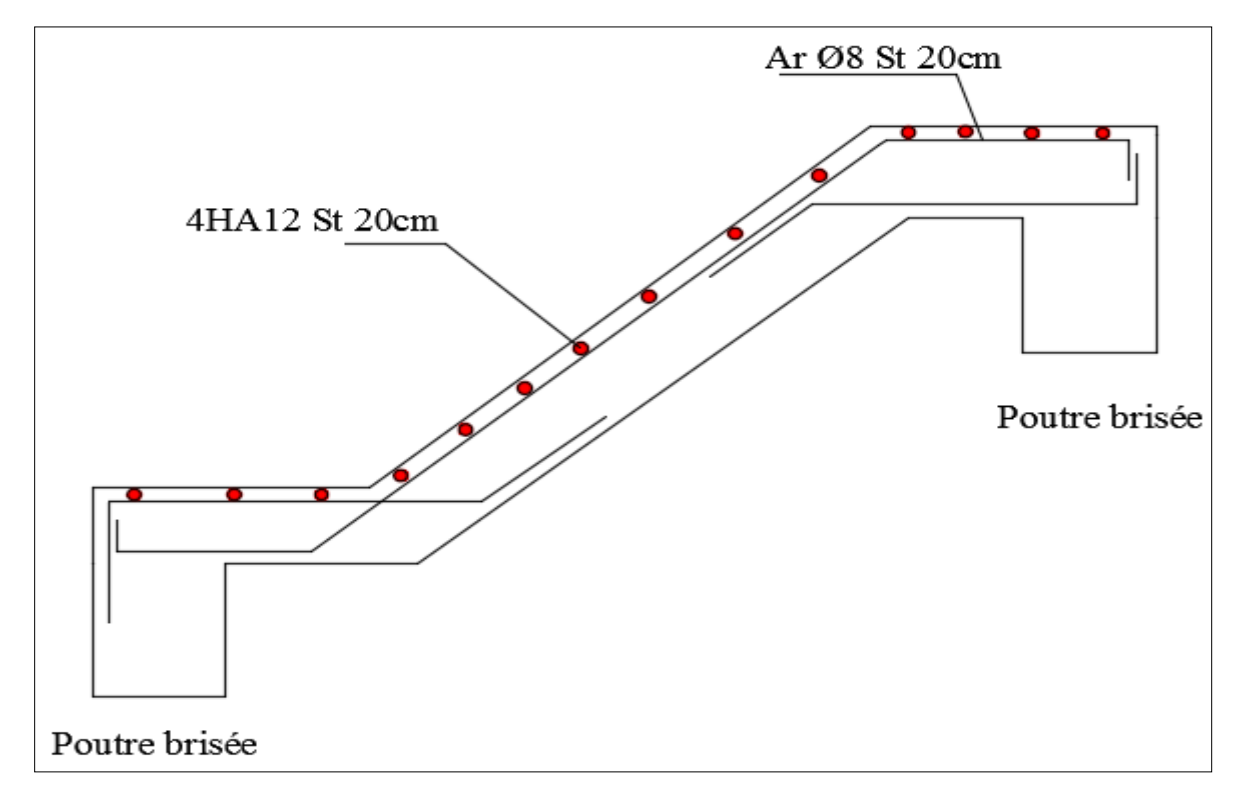

**Schéma de ferraillage escalier volée 2**

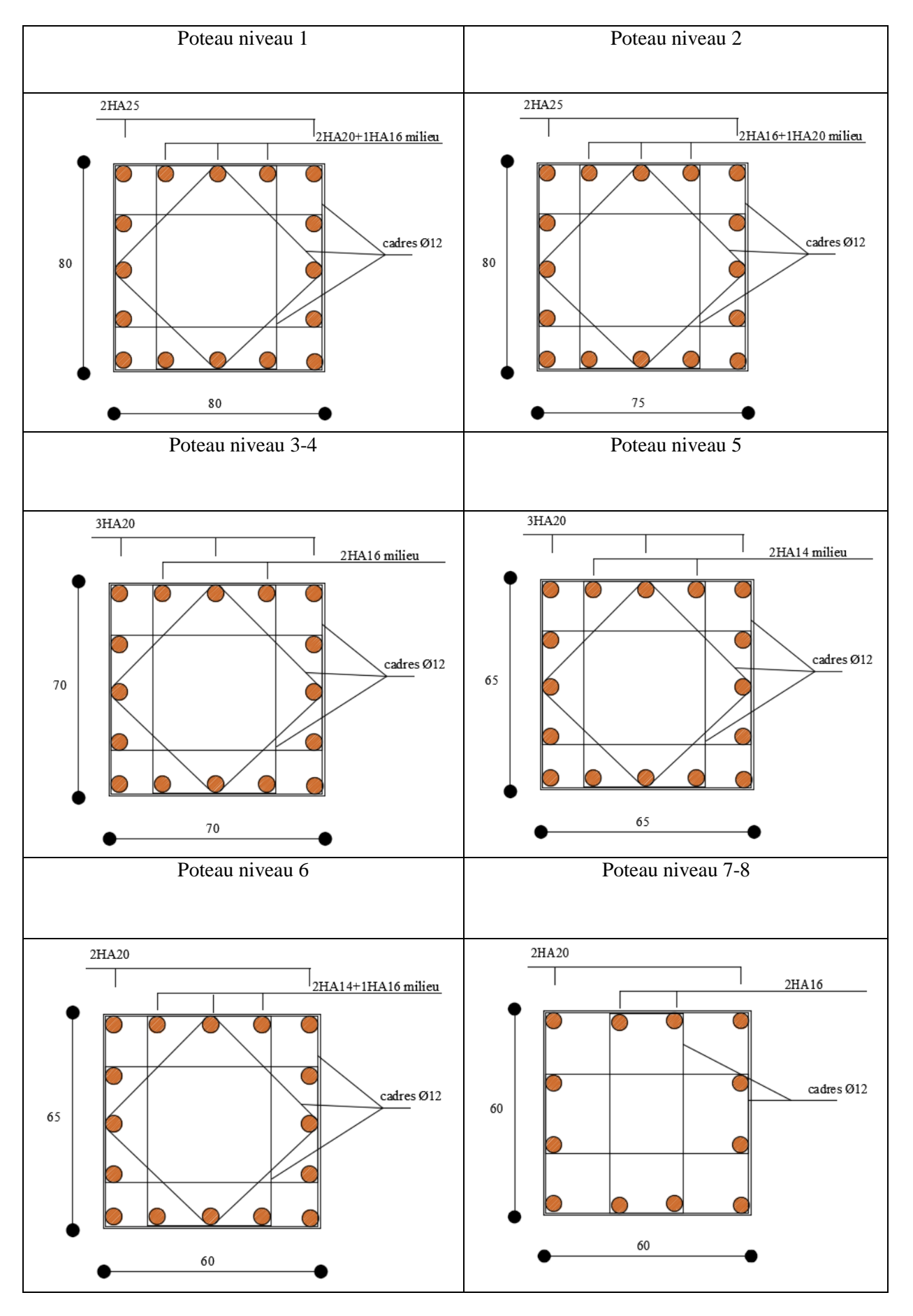

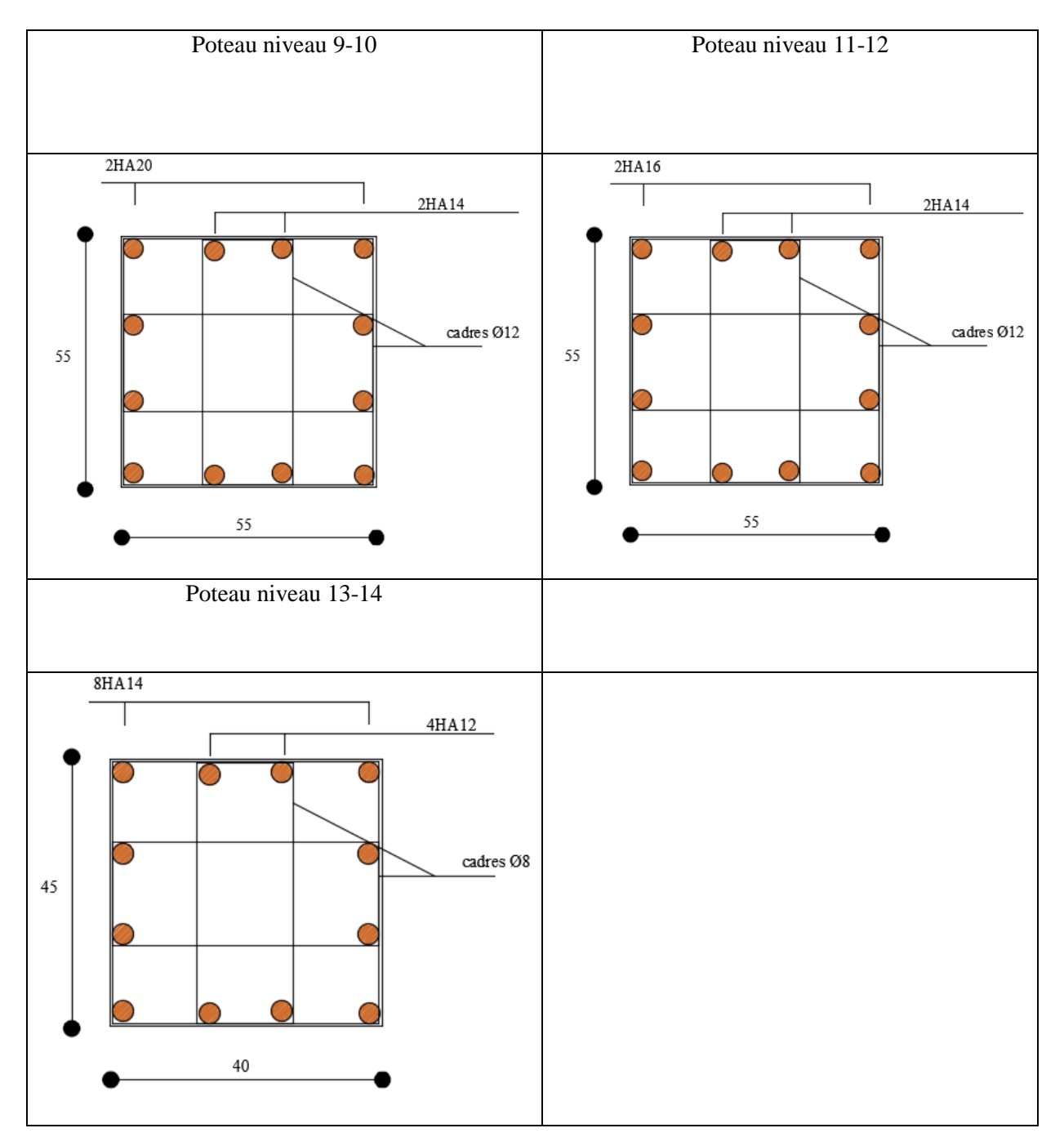

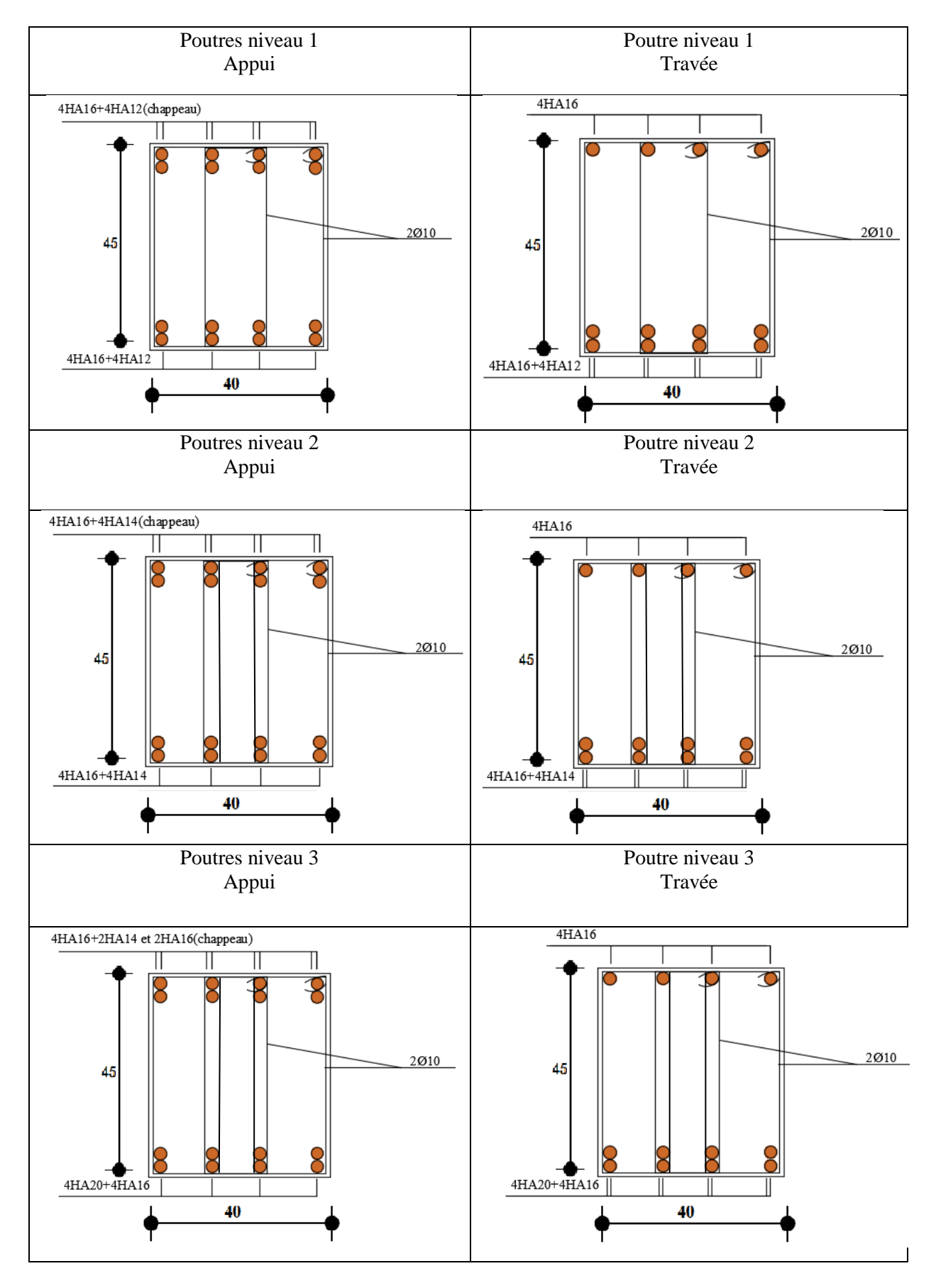

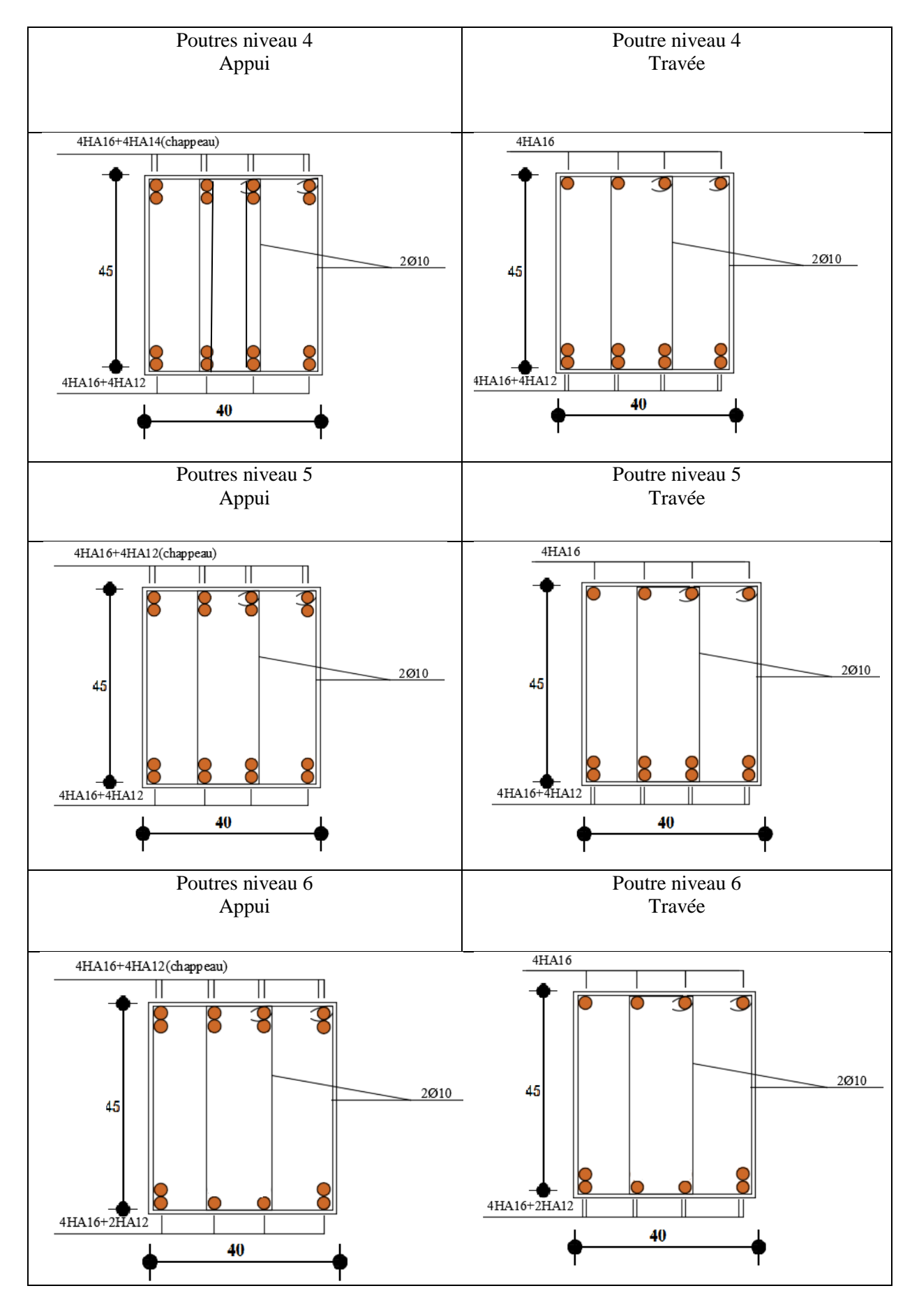

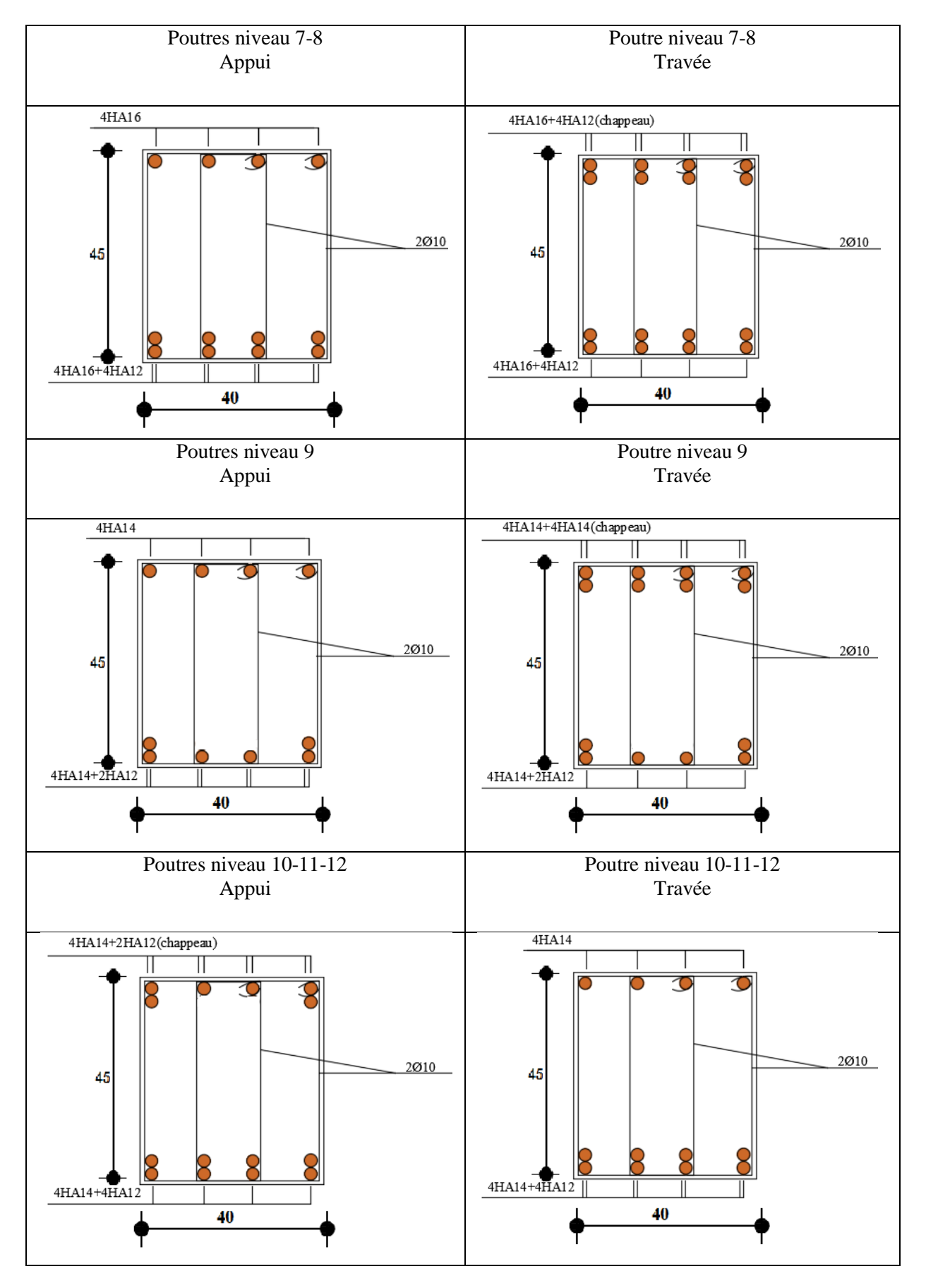

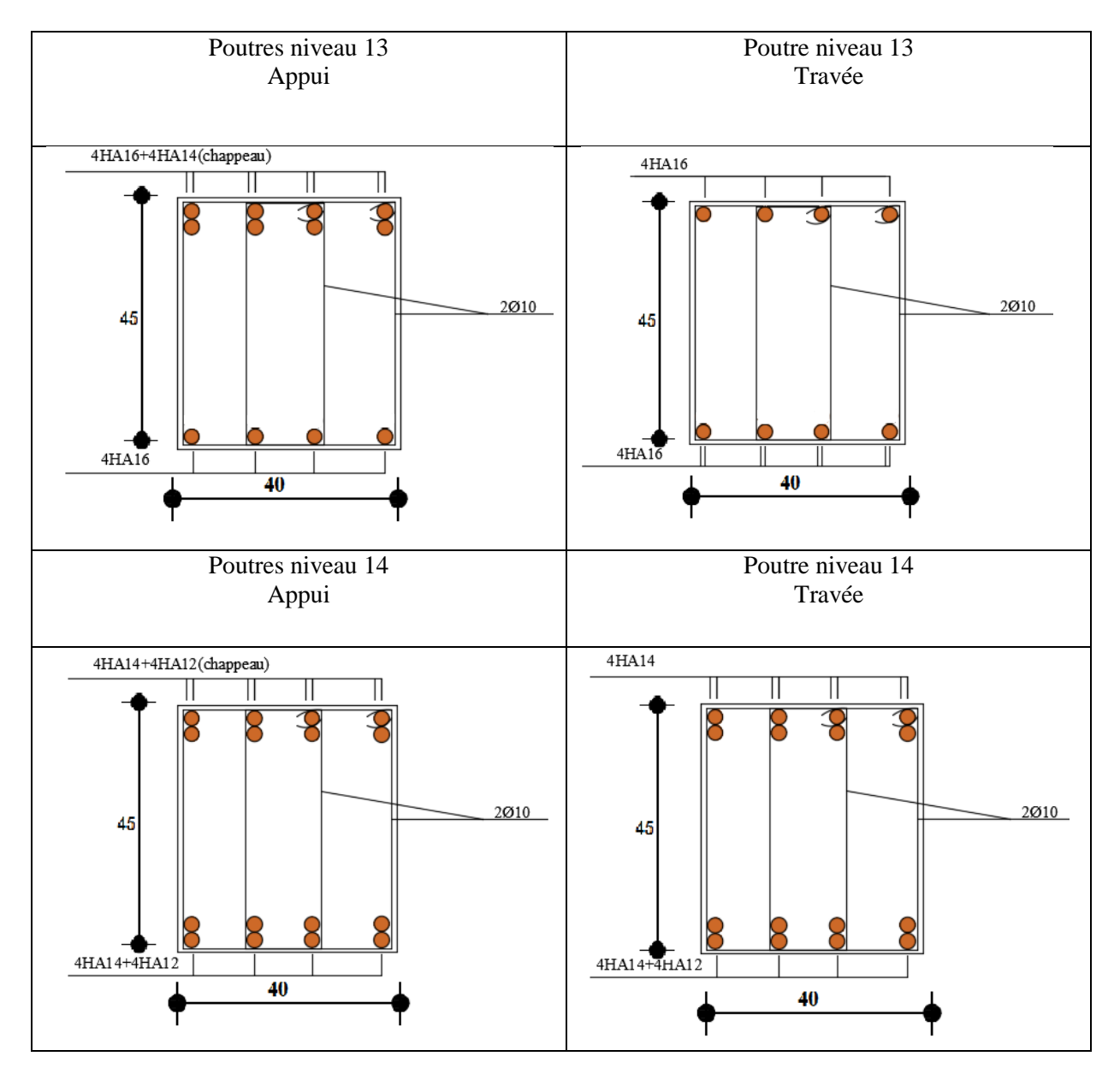

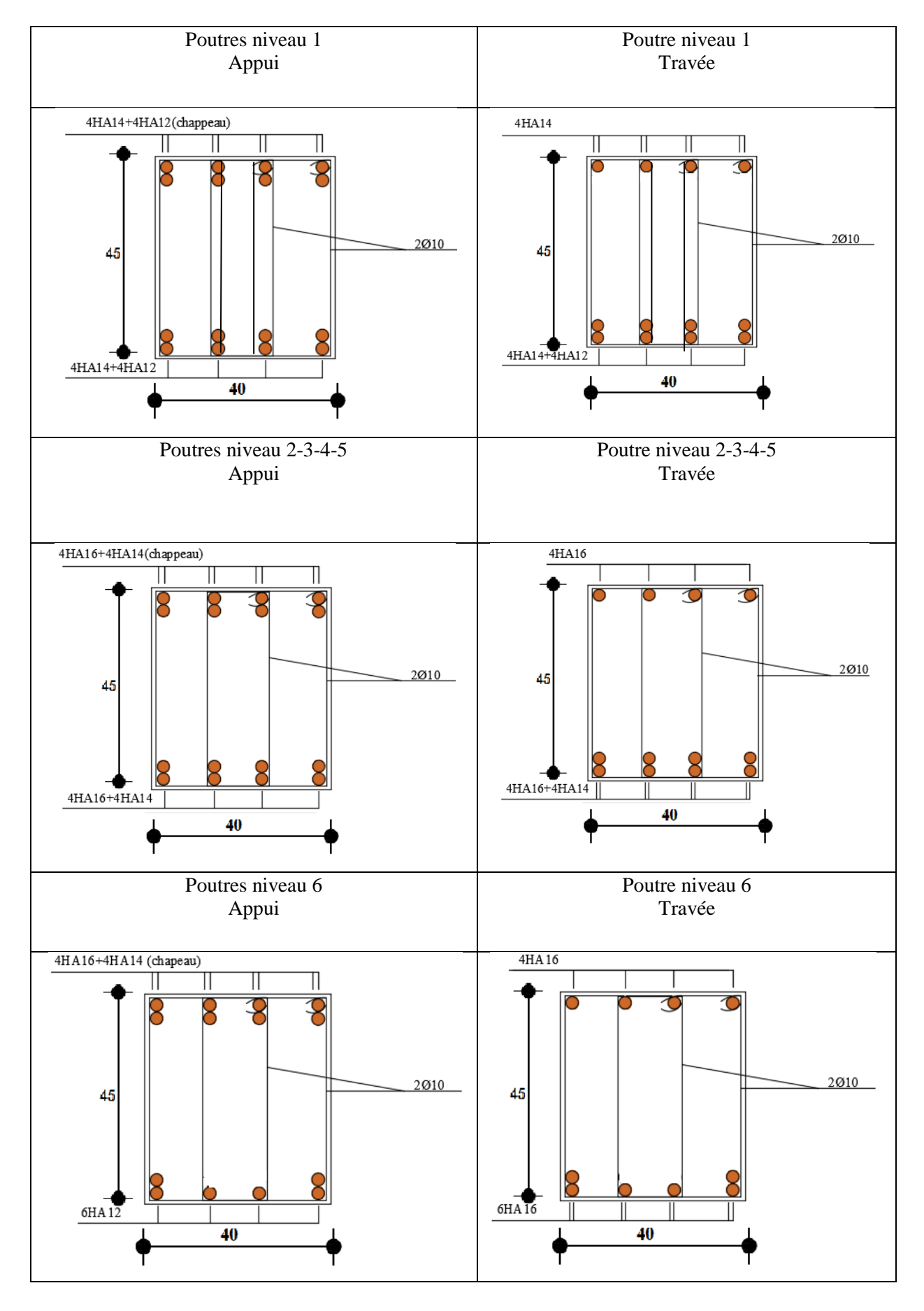

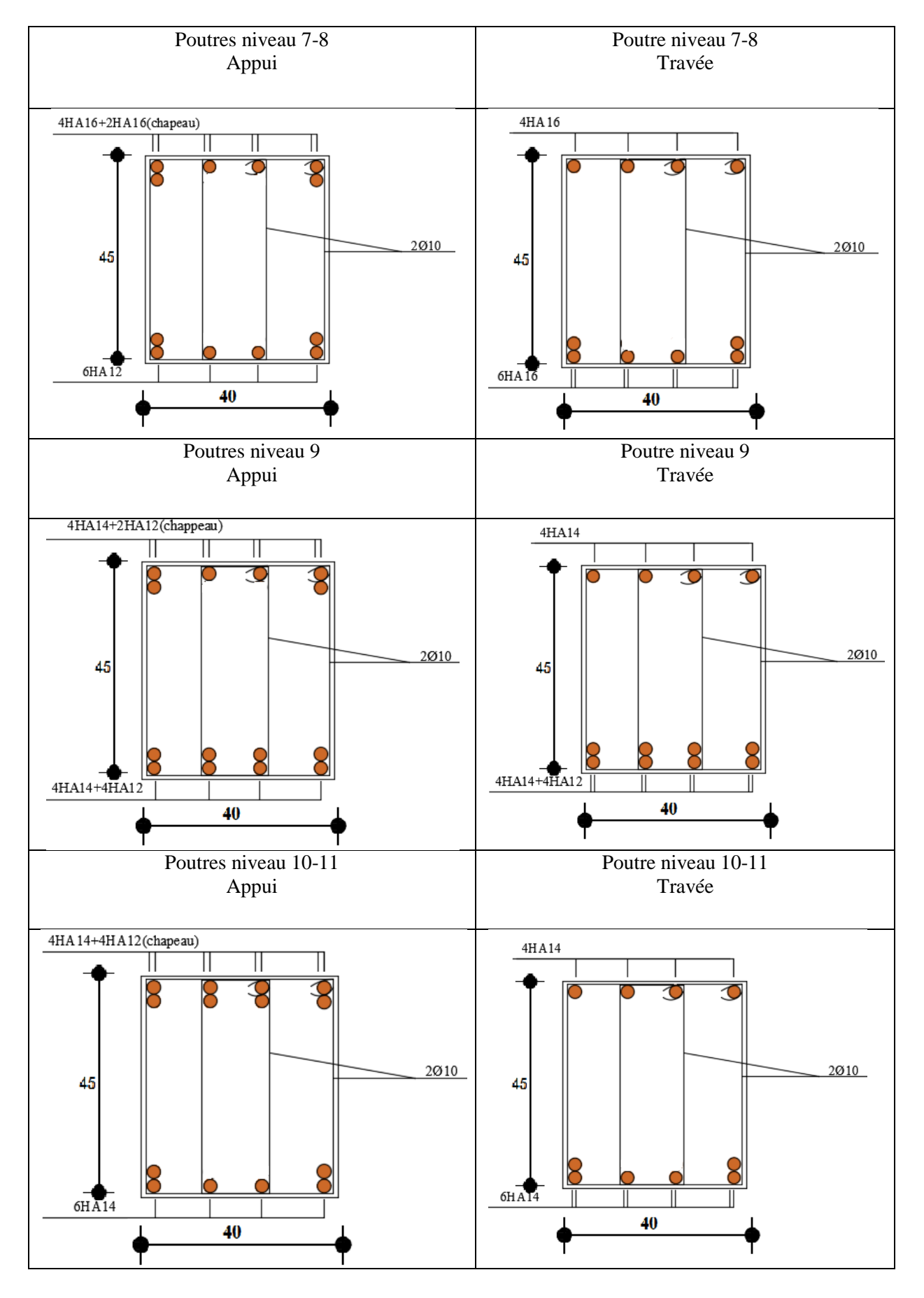

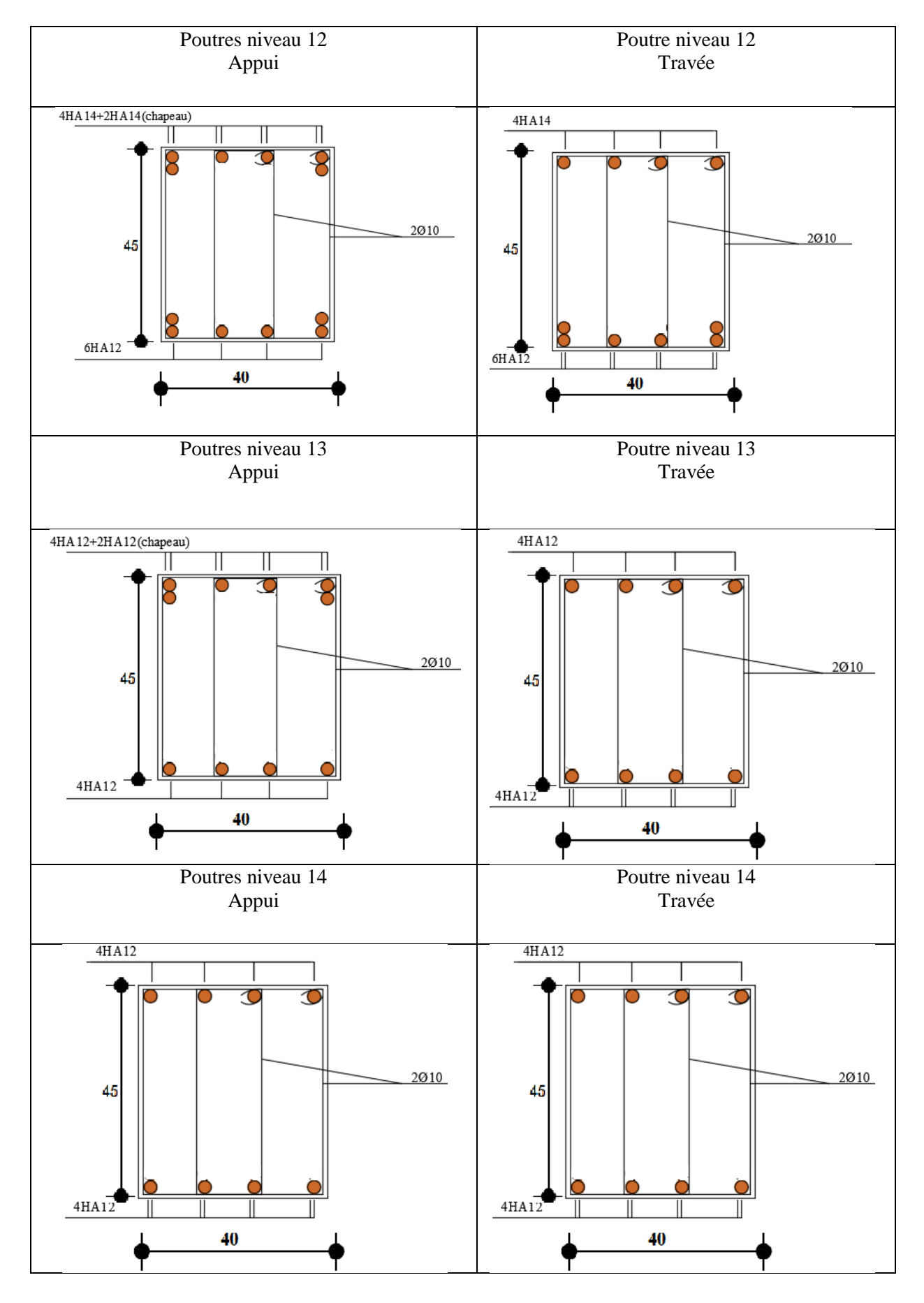

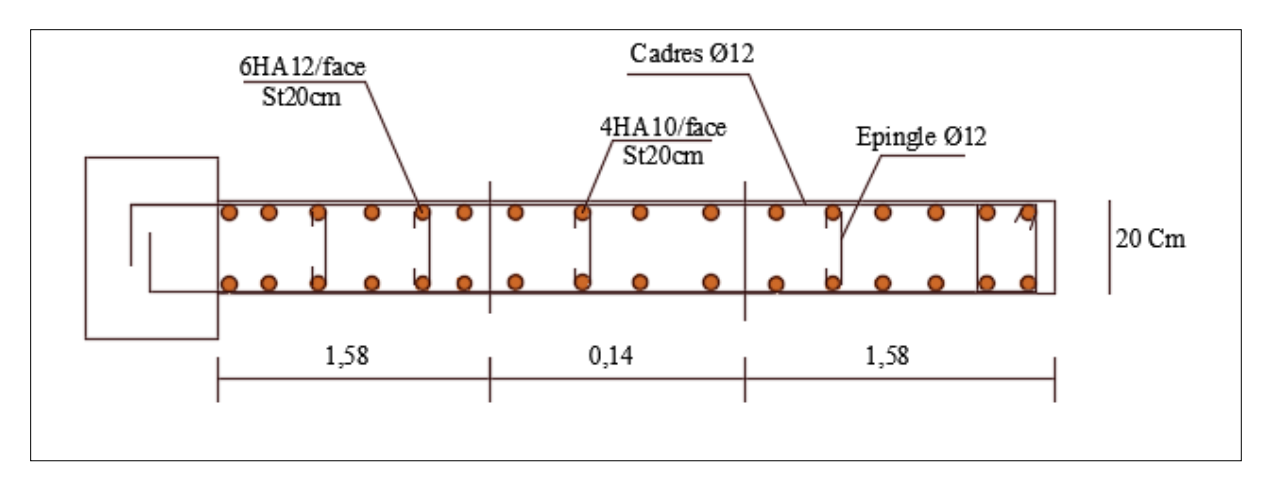

**Exemple de ferraillage voile (voile groupe 1)**

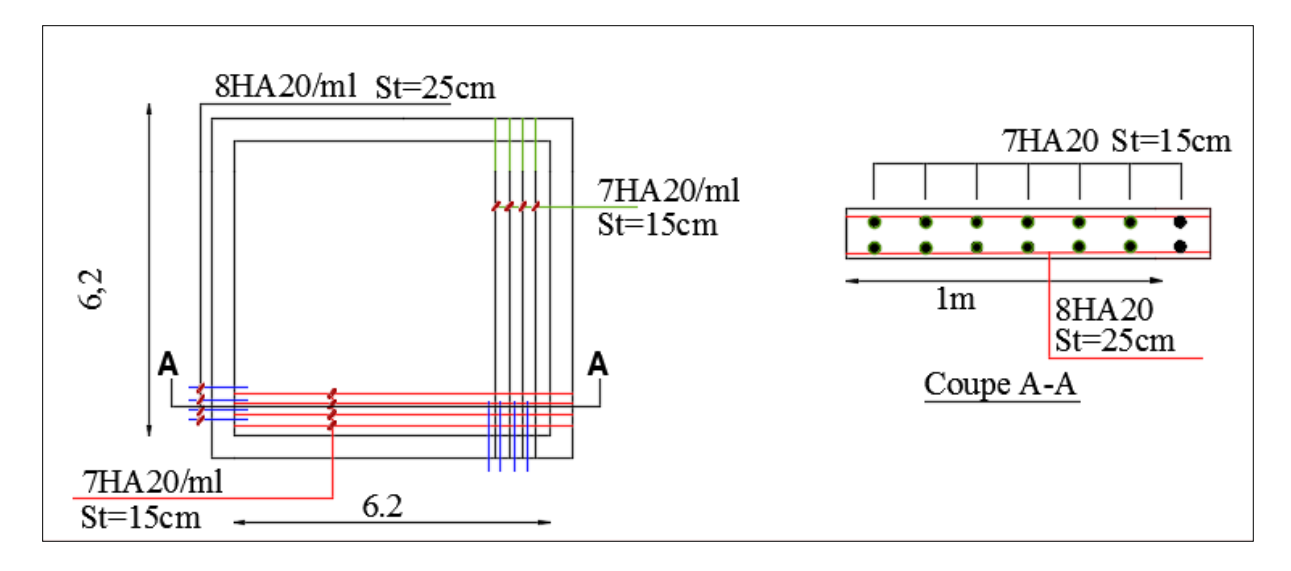

**Schéma ferraillage radier**

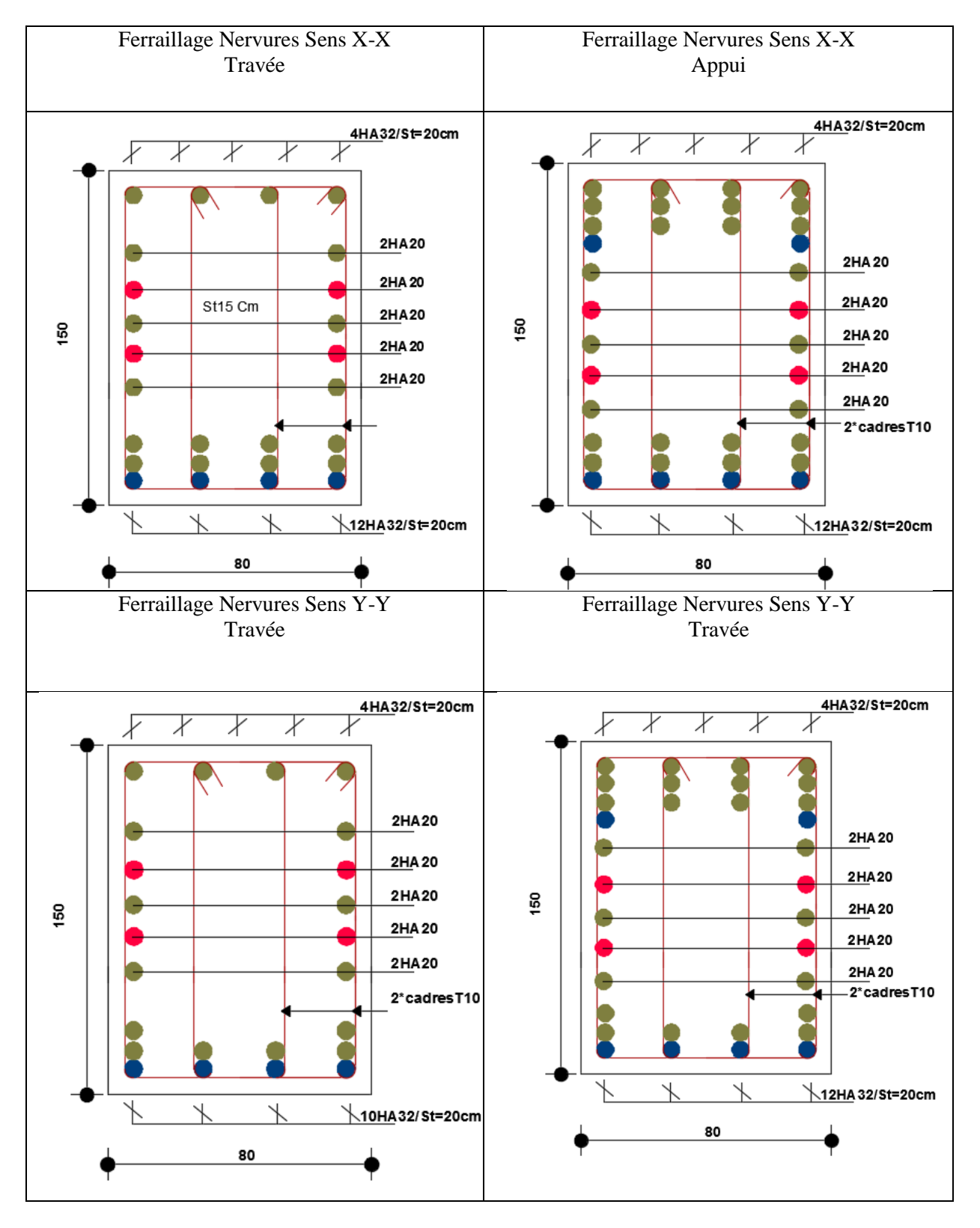

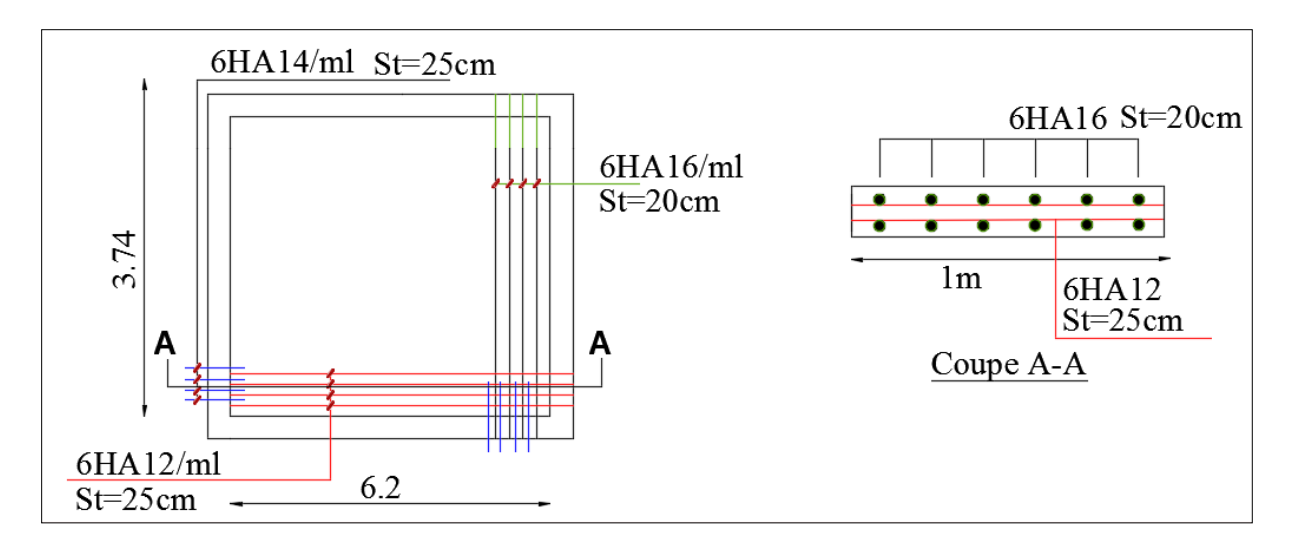

**Schéma ferraillage voile périphérique** 

Dalles rectangulaires uniformément chargées articulées sur leur contour

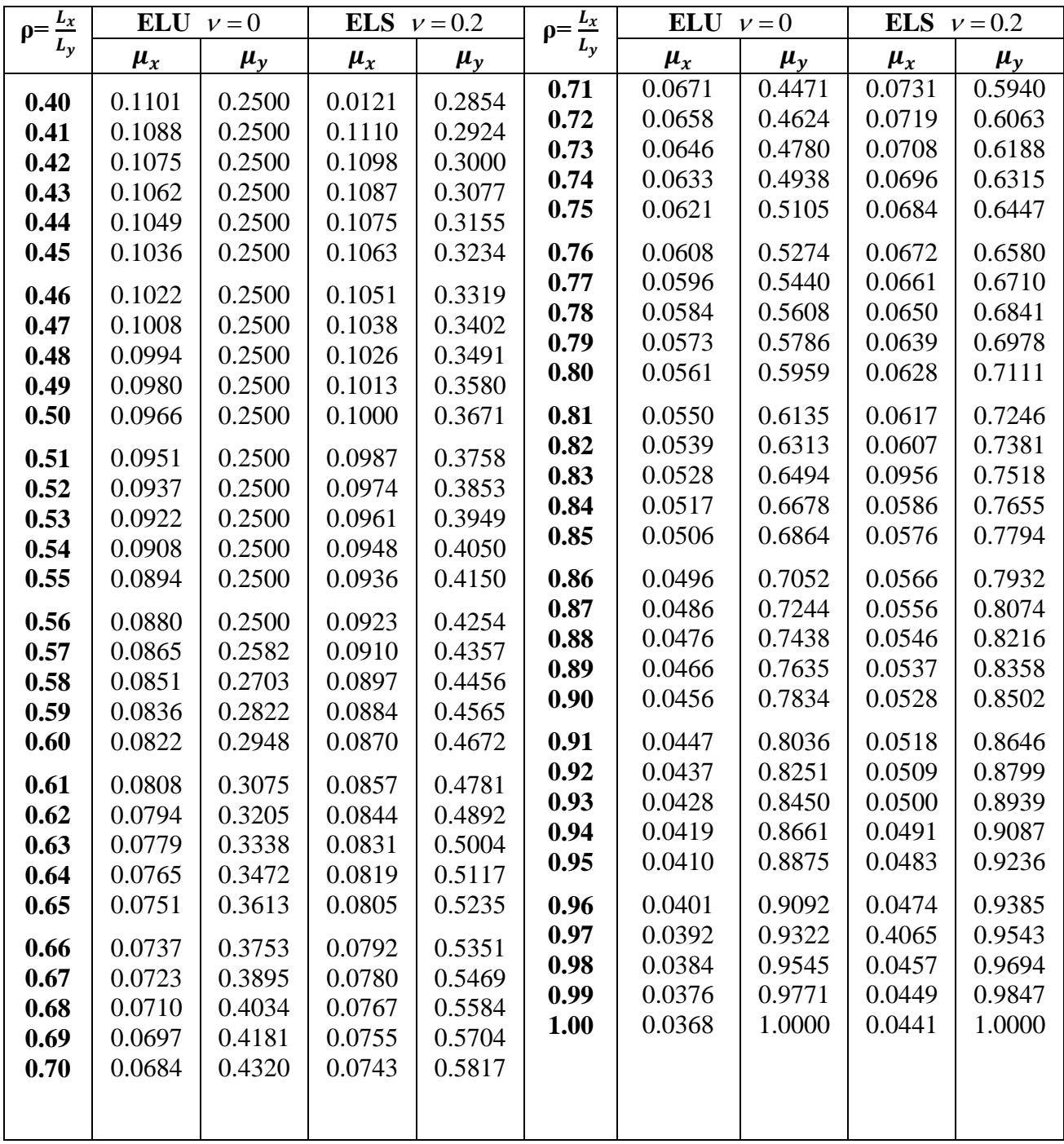

Sections réelles d'armatures : section en (cm<sup>2</sup>) de N armatures de diamètre φ en mm

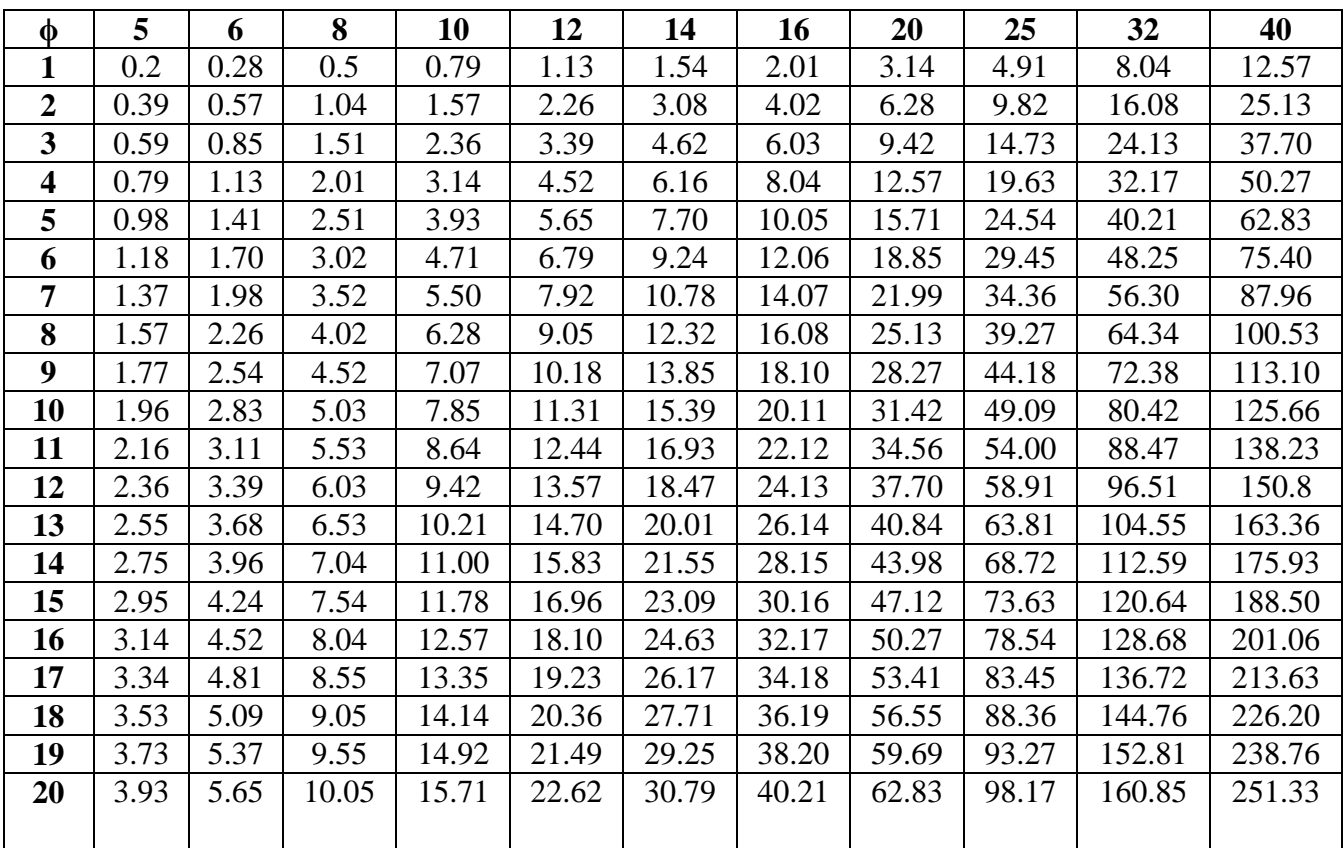

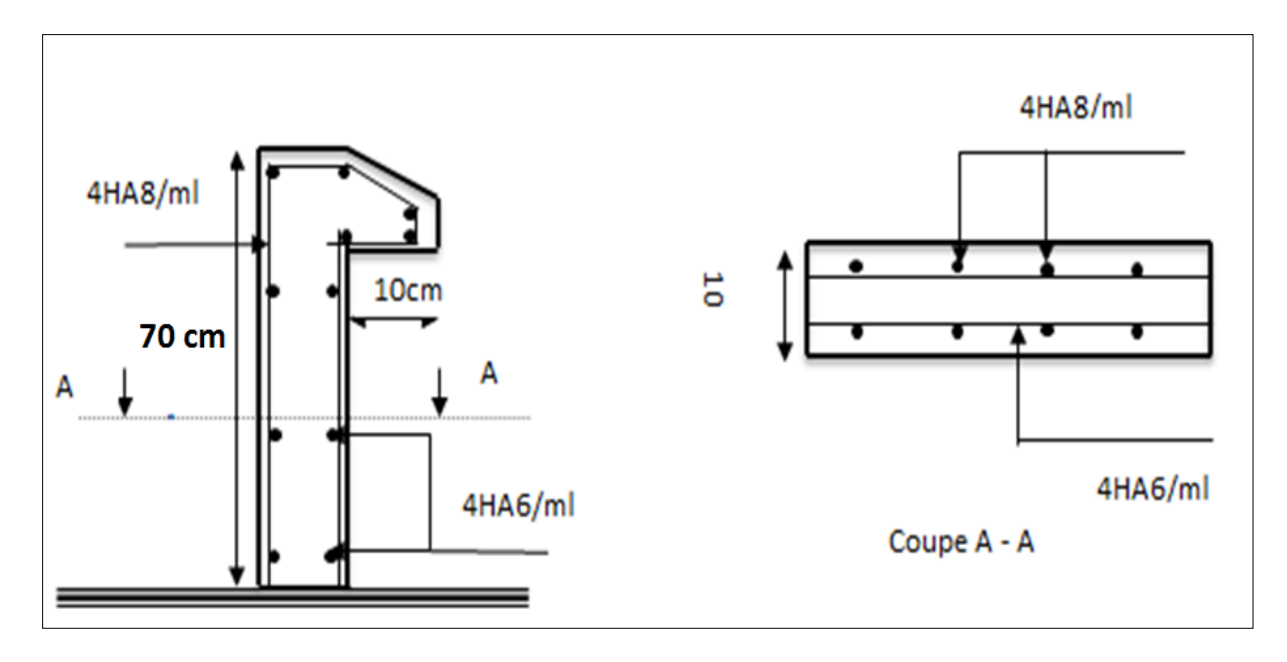

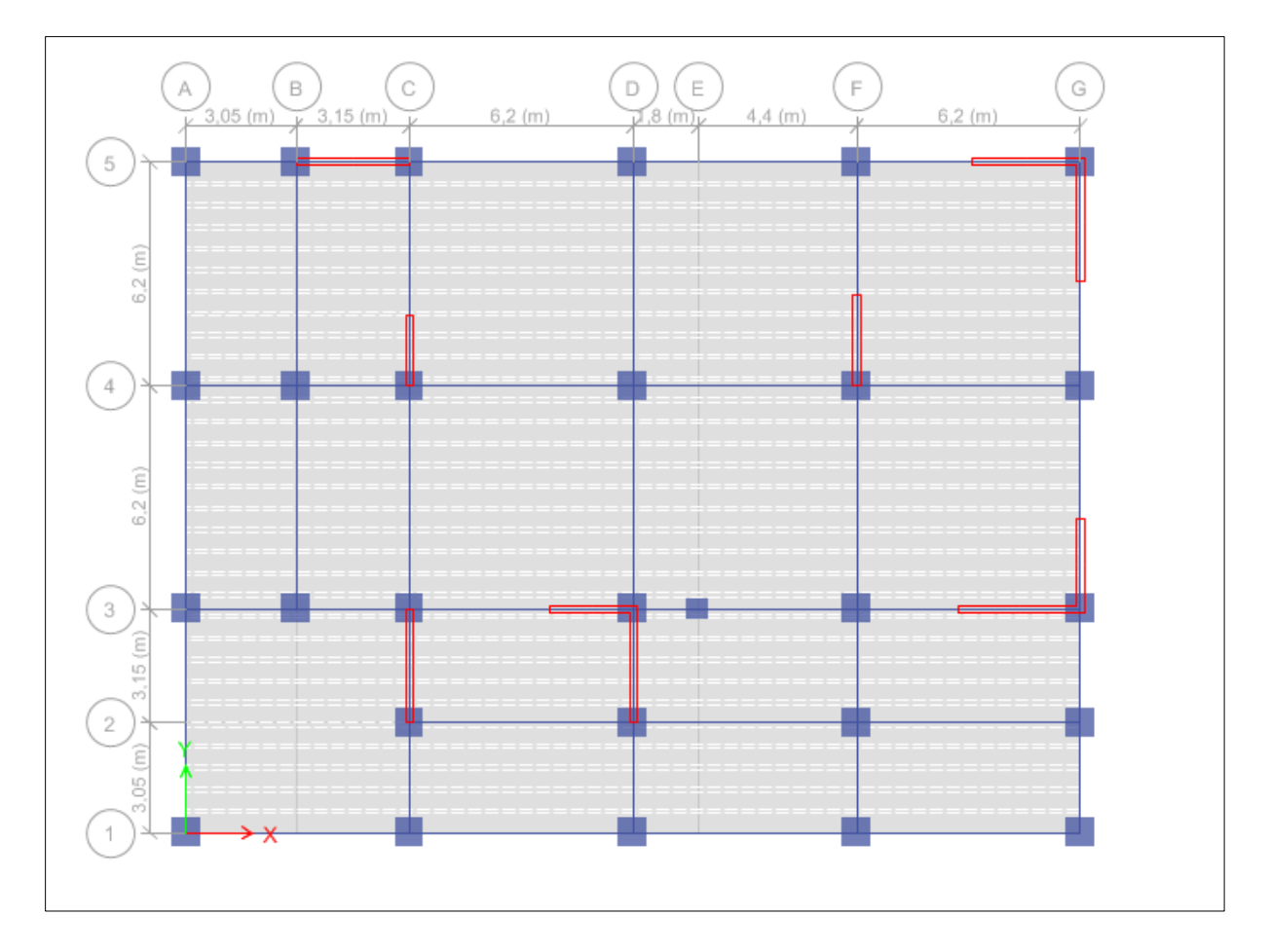

**Disposition des poutrelles niveau RDC 1 et 2** 

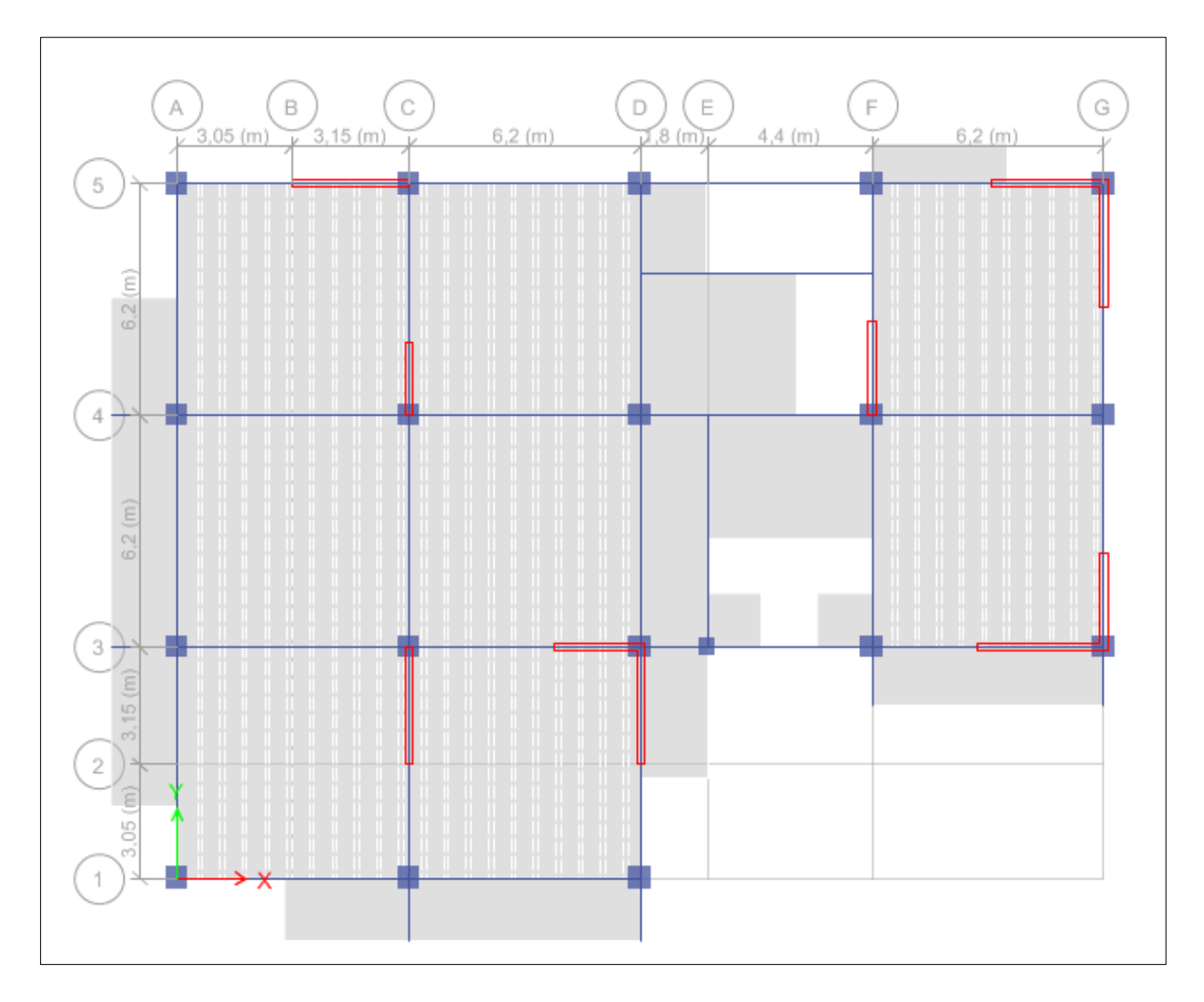

**Disposition des poutrelles niveaux Etage courant**

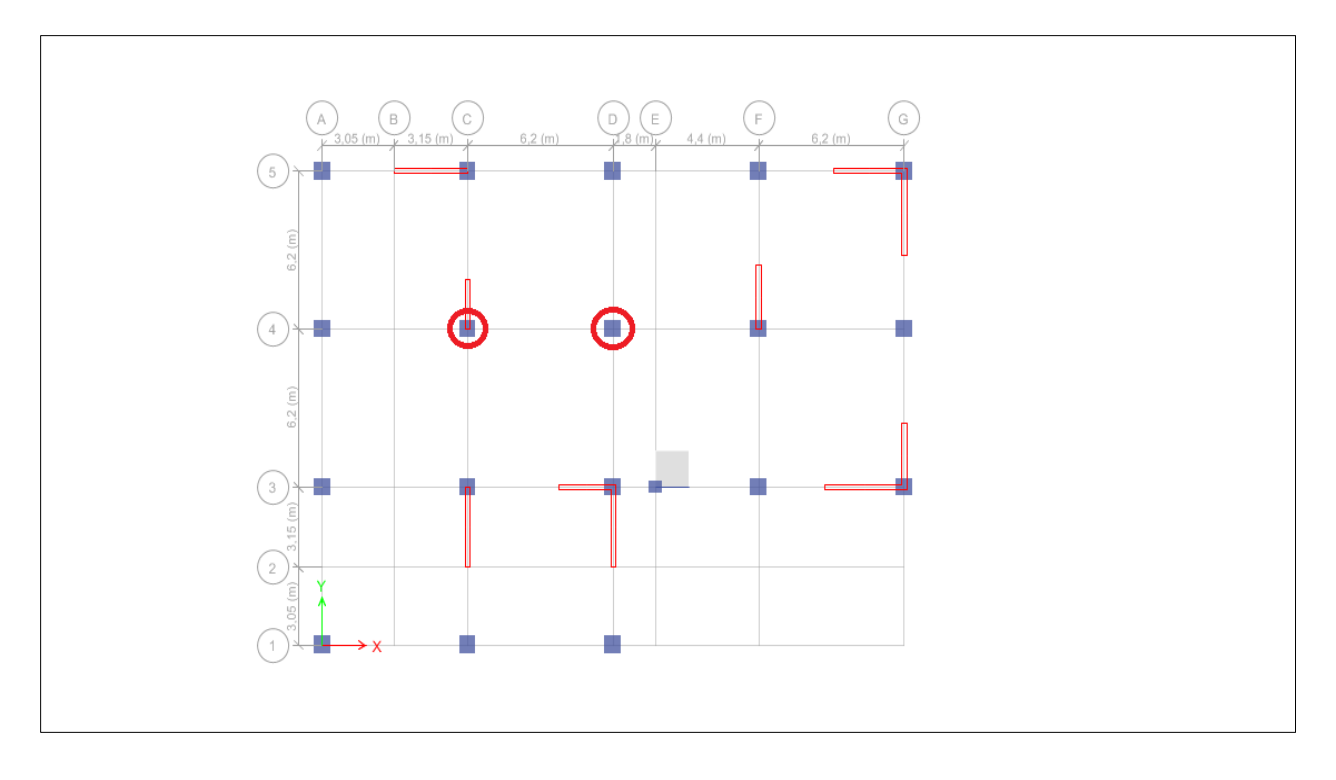

**Localisation des poteaux C4 et D4**

# Plans architectural

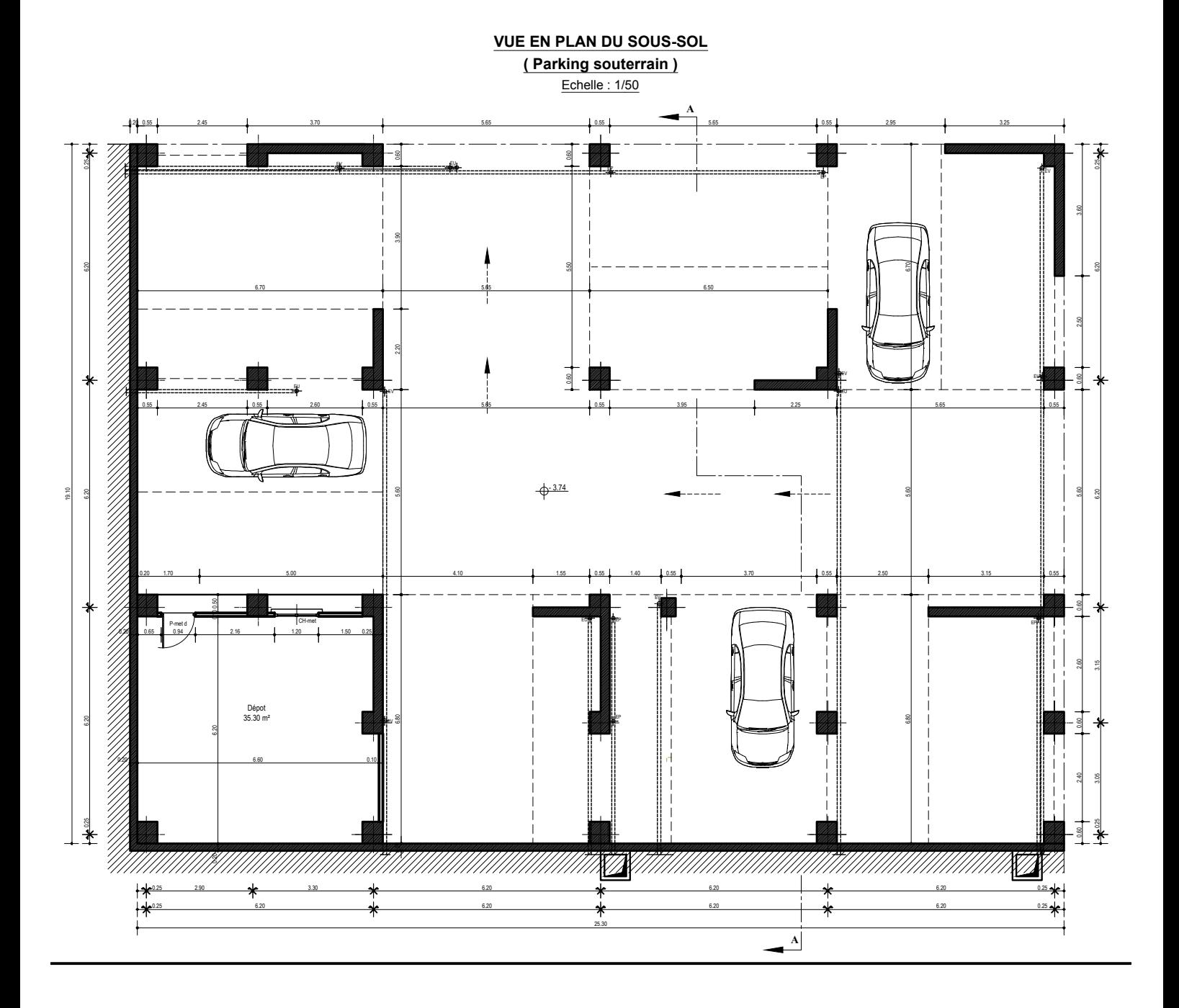

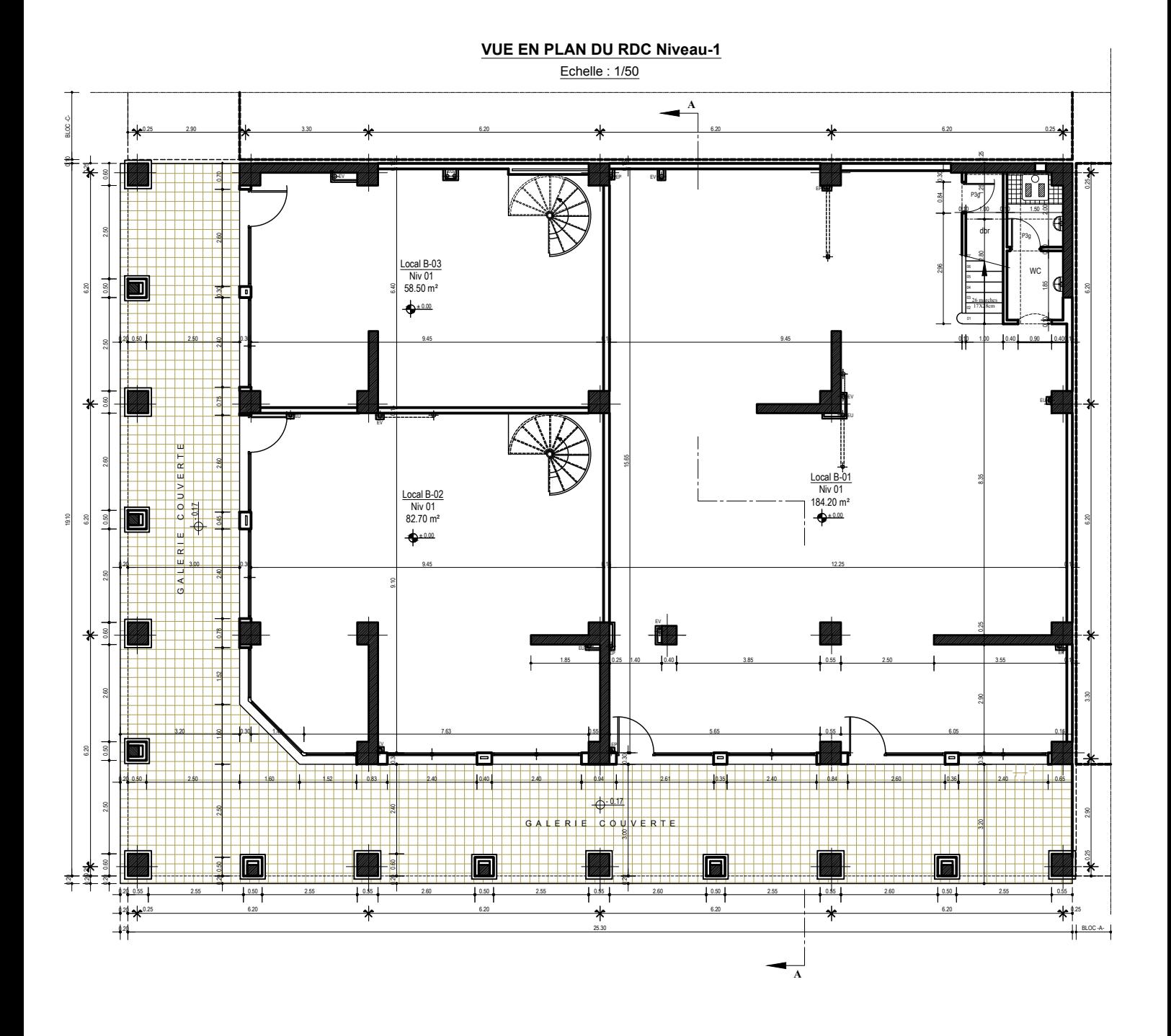

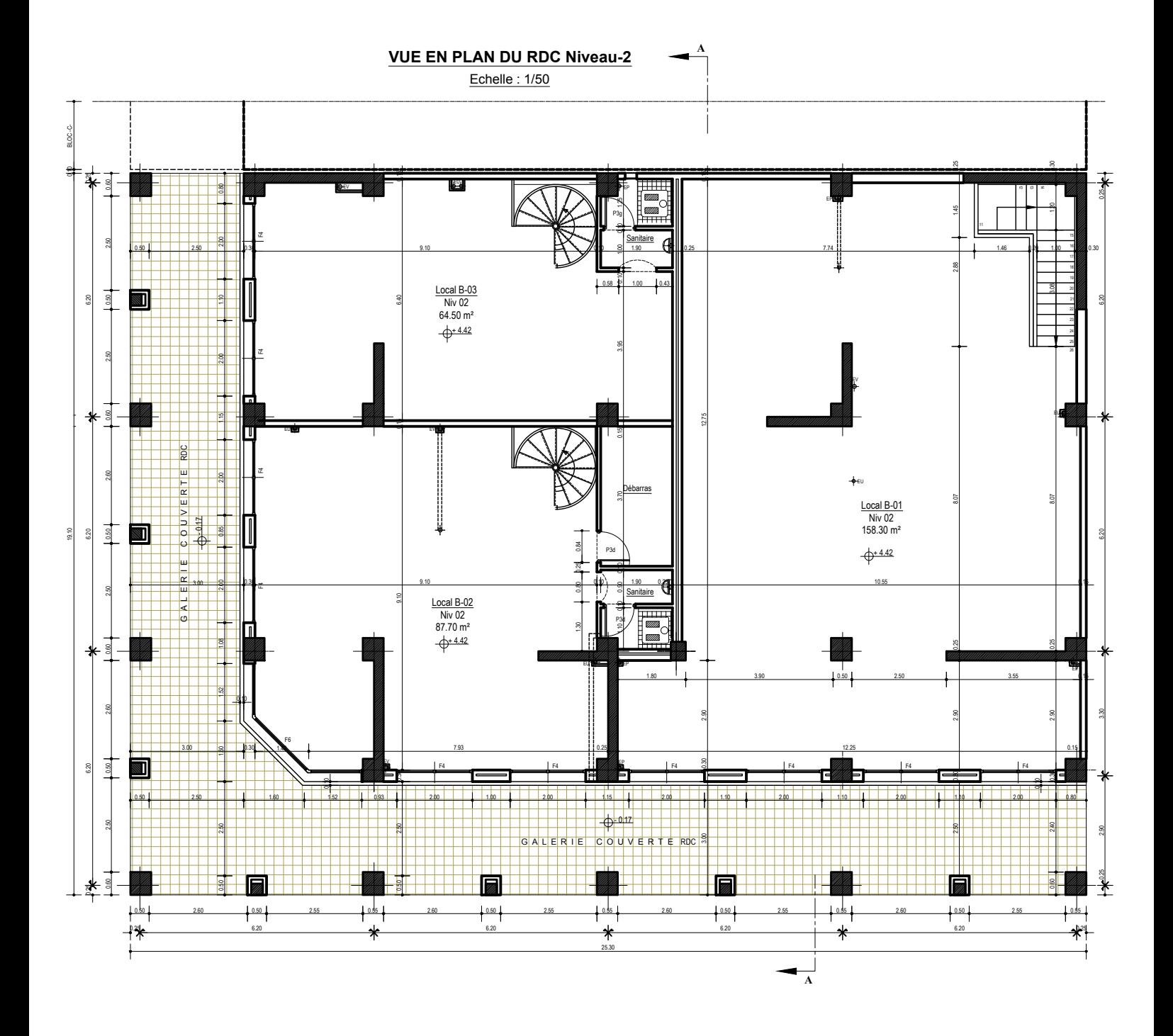

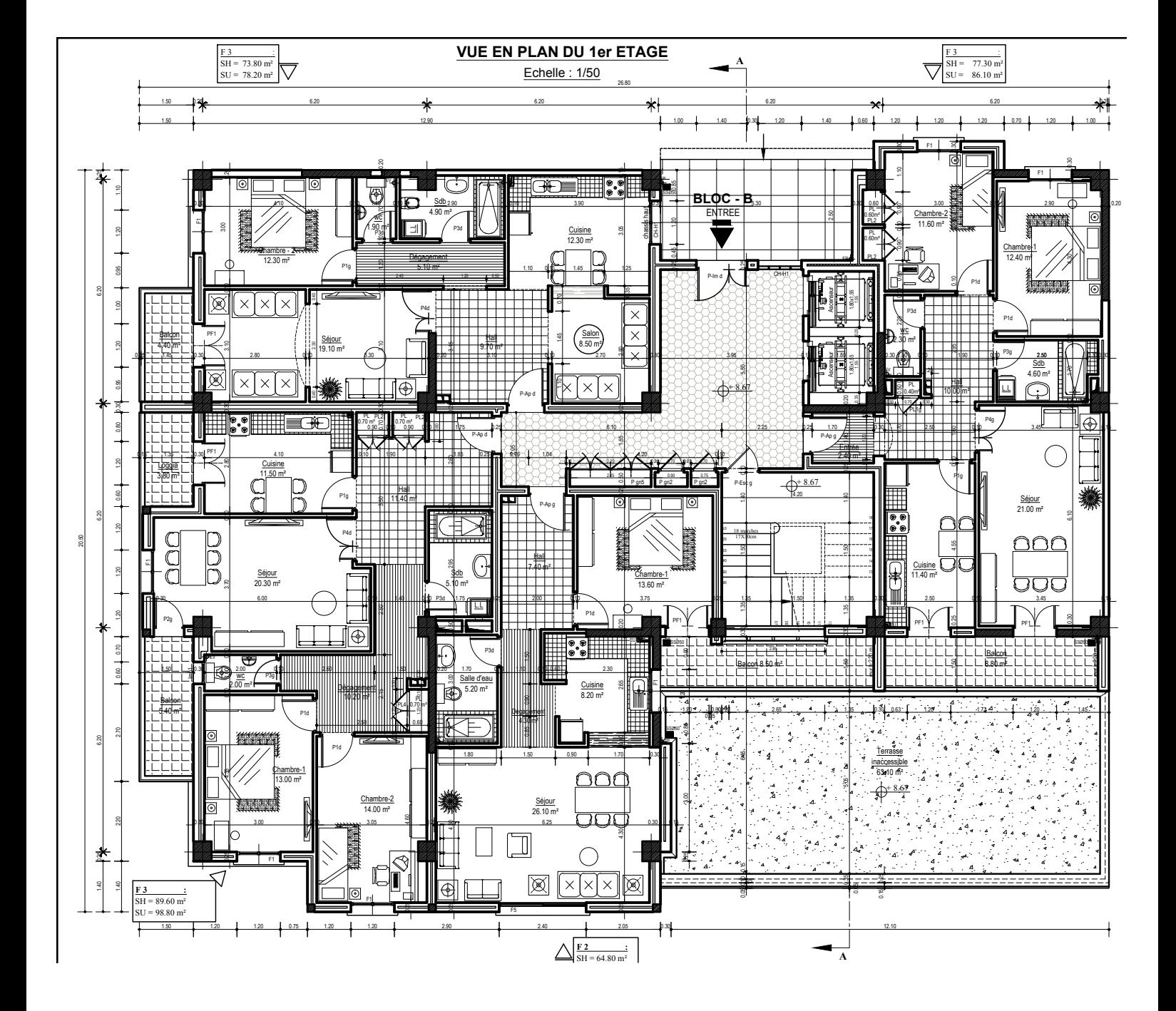

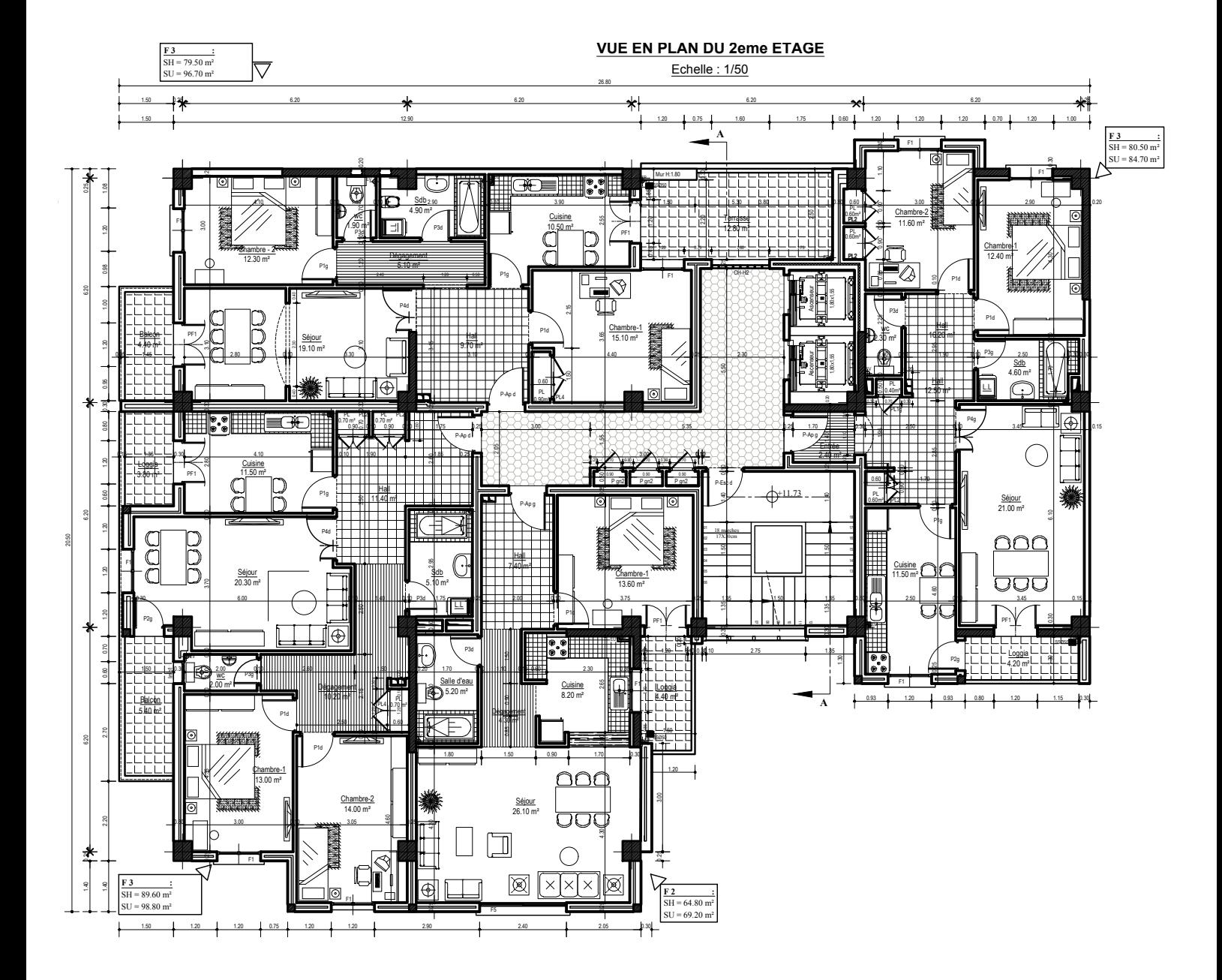

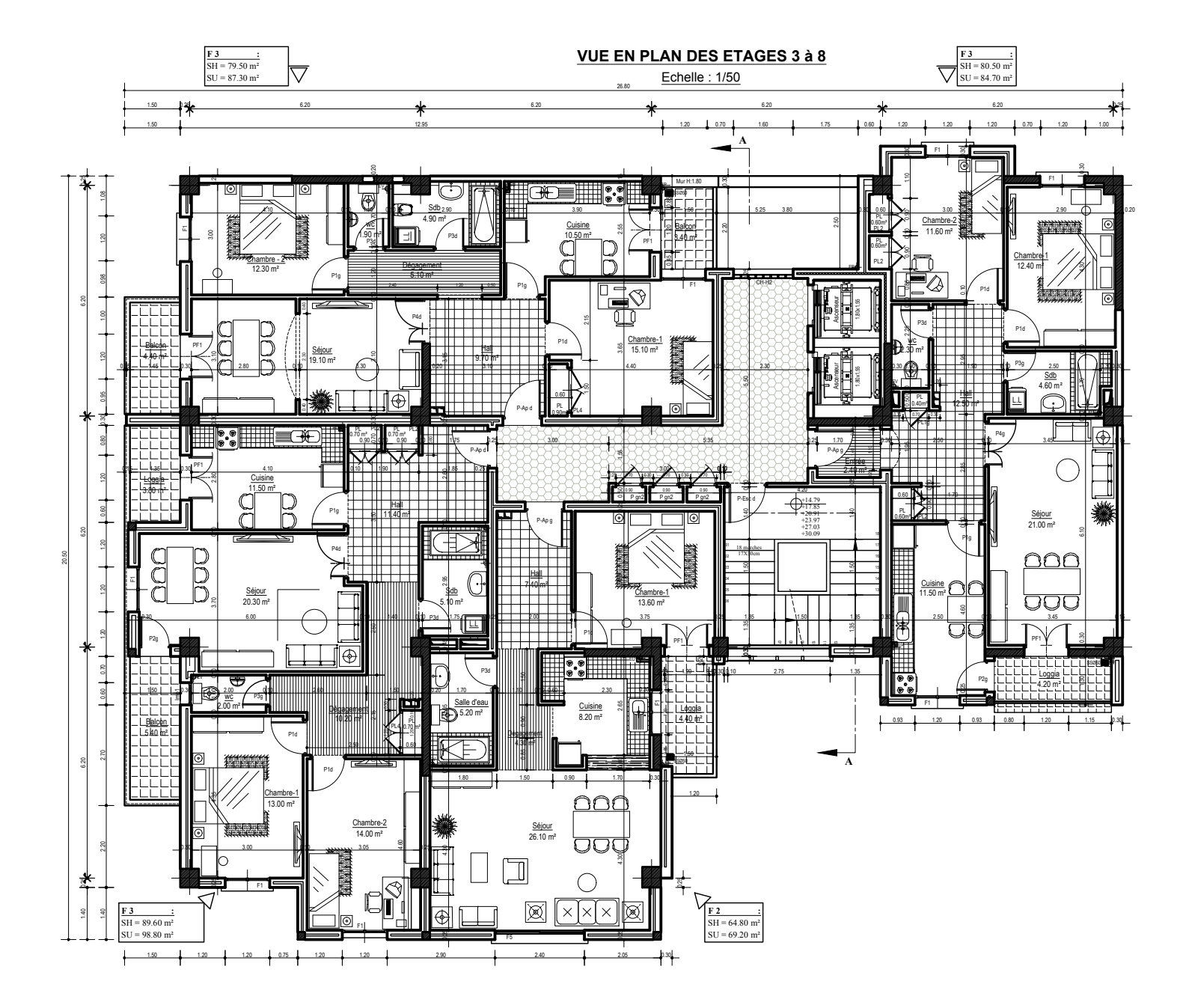

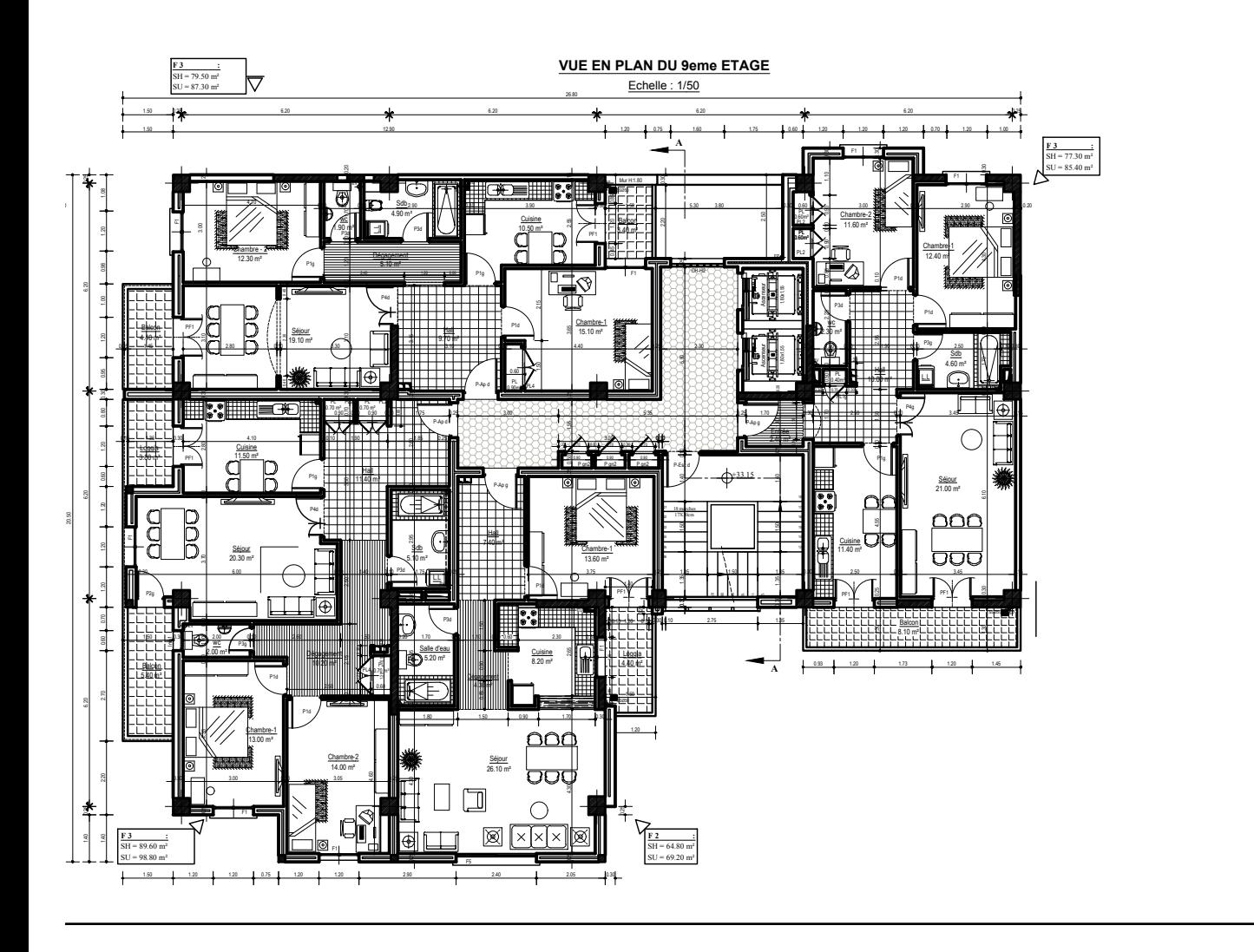

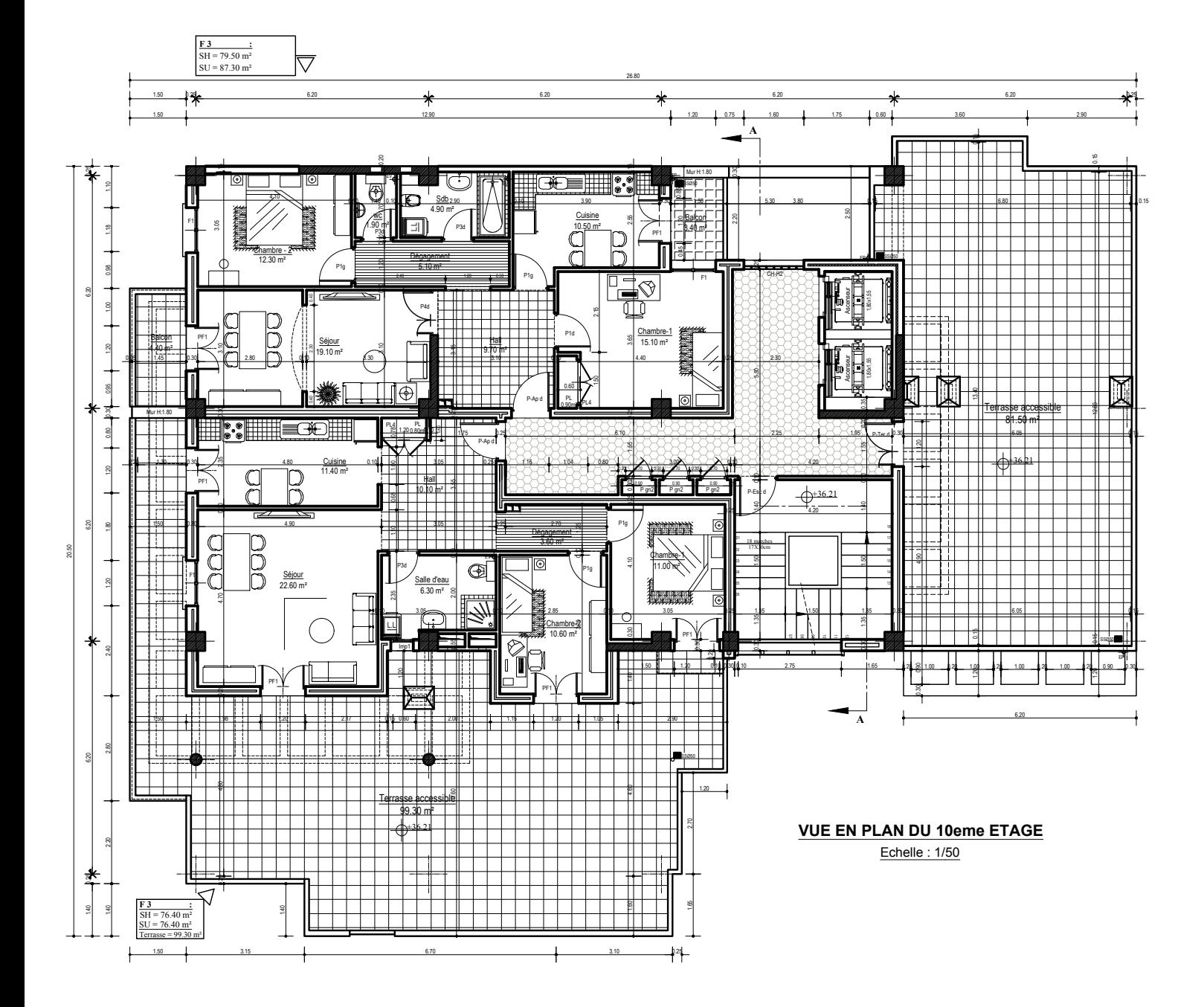

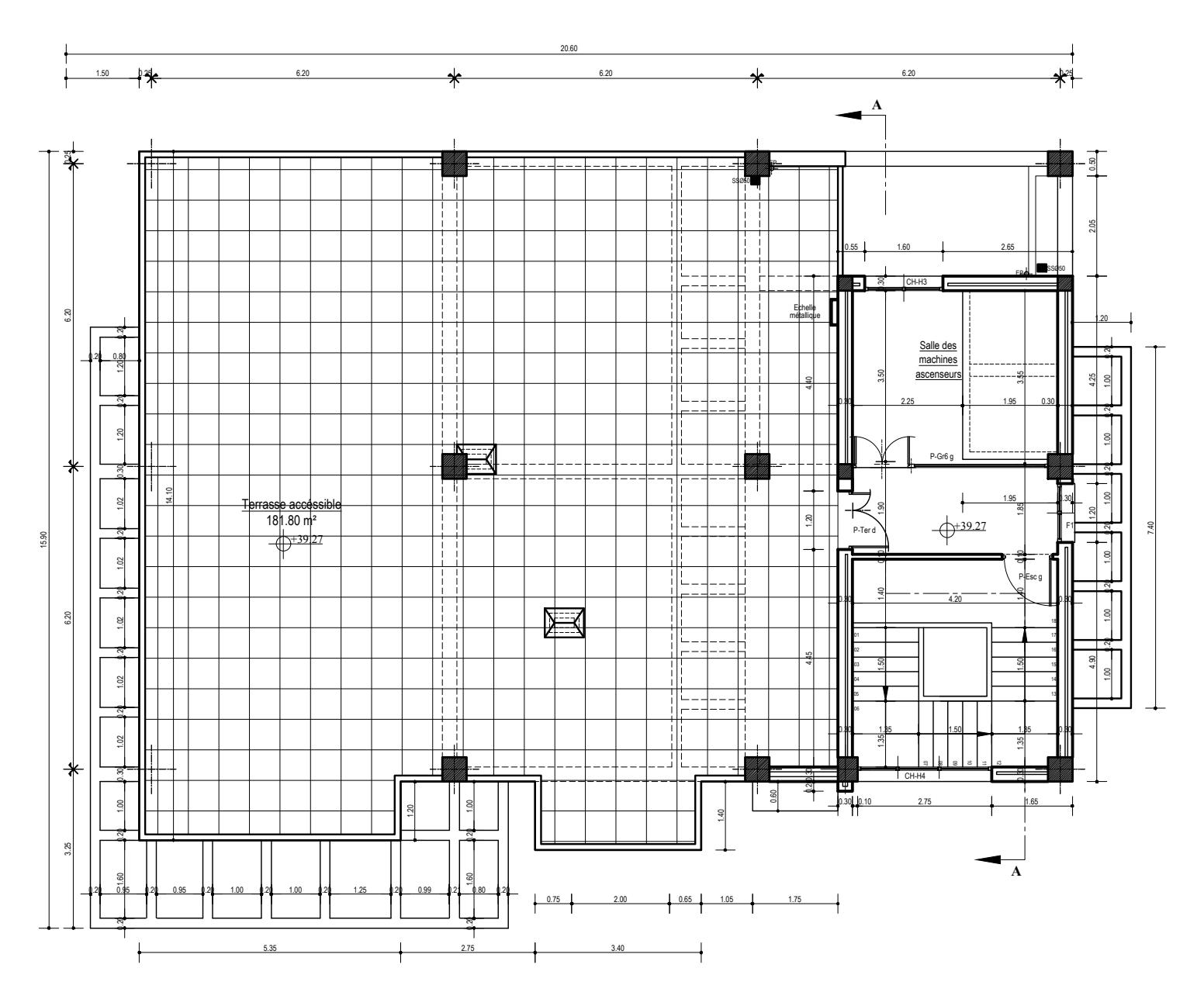

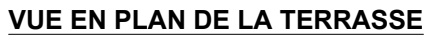

Echelle : 1/50

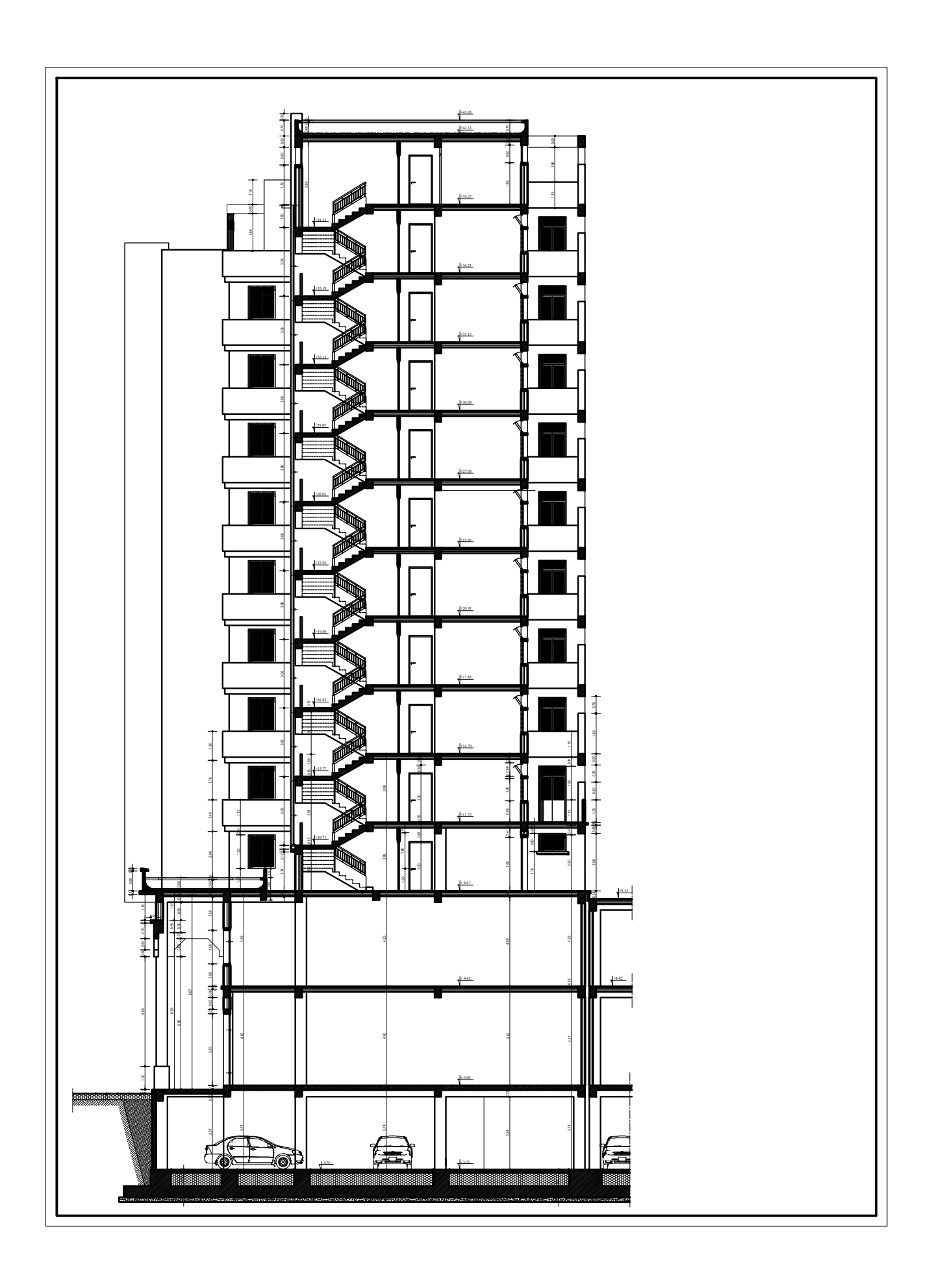

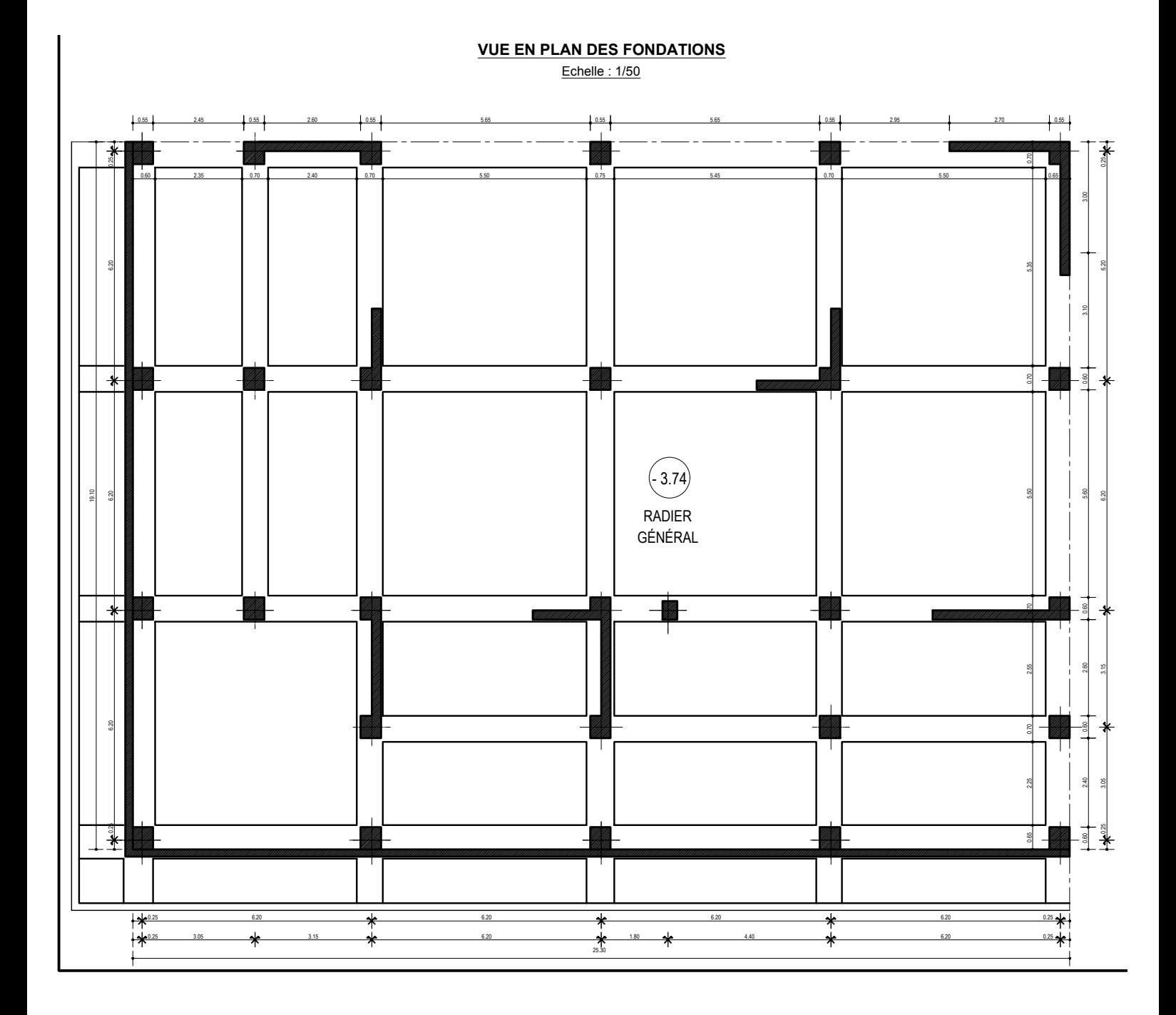